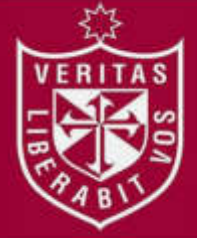

**REPOSITORIO ACADÉMICO USMP** 

**FACULTAD DE INGENIERÍA Y ARQUITECTURA ESCUELA PROFESIONAL DE INGENIERÍA ELECTRÓNICA** 

# **DESAROOLLO DE UN EQUIPO ELECTRÓNICO DE IDENTIFICACIÓN POR COLORES Y DOSIFICACIÓN AUTOMÁTICA DE ALIMENTOS PARA MARRANAS GESTANTES Y CERDOS JÓVENES UTILIZANDO UN COMPUTADOR DE PLACA REDUCIDA Y ALGORITMOS DE PROCESAMIENTO DIGITAL DE IMÁGENES**

# **PRESENTADA POR**

# **ENRIQUE ELEODORO BELLEZA LÓPEZ**

**NICOLAS GERHARD VEGA URQUIZO** 

**ASESORES**

# **FERNANDO MAURICIO JIMENES MOTTE**

**GUILLERMO LEOPOLDO KEMPER VASQUEZ**

**TESIS** 

**PARA OPTAR EL TÍTULO PROFESIONAL DE INGENIERO ELECTRÓNICO** 

**LIMA – PERÚ** 

**2019**

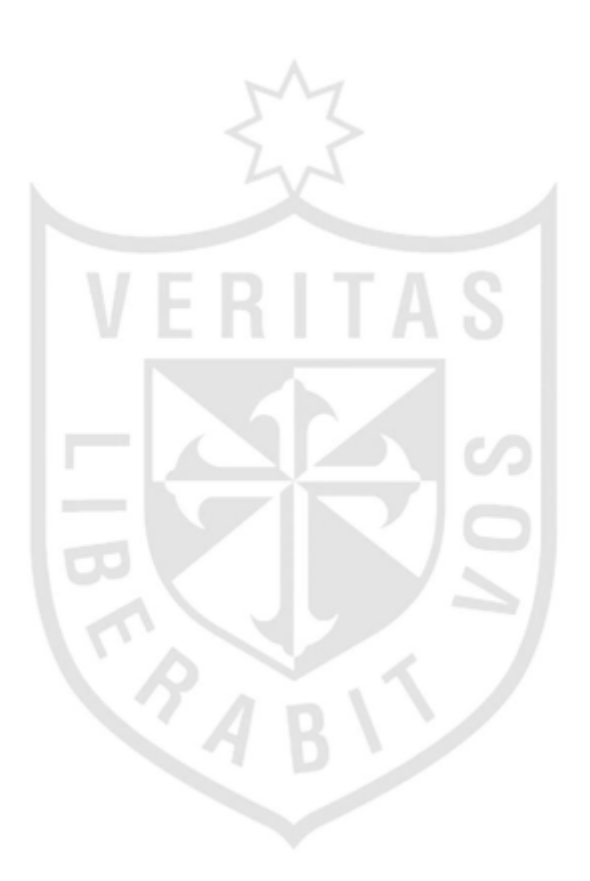

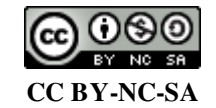

**Reconocimiento – No comercial – Compartir igual** 

El autor permite transformar (traducir, adaptar o compilar) a partir de esta obra con fines no comerciales, siempre y cuando se reconozca la autoría y las nuevas creaciones estén bajo una licencia con los mismos términos.

<http://creativecommons.org/licenses/by-nc-sa/4.0/>

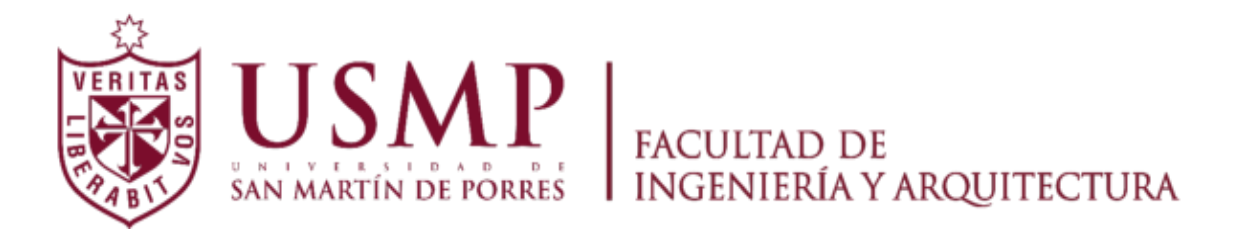

## **ESCUELA PROFESIONAL DE INGENIERÍA ELECTRÓNICA**

# **DESARROLLO DE UN EQUIPO ELECTRÓNICO DE IDENTIFICACIÓN POR COLORES Y DOSIFICACIÓN AUTOMÁTICA DE ALIMENTOS PARA MARRANAS GESTANTES Y CERDOS JÓVENES UTILIZANDO UN COMPUTADOR DE PLACA REDUCIDA Y ALGORITMOS DE PROCESAMIENTO DIGITAL DE IMÁGENES**

**TESIS** 

**PARA OPTAR EL TÍTULO PROFESIONAL DE INGENIERO ELECTRÓNICO** 

**PRESENTADA POR** 

# **BELLEZA LÓPEZ, ENRIQUE ELEODORO VEGA URQUIZO, NICOLAS GERHARD**

**ASESORES: MG. JIMÉNEZ MOTTE, FERNANDO MAURICIO DR. KEMPER VÁSQUEZ, GUILLERMO LEOPOLDO** 

**LIMA - PERÚ** 

 **2019**

Dedico esta tesis a mi padre Juan, a mi madre Celerina y a mi familia por ser los pilares de mi espíritu de lucha y perseverancia; a nunca rendirme ante las adversidades. A mi hermano Juan por su apoyo incondicional en los momentos difíciles, que me vio crecer como persona y profesional.

### **Enrique Eleodoro, Belleza López**

Dedico esta tesis a mi padre Hernando, a mi madre Angélica y a mi familia por haberme enseñado a tener siempre la perseverancia y nunca rendirme ante las adversidades. A mi hermana Karen y esposa Milagros por su amor y por el apoyo incondicional que me dieron para crecer como persona y profesional.

### **Nicolas Gerhard, Vega Urquizo**

Agradecemos a Dios, por darnos la oportunidad de culminar esta etapa de nuestras vidas.

A nuestros asesores: Mg. Fernando Jiménez Motte y al Dr. Guillermo Kemper Vásquez, que, con sus enseñanzas, nos brindaron la sabiduría para culminar con éxito la tesis. Asimismo, a nuestros profesores por su sapiencia a lo largo de nuestra carrera profesional.

### **Enrique y Nicolas**

# **ÍNDICE**

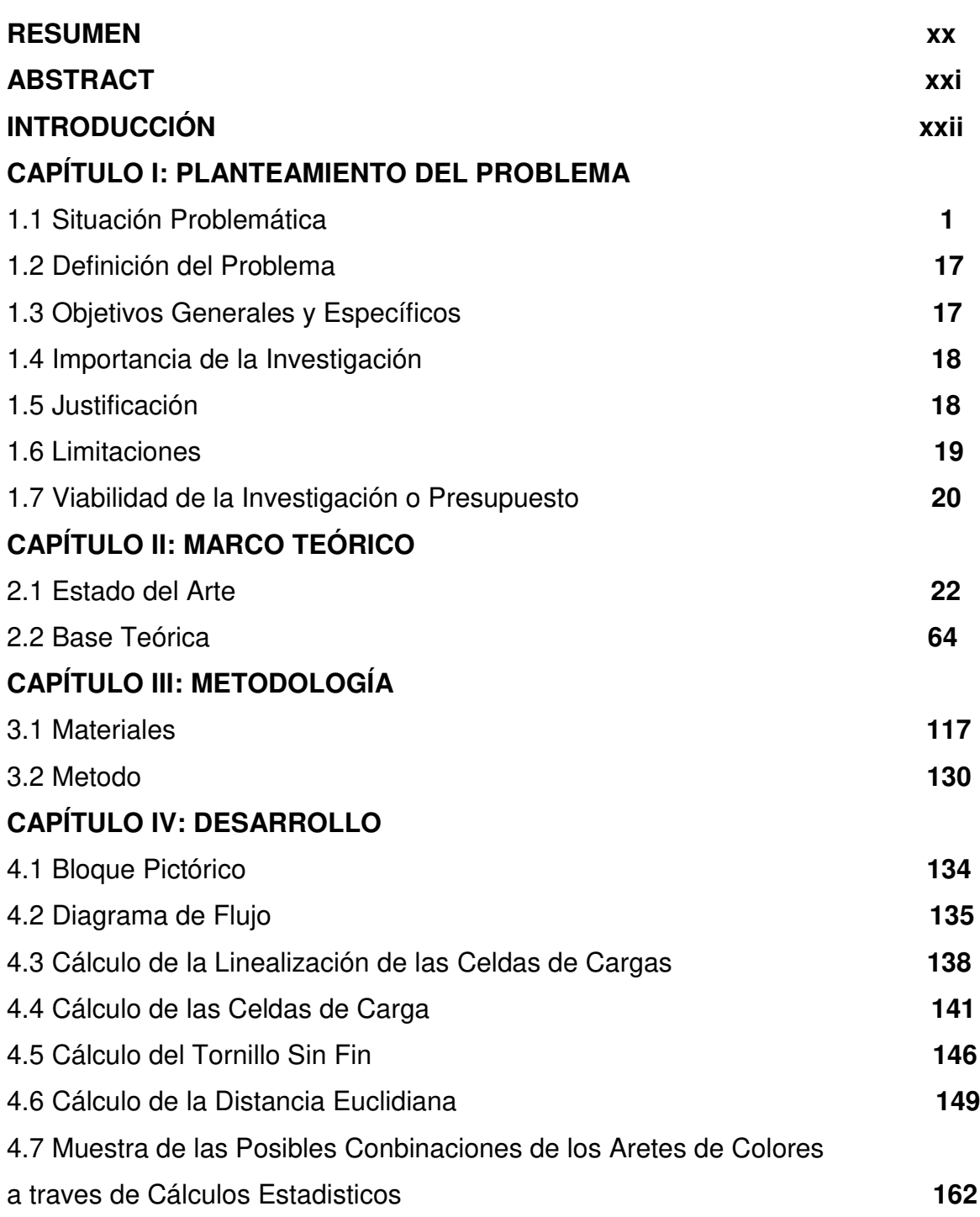

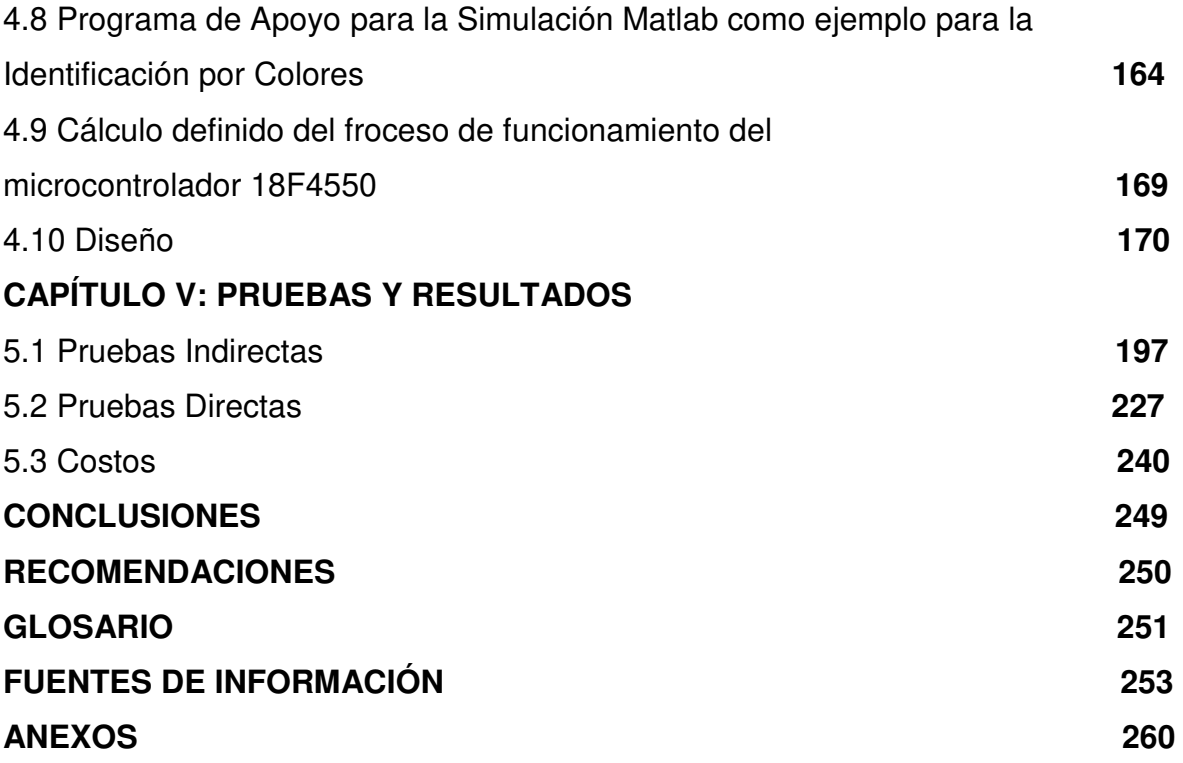

## **ÍNDICE DE FIGURAS**

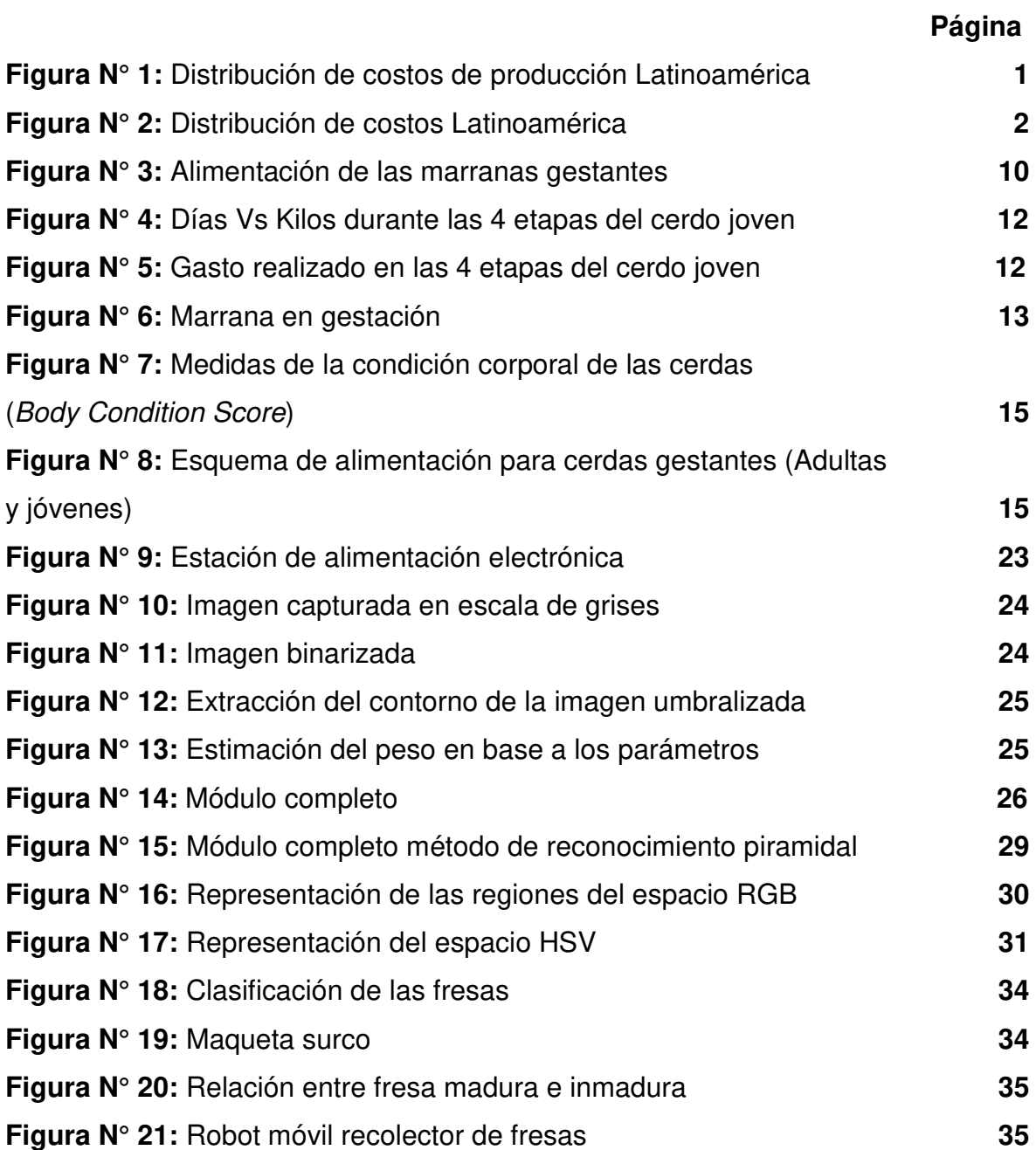

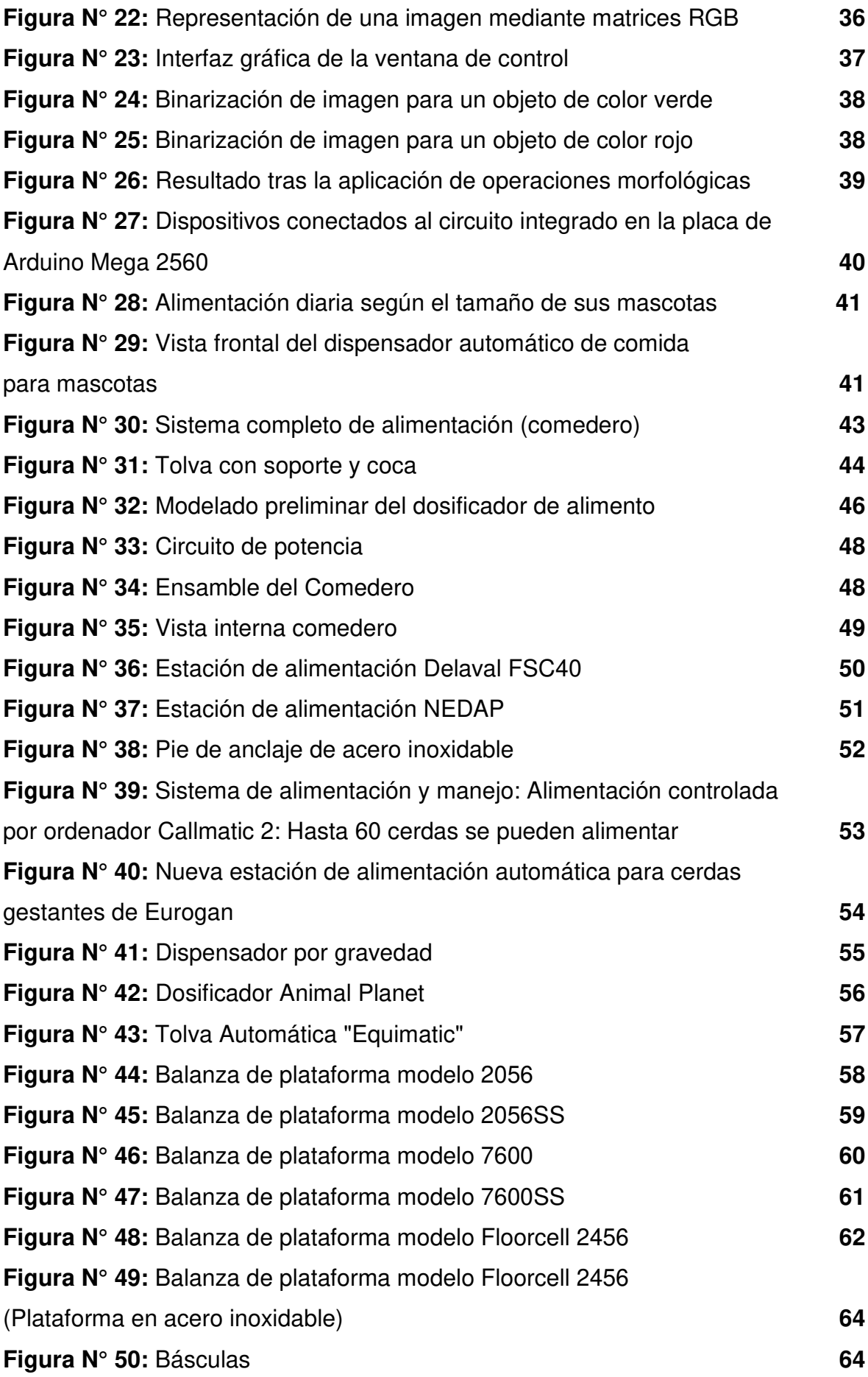

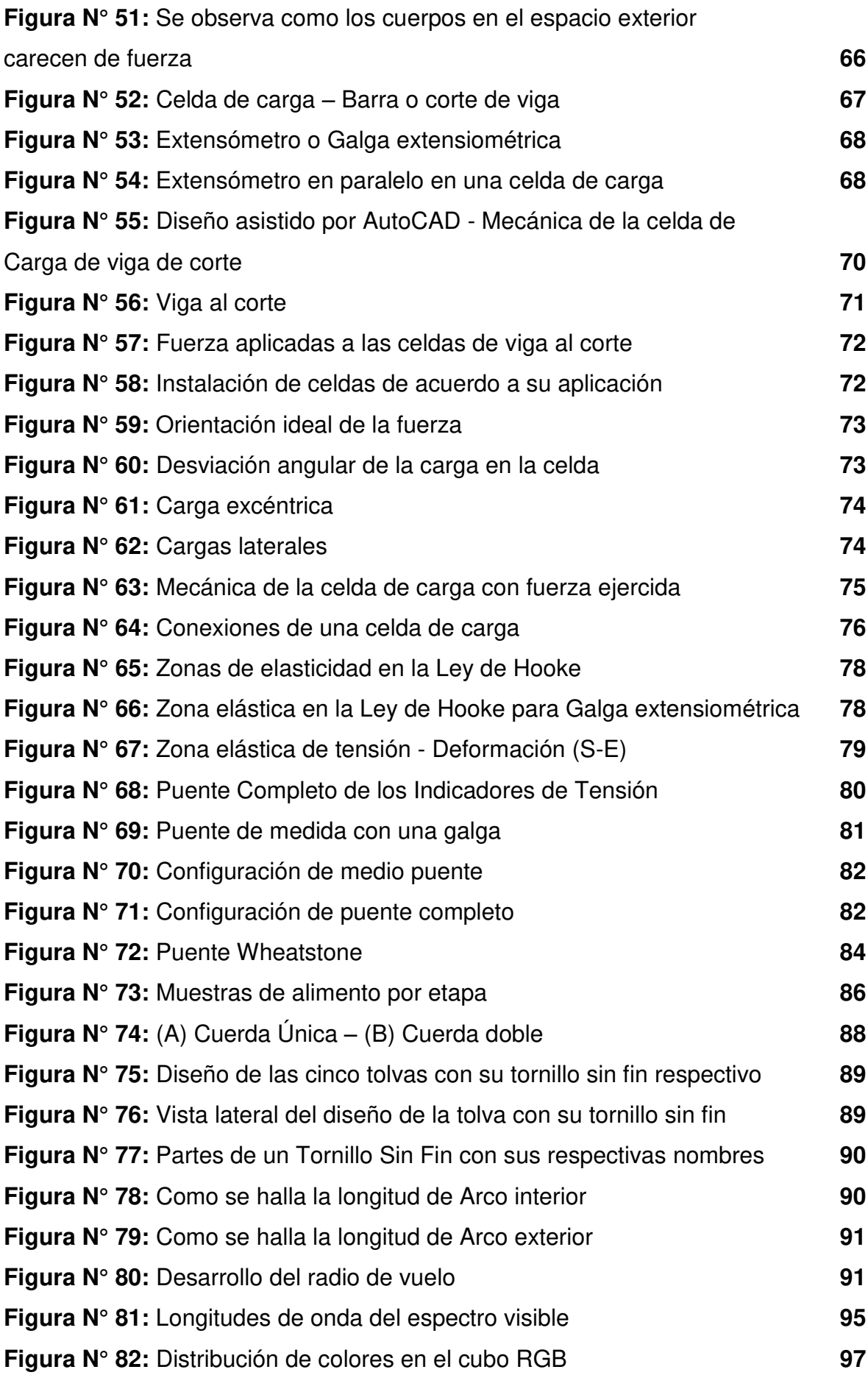

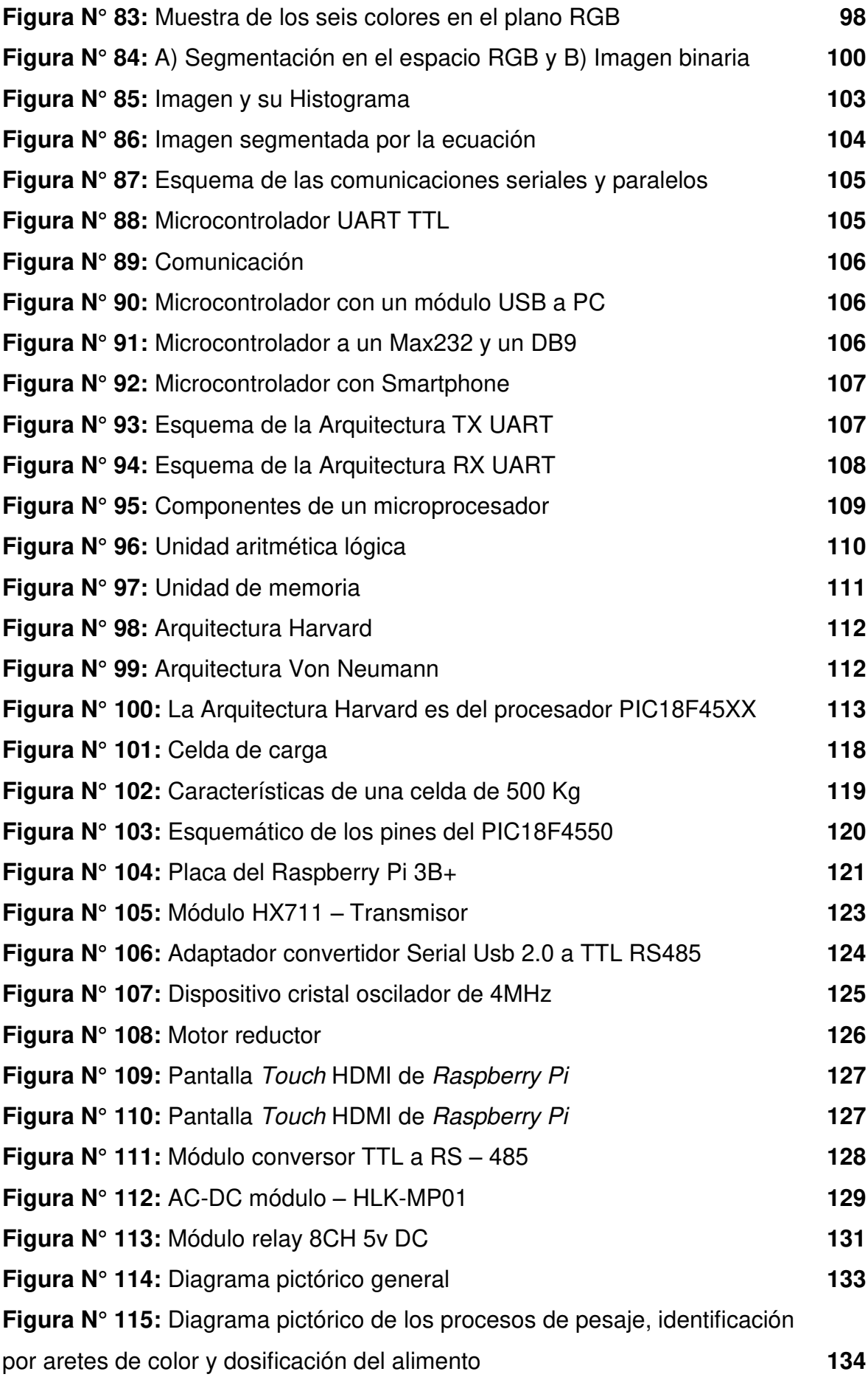

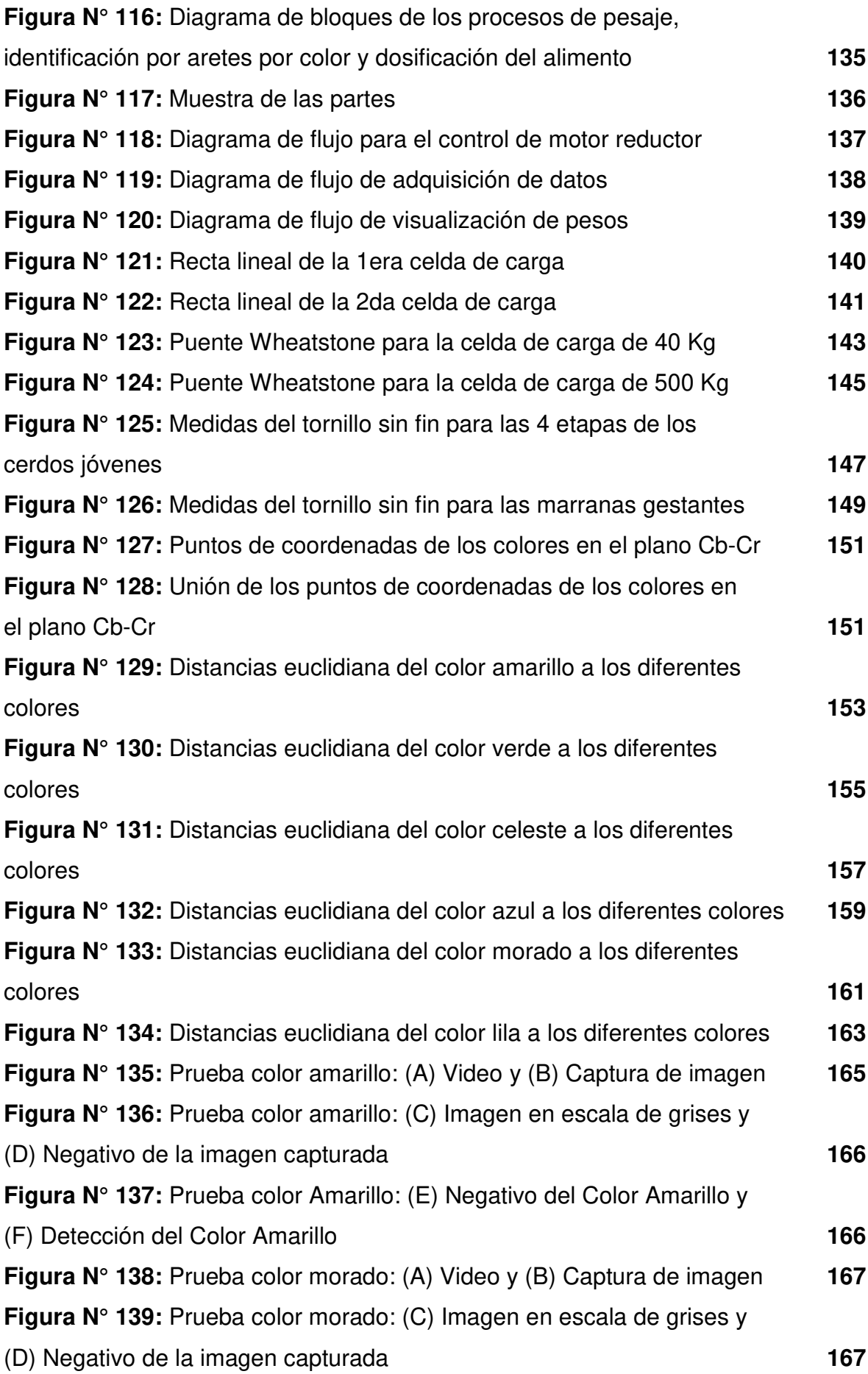

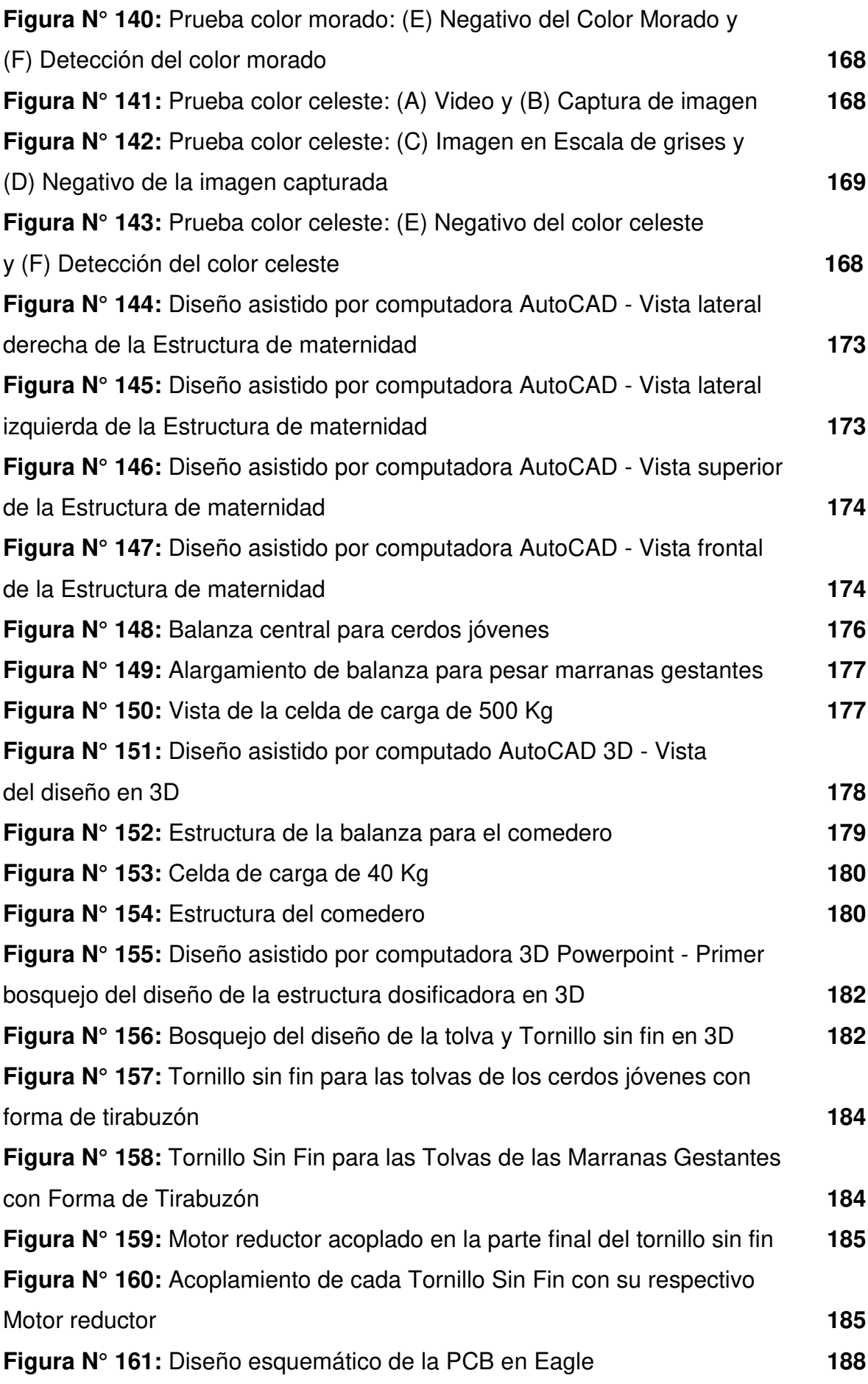

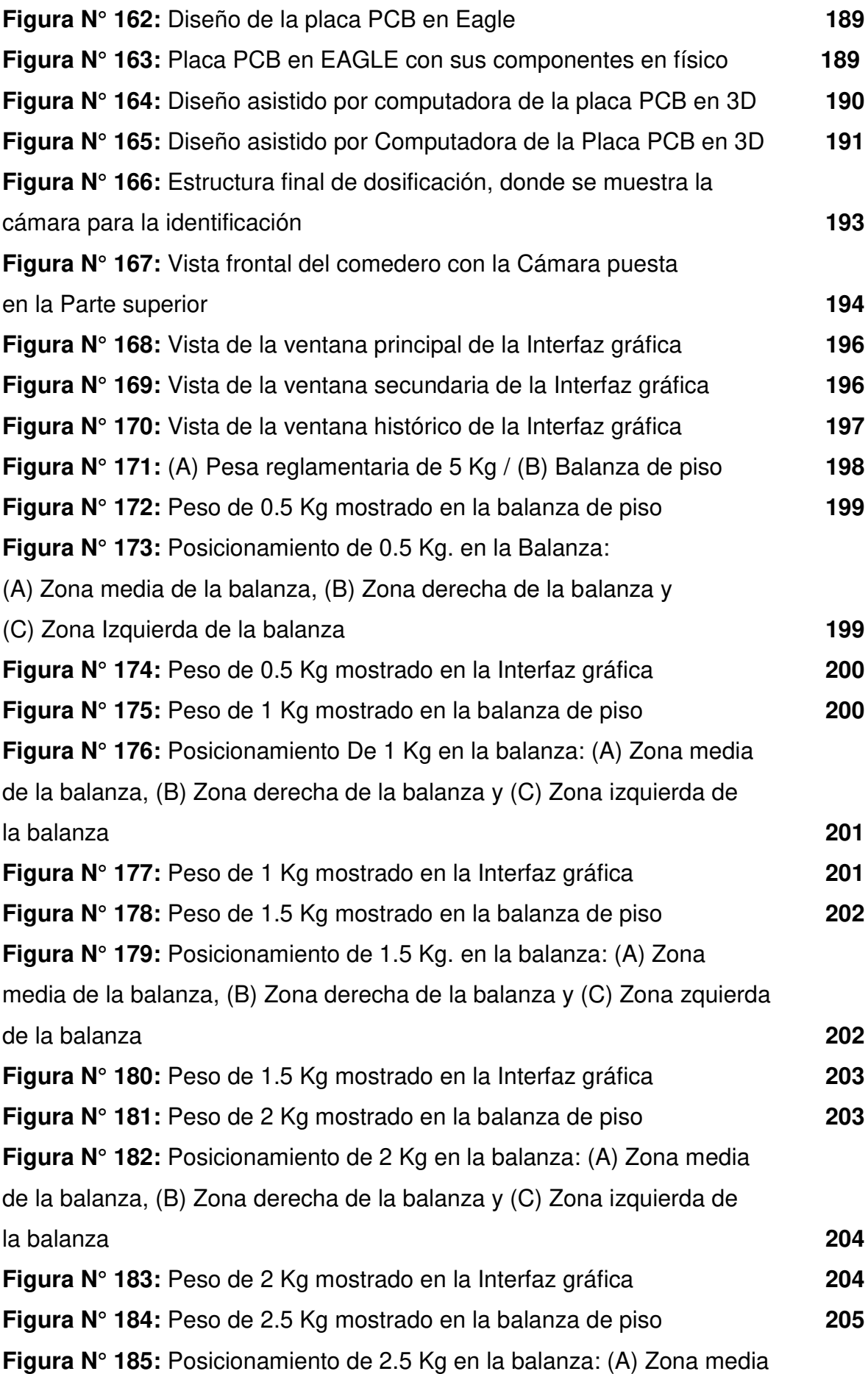

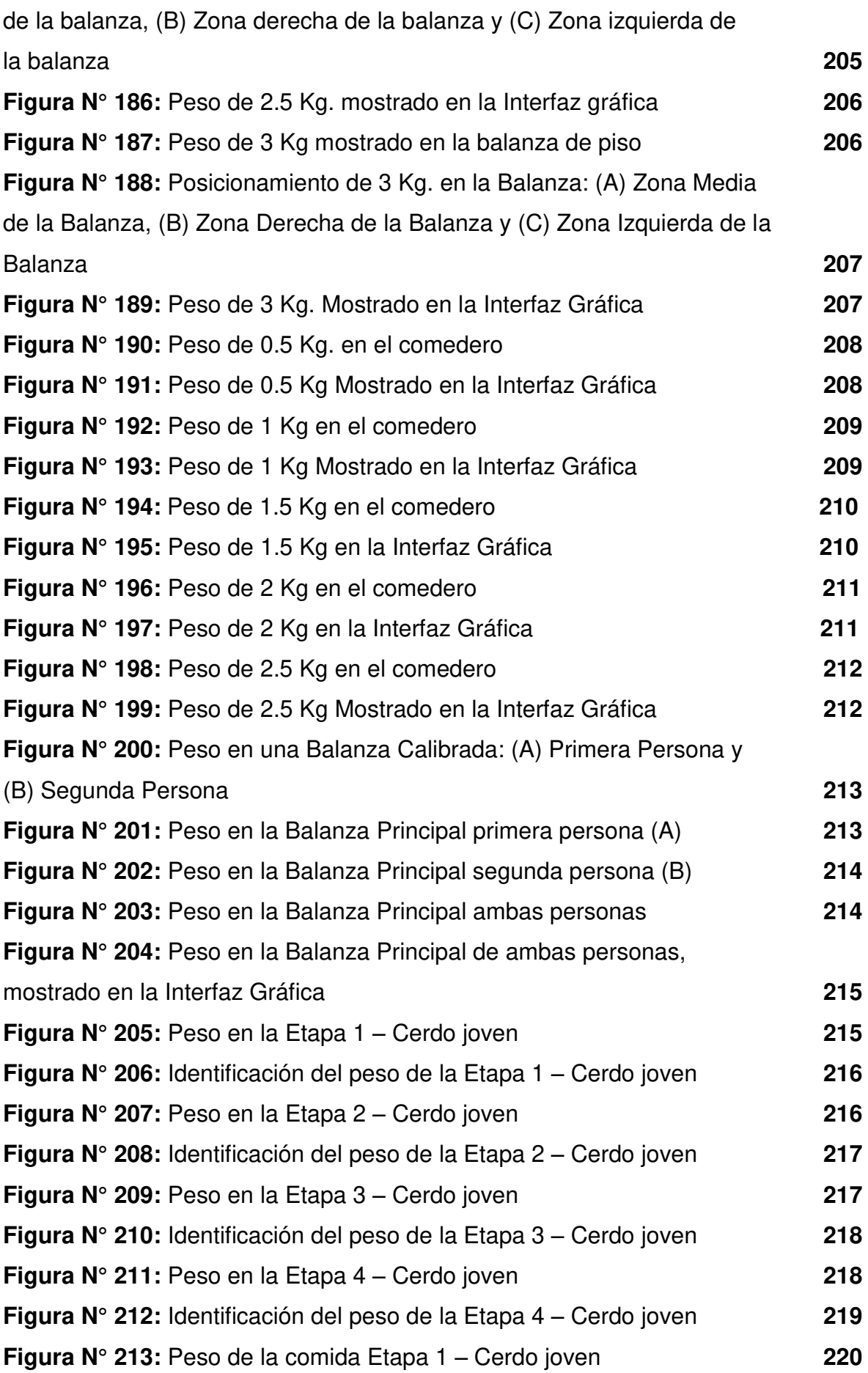

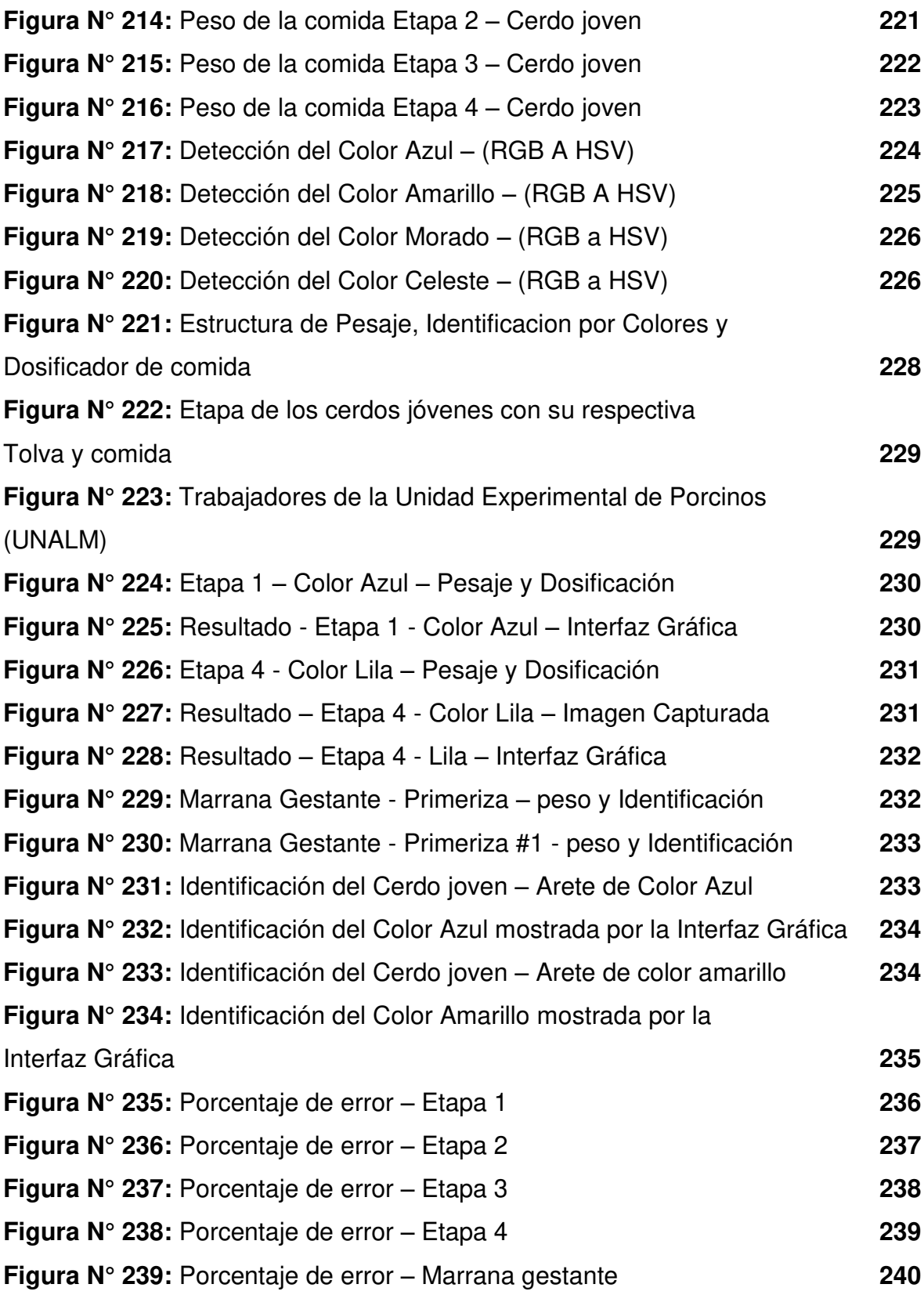

### **ÍNDICE DE TABLAS**

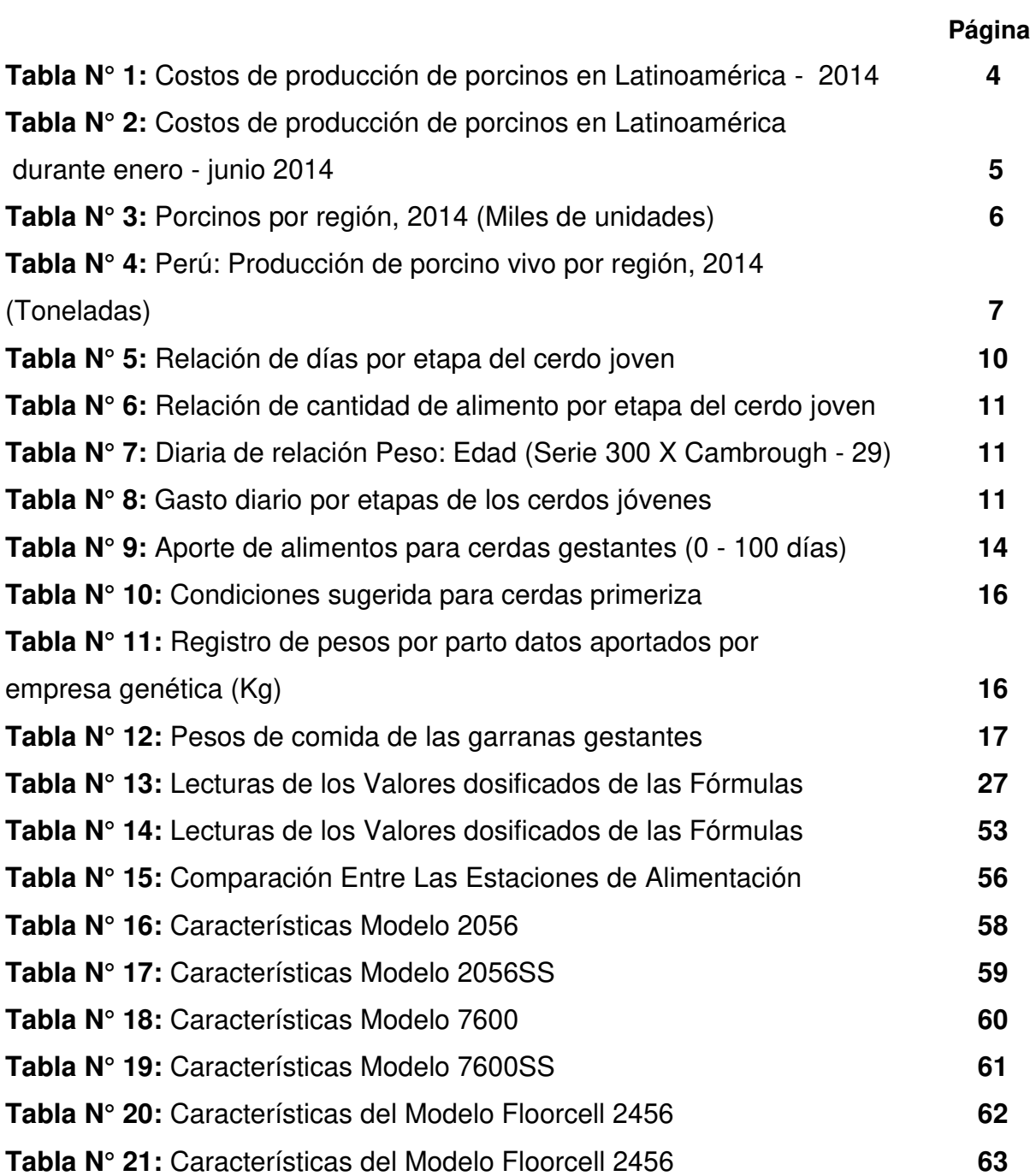

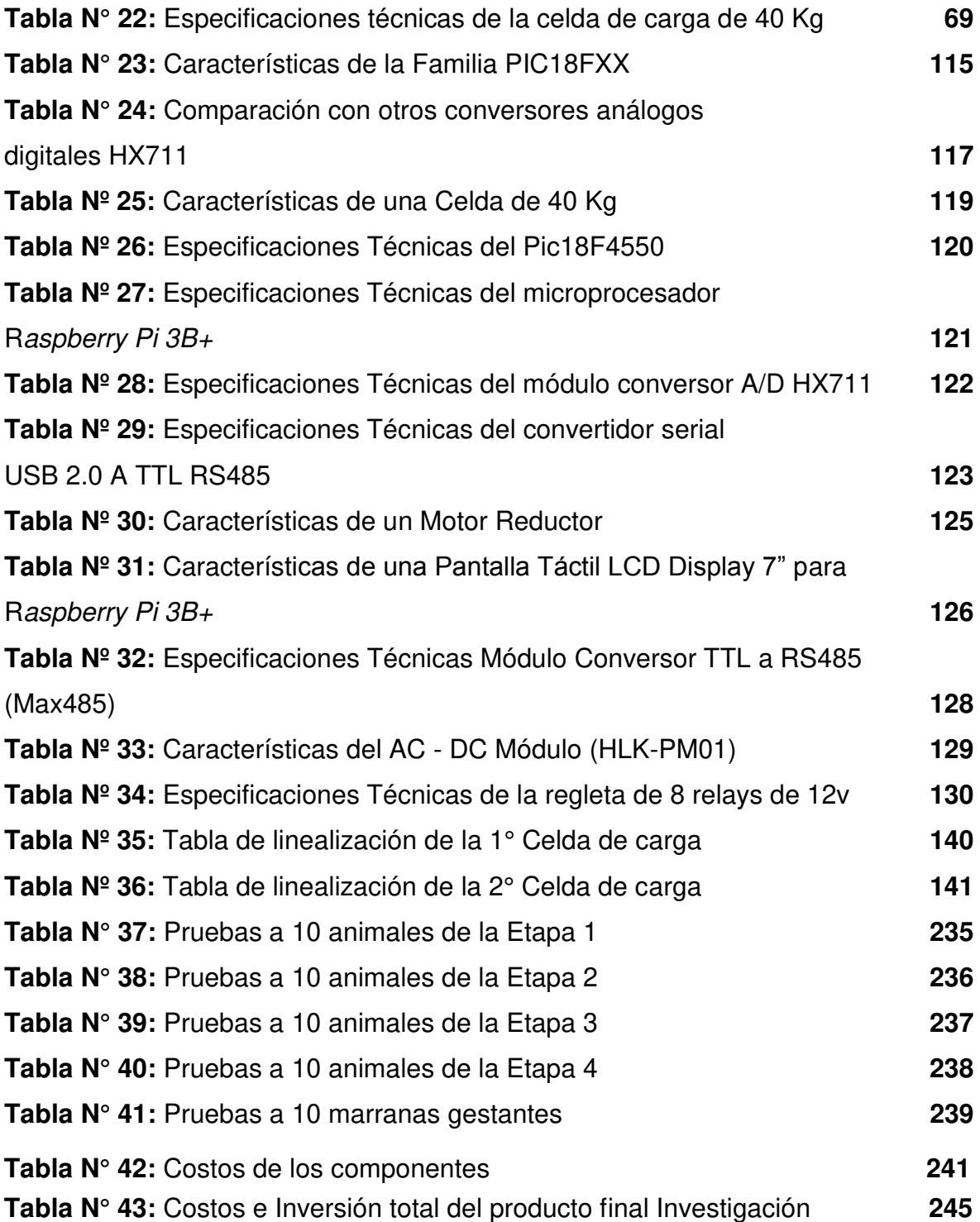

#### **RESUMEN**

<span id="page-19-0"></span> En la presente tesis se muestra el diseño de un equipo electrónico capaz de identificar por colores y dosificar automáticamente los alimentos para porcinos. Este está orientado a dar solución a la dosificación de alimentos a efectos de llevar un control especifico, contribuyendo con datos precisos y confiables, para el desarrollo de las granjas porcinas con tecnología innovadora en control electrónico; que impulse el potencial de la porcicultura y ayude a contrarrestar los efectos de una mortalidad de porcinos en nuestro país.

 El diseño del equipo electrónico tiene un sistema que está basado en 5 etapas: etapa electrónica, etapa mecánica, etapa de identificación por colores, etapa de transmisión de datos y etapa de visualización de datos. El sistema desarrolla una tecnología de hardware y software diseñado para el control de la dosificación de las cuatro etapas del cerdo joven y de la marrana gestante.

 Todo el sistema está implementado dentro de una computadora de placa reducida RASPBERRY Pi 3B+, controlada por medio de un microcontrolador PIC18F4550. El pesaje del animal se hizo a través de una celda de carga de 500 kg. Para la etapa mecánica se diseñaron cinco tornillos sin fin, cada uno lleva un motor reductor para la dosificación del alimento, la que será proporcionada por cada tornillo sin fin acorde al peso del animal. El peso de la comida dosificada se hizo a través de una celda de carga de 40 kg, la misma que cae dentro de un comedero. Para la etapa de identificación por colores se hizo uso de aretes que tienen un color específico de los 6 a utilizar. La identificación se hizo a través de una cámara web de marca Logitech FULL HD. Por último, se visualizan todos los datos a través de una pantalla de 7" en la que el usuario puede interactuar con el sistema.

**Palabras Claves:** dosificación, control, microcontrolador, motor reductor, tornillo sin fin e identificación.

xx

#### **ABSTRACT**

<span id="page-20-0"></span> This thesis shows the design of an electronic device capable of identifying by colors and automatically dosing pig food. This is aimed at solving food dosing in order to carry out specific control, contributing accurate and reliable data, for the development of pig farms with innovative electronic control technology; that boosts the potential of pig farming and helps to counteract the effects of pig mortality in our country.

 The electronic equipment design has a system that is based on 5 stages: electronic stage, mechanical stage, color identification stage, data transmission stage and data visualization stage. The system develops a hardware and software technology designed for the dosing control of the four stages of the young pig and the pregnant pig.

The entire system is implemented within a RASPBERRY Pi 3B + reduced board computer, controlled by means of a PIC18F4550 microcontroller. The weighing of the animal was done through a 500 kg load cell. For the mechanical stage five endless screws were designed, each one has a reducing motor for the dosage of the food, which will be provided by each endless screw according to the weight of the animal. The weight of the dosed food was made through a 40 kg load cell, which falls into a feeder. For the color identification stage, earrings were used that have a specific color of the 6 to be used. The identification was made through a Logitech FULL HD brand webcam. Finally, all data is displayed through a 7" screen in which the user can interact with the system.

**Keywords**: dosage, control, microcontroller, reduction motor, worm and identification.

xxi

#### **INTRODUCCIÓN**

<span id="page-21-0"></span> La industria porcina en el Perú tiene como problema principal el poco manejo en la crianza de los cerdos jóvenes y marranas gestantes; el cual, se basa en la cantidad de alimento que requiere, la poca visualización de los tatuajes que le ponen al animal para identificarlos, la cantidad del personal que se necesita para alimentar una granja, peso del animal y peso del alimento que requiera el porcino en cada etapa de su crecimiento.

 El objetivo de la presente tesis es diseñar un equipo electrónico que pueda medir el peso del cerdo joven y de la marrana gestante, así como, dosificar el alimento que se les proporcionará en las distintas etapas de los cerdos jóvenes y a la marrana gestante primeriza. Para este estudio se utilizaron los conocimientos en circuitos electrónicos, procesamiento digital de imágenes (PDI) y arquitectura de computadoras, también se aplicó conocimiento de mecánica básica.

 Finalmente, la estructura de la presente tesis está conformada de cinco capítulos. El capítulo I trata sobre el planteamiento del problema principal de la alimentación en los porcinos; tocando los siguientes puntos: objetivos, justificación, limitaciones, viabilidad y la importancia de la investigación. En el capítulo II consiste en conocer la clasificación de la producción científica y tecnológica en las áreas del conocimiento para relacionarlo o adaptarlo al planteamiento de la investigación. El capítulo III está conformado por los materiales, métodos y mecanismos que serán necesarios para resolver el planteamiento del problema. El capítulo IV se centra en el desarrollo del problema. En el capítulo V trata sobre las pruebas y resultados que se hicieron de manera directa e indirectamente para resolver el problema.

# <span id="page-22-1"></span>**CAPÍTULO I PLANTEAMIENTO DEL PROBLEMA**

### <span id="page-22-0"></span>**1.1 Situación problemática**

### **1.1.1 Problemática de la industria de los porcinos**

En la industria de la crianza de los porcinos a nivel nacional, aún no se ha desarrollado el mejoramiento del desarrollo y producción de carne de cerdo. En el mercado peruano de porcinos, existe una diversidad de razas entre las cuales tenemos: Landrace, Yorkshire, Hampshire, Duroc y Pietrain.

Uno de los problemas más grandes de la industria de porcinos en Latinoamérica, es la inversión económica que se realiza en la alimentación, mano de obra, entre otros. La crianza porcina se ve afectada en un 71.0% por el alto costo del alimento y en un 8.3% por el costo de mano de obra (ver Figura N° 1).

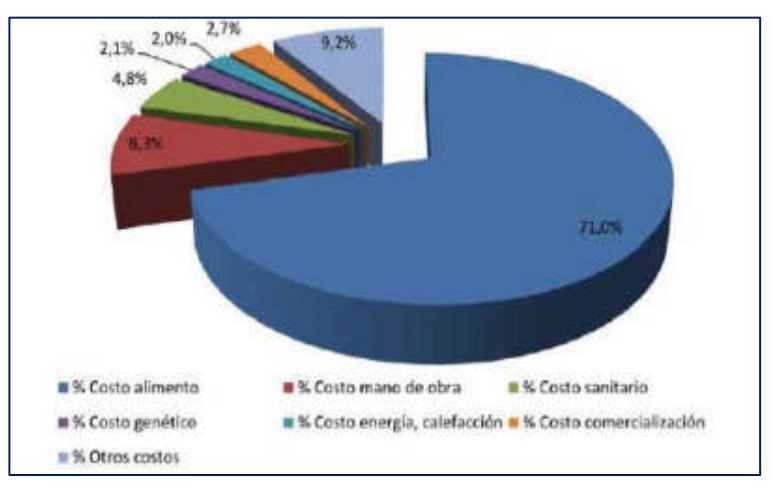

**Figura N° 1:** Distribución de Costos de Producción Latinoamérica **Fuente:** Wilson Pineda. Benchmark LATAM. "Análisis de la industria porcina Latinoamérica". PIC España. 2014. pág. 28.

El costo del alimento y la mano de obra continúan siendo los dos componentes más importantes del costo total de producción, ya que ambos representan casi el 80% del costo total invertido en la crianza de porcinos (Figura  $N^{\circ}$  2).

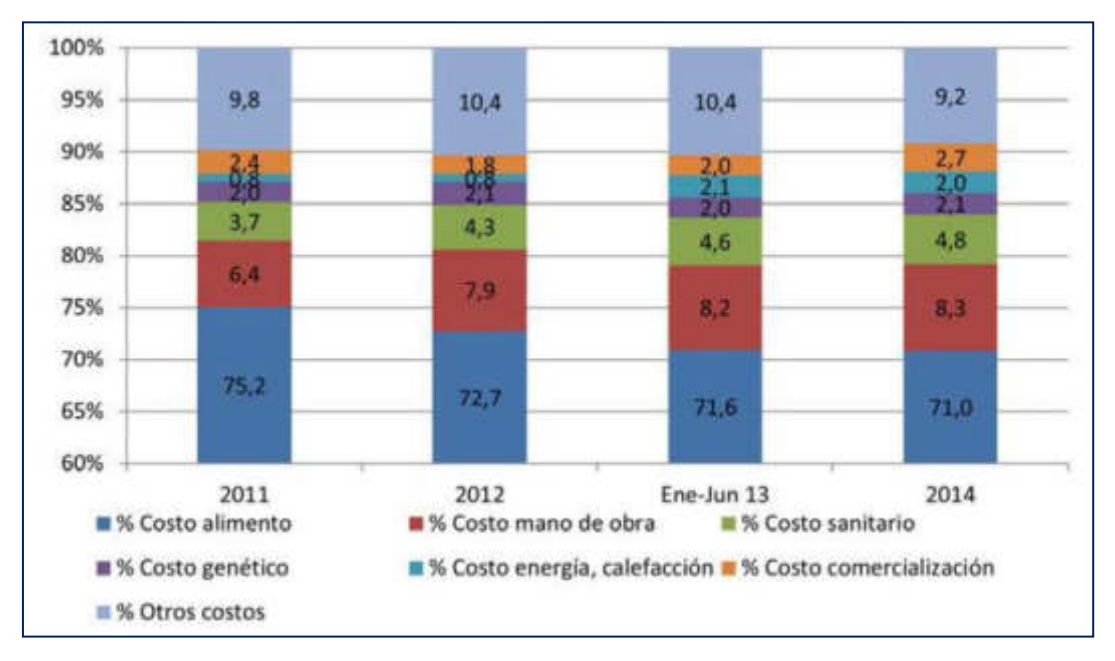

**Figura N° 2:** Distribución de Costos Latinoamérica

<span id="page-23-0"></span>**Fuente:** Wilson Pineda. Benchmark LATAM. "Análisis de la industria porcina Latinoamérica". PIC España. 2014. pág. 29

La alimentación eficiente de los cerdos es una de las prácticas más importantes, ya que de ella depende no solo el rendimiento productivo de los cerdos, sino también la rentabilidad de la porqueriza. La alimentación representa entre un 71% a 75% del costo total de producción. Por esta razón es importante conocer conceptos importantes relacionados con la alimentación eficiente de los cerdos, así como de los factores que pueden afectar el uso eficiente de un programa de alimentación. (Wilson Pineda Benchmark, 2014)

La alimentación representa entre un 80% a un 85% del costo total de la producción. Por este motivo es bueno que los porcicultores conozcan todos los conceptos relacionados a la alimentación y que factores podrían afectar a dicho concepto. (Dr. Carlos Campabadal PhD., 2009)

En la crianza de los cerdos hay una determinada práctica en la alimentación, donde se necesita una cantidad de nutrientes para cumplir una eficiente función en la producción y crianza de los porcinos. La utilización de fases en la crianza crea un efecto positivo en la alimentación y en la parte económica, ya que no se desperdicia alimentos ni nutrientes en el rendimiento de los porcinos, con el cual se crea una consecuente positiva en la rentabilidad económica. (Dr. Carlos Campabadal PhD., 2009)

En resumen, la productibilidad y rentabilidad de una granja porcina dependerá de una serie de factores nutricionales, del manejo reproductivo, conceptos que deberán manejarse como un conjunto para poder tener éxito en la porqueriza.

En el Perú la producción de carne de cerdo fue de 240,000 toneladas en el 2018 y crecerá 5% en el 2019 (252,000 toneladas), señala la gerente general de la Asoporci, Ana María Trelles, quien considera que este excedente en la oferta podrá cubrir la demanda de los importadores. (Diario Gestión, 2019)

Alrededor del 29% de estos animales se ubican en la parte central del país, el departamento de Lima es el principal productor con 15.4% del total de porcinos a nivel nacional. Esto se debe a la gran disponibilidad de residuos de alimentos de restaurantes y desperdicios de los mercados de abastos, que constituye una importante fuente para los porcinos y también por su gran cercanía al gran mercado consumidor que es la gran Lima (MINAG, 2013). En la Figura N° 1 se muestra la producción de carne de cerdo en Latinoamérica durante el 2012 (PIC España. 2014).

En las Tablas N° 1, 2, 3 y 4, se muestran los costos de producción de porcinos en Latinoamérica al año 2014, Costos de producción de porcinos en Latinoamérica durante enero - junio 2014, Porcinos por región, 2014 (miles de unidades) y la Producción de porcino vivo por región, 2014 (toneladas) respectivamente.

Con los datos mostrados en las tablas mencionadas se afirma la importancia en la investigación para la reducción de gastos de producción en Latinoamérica y Perú.

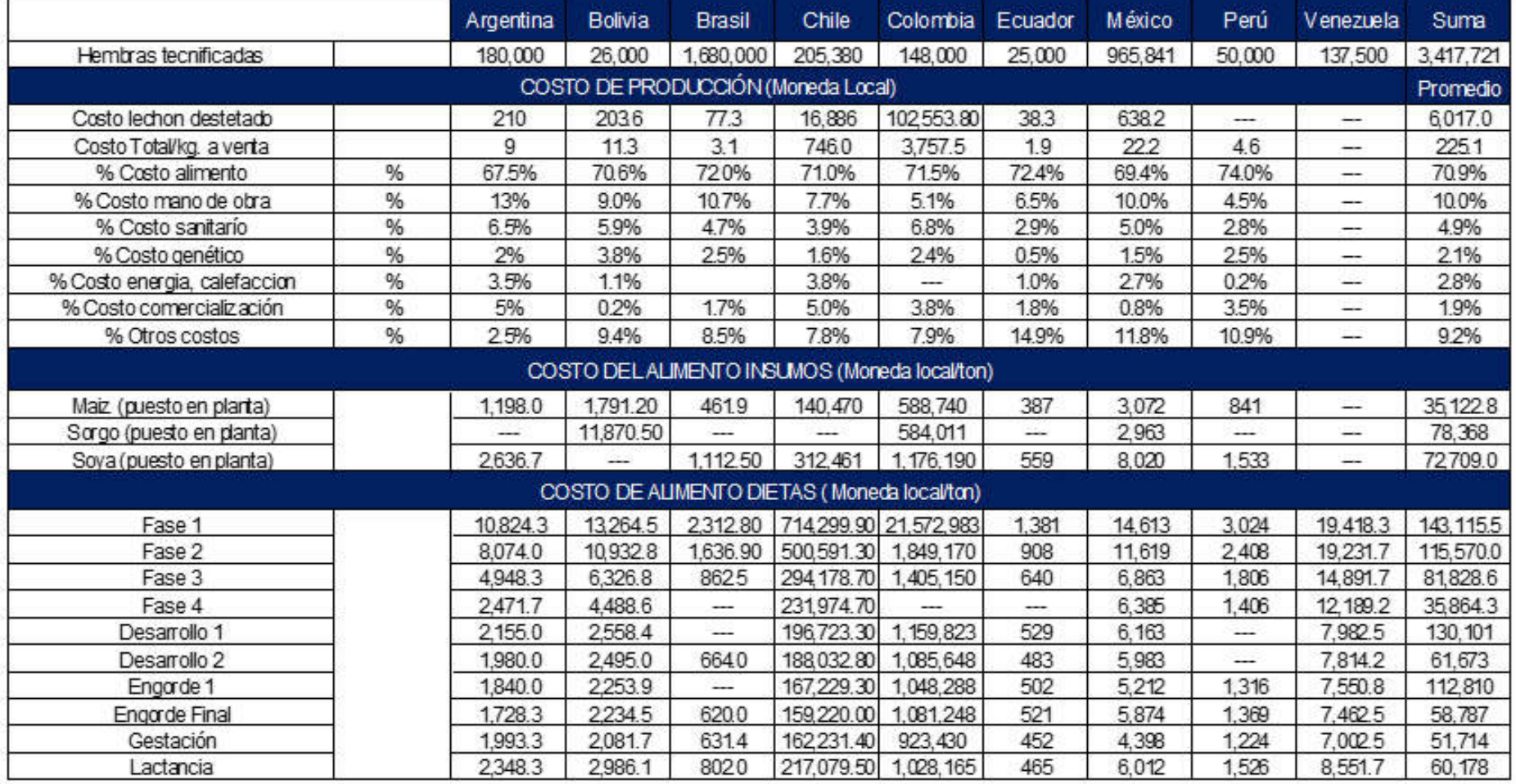

### **Tabla N° 1:** Costos de producción de porcinos en Latinoamérica - 2014

 **Fuente:** Wilson Pineda. Benchmark LATAM. "Análisis de la industria porcina Latinoamérica". PIC España. 2014. págs. 32-33.

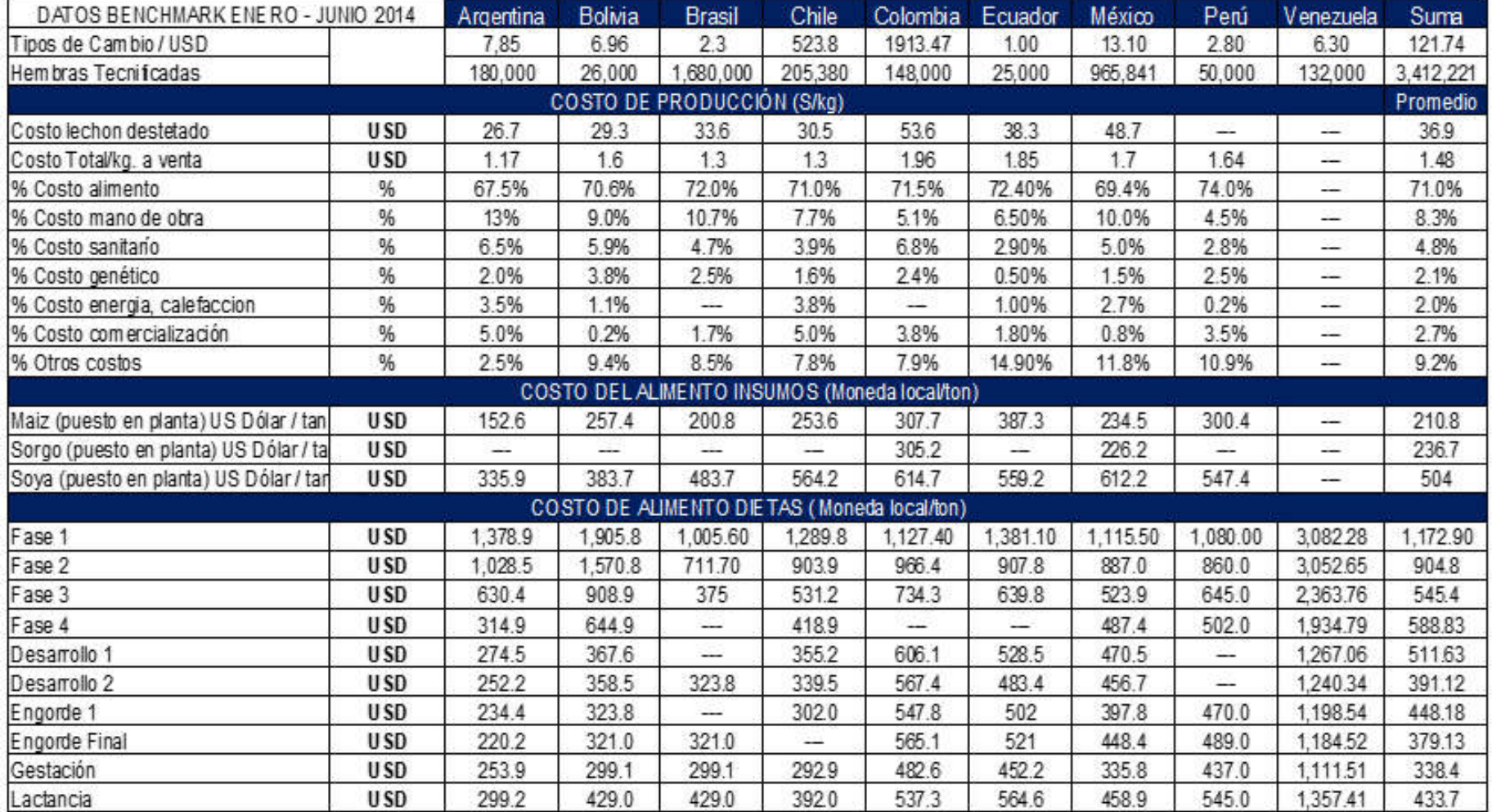

 **Tabla N° 2:** Costos de producción de porcinos en Latinoamérica durante Enero - Junio 2014

 **Fuente:** Wilson Pineda. Benchmark LATAM. "Análisis de la industria porcina Latinoamérica". PIC España. 2014. págs. 32-33.

| Región                | ene - dic | ene   | feb.  | mar   | abr   | may   | jun   | jul   | ago   | set   | oct   | nov   | dic   |
|-----------------------|-----------|-------|-------|-------|-------|-------|-------|-------|-------|-------|-------|-------|-------|
| <b>Total Nacional</b> | 2629.6    | 206,6 | 205,2 | 208.4 | 213,8 | 223.0 | 220.0 | 232,4 | 222,8 | 217,8 | 217.0 | 215,7 | 246,9 |
| Amaz onas             | 29,1      | 2,4   | 2,2   | 2,3   | 2,2   | 2,3   | 2,5   | 2,4   | 2,3   | 2,4   | 2,7   | 2,3   | 3,0   |
| Ancash                | 36,2      | 2,7   | 2,7   | 2,9   | 2,9   | 3,1   | 3,0   | 3,2   | 3,2   | 3,0   | 3,2   | 3,2   | 3,1   |
| Apurimac              | 68,5      | 5,7   | 5,7   | 5,5   | 5,6   | 5,8   | 5,3   | 5,5   | 5,7   | 5,9   | 5,9   | 5,9   | 6,0   |
| Arequipa              | 153,2     | 12,5  | 12,3  | 12,7  | 12,7  | 13, 9 | 12,6  | 13,2  | 12,5  | 12,3  | 12,6  | 12,4  | 13,5  |
| Ayacucho              | 53,1      | 3.8   | 3,9   | 4,7   | 4,8   | 4,9   | 4,8   | 5,3   | 4,8   | 3,9   | 3,6   | 4,0   | 4,8   |
| Cajamarca             | 148,4     | 11,8  | 11.6  | 12,4  | 11,9  | 12, 1 | 12,2  | 12,4  | 12,3  | 12,4  | 12,6  | 12,8  | 13,8  |
| Cuz co                | 112,9     | 9,4   | 9,6   | 9,0   | 9,9   | 9,0   | 9,4   | 9,2   | 9,8   | 9,3   | 9,7   | 9,4   | 9,3   |
| Huancavelica          | 38,6      | 3, 1  | 3,2   | 3,2   | 3,2   | 3,4   | 3,2   | 3,3   | 3,3   | 3,2   | 3,2   | 3,1   | 3,2   |
| Huánuco               | 178,3     | 11,4  | 11,3  | 13.2  | 14,8  | 16,3  | 15,1  | 18.3  | 15,7  | 15.6  | 15,0  | 14,6  | 17,0  |
| Ica                   | 41,2      | 3,2   | 3,0   | 3,8   | 3,8   | 3,2   | 3,3   | 3,9   | 3,9   | 3,3   | 3,0   | 2,8   | 4,0   |
| Junín                 | 83,1      | 6, 5  | 6, 2  | 6,5   | 6,5   | 6,7   | 6.9   | 7,1   | 7,0   | 7,1   | 7,2   | 7,4   | 8,1   |
| La Libertad           | 234,5     | 19,2  | 18,4  | 19,3  | 19,3  | 19,8  | 20,1  | 20,9  | 20,5  | 19,9  | 19,9  | 18,7  | 19,4  |
| Lambayeque            | 34,1      | 3,0   | 2,9   | 2,8   | 2,8   | 2,9   | 2,8   | 2,9   | 2,9   | 3,0   | 2,8   | 2,6   | 2,7   |
| Lima                  | 394,5     | 33,1  | 32,6  | 32,4  | 32,4  | 32,0  | 31.6  | 33,0  | 32,7  | 32,0  | 32,1  | 32,7  | 37,8  |
| Lima Metropolitana    | 517,9     | 42,3  | 40,1  | 39,4  | 39.3  | 42,4  | 41.3  | 43,5  | 41.4  | 42,5  | 43,3  | 44,1  | 58,9  |
| Callao                | 17,3      | 1,3   | 1,4   | 1,4   | 1,4   | 1,3   | 1,3   | 1,3   | 1,4   | 1,4   | 1,5   | 1,7   | 1,7   |
| Loreto                | 50,9      | 3,9   | 3,8   | 4,5   | 4,5   | 4,1   | 4, 2  | 4,2   | 4,5   | 4,2   | 4,6   | 4,3   | 4,5   |
| Madre de Dios         | 7,9       | 0,6   | 0,6   | 0,6   | 0,6   | 0,7   | 0,6   | 0,7   | 0,7   | 0,8   | 0,7   | 0,7   | 0,7   |
| Moquegua              | 12,9      | 1, 1  | 1, 1  | 1,0   | 1,0   | 1,2   | 1,0   | 1,2   | 1,1   | 1,0   | 1,0   | 1,0   | 1,2   |
| Pasco                 | 54.7      | 4,1   | 4.0   | 4,6   | 4,6   | 5,6   | 5,4   | 5,6   | 4,6   | 4,9   | 3,9   | 3,5   | 4,5   |
| Piura                 | 120,1     | 9,4   | 9,2   | 9,4   | 9,4   | 11,0  | 11.6  | 13,0  | 11.2  | 8,9   | 8,0   | 8.6   | 10,0  |
| Puno                  | 80,2      | 4,7   | 5,9   | 7,7   | 7,7   | 8,1   | 8,7   | 8,5   | 7,2   | 6,9   | 5,8   | 5,6   | 5,4   |
| San Martin            | 55,4      | 3,6   | 4,7   | 3,8   | 3,8   | 4,5   | 4, 3  | 5,1   | 4,8   | 4,8   | 4,9   | 4,9   | 5,0   |
| Tacna                 | 59,7      | 5,0   | 5,2   | 5,0   | 5,0   | 4,8   | 4,9   | 4,9   | 4,9   | 4,9   | 5,0   | 5,0   | 5,1   |
| Tumbes                | 21,6      | 1,0   | 1,6   | 1,6   | 1,6   | 1,6   | 1,7   | 1,9   | 2,1   | 2,2   | 2,5   | 2,4   | 1,9   |
| Ucayali               | 25.4      | 2.0   | 2,0   | 2.1   | 2,1   | 2.1   | 2.1   | 2,2   | 2.1   | 2,1   | 2.1   | 2.1   | 2,4   |

**Tabla N° 3:** Porcinos por región, 2014 (miles de unidades)

**Fuente:** Mirian Fuentes Vergaray. Dirección General de Políticas Agrarias. "Producción Pecaría y Avícola". PIC Lima - Perú. 2015. págs. 44-45.

| Región                | ene - dic | ene      | feb     | mar     | abr      | may    | jun    | iul    | ago    | set     | oct    | nov    | dic     |
|-----------------------|-----------|----------|---------|---------|----------|--------|--------|--------|--------|---------|--------|--------|---------|
| <b>Total Nacional</b> | 180 520   | 14 4 0 8 | 14 102  | 14 230  | 14 4 9 7 | 15 133 | 15 061 | 15 820 | 15 227 | 14 9 26 | 14 925 | 14 891 | 17 299  |
| Amazonas              | 2067      | 168      | 159     | 165     | 158      | 167    | 186    | 172    | 168    | 178     | 168    | 174    | 204     |
| Ancash                | 586       | 130      | 130     | 130     | 131      | 132    | 132    | 133    | 168    | 133     | 134    | 138    | 135     |
| Apurimac              | 4 1 4 9   | 329      | 318     | 315     | 327      | 346    | 341    | 349    | 133    | 360     | 365    | 363    | 379     |
| Arequipa              | 11 457    | 924      | 915     | 932     | 932      | 945    | 937    | 962    | 357    | 969     | 986    | 970    | 000     |
| Ayacucho              | 3002      | 203      | 221     | 262     | 270      | 282    | 271    | 308    | 983    | 220     | 205    | 221    | 263     |
| Cajamarca             | 7974      | 652      | 618     | 672     | 649      | 659    | 644    | 677    | 276    | 672     | 668    | 700    | 735     |
| Cuzco                 | 5898      | 475      | 488     | 514     | 507      | 501    | 512    | 484    | 629    | 471     | 509    | 454    | 484     |
| Huancavelica          | 1746      | 139      | 143     | 146     | 144      | 153    | 147    | 148    | 500    | 145     | 144    | 139    | 147     |
| Huánuco               | 7661      | 498      | 483     | 564     | 636      | 688    | 650    | 778    | 151    | 674     | 647    | 617    | 733     |
| Ica                   | 3 3 5 2   | 277      | 253     | 276     | 286      | 267    | 281    | 316    | 692    | 281     | 246    | 238    | 334     |
| Junín                 | 4638      | 358      | 339     | 360     | 362      | 374    | 383    | 400    | 297    | 400     | 404    | 412    | 457     |
| La Libertad           | 18 806    | 580      | 1484    | 1473    | 1516     | 1600   | 628    | 1662   | 389    | 605     | 572    | 1493   | 551     |
| Lambayeque            | 18 806    | 176      | 164     | 159     | 163      | 168    | 166    | 169    | 643    | 172     | 162    | 152    | 156     |
| Lima                  | 1981      | 2741     | 2 6 8 4 | 2689    | 2691     | 3652   | 2626   | 2747   | 174    | 2677    | 2746   | 2785   | 3 206   |
| Lima Metropolitana    | 32 952    | 3677     | 3 4 6 1 | 3 3 1 5 | 3 3 6 4  | 3640   | 3537   | 3756   | 2707   | 3 6 3 6 | 3719   | 3780   | 5 0 9 6 |
| Callao                | 44 528    | 111      | 119     | 128     | 122      | 115    | 112    | 111    | 3547   | 113     | 128    | 130    | 129     |
| Loreto                | 436       | 246      | 251     | 245     | 276      | 251    | 258    | 272    | 118    | 265     | 262    | 266    | 278     |
| Madre de Dios         | 401       | 27       | 29      | 30      | 30       | 35     | 30     | 37     | 291    | 37      | 35     | 35     | 41      |
| Moquegua              | 758       | 66       | 66      | 62      | 59       | 71     | 58     | 68     | 35     | 59      | 59     | 59     | 68      |
| Pasco                 | 2503      | 192      | 202     | 190     | 203      | 250    | 246    | 248    | 62     | 200     | 187    | 167    | 213     |
| Piura                 | 7535      | 592      | 546     | 631     | 615      | 705    | 748    | 827    | 206    | 530     | 484    | 518    | 605     |
| Puno                  | 3504      | 198      | 255     | 252     | 348      | 369    | 394    | 377    | 734    | 300     | 240    | 233    | 221     |
| San Martin            | 3533      | 239      | 301     | 308     | 260      | 276    | 274    | 319    | 317    | 308     | 313    | 315    | 310     |
| Tacna                 | 3 2 6 3   | 236      | 266     | 242     | 244      | 279    | 278    | 274    | 311    | 284     | 291    | 294    | 304     |
| Tumbes                | 102       | 54       | 88      | 52      | 77       | 81     | 92     | 96     | 108    | 109     | 125    | 116    | 104     |
| Ucayali               | 526       | 121      | 121     | 118     | 125      | 129    | 128    | 130    | 126    | 127     | 128    | 128    | 145     |

**Tabla N° 4:** PERÚ: Producción de porcino vivo por región, 2014 (toneladas)

**Fuente:** Mirian Fuentes Vergaray. Dirección General de Políticas Agrarias. "Producción Pecaría y Avícola". PIC Lima - Perú. 2015. págs. 44-45.

En la Facultad de Zootecnia de la Universidad Nacional Agraria de la Molina (UNALM), dentro de la unidad experimental de porcinos, tienen el mismo problema de gastos, lo que afecta el desarrollo y producción de porcinos; ya que emplean un método tradicional para estimar el peso de la comida.

Al visitar las instalaciones de la unidad experimental de porcinos se dialogó con la Ing. Zootecnista Carmen Álvarez. En la charla, mencionó la necesidad de automatizar la dosificación de los cerdos jóvenes y de las marranas gestantes, para reducir los costos de producción; puesto que es donde más se invierte.

Se da el caso en que el monitoreo de los corrales de estos animales está a cargo de estudiantes, practicantes y/o trabajadores quienes realizan las labores de alimentación y cuidado en general.

Los porcinos se encuentran separados en diferentes áreas, clasificados por etapas de desarrollo, los cuales son:

- Marranas gestantes
- Adultos
- Lechones destetados

En la etapa de los lechones destetados se aprovecha la alimentación más eficientemente que en la de los lechones recién nacidos. Para entender el problema económico que tuvo que afrontar la unidad experimental de porcinos se tomará en cuenta:

- 1. Pagar un personal con sueldo mínimo de S/ 930.00 soles mensuales, implica que se le estaría pagando alrededor de s/ 30.00 aproximadamente por día a cada trabajador. El personal encargado fue de 9 a 11 personas aproximadamente.
- 2. Afecta el tiempo debido a que el trabajador debe mover desde el almacén de alimentos los sacos que corresponden a la etapa de consumo de los cerdos jóvenes y de las marranas gestantes. Esto le

tomaría un tiempo de 30 a 40 minutos. Repitiendo este proceso tres veces al día, con lo cual da un total de 1 hora, solo en dar de comer a los animales.

- 3. En el caso particular de lechones, se observó también una clara falta de reconocimiento individualizado para un adecuado control en la ración de los alimentos. Actualmente, los lechones de piel clara son clasificados con unos tatuajes y los de piel oscura usan un arete; en las dos situaciones resulta poco eficiente su uso, porque en el caso de los tatuajes, estos se deterioran con gran facilidad por el material empleado y se pierde la visibilidad por la ubicación, mientras que con los aretes el diseño es inapropiado.
- 4. En el consumo alimenticio debido a la mala clasificación que ellos efectúan puede ser que la ración proporcionada no sea la adecuada al momento de elegir el saco que le corresponde, de acuerdo a su etapa de desarrollo (Tabla N° 6). Esta situación generó que se tenga un mal manejo de la información de la cantidad de lechones y poco control en su dieta alimenticia.
- 5. En la granja porcina, lo recomendable es que consuman el alimento durante todo el día (mañana y tarde). En algunos casos se consume todo en una mañana, por ese motivo el consumo del alimento no sería beneficioso, porque internamente estarían usando sus reservas corporales para generar energía y no para ganar peso.
- 6. El alimento que deja el animal no podría ser utilizado, ya que este está sucio y/o contaminado por el ambiente. Esta mala práctica alimenticia en algunos casos podría afectar la salud de los lechones provocando un desbalance nutricional; además de enfermedades e infecciones bacterianas (escherichia coli), hasta un daño en su sistema digestivo, afectando su desarrollo y a la producción de carne de cerdo, debido a una dieta inadecuada.

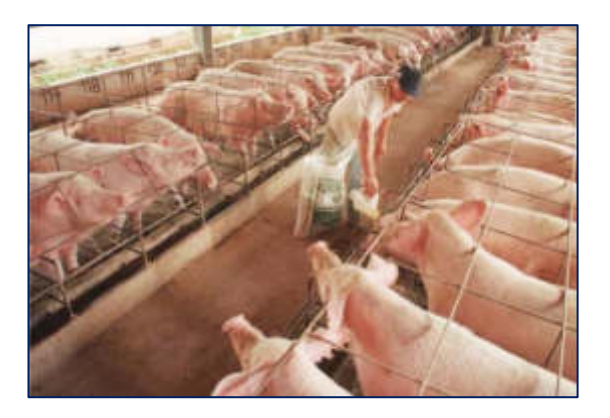

**Figura N° 3:** Alimentación de las marranas gestantes

<span id="page-31-0"></span>**Fuente:** [http://www.actualidadporcina.com/articulos/estimacion-de-requerimientos](http://www.actualidadporcina.com/articulos/estimacion-de-requerimientos-nutricionales-para-cerdos-usando-los-modelos-del-nrc-2012.html)[nutricionales-para-cerdos-usando-los-modelos-del-nrc-2012.html](http://www.actualidadporcina.com/articulos/estimacion-de-requerimientos-nutricionales-para-cerdos-usando-los-modelos-del-nrc-2012.html)

Es por este deficiente problema que el personal termina por hacer un inadecuado manejo de los recursos alimenticios, que conlleva a que se produzca un gasto innecesario en los insumos de alimentos de la Unidad Experimental de Porcinos, llegando así hasta a un 75% en exceso de inversión del presupuesto que se maneja, provocando que el producto eleve su costo al consumidor.

En las Tabla N° 5, 6, 7 y 8 se observan la relación de días por etapa del cerdo joven, la relación de cantidad de alimento por etapa diaria de relación de peso: Edad (Serie 300 X Cambrough - 29) y gasto diario por etapas de los cerdos jóvenes, respectivamente.

| <b>Etapa</b> | <b>Total días</b> |
|--------------|-------------------|
| 1ra etapa    | 7 días            |
| 2da etapa    | 5 días            |
| 3ra etapa    | 21 días           |
| 4ta etapa    | 17 días           |

**Tabla N° 5:** Relación de días por etapa del cerdo joven

**Fuente:** UNALM – Facultad de Zootecnia – Unidad experimental de porcinos

| <b>Etapa</b>    | <b>Cantidad de</b><br><b>Alimento</b> |
|-----------------|---------------------------------------|
| 1° etapa        | $0.3$ kg. /día                        |
| $2^\circ$ etapa | 0.6 kg. /día                          |
| 3° etapa        | 2 - 2.5 kg. /día                      |
| 4° etapa        | $3 - 3.5$ kg. /día                    |

**Tabla N° 6:** Relación de cantidad de alimento por etapa del cerdo joven

**Fuente:** UNALM – Facultad de Zootecnia – Unidad experimental de porcinos

| <b>Dias</b> | <b>Kilos</b> | <b>Dias</b> | <b>Kilos</b> | <b>Dias</b> | <b>Kilos</b> | <b>Dias</b> | <b>Kilos</b> |
|-------------|--------------|-------------|--------------|-------------|--------------|-------------|--------------|
| 21          | 6,1          | 34          | 10,7         | 47          | 16,3         | 60          | 23,5         |
| 22          | 6,4          | 35          | 11,1         | 48          | 16,8         | 61          | 24,1         |
| 23          | 6,7          | 36          | 11,5         | 49          | 17,3         | 62          | 24,7         |
| 24          | 7,0          | 37          | 11,9         | 50          | 17,8         | 63          | 25,4         |
| 25          | 7,4          | 38          | 12,3         | 51          | 18,3         | 64          | 26,0         |
| 26          | 7,7          | 39          | 12,7         | 52          | 18,9         | 65          | 26,7         |
| 27          | 8,1          | 40          | 13,1         | 53          | 19,4         | 66          | 27,3         |
| 28          | 8,4          | 41          | 13,5         | 54          | 20,0         | 67          | 28,0         |
| 29          | 8,8          | 42          | 14,0         | 55          | 20,5         | 68          | 28,7         |
| 30          | 9,2          | 43          | 14,5         | 56          | 21,1         | 69          | 29,4         |
| 31          | 9,5          | 44          | 14,9         | 57          | 21,7         | 70          | 30,1         |
| 32          | 9,9          | 45          | 15,4         | 58          | 22,3         |             |              |
| 33          | 10,3         | 46          | 15,8         | 59          | 22,9         |             |              |

**Tabla N° 7:** Diaria de Relación Peso: Edad (Serie 300 X Cambrough - 29)

**Fuente:** UNALM – Facultad de Zootecnia – Unidad experimental de porcinos

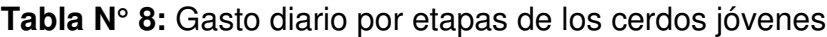

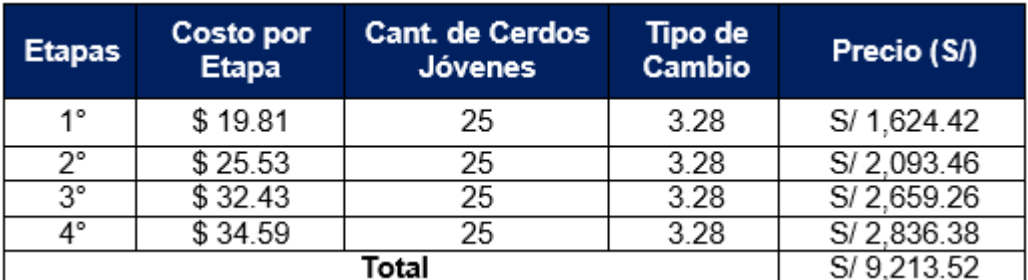

**Fuente:** UNALM – Facultad de Zootecnia – Unidad experimental de porcinos

En la Figura N° 4 se muestra la relación de los días vs los kilos durante las 4 etapas del cerdo joven.

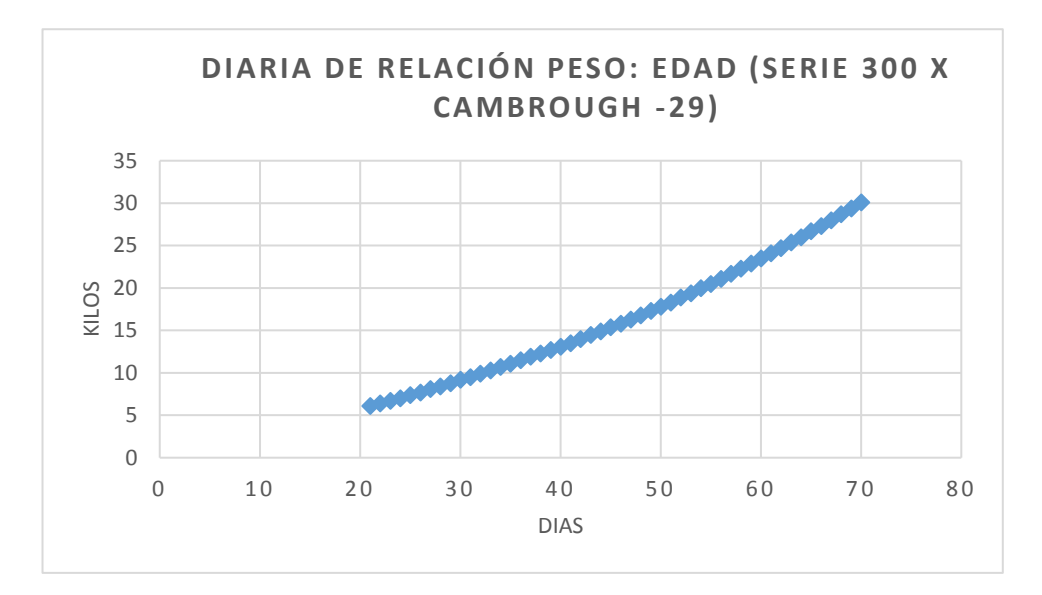

<span id="page-33-0"></span>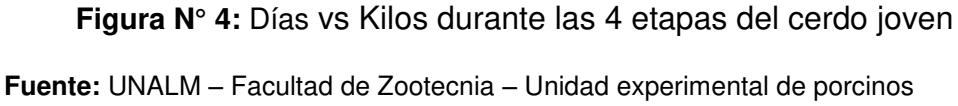

Al sumar los costos por etapa (Figura N° 5), se observa que el precio final a invertir en el alimento es de S/ 9,213.52 soles, este costo solo es de lechones jóvenes. Si se suma el pago al personal que sería aproximadamente de S/ 8,370.00 soles, se estima entonces un costo total de S/ 17,583.52 soles. Esta inversión se hace efectiva entre 3 a 5 meses de alimentación.

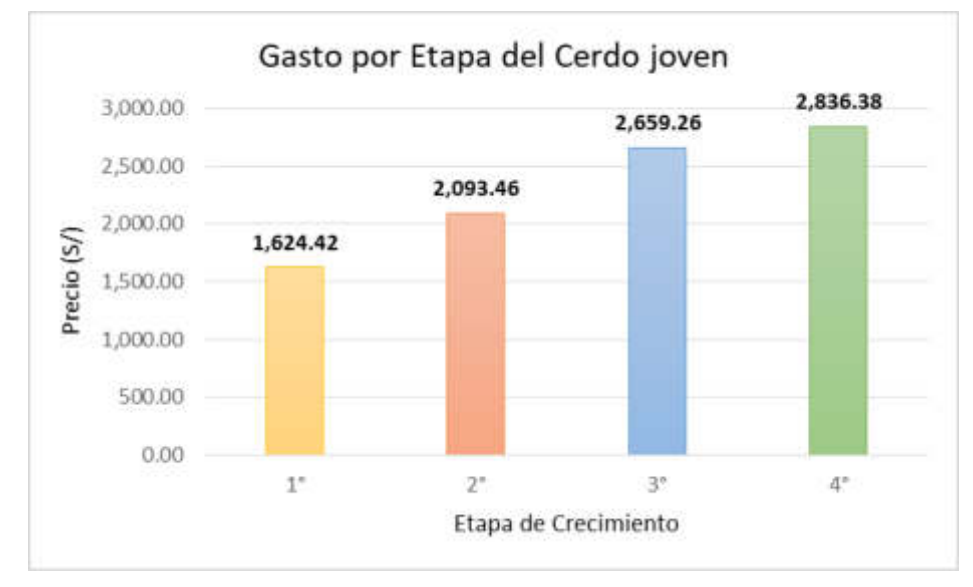

**Figura N° 5:** Gasto realizado en las 4 etapas del cerdo joven

**Fuente:** UNALM – Facultad de Zootecnia – Unidad experimental de porcinos

#### **1.1.2 La situación de la inadecuada alimentación**

Las marranas gestantes adultas tienen que suplir una alimentación balanceada que requiera los nutrientes para optimizar la producción. Una alimentación a escala produce una afectación en el rendimiento de la marrana durante el proceso del parto, ya que la marrana sufre un desbalance de sus reservas corporales. Las granjas porcinas que tengan una deficiencia alimentaria durante la gestación de la marrana, puede ocasionar una pérdida mayor al 50% resultando el parto por marrana de 2.5 a 3.5. (Ing. Joaquín [A. Paulino](https://www.engormix.com/mbr-191232/joaquin-a-paulino), 2006)

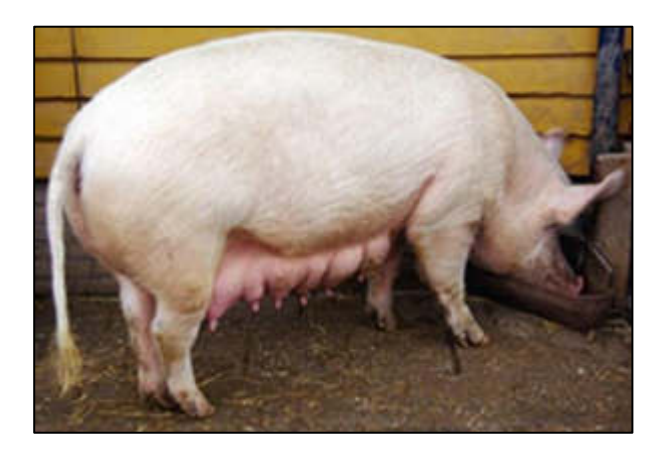

<span id="page-34-0"></span>**Figura N° 6:** Marrana en gestación **Fuente:** [https://www.engormix.com/porcicultura/articulos/alimentacion-cerda-gestante](https://www.engormix.com/porcicultura/articulos/alimentacion-cerda-gestante-t26631.htm)[t26631.htm](https://www.engormix.com/porcicultura/articulos/alimentacion-cerda-gestante-t26631.htm) 

El desbalance alimenticio durante el periodo de gestación produce un efecto negativo. Las marranas que sufren una mala alimentación durante la gestación, llevándolas al sobrepeso, presentan una mayor mortalidad embrionaria; la cual, produce una menor camada que las marranas alimentadas correctamente; haciéndolas que sufran de depresión en el posparto, por ese motivo dejan de consumir alimento durante la lactancia de los lechones, los cuales sufren una mayor pérdida de peso y grasa corporal.

Es positivo desarrollar un patrón alimenticio para optimizar los objetivos durante el proceso de gestación de las marranas gestantes. En la actualidad, existen programas de alimentación acorde al peso de la marrana y de los niveles de grasa corporal. Por ejemplo, el ahorro del alimento en un aproximado de 60 kg al año por marrana.

Durante el parto se verifica que la marrana cuente con una mayor cantidad de grasa corporal entre 17 a 21 mm Las marranas tendrán un menor porcentaje de grasa corporal al momento de parir.

| Condición | Peso estimado en   | Nivel de grasa dorsal en la<br>cubrición(mm en P2) |           |           |         |  |  |  |
|-----------|--------------------|----------------------------------------------------|-----------|-----------|---------|--|--|--|
| Corporal  | la cubrición (Kg.) | 11-dic                                             | $13 - 14$ | $15 - 16$ | $17-18$ |  |  |  |
| Flaca     | 115-150            | 2.5                                                | 2.2       | 2.1       | 1.9     |  |  |  |
| Media     | $150 - 175$        | 2.4                                                | 2.3       | 2.2       | 2.1     |  |  |  |
| Gorda     | 175-200            | 2.6                                                | 2.5       | 2.4       | 2.3     |  |  |  |
| Muy Gorda | 200-225            | 2.8                                                | 2.7       | 2.6       | 2.4     |  |  |  |

**Tabla N° 9:** Aporte de alimentos para cerdas gestantes (0 - 100 días)

**Fuente:** [https://www.engormix.com/porcicultura/articulos/alimentacion-cerda-gestante](https://www.engormix.com/porcicultura/articulos/alimentacion-cerda-gestante-t26631.htm)[t26631.htm](https://www.engormix.com/porcicultura/articulos/alimentacion-cerda-gestante-t26631.htm) 

Durante el proceso de gestación de una marrana, es necesario que requiera:

- Un suplemento alimenticio de 1.0 a 1.5 Kg. / día desde el día 100 de gestación hasta el día del parto.
- El aumento alimenticio del suplemento no afectará a la marrana con problemas como: mamitis, metritis o agalaxia (MMA).
- Este suplemento no afecta el peso de los lechones al nacer; por lo tanto, disminuye la pérdida de grasa corporal en los últimos 10 días de gestación.
- Mejora el consumo alimenticio en el proceso de lactancia, llegando en mejores condiciones al destete.

Es admisible que las marranas primerizas (primíparas) no deberían llegar alimentarse con más de 1.8 a 2.2 Kg / día durante los 2 o 3 primeros días poscubrimiento.

Las marranas con menos de 12mm de grasa corporal, es recomendable separarlas en corrales individuales para alimentarlas según las necesidades que requieran.
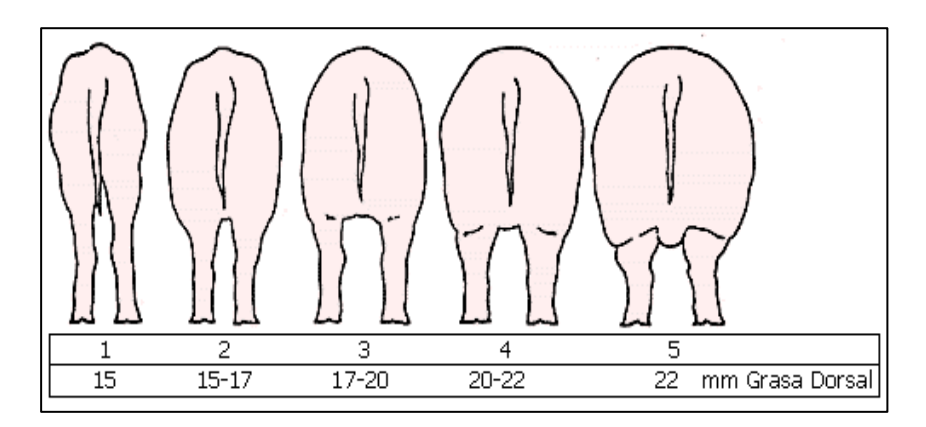

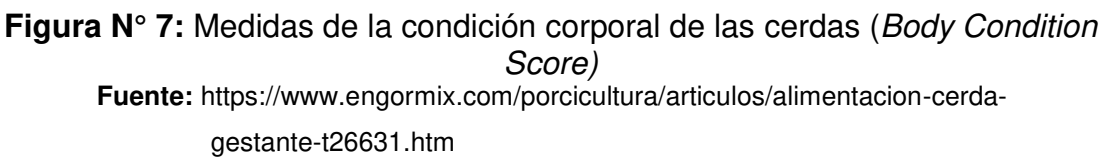

Para marranas de bajas condiciones físicas, es favorable que sean alimentadas de la forma más rápida para recuperar su condición física. Esto permite superar el llamado descenso de la segunda camada. (Paulino, 2006)

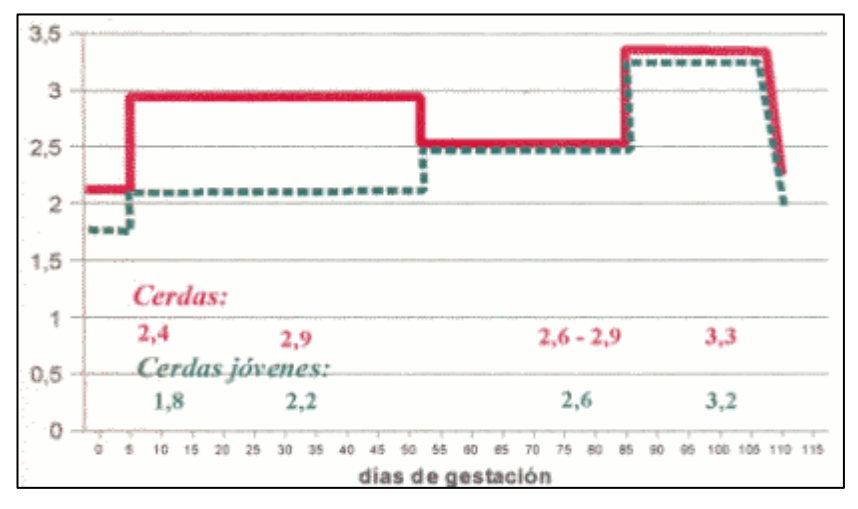

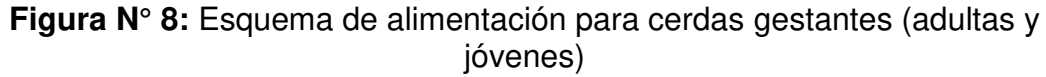

**Fuente:** [https://www.engormix.com/porcicultura/articulos/alimentacion-cerda-gestante](https://www.engormix.com/porcicultura/articulos/alimentacion-cerda-gestante-t26631.htm)[t26631.htm](https://www.engormix.com/porcicultura/articulos/alimentacion-cerda-gestante-t26631.htm) 

### **1.1.2.1 Alimentación de las marranas jóvenes**

Debido a las necesidades de inseminación, cada vez es más frecuente utilizar marranas jóvenes. Un método mejor es utilizar las marranas jóvenes según su edad, peso y grosor de la grasa dorsal. Con este método puede aumentarse la producción de lechones de las marranas.

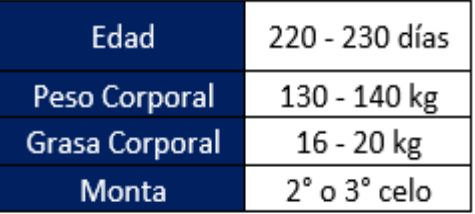

### **Tabla N° 1:** Condiciones sugerida para cerdas primeriza

**Fuente:** [https://www.engormix.com/porcicultura/articulos/alimentacion-cerda-gestante](https://www.engormix.com/porcicultura/articulos/alimentacion-cerda-gestante-t26631.htm)[t26631.htm](https://www.engormix.com/porcicultura/articulos/alimentacion-cerda-gestante-t26631.htm) 

Se sabe que el programa de alimentación de las marranas gestantes, únicamente puede ser evaluado por estado de carne; una marrana en mal estado de carne (gorda o delgada), tiene los siguientes problemas: (Paulino, 2006)

- ➢ Retraso en la salida en celo
- ➢ Ausencia de celo
- ➢ Repeticiones de celo
- ➢ Poco nacidos vivos
- $\triangleright$  Lechones poco viables
- ➢ Alta mortalidad al nacimiento
- ➢ Mamitis
- ➢ Metritis
- ➢ Menor vida útil
- ➢ Menor productividad

**Tabla N° 2:** Registro de pesos por parto datos aportados por empresa genética (kg)

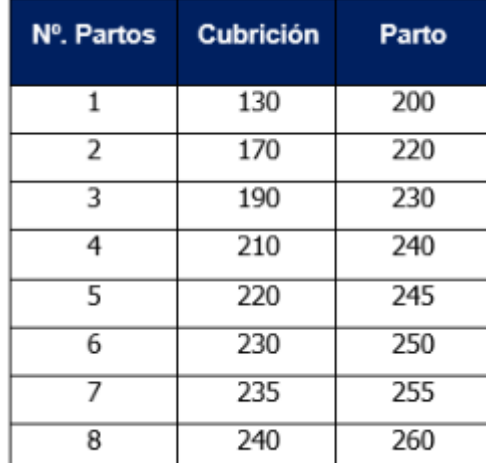

**Fuente:** [https://www.engormix.com/porcicultura/articulos/alimentacion-cerda-gestante](https://www.engormix.com/porcicultura/articulos/alimentacion-cerda-gestante-t26631.htm)[t26631.htm](https://www.engormix.com/porcicultura/articulos/alimentacion-cerda-gestante-t26631.htm) 

| # partos | Peso de las marranas kg | Peso de alimento<br>$2.5$ kg/d |  |
|----------|-------------------------|--------------------------------|--|
|          | 180 kg                  |                                |  |
| 2a3      | 220 o 230 kg            | $2$ kg/d                       |  |
| $4a (+)$ | 250 kg                  | 1.8a2 kg/d                     |  |

 **Tabla N° 3:** Pesos de comida de las marranas gestantes

**Fuente:** Facultad de Zootecnia – Universidad Nacional Agraria La Molina

### **1.2 Definición del problema**

La alta mortalidad en el nacimiento de los cerdos con lo cual existe un ineficiente método para la dosificación y control en la alimentación de las marranas gestantes y cerdos jóvenes.

### **1.3 Objetivos generales y específicos**

### **1.3.1 Objetivo general**

Desarrollar un equipo electrónico orientado a la identificación por colores y dosificación y automática de alimentos para marranas gestantes y cerdos jóvenes, con un grado de error en la medición de peso no mayor a 0.2% y un 100% de precisión de identificación de los animales.

### **1.3.2 Objetivos específicos**

- Estudiar y analizar los procesos de dosificación, sus rangos y su tiempo en función del peso de los cerdos jóvenes y de las marranas gestantes.
- Desarrollar una estructura que permita la correcta identificación y pesaje del animal y su correspondiente dosificación de alimento.
- Desarrollar un software basado en computador de placa reducida orientado a procesar la información proveniente de la red de sensores que soporte la implementación del algoritmo de identificación del animal.
- Establecer una eficiente clasificación de los cerdos jóvenes,

empleando procesamiento digital de imágenes (PDI) con una precisión del 100%.

• Validar el equipo desarrollado en base a las mediciones obtenidas en el peso del animal, dosificación del alimento y en la identificación del animal.

### **1.4 Importancia de la Investigación**

Debido a la escasa implementación de equipos que dosifiquen la alimentación correcta de acuerdo a su peso y puedan lograr la identificación del animal, para un mejor control durante el periodo de crecimiento en las etapas de los cerdos jóvenes y también durante el proceso de gestación de las marranas, antes y después de quedar preñada, el diseño propuesto ayuda a contribuir con un mejor proceso en la crianza de los cerdos jóvenes y de las marranas gestantes.

#### **1.5 Justificación**

La solución propuesta resuelve la situación problemática planteada debido a que permitirá:

### **1.5.1 Justificación Tecnológica**

- La importancia de este diseño es la innovación tecnológica para mejorar los procesos de dosificación y control del peso del porcino en cualquiera de sus cuatro etapas de los cerdos jóvenes y de las marranas gestantes.
- Se puede llevar un control de identificación a través de procesamiento digital de imágenes (PDI) para poder así tener una base de datos del proceso de alimentación durante el periodo de crecimiento en los cerdos jóvenes o para en proceso de gestación de la marrana.

#### **1.5.2 Justificación económica**

• Este diseño puede estimar en reducir los costos en la producción

porcina, donde se ve más afectada en un 71 %, este porcentaje es debido a que el dinero es destinado a los alimentos de los cerdos jóvenes y a las marranas gestantes.

• El costo del alimento y la mano de obra continúan siendo los dos factores más importantes del costo total de producción, ya que ambos factores representan el 80% del costo total, con lo cual se reduce significativamente con este diseño, visualizándose que la dosificación de alimento sea más exacta.

### **1.5.3 Justificación medio ambiental**

• Una razón de gran interés es que la porcicultura en el Perú deba contar con herramientas eficaces y tecnológicas (electrónica); por eso, el sistema planteado busca convertirse en un aporte al mejoramiento del sector porcino; por lo tanto, este diseño está enfocado en brindar ayuda para una mejora en las condiciones actuales de la producción.

### **1.5.4 Justificación social**

- El diseño busca minimizar la tasa de mortalidad de los cerdos jóvenes significativamente, para eso es dable tener un proceso de mejor tecnificación durante la producción desde un inicio hasta el final.
- El diseño tendría como premisa establecer en las granjas de porcinos una mayor cultura en el control alimenticio, para regular la dosificación de alimento; ya que en la actualidad la demanda mundial de carne va en aumento.

### **1.6 Limitaciones**

- El diseño de este prototipo está basado para que trabaje en un ambiente real donde se pueda controlar la dosificación de alimento que se les brinda a las marranas gestantes y a los cerdos jóvenes.
- Este diseño puede medir el peso del animal sea cualquiera de las 4

etapas de los cerdos jóvenes o de las marranas gestantes. Mide la proporción de alimento que se le brinda al animal dependiendo de su peso, el cual pueda identificar al animal y llevar un registro de los días anteriores durante el periodo de alimentación.

### **1.7 Viabilidad de la investigación o presupuesto**

### **1.7.1 Viabilidad técnica**

Se considera que el diseño es viable técnicamente, ya que requerimos los conocimientos para desarrollar dicho sistema, con lo cual reúnen los estudios adquiridos en los diferentes cursos de la Facultad de Ingeniería y Arquitectura de la Universidad de San Martín de Porres (FIA - USMP) en las ramas de señales, máquinas eléctricas, circuitos electrónicos y arquitectura de computadoras. Estos conocimientos se aplicarán para:

- Desarrollar un algoritmo mediante lenguaje Python que permita configurar el microcontrolador 18F4550.
- Procesar digitalmente las señales que adquirimos de las celdas de carga.
- Desarrollar un algoritmo en lenguaje Python para la identificación, a través de procesamiento digital de imágenes (PDI).
- Desarrollar un software para la unificación de los procesos del peso, dosificación e identificación por colores.

Igualmente, el diseño es viable técnicamente porque pueden aplicarse distintos componentes; es decir, materiales con diferentes características que se ajustan a las necesidades del sistema electrónico, con una gran variedad de celdas de carga, diversidad de microcontroladores, amplia gama de motores reductores y otras maneras para la identificación del animal existentes en el mercado nacional y de fácil accesibilidad.

### **1.7.2 Viabilidad económica**

Se estima que el gasto en el diseño y desarrollo del equipo electrónico será de aproximadamente de S/.5000.00, el monto evaluado se toma en cuenta todos los materiales incluyendo la estructura física en el que se va ubicar el equipo. En el monto se toma en cuenta las fallas y algunos materiales en la ejecución de los distintos ensayos de estimación, por lo que se cuenta con un posible gasto extra del 50%, estos gastos los cubrirán los autores del diseño.

#### **1.7.3 Viabilidad operativa**

El desarrollo del equipo electrónico es viable operativamente, ya que cumple los requerimientos y necesidades de la Unidad Experimental de Porcinos de la Universidad Nacional Agraria La Molina (UNALM), a cargo de la Ing. Carmen Álvarez y el asistente adjunto del laboratorio Ing. Julio Concha. El equipo cumplirá con proporcionar las dosis de alimentación de los cerdos jóvenes cumpliendo con las 4 etapas de alimentación en el cual trabaja la unidad experimental para el área de cerdos jóvenes destetados; las mismas que comienzan el día 21 hasta el día 70 donde ellos llegarán al peso que está entre los 65 kilos a 70 kilos, por lo cual se reducirán los costos de producción. Las dimensiones del equipo tampoco afectarían a las limitaciones del corral. Por estos motivos, se considera que el diseño es también operativamente viable.

#### **1.7.4 Viabilidad comercial**

Debido a la demanda de numerosos usuarios potenciales como granjas porcinas y empresas agropecuarias que están enfocadas a la crianza de porcinos, y tomando en cuenta las características del diseño como un sistema automatizado, se considera que es también comercialmente viable.

# **CAPÍTULO II MARCO TEÓRICO**

#### **2.1 Estado del arte**

 En el mercado internacional actualmente existen granjas con estaciones especializadas de animales individualizados que proporcionan el cuidado y alimentación de los cerdos jóvenes mediante la identificación individual electrónica.

La automatización cumple un rol importante en el cuidado de los cerdos, ya que mediante una entrada de puerta mecánica o neumática el lechón que ingresa a la estación es identificado electrónicamente por una cámara digital para la identificación, por aretes de colores; dando lugar a que el alimento diario sea administrado previamente por el usuario de acuerdo a la masa corporal y la edad de cada animal. De esta manera, está más tranquilo sin ser molestado por otros; logrando óptimas condiciones físicas, respecto al consumo de alimento necesario. Gracias a un sistema antiretorno, se contará con una puerta de ingreso que se cierra automáticamente una vez que el cerdo joven está dentro, de esta manera se evita que sea molestado por algún otro animal. Al terminar de consumir su ración diaria se abrirá una segunda puerta por la que podrá salir y se procederá al ingreso del siguiente animal.

Lamentablemente, en el mercado peruano es difícil para una empresa la adquisición de un sistema automatizado por sus altos costos. Debido al presupuesto que maneja la Facultad de Zootecnia de la UNALM les dificulta adquirir los productos a mencionar. La función principal de estos sistemas automatizados es que van almacenando la información diariamente, facilitando el mejor manejo de la ración alimentaria y la producción en los corrales de los porcinos.

El trabajo del personal encargado consiste en dosificar el alimento de los comederos, realizándolo manualmente, teniendo un cálculo óptico aproximadamente para la cantidad de alimento requerido por los lechones el cual no siempre es la cantidad o el peso exacto que necesitan.

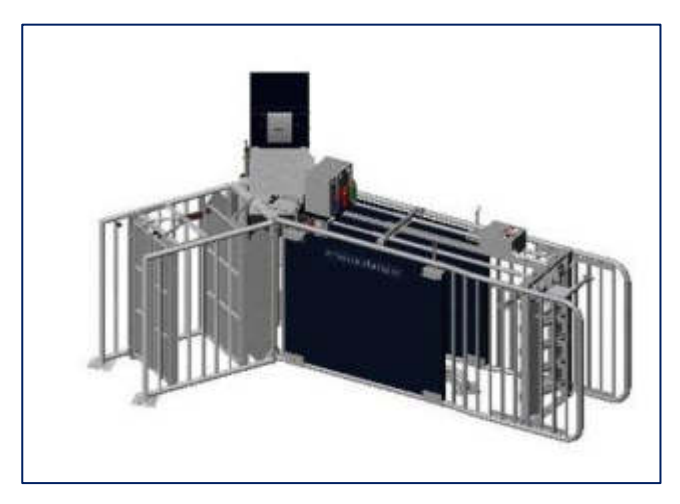

**Figura N° 9:** Estación de Alimentación electrónica

**Fuente:**<http://agrogi.com/es/noticias/nedap-alimentacin-electrnica-de-cerdas.html>

### **2.1.1 Publicaciones científicas/Ingenieriles**

# **2.2.1.1 "Investigación y desarrollo de la estimación del peso del cerdo, Sistema basado en el procesamiento digital de imagen" (Paper)**

Tonghai Liu, Guanghui Teng y Weisen Fu (2011) en su publicación de la IEEE titulado *"Investigación y* desarrollo de la estimación del peso del cerdo Sistema basado en el procesamiento de *imagen".* En el parte superior es capturada por dos cámaras posteriormente con el software OpenCV será convertida a escala de grises y se podrá extraer el contorno de la imagen digital la forma del porcino, eliminando de la silueta su cabeza, patas y cola.

Con este sistema mediante el cálculo de los parámetros (pecho, distancia, torso entre otros parámetros) se puede estimar un sistema que pueda pesar el porcino

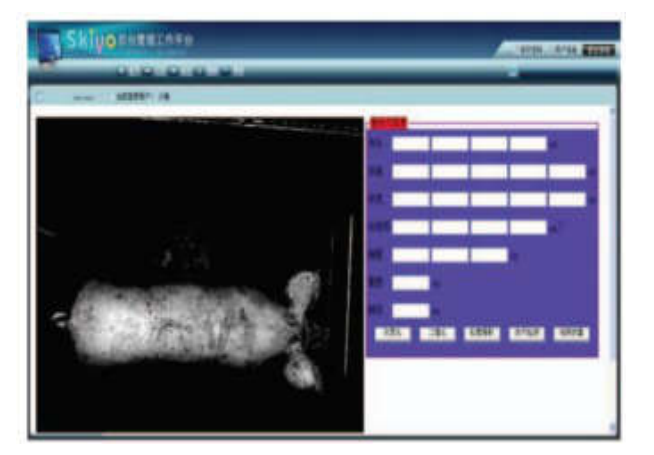

Peso =  $-49.7+0.23 \times L+0.77 \times p+0.03 \times h+0.19 \times b$  (1)

**Figura N° 10:** Imagen capturada en escala de grises

**Fuente:** Tonghai Liu, Guanghui Teng y Weisen Fu "Investigación y desarrollo de la estimación del peso del cerdo, Sistema basado en el procesamiento digital de imagen".

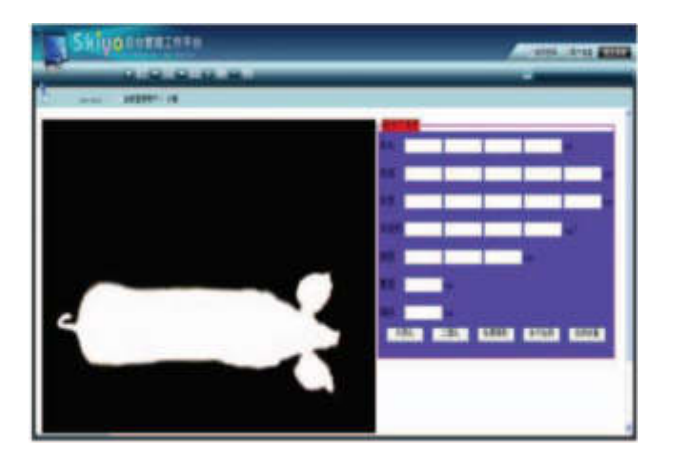

**Figura N° 11:** Imagen binarizada

**Fuente:** Tonghai Liu, Guanghui Teng y Weisen Fu "Investigación y desarrollo de la estimación del peso del cerdo, Sistema basado en el procesamiento digital de imagen".

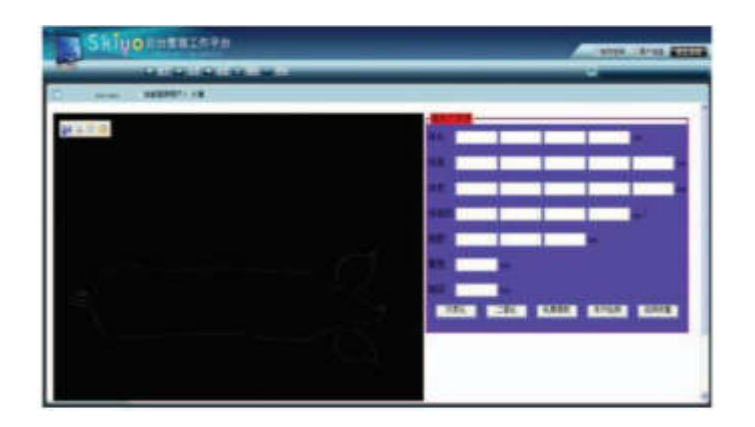

**Figura N° 12:** Extracción del contorno de la imagen umbralizada **Fuente:** Tonghai Liu, Guanghui Teng y Weisen Fu "Investigación y desarrollo de la estimación del peso del cerdo, Sistema basado en el procesamiento digital de imagen".

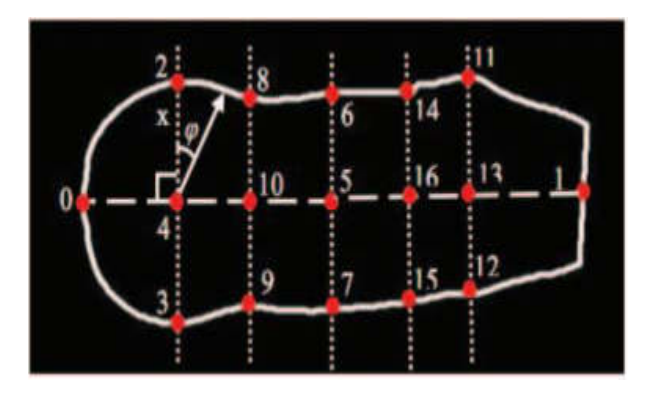

**Figura N° 13:** Estimación del peso en base a los parámetros **Fuente:** Tonghai Liu, Guanghui Teng y Weisen Fu "Investigación y desarrollo de la estimación del peso del cerdo, Sistema basado en el procesamiento digital de imagen".

# **2.2.1.2 "Construcción de un sistema dosificador por diferencia de pesos para materiales sólidos Homogéneos" (Tesis)**

Navarrete Andino J. y Viteri Aguilar L. en su tesis titulado *"***Construcción de un sistema dosificador por diferencia de pesos para materiales sólidos Homogéneos***"* menciona: La presente tesis pretende dotar al laboratorio de la facultad de ingeniería eléctrica y electrónica de la escuela Politécnica Nacional de la República de Ecuador un módulo didáctico con un control diferente para la elaboración de mezclas, similar a los que se usan en los sectores alimenticios, farmacéuticos. (Navarrete Andino & Viteri Aguilar, 2011)

El dosificador por diferencia de peso consiste en una tolva general o de mezcla y tolvas individuales con sus respectivos tornillos sin fin y motor AC, la tolva general encargada del pesaje de cada material, ya que se encuentra aislada y empotrada en la estructura, por medio de tres celdas de carga dispuesta cada una a 120°. (Navarrete Andino & Viteri Aguilar, 2011)

El depósito de cada material a la tolva de mezcla, es pesado y regulado por el accionamiento del motor AC y tornillos sin fin individualmente, que se encuentran en cada tolva, y dependiendo del pesaje realizado en la tolva de mezclas se activa o desactiva a razón del peso que se necesite en un tipo de mezcla específica.

Una vez que la mezcla resultante en la tolva de mezcla esta lista, esta descarga todo el material que será utilizado en el proceso y por lo tanto el sistema de pesaje decae. El controlador del dosificador sufre decremento de peso donde ajusta la activación o desactivación del dosificador, para poder así proporcionar la pérdida de peso igual a la proporción deseada en el setpoint. (Navarrete Andino & Viteri Aguilar, 2011)

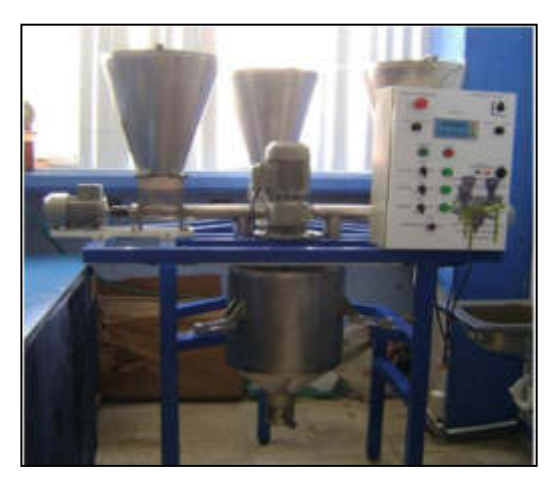

**Figura N° 14:** Módulo completo

**Fuente:** José Alberto Navarrete Andino y Luis Marcelo Viteri Aguilar "Construcción de un sistema dosificador por diferencia de pesos para materiales solidos homogéneos".

| Nº de<br><b>Formula</b> | <b>Valor Medido</b><br>(KG) | <b>Valor Real</b><br>(KG) | <b>Error</b><br><b>Absoluto</b> | <b>Error Relativo</b><br>(%) |
|-------------------------|-----------------------------|---------------------------|---------------------------------|------------------------------|
| Fórmula 1               | 7.6                         | 7,7                       | 0,1                             | 1,30                         |
| Fórmula 2               | 9,4                         | 8,9                       | $-0,5$                          | $-5,62$                      |
| Fórmula 3               | 10.8                        | 10,5                      | $-0.3$                          | $-2,86$                      |
| Fórmula 4               | 12.4                        | 12,7                      | 0,3                             | 2,36                         |
| Fórmula 5               | 15.4                        | 15,9                      | 0,5                             | 3.14                         |
| Fórmula 6               | 21,6                        | 22                        | 0,4                             | 1,82                         |
| Fórmula 7               | 20.2                        | 20.8                      | 0.6                             | 2,88                         |
| Fórmula 8               | 28,6                        | 27,8                      | $-0,8$                          | $-2,88$                      |

**Tabla N° 12:** Lecturas de los valores dosificados de las fórmulas

**Fuente:** José Alberto Navarrete Andino y Luis Marcelo Viteri Aguilar "Construcción de un sistema dosificador por diferencia de pesos para materiales solidos homogéneos".

Los errores se obtienen debido a que el sistema transportador aplicado es un tornillo sin fin, el motor que da movimiento a este no ejecuta un paro abrupto ni instantáneo, el cual sería el causante de que existe una mayor dosificación de la cantidad de producto. (Navarrete Andino & Viteri Aguilar, 2011)

| Nº de<br>Formula | <b>Valor Medido</b><br>(KG) | <b>Valor Real</b><br>(KG) | Error<br><b>Absoluto</b> | <b>Error Relativo</b><br>$(*)$ |
|------------------|-----------------------------|---------------------------|--------------------------|--------------------------------|
| Fórmula 1        | 7.6                         | 8,1                       | 0,2                      | 2.47                           |
| Fórmula 2        | 9,8                         | 9.9                       | 0,1                      | 1.01                           |
| Fórmula 3        | 9.9                         | 10,1                      | 0.2                      | 1.98                           |
| Formula 4        | 13,1                        | 12,8                      | $-0,3$                   | $-2.34$                        |
| Fórmula 5        | 15,9                        | 15,6                      | $-0.3$                   | $-1.92$                        |
| Fórmula 6        | 22,2                        | 21,8                      | $-0.4$                   | $-1.83$                        |
| Fórmula 7        | 20,1                        | 20.8                      | 0.7                      | 337                            |
| Fórmula 8        | 27,4                        | 28,1                      | 0.7                      | 249                            |

 **Tabla N° 13:** Lecturas de los valores dosificados de las fórmulas

**Fuente:** José Alberto Navarrete Andino y Luis Marcelo Viteri Aguilar "Construcción de un sistema dosificador por diferencia de pesos para materiales solidos homogéneos".

# **2.2.1.3 "Detección y clasificación de objetos dentro de un salón de clases empleando técnicas de procesamiento digital de imágenes" (Tesis)**

Elías García Santillán en su tesis titulado *"***Detección y clasificación de objetos dentro de un salón de clases empleando técnicas de procesamiento digital de imágenes***"* menciona que el sistema de visón de reconocimiento de objetos que se presenta en esta tesis tiene como objetivo el brindar apoyo a las personas invidentes, pero debido a la problemática existente este diseño del algoritmo en general es más eficaz, teniendo diversos factores que intervienen en su desarrollo y que son de gran importancia para la obtención de buenos resultados, dicho sistema se implementó dentro de un salón de clases donde se limita al reconocimiento de 10 objetos pequeños.(García Santillán, 2008)

El método planteado es del reconocimiento y se implementó en forma piramidal teniendo como primera premisa el color del objeto, como segundo la forma del objeto y por último el reconocimiento por su textura. Esta técnica plantea una mejora en el porcentaje de certeza para el reconocimiento del objeto utilizando tres técnicas de reconocimiento. (García Santillán, 2008)

La implementación del reconocimiento por color tiene una certeza mayor al 90%, no será necesario utilizar las otras dos técnicas; de lo contrario, se utiliza el reconocimiento por forma, si no fuera suficientes los primeros dos métodos para reconocer con certeza el objeto en cuestión, se utiliza el reconocimiento por su textura. (García Santillán, 2008) La técnica de reconocimiento de objetos es el sistema piramidal de reconocimiento donde se tiene en cuenta las tres técnicas el color del objeto para su clasificación, la forma del objeto y su textura. (García Santillán, 2008)

28

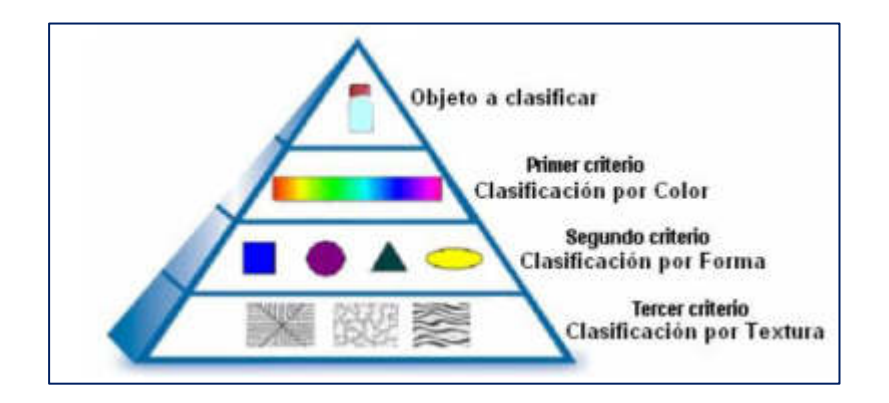

**Figura N° 15:** Módulo completo Método de reconocimiento piramidal

**Fuente:** "Detección y clasificación de objetos dentro de un salón de clases empleando técnicas de procesamiento digital de imágenes" (Tesis)

# **2.2.1.4 "Detección de objetos en movimiento a través de la umbralización del color" (Paper)**

Barba Guamán L., Calderón Córdova C. & Quezada Sarmiento P. en el siguiente paper titulado **"Detección de objetos en movimiento a través de la umbralización del color",** mencionan que en el área de procesamiento de imágenes conjuntamente desarrollado con un algoritmo se puede lograr la umbralización de las distintas escalas de grises para poder distinguir las zonas o regiones de los objetos. (Barba, Calderón & Quezada, 2017)

Este paper mencionan que utlizaron los lenguajes de programacion Python, las librerias para la interfaz gráfica llamada Pygame y de OpenCV.

Para la parte de la interfaz del OpenCV habla de la vision artifical que incluye el método para adquirir, procesar, analizar y comprender las imágenes digitales en tiempor real, para producir una información técnica de umbralización del color, para los lenguaje de programación Pygame, OpenCV y Python. (Barba, Calderón & Quezada, 2017)

A. Detección de objetos.

La visión artificial hace que detecte el objeto en una imagen como motos, autos, animales, etc. Generalmente, se puede simplificar la detección en dos partes, el proceso la búsqueda y la detección, basados en sus caracteristicas.

En esta parte mencionan y explican la técnica de segmentacion de color en el espacio RGB y HSV:

- **El espacio RGB (siglas en inglés: Red, Green y Blue):** Las cámaras tradicionales o las cámaras fotográficas en la actualidad utilizan los colores estándar, para construir una imagen a colores, en visión artificial logra la misma obtención de las imágenes que una cámara básica y permite que no se pierdan las propiedades de los colores en el proceso de segmentación durante la conversión y transformación, también logra una mayor velocidad de segmentación y asi se puede ahorrar las operaciones de conversión y redondeo.

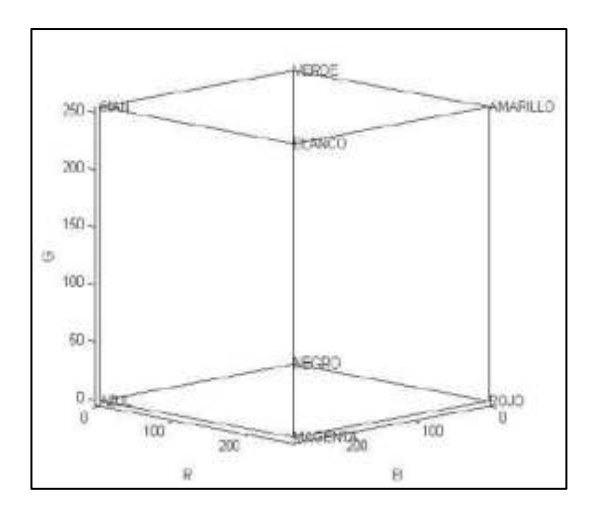

**Figura N° 16:** Representación de las regiones del espacio RGB

**Fuente:** Luis Barba Guamán, Carlos Calderón Córdova, Pablo Alejandro Quezada Sarmiento "Detección de objetos en movimiento a través de la umbralización del color"

- **El espacio HSV( siglas en inglés Hue, Saturation y Value):** Su representación esta dada por una figura geométrica, que es el cono, los colores base pueden trabajar con tres componentes básicos: matiz, saturación y brillo.

- **El matiz hHSV** = Es la clase de color.
- **La saturación sHSV** = Es la longitud de onda que se adiciona a la frecuencia del color para determinar cuanta cantidad de blanco tiene un color.
- **El brillo vHSV** = Se aprecia la valoración parcial de la cantidad de claridad y oscuridad.

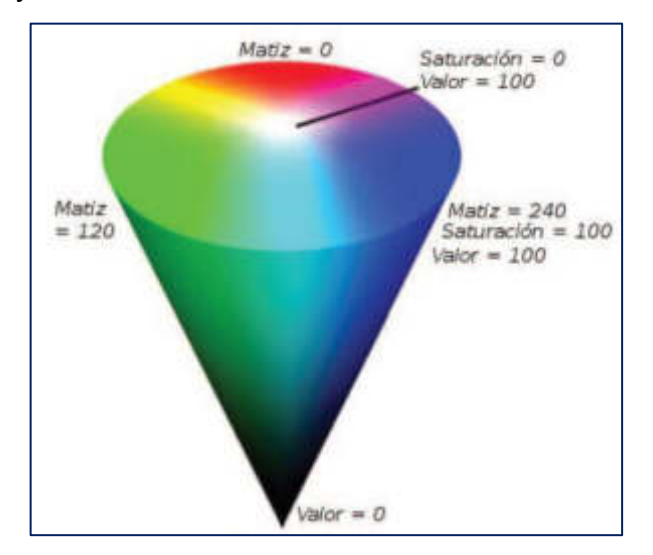

**Figura N° 17:** Representación del espacio HSV

**Fuente:** Luis Barba Guamán, Carlos Calderón Córdova, Pablo Alejandro Quezada Sarmiento "Detección de objetos en movimiento a través de la umbralización del color"

En este paper desarrollaron un pequeño experimiento para comprender la técnica de reconocimiento de objetos dentro de la umbralización del color.

- ❖ La primera tarea es la identificación del objeto.- Para esta parte utilizaron la librería OpenCV y el lenguaje Python, en esta parte la técnica de reconocimiento está basado en cinco pasos:
	- 1.- La imagen de la cámara se descarga y se guarda en una memoria, para luego convertir la imagen de RGB a color **HSV**
	- 2.- Se aplica una gaussiana para permitir la visibilidad de las caracteristicas de la imagen.
	- 3.- Se toma la operación de binarización con los valores HSV para encontrar el color deseado.
	- 4.- Asignar una dilatación para que la forma dilate el objeto que se quiere identificar.
- 5.- Se observa en el objeto el centro y su contorno de la imagen selecionada.
	- **2.2.1.5 "Implementación de un sistema de procesamiento de imágenes integrado con Raspberry PI 2B para reconocimiento y recolección de fresas maduras" (Publicación de Revista) Revista Politécnica ISSN 1900-2351 (Impreso), ISSN 2256-5353 (En línea), Año 13, Volumen 13, Número 25, páginas 75-85, Julio - diciembre 2017.**

Delgado Gutiérrez M., Herrera Guillén D, & Medina Barragán L. mencionan en la siguiente publicación titulada **"Implementación de un sistema de procesamiento de imágenes integrado con Raspberry PI 2B para reconocimiento y recolección de fresas maduras"** en la siguiente publicación muestran como de diseño un algoritmo en Python con la adición de la librería OpenCV para la detección de fresas maduras a través del color rojo y semimaduras a través del color verde y amarillo, haciendo uso del sistema embebido Raspberry Pi 2 y un cámara para Raspberry Pi 2.

El algoritmo identificó todas las fresas para el reconocimiento de la madurez de la fruta en un 76.67%. El proyecto ayuda en los procesos de recolección y selección del fruto. (Delgado-Gutiérrez, Herrera-Guillén y Medina-Barragán, 2017).

En la publicación mencionan que desarrollaron o construyeron una maqueta donde simulaba el surco, la planta de las fresas con hojas verdes y utilizaron los frutos comprados en mercados. Mencionan que, a partir de una imagen guardada, implementaron el procesamiento de brillo para calcular el brillo general de la imagen con lo cual tuvieron que convertir un formato RGB a escala grises con lo cual necesitaron la siguiente ecuación. (Delgado-Gutiérrez, Herrera-Guillén y Medina-Barragán, 2017)

32

$$
B = \frac{1}{NM} \sum_{i=0}^{N-1} \sum_{j=0}^{M-1} P(i, i)
$$

- Donde N y M son las dimensiones de ancho y alto de la imagen

- P es el valor del pixel ubicado en una posición cartesiana i y j

Esta fórmula mencionada es una ecuación probabilística que suma todos los valores del ancho y alto de la fruta en el recorrido, en el que se calcula la totalidad de pixeles para encontrar el valor promedio. (Delgado Gutiérrez, Herrera-Guillén y Medina-Barragán, 2017)

Luego, se calculó un valor *Bsum* a partir de la resta del brillo deseado a alcanzar (Bdes) y el brillo obtenido de la imagen a escala de grises B. (Delgado-Gutiérrez, Herrera-Guillén y Medina-Barragán, 2017)

#### $Bsum=Bdes-B$

Para generar el valor deseado en la imagen RGB, se necesitó hacer una operación de suma a cada pixel  $(i,.)$  en las 3 dimensiones d de la imagen RGB con  $Bsum$ , el cual resultó en un nuevo pixel  $PB(i,j,d)$ ubicado en la misma posición y dimensión. A escala de grises no fue necesario considerar d, ya que solo contiene 1 dimensión. (Delgado-Gutiérrez, Herrera-Guillén y Medina-Barragán, 2017).

$$
PB(i,j,d)=P(i,j,d)+Bsum
$$

Para conocer el valor deseado en la figura RBG, se necesitó crear una operación de adición a cada pixel (i..) en las 3 dimensiones d de la figura RGB con  $Bsum$ , el cual resultó en un pixel  $PB(i,j,d)$  situado en el mismo enfoque y espacio. La progresión de grises no fue obligatoria analizar d, ya que solo contiene 1 espacio. (Delgado-Gutiérrez, Herrera-Guillén y Medina-Barragán, 2017).

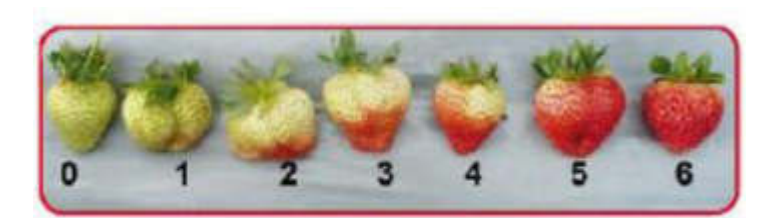

**Figura N° 18:** Clasificación de las Fresas

**Fuente:** Implementación de un sistema de procesamiento de imágenes integrado con Raspberry PI 2B para reconocimiento y recolección de fresas maduras - Revista Politécnica ISSN 1900-2351 (Impreso)

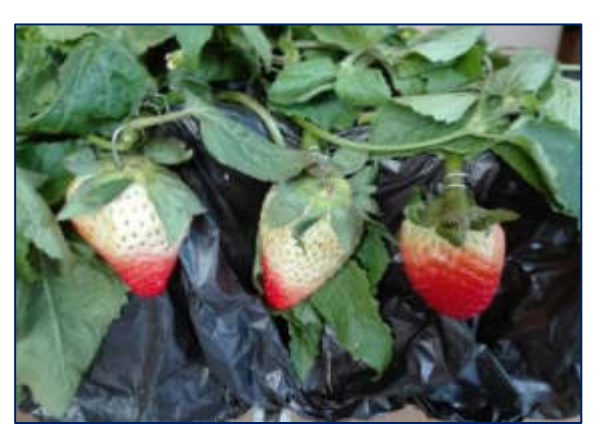

**Figura N° 19:** Maqueta surco

**Fuente:** Implementación de un sistema de procesamiento de imágenes integrado con Raspberry PI 2B para reconocimiento y recolección de fresas maduras - Revista Politécnica ISSN 1900-2351 (Impreso)

Mencionaron que clasificaron del 0 al 6 de acuerdo al color degradante del rojo y recalcan que la recolección del fruto se da entre las etapas 3 y 5 por el tiempo de madurez que llega a los supermercados y a las tiendas. Ellos establecen que existe un rango en la imagen de 57% a 85% del color rojo para las áreas que comprenden el color. La clasificación del fruto está acorde al área circular de la parte madura y al área circular de la parte no madura, sacando la respectiva área de ambas partes con lo cual hacen una comparación y calculó del porcentaje de color rojo sobre el área total hallada. (Delgado-Gutiérrez, Herrera-Guillén y Medina-Barragán, 2017)

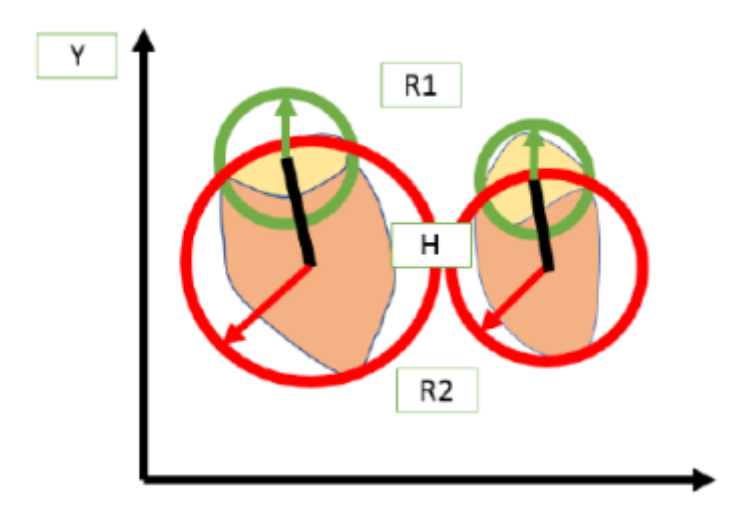

**Figura N° 20:** Relación entre fresa madura e inmadura

**Fuente:** Implementación de un sistema de procesamiento de imágenes integrado con Raspberry PI 2B para reconocimiento y recolección de fresas maduras - Revista Politécnica ISSN 1900-2351 (Impreso)

Se observa la relación existente entre los radios y el fruto maduro e inmaduro.

Donde:

 R1= Radio 1 R2=Radio 2 H= hipotenusa

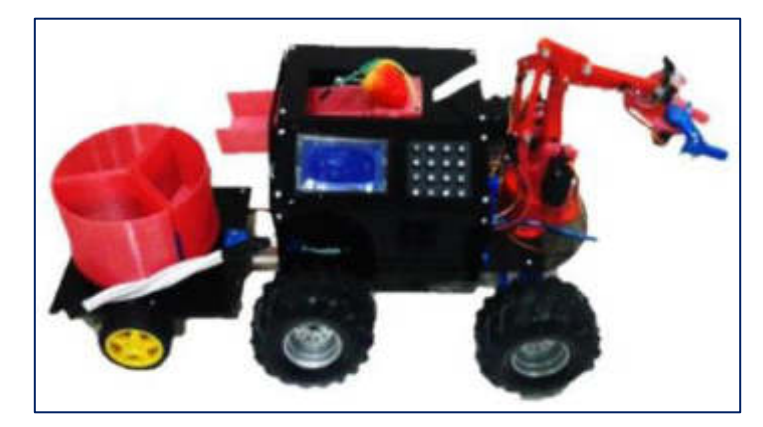

**Figura N° 21:** Robot Móvil recolector de fresas

**Fuente:** Implementación de un sistema de procesamiento de imágenes integrado con Raspberry PI 2B para reconocimiento y recolección de fresas maduras - Revista Politécnica ISSN 1900-2351 (Impreso)

## **2.2.1.6 "Detección y seguimiento de objetos por colores en una plataforma Raspberry PI" (Tesis).**

Carlos Pérez Gonzáles en la siguiente tesis titulada **"Detección y seguimiento de objetos por colores en una plataforma Raspberry Pi",** primero se centró en el estudio de la identificación de objetos, basándose en la conversión de escala de colores donde la imagen es capturada por una cámara a través del OpenCV a una escala RGB donde está representada por tres matrices, cada matriz contiene la escala (Blue, Green, Red – Azul, Verde, Rojo); las matrices representan pixeles donde los valores van de 0 hasta 255, sabiendo que el 0 es el color negro y el 255 es el color de la matriz.

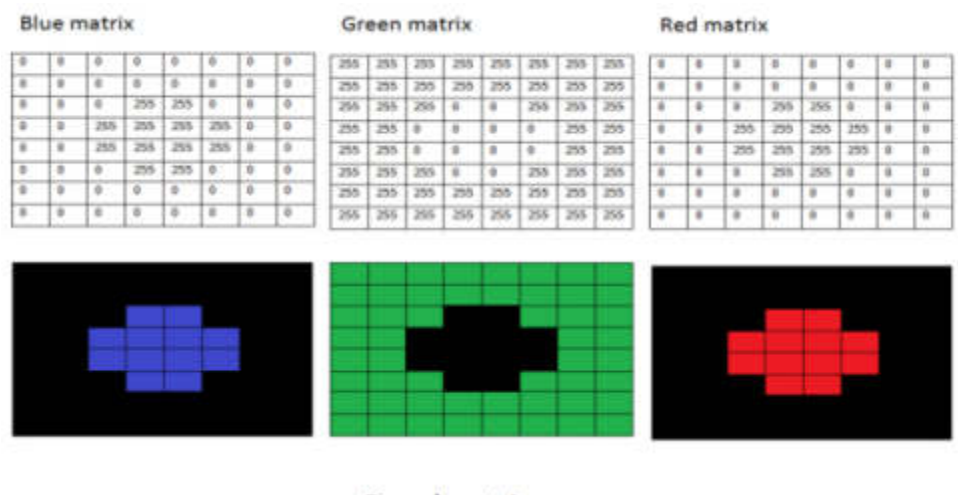

**Resultant Image** 

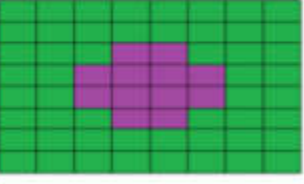

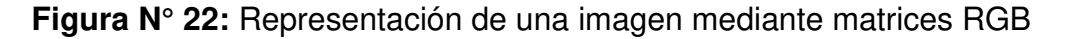

**Fuente: "**Detección y seguimiento de objetos por colores en una plataforma Raspberry PI" - (Tesis) – Madrid – España, Setiembre 2016, Universidad Politecnica de Madrid – ETSII / UPM

Menciona que la escala RGB se puede convertir al modelo de color HSV en las que sus siglas en inglés son Hue, Saturation, Value – Matriz, Saturación y Valor donde permite que la imagen sea mejor en las condiciones de luminosidad e intensidad de color. El modelo HSV normalmente se representa en forma de cono, la matriz Hue está

representada entre los ángulos 0 y 360°, a su vez el OpenCV realiza una conversión a escala entre los valores 0 - 180 donde la imagen es de 8 bits. La saturación está comprendida entre los valores 0 y 100% donde está definida los ejes: blanco – negro, el OpenCV efectúa la conversión entre los valores 0 – 255. El componente Value (Valor) se encuentra entre los valores 0 y 100%, que es la altura en el eje blanco – negro; también efectúa una conversión a la escala entre los valores 0 – 255 a través del OpenCV como la saturación.

El autor nos explica, que en su proyecto existe una funcionalidad que viene ser la función de operaciones morfológicas en la que la imagen capturada se segmenta a una imagen binaria de blanco y negro. El OpenCV consta de una función llamada inRange donde dicha función permite filtrar una ventana de valores para pixeles en una imagen; dicha ecuación es la siguiente:

*imgBin* = 
$$
minH
$$
 ≤  $imgHSV_0$  ≤  $maxH$  &  $minS$  ≤  $imgHSV_1$  ≤  $maxS$  &  $minV$  ≤  $imgHSV_2$  ≤  $maxV$ 

Él realizó una interfaz donde el usuario puede escoger los colores mediante el "Trackbars", la cual permite que la función inRange modifique los parámetros.

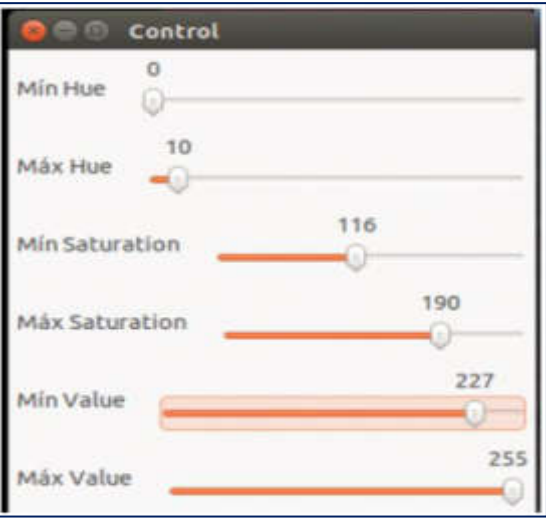

**Figura N° 23:** Interfaz gráfica de la ventana de control

**Fuente: "**Detección y seguimiento de objetos por colores en una plataforma Raspberry PI" - (Tesis) – Madrid – España, Setiembre 2016, Universidad Politecnica de Madrid – ETSII / UPM

Se muestra un ejemplo donde se observa la detección de un objeto de color verde, el cual está comprendido el parámetro HSV, los otros objetos que se visualizan fueron obviados, porque no se encuentran en los parámetros de Thershold seleccionados. En el siguiente ejemplo se observa lo contrario donde se selecciona el color con lo cual se modificaron los parámetros del Thershold para su detección.

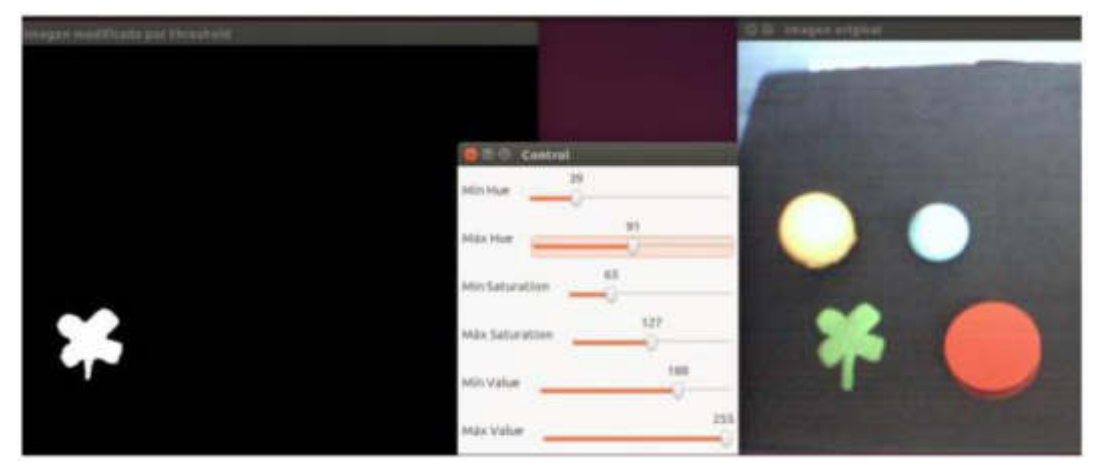

**Figura N° 24:** Binarización de imagen para un objeto de color verde

**Fuente: "**Detección y seguimiento de objetos por colores en una plataforma Raspberry PI" - (Tesis) – Madrid – España, Setiembre 2016, Universidad Politecnica de Madrid – ETSII / UPM

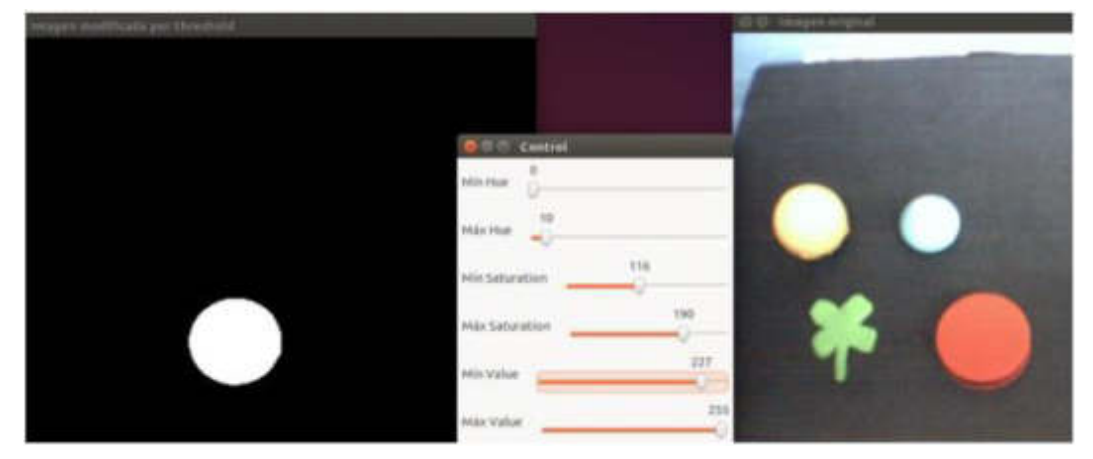

**Figura N° 25:** Binarización de imagen para un objeto de color rojo

**Fuente: "**Detección y seguimiento de objetos por colores en una plataforma Raspberry PI" - (Tesis) – Madrid – España, Setiembre 2016, Universidad Politecnica de Madrid – ETSII / UPM.

Realizó también una aplicación de la función erode (erosión) y dilate (dilatación), donde se emplea el elemento estructura, ya que usualmente se emplean cuadrados o círculos; también hace uso de la apertura morfológica en cascada de la erosión y dilatación, lo cual hace que la imagen se reduzca el efecto de ensanchamiento de los objetos.

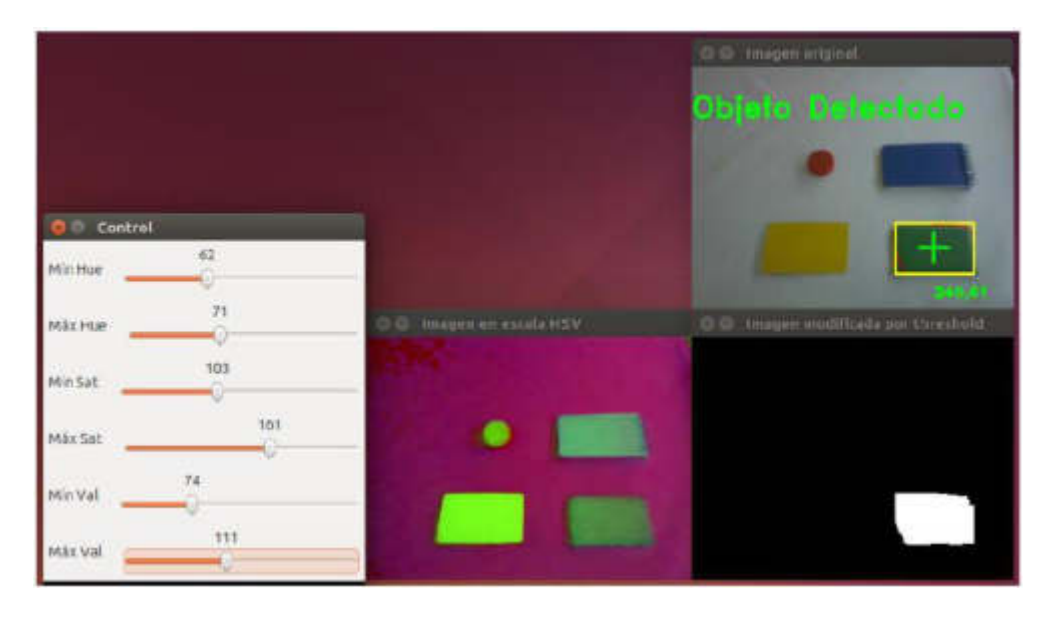

**Figura N° 26:** Resultado tras la aplicación de operaciones morfológicas

**Fuente: "**Detección y seguimiento de objetos por colores en una plataforma Raspberry PI" - (Tesis) – Madrid – España, Setiembre 2016, Universidad Politecnica de Madrid – ETSII / UPM.

# **2.2.1.7 "Dispensador automático de alimento para mascotas" (Revista FIGEMPA: Investigación y Desarrollo - [Vol. 1 Núm. 2 \(2017\): AIRE\)](http://revistadigital.uce.edu.ec/index.php/RevFIG/issue/view/8)**

Gabino Tito, Wilma Padilla, Geovanny Pesántez y Freddy Pozo en su publicación titulado **Dispensador automático de alimento para mascotas**, mencionan en la siguiente publicación que el objetivo principal es diseñar un dispensador de alimentos para sus mascotas; dicho diseño es programable, así el usuario puede programar el horario de alimentación de su mascota y la cantidad que se le va proporcionar de acuerdo a su tamaño.

El diseño de este prototipo cuenta con su respectivo circuito electrónico que se conecta con el Arduino Mega 2560; dicha tarjeta cumple la función de enviar señales para así abastecer a su mascota de comida cuando está ya haya consumido. Este prototipo tiene temporizadores para que actúen en la apertura de la puerta y dispensar el alimento dependiendo de su tamaño. (Gabino-Tito, Wilma-Padilla, Geovanny-Pesántez y Freddy-Pozo, 2017)

"Los comederos con tolva permiten alimentar a la mascota sin necesidad de la presencia del dueño. Constan de un depósito en donde se almacena el alimento que se va dispensando por su base sobre un cuenco. De este modo, el animal dispone de una cantidad cierta de alimento, pero no necesita ser dispensado por la mano humana" (Navajas G., 2015, p. 15).

En el desarrollo del equipo se menciona que utilizaron un tornillo sin fin para dispensar la comida, que estuvo conectada a un motor de plumas para vehículo de 12V DC, con lo cual para que se desarrolle automáticamente se configuró la hora utilizando un RTC reloj de tiempo real con el integrado DS-1307. Para la visualización utilizaron un display 16x2 para mostrar las diferentes configuraciones; la parte para medir la cantidad del alimento en la tolva utilizaron un sensor de distancia HC-SR04. (Gabino-Tito, Wilma-Padilla, Geovanny-Pesántez y Freddy-Pozo, 2017)

La programación del diseño se realizó con el arduino que es una placa electrónica de hardware libre utilizando el IDE del arduino.

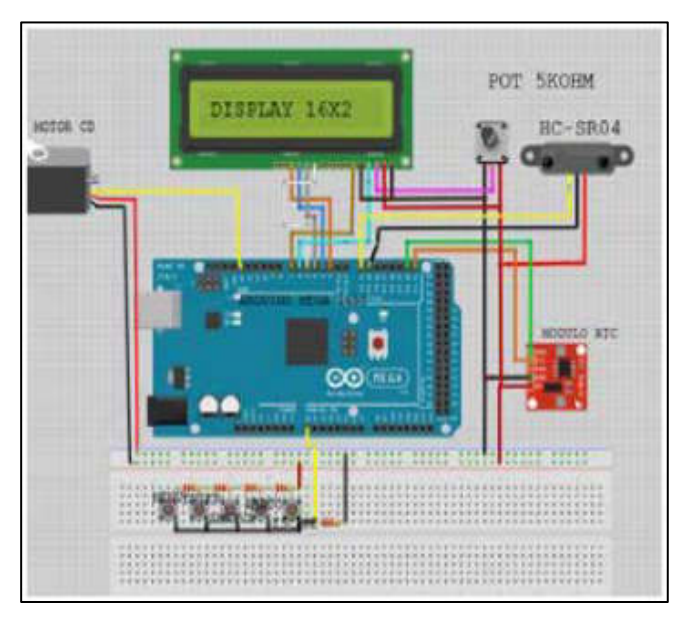

**Figura N° 27:** Dispositivos conectados al circuito integrado en la placa de Arduino Mega 2560

**Fuente:** "Dispensador automático de alimento para mascotas" (Automatic food dispenser for pets) - FIGEMPA: Investigación y Desarrollo

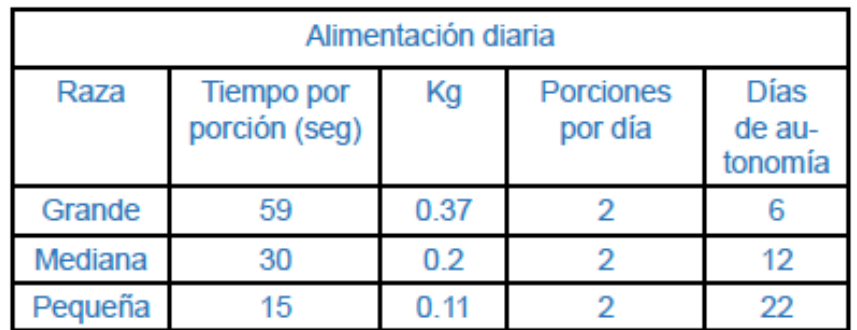

**Figura N° 28:** Alimentación diaria según el tamaño de sus mascotas

**Fuente:** "Dispensador automático de alimento para mascotas" (Automatic food dispenser for pets) - FIGEMPA: Investigación y Desarrollo.

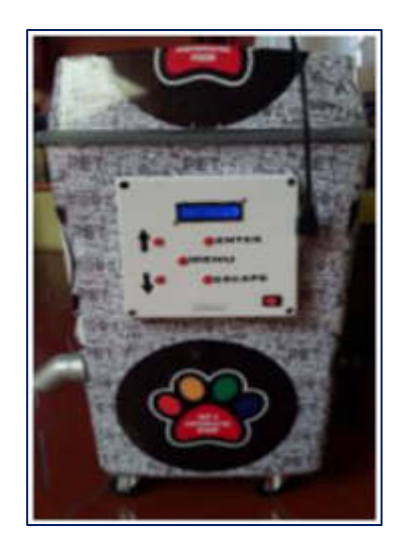

### **Figura N° 29:** Vista frontal del dispensador automático de comida para mascotas

**Fuente:** "Dispensador automático de alimento para mascotas" (Automatic food dispenser for pets) - FIGEMPA: Investigación y Desarrollo

### **Ventajas:**

- El sistema es automático para la dispensación de comida de la mascota, plena configuración del usuario.
- El producto es robusto y no se vira fácilmente como otros equipos desarrollados.
- El sistema de alimentación funcionará automáticamente así haya un corte de energía, porque tiene un respaldo de batería.
- El sistema de alimentación tiene la ventaja de que no desperdicia alimento, ya tiene una cantidad graduada.

### **Desventaja:**

- El usuario tiene que configurar manualmente el sistema para la cantidad de comida que dispensará de acuerdo al tamaño de su mascota y nivel de comida.
- El sistema no reconoce de forma automática el tamaño del animal.
- El sistema de dosificación de comida no es autónomo en su totalidad.
- El sistema no lleva una base de datos de qué días come y no come su mascota.
- El sistema no realiza un pesaje autónomo de la mascota, ya que por lo general hay niveles de pesos específicos para todas las razas de acuerdo a la salud del animal.

# **2.2.1.8 "Integración de un sistema dosificador de alimento para ganado bovino" (Tesis)**

Duvan Alejandro Suarez Aguirre y David Manrique Pérez en su publicación titulado "**Integración de un sistema dosificador de alimento para ganado bovino**" mencionan en la siguiente tesis que el sistema dosificador de alimento está diseñado para identificar al animal por RFID, Wifi o Bluetooth; también un almacenamiento en una base de datos de cada animal, el sistema calcula la ración de alimento que se le da al ganado bovino para una saludable alimentación y en qué etapa de lactancia se encuentra dicho animal.

Plantean que el sistema de dosificación de alimento se divida en tres etapas:

Etapa 1:

Instrumentación. - En la siguiente etapa nos mencionan que escogieron 2 variables que son la identificación y el peso. Para la identificación del animal y almacenamiento de datos se envió hacia el módulo de control, donde tomaron tres posibilidades; como los módulos: RFID, Wifi y Bluetooth. Para la identificación del animal bobino, en la que la información será el peso, edad y litros de leche que dio el bobino.

Etapa 2:

Diseño estructural. - En esta etapa explican cómo debe ser el diseño estructural, dividido en secciones, en el que se guían de las especificaciones, de los requisitos sanitarios para las instalaciones y áreas de su país.

Etapa 3:

Control de dosificación. - En esta etapa mencionan como se diseñó la tolva para la dosificación de alimento; este diseño es para comederos en sala o comederos en potrero.

Para la parte del dispensador de alimento que se encarga de la dosificación, se tuvo en cuenta el proceso de pesaje y seguimiento; esta parte del dispensador conlleva a tener cuatro partes: la tolva, estructura de soporte, actuador y ductos de distribución.

Para la obtención del peso del alimento utilizaron una celda de carga configurada a través del Arduino UNO.

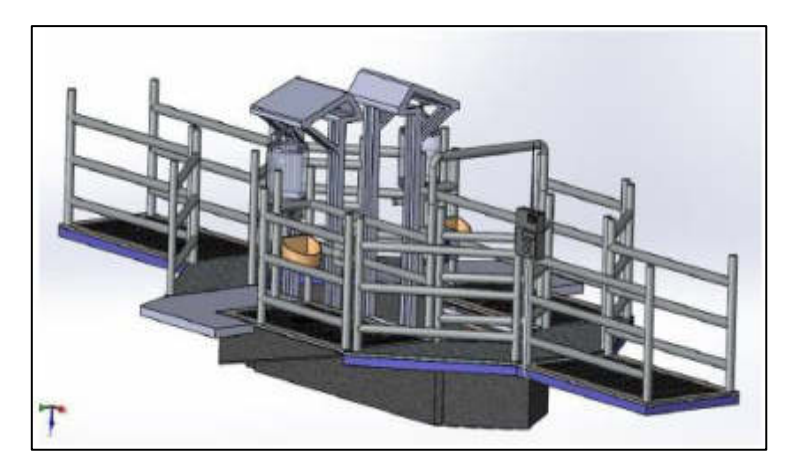

**Figura N° 30:** Sistema completo de alimentación (Comedero)

**Fuente:** "Integración de un sistema dosificador de alimento para ganado bovino" - Universidad Tecnológica de Pereira - Facultad de Tecnologías – Pereira- Colombia, mayo 2016.

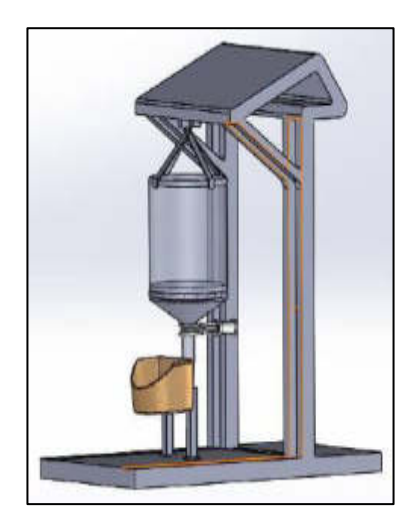

**Figura N° 31:** Tolva con soporte y coca

**Fuente:** "Integración de un sistema dosificador de alimento para ganado bovino" - Universidad Tecnológica de Pereira - Facultad de Tecnologías – Pereira- Colombia, mayo 2016

### **Ventajas:**

- Reducción de la tasa de mortalidad por desbalance en la comida.
- Permite proporcionar una cantidad de comida a cada animal día a día.
- Da una mejor perspectiva del animal desde el primer día de producción.
- Reduce el descuido de los animales por la mano del hombre.
- El veterinario puede hacer un seguimiento más detallado de la evolución del animal en la producción y en la alimentación.

### **Desventajas:**

- El sistema no es confiable en la precisión de dispensación de la comida.
- Este control on/off no es viable al momento de implementar.

# **2.2.1.9 "Diseño de dispensador automático de alimentos para animales" (Tesis)**

Diego Mauricio Males Hinojosa en su tesis titulada "**Diseño de dispensador automático de alimentos para animales**" menciona que su diseño contará con partes donde se explicará de la siguiente forma:

**Diseño del sistema. -** El diseño del sistema empezó por analizar la necesidad principal para satisfacerla completamente, se consideró todas las posibles soluciones para satisfacer la necesidad original y se buscó alternativas de bajo costo que sean objetivas y funcionales, sin alterar el producto final dosificado. Se inició con la identificación de funciones implícitas dentro de todo el proceso.

**Establecer y organizar funciones. -** Se identificaron las funciones involucradas en solventar la necesidad inicial, fueron valoradas de acuerdo a su importancia y a su capacidad de resolver el problema, se estableció la función principal y varias subfunciones requeridas para obtener el dosificador deseado.

Propone que la función principal sería el suministro controlado de alimento, donde tendría unas subfunciones tales como: reconocimiento mecatrónico de monedas, dosificación controlada por tiempo, extracción del alimento del depósito de almacenamiento y medición de alimento en tanque.

Para el diseño del tanque de almacenamiento para alimentos se consideraron factores indispensables en su construcción, así como también los requerimientos físicos de capacidad de almacenamiento y forma, entre los que están:

- ➢ La capacidad de almacenamiento debe ser de 50 kg.
- ➢ La unidad de almacenamiento no debe deformarse cuando esté completamente llena.
- ➢ El material de fabricación del dosificador no debe reaccionar o alterar las características físicas o nutricionales del mismo.
- ➢ La unidad de almacenamiento debe ser de fácil llenado.
- ➢ Requiere generadores de flujo que eviten el atascamiento del alimento.
- ➢ Los ángulos en la salida de la unidad de almacenamiento deben estar diseñados para liberar el alimento evitando cuellos de botella.
- $\triangleright$  Debe tener acceso para limpieza y mantenimiento.
- ➢ El material de construcción no debe reaccionar a productos de limpieza.
- ➢ El material debe tener el mínimo coeficiente de fricción posible, para que fluya de mejor manera hacia la salida.

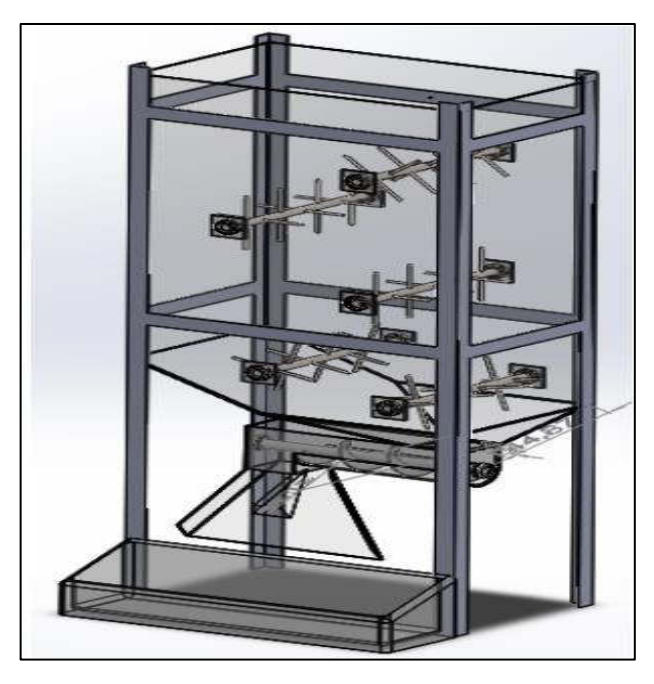

**Figura N° 32:** Modelado preliminar del dosificador de alimento

**Fuente:** "Diseño de dispensador automático de alimentos para animales" - Universidad Tecnológica Equinoccial - Facultad de ciencias de la ingeniería e industrias - Carrera de Ingeniería Mecatrónica

La fuerza aplicada sobre el tornillo en la boca de alimentación del dosificador se calculó mediante el volumen existente sobre el tornillo con el tanque a su máxima capacidad, donde la boca de evacuación del tanque de almacenamiento es de sección circular de diámetro d = 4 cm.

$$
A_{boca} = \pi * r^2
$$
  
\n
$$
A_{boca} = \pi * 4^2
$$
  
\n
$$
A_{boca} = 50.27 [cm^2]
$$
  
\n
$$
V = A_{boca} * h_{tanque}
$$
  
\n
$$
V = 50.27 * 76
$$
  
\n
$$
V = 3820.52 [cm^3]
$$

# **2.2.1.10 "Diseño e implementación de un prototipo de dispensador automático de comida para animales basado en Raspberry pi controlado mediante una aplicación móvil" (Tesis)**

Jorge Iván, Zapata Valencia & Daniel Alejandro, Gil Agudelo en su publicación titulada **"Diseño e implementación de un prototipo de dispensador automático de comida para animales basado en Raspberry Pi controlado mediante una aplicación móvil"** mencionan en la siguiente tesis que su objetivo general es el de diseñar un dispensador automatizado de alimento, para perros de raza pequeña utilizando el un computador de placa reducida Raspberry Pi y poder ser controlado a través de una aplicación móvil.

Para este diseño de la estructura utilizaron el programa **SOLIDWORKS** para realizar el diseño en 3D, utilizaron la tarjeta Raspberry Pi, donde usaron los pines GPIO para dar la comunicación de los diferentes componentes o módulos para la interacción de los datos, usaron el lenguaje Python para la programación.

Mencionaron que utilizaron un servidor web llamado APACHE que instalaron en la tarjeta del Raspberry Pi, este programa hace la interacción de entre el cliente y el servidor, para que el código Python se comunique con APACHE; se necesita que utilicen el lenguaje de programación PHP lo cual está disponible para varias plataformas. Utilizaron el PHP (Hypertext Preprocessor /Preprocesador de Hipertexto) para acoplar el código HTML (HyperText Markup Language) con el código que se realizó en Python.

La parte del control del motor reductor de 12V se orientaron a crear una tarjeta de potencia porque los pines del GPIO del Raspberry Pi solo pueden votar un valor de 0 a 3.3V, con lo cual utilizaron un transistor de TIP41 para accionar la conducción de la corriente a través del circuito.

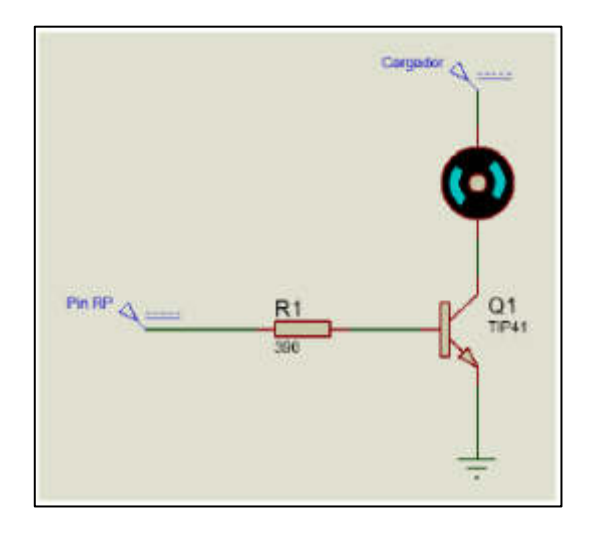

**Figura N° 33:** Circuito de Potencia

**Fuente:** Diseño e implementación de un prototipo de dispensador automático de comida para animales basado en Raspberry pi controlado mediante una aplicación móvil, Universidad Tecnológica de Pereira - Facultad de Ingeniería Electrónica

La aplicación móvil que diseñaron es a través del sistema operativo Android, dicho software es de licencia de libre, Android estudio es un entorno para el desarrollo de aplicativos en lenguaje Java.

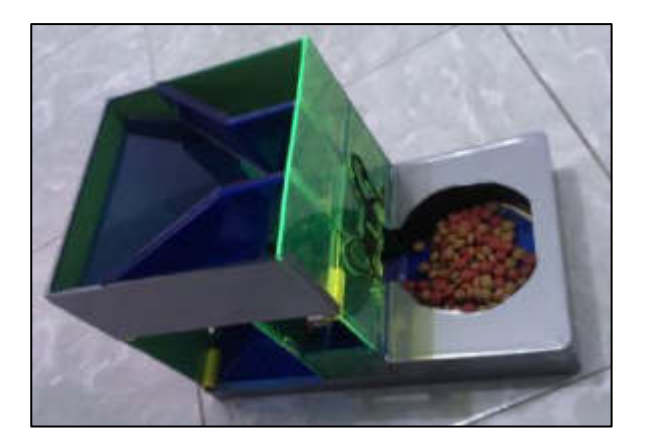

**Figura N° 34:** Ensamble del comedero

**Fuente:** Diseño e implementación de un prototipo de dispensador automático de comida para animales basado en Raspberry pi controlado mediante una aplicación móvil, Universidad Tecnológica de Pereira - Facultad de Ingeniería Electrónica

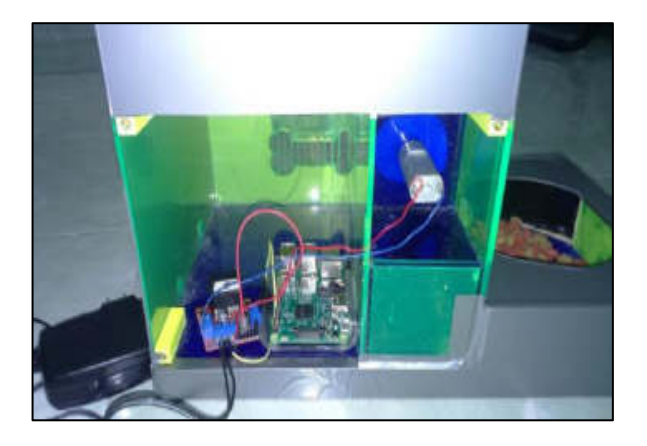

**Figura N° 35:** Vista Interna Comedero

**Fuente:** Diseño e implementación de un prototipo de dispensador automático de comida para animales basado en Raspberry pi controlado mediante una aplicación móvil, Universidad Tecnológica de Pereira - Facultad de Ingeniería Electrónica

### **Ventajas:**

- Está diseñado para que se dispense la comida automáticamente
- Tiene una aplicación móvil para la interacción del usuario con el equipo

### **Desventajas:**

- Diseñado solamente para perros de raza pequeñas
- No registra en una base de datos cuanto alimento se le da al animal
- El sistema no reconoce de forma automática el tamaño del animal
- El sistema no tiene un sensor que indique el nivel de comida

### **2.1.2 Productos comerciales**

En actualidad existen productos automatizados ofrecidos en el mercado internacional que ayudan a optimizar la crianza de ganado porcino, lo cual para el diseño representa una solución parcial al problema planteado, siendo necesario conocer sobre los productos más usados en el mercado.

### **2.1.2.1 Productos comerciales automatizados**

### **2.1.2.1.1 Estación de alimentación DeLaval**

Con este sistema de fabricación española cuya función consiste en distribuir el alimento a lo largo del día de acuerdo con la ración que le corresponda según sus características del animal, favoreció su bienestar.

El sistema está programado para un plan alimenticio individual para el ganado vacuno (hembras), donde tiene una etapa de lactancia y de producción de leche; asimismo, se podrá regular una ración alimenticia individual de concentrado en proporciones pequeñas durante el periodo de una semana o un día.

El proceso de alimentación individual hace que se optimice la salud general, la producción de leche y la etapa de fertilidad, para incrementar la ingesta de alimento al comienzo de la lactación y reducirla hacia el periodo de sequía. De esta manera, evitará la sobrealimentación y reducirá el costo que tienen los concentrados alimenticios.

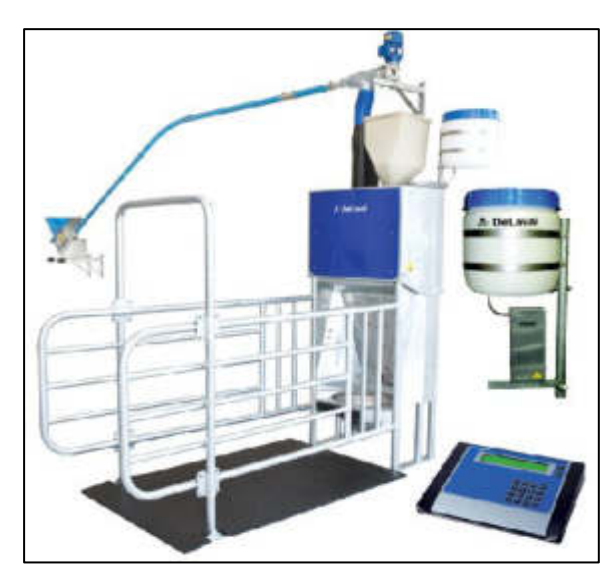

**Figura N° 36:** Estación de alimentación DeLaval FSC40

**Fuente página web:** https://www.delaval.com/es-es/

### **2.1.2.1.2 Selección de alimentación NEDAP**

El sistema se caracteriza por asegurar el espacio y la tranquilidad para poder alimentar a una marrana sin que sea molestada por las demás. El sistema brinda una libertad de movimiento al animal, que lo necesite, para que tengan un desarrollo más óptimo en su comportamiento natural, favoreciendo la tranquilidad de los animales en la porqueriza.
La meta y el objetivo del equipo es el de

obtener la mayor cantidad de lechones nacidos y de no requerir una mayor inversión que una instalación tradicional.

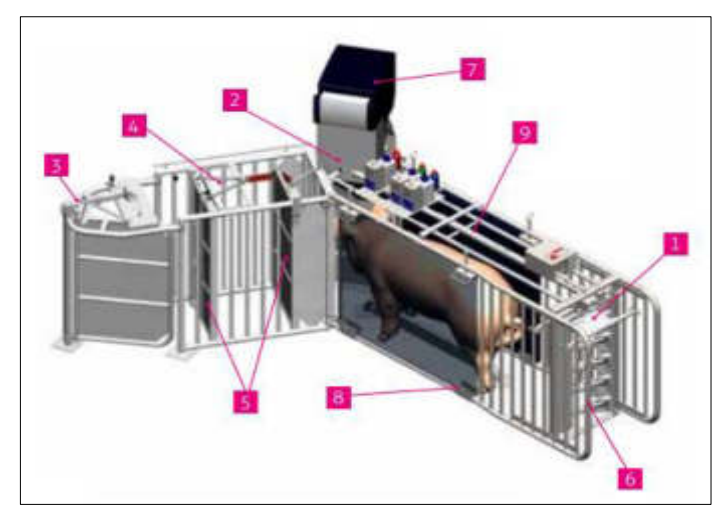

**Figura N° 37:** Estación de alimentación NEDAP

**Fuente página web:** [https://porcino.info/productos/estacion-de-alimentacion-de-cerdas-nedap](https://porcino.info/productos/estacion-de-alimentacion-de-cerdas-nedap-agrogi/)[agrogi/](https://porcino.info/productos/estacion-de-alimentacion-de-cerdas-nedap-agrogi/) 

Partes de la Estación de alimentación de cerdas NEDAP:

- [1] Tiene integrado una puerta de entrada mecánica o neumática
- [2] Cuenta con nueva válvula dosificadora en el comedero
- [3] Se puede integrar separaciones por cada estación de alimentación
- [4] Las marranas pueden salir de la estación sin tener que hacer marcha atrás
- [5] Cuenta con una doble puerta de salida para evitar que las marranas entren a través de la puerta de salida
- [6] Tiene una longitud y una anchura ajustable para cada tipo de cerdo
- [7] La estación estándar también puede funcionar como estación de aprendizaje (también para cerdas nulíparas)
- [8] La pared lateral es retirable en 5 segundos, sin uso de herramientas, para acceso a la estación
- [9] La estación está cerrada por la parte superior

## **2.1.2.1.3 Estación de alimentación Doutchman**

Este sistema consiste en que cada marrana tiene un transponer en la parte superior de la oreja, cuando esta entra en una estación de alimentación vacía, el sistema detecta la entrada por medio de una barrera de luz, con lo cual a continuación el sistema cierra la puerta de entrada para no dejar salir al animal.

El sistema identifica a la marrana por medio de una antena que está situada en la tapa del comedero; si la marrana no recibió alimento, entonces el sistema le permite recibir alimento; así el sistema dosifica alimento en el comedero en pequeñas raciones. Cuando la marrana ha concluido de comer la ración que le corresponde, la tapa del comedero se cierra automáticamente.

Si a la marrana no le correspondiera recibir alimento, el comedero permanecerá cerrado, transcurrido un tiempo de espera, la puerta de entrada se abre otra vez y la siguiente marrana entra en la estación. Si una marrana abandona la estación de alimentación y todavía no tiene permiso del sistema para recibir alimento, se detiene la alimentación y podrá comer su otra ración de alimento en otro momento.

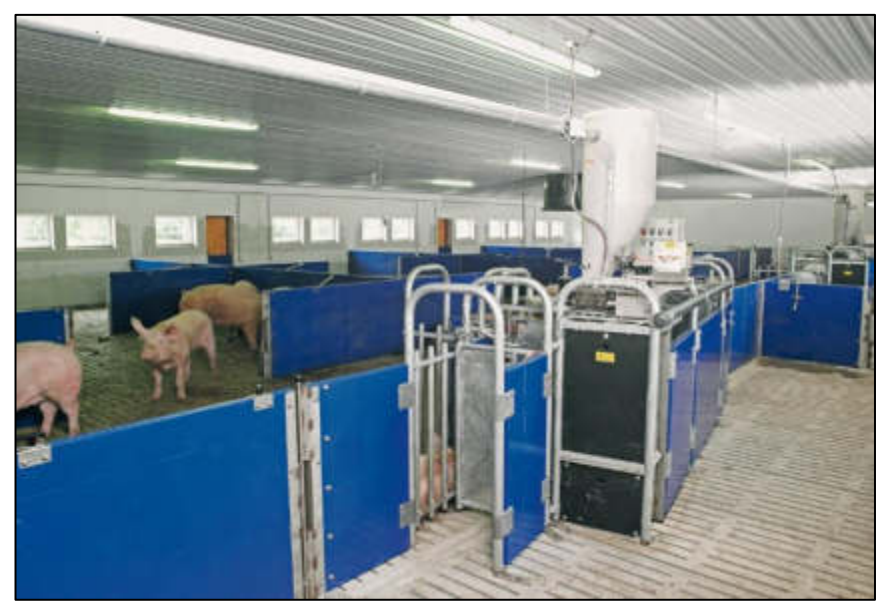

**Figura N° 38:** Pie de anclaje de acero inoxidable

**Fuente: Página web:** [https://www.bigdutchman.es/es/manejo-de](https://www.bigdutchman.es/es/manejo-de-erdos/noticias/fotografias/manejo-de-cerdas/#media-gallery-811-10)[erdos/noticias/fotografias/manejo-de-cerdas/#media-gallery-811-10](https://www.bigdutchman.es/es/manejo-de-erdos/noticias/fotografias/manejo-de-cerdas/#media-gallery-811-10)

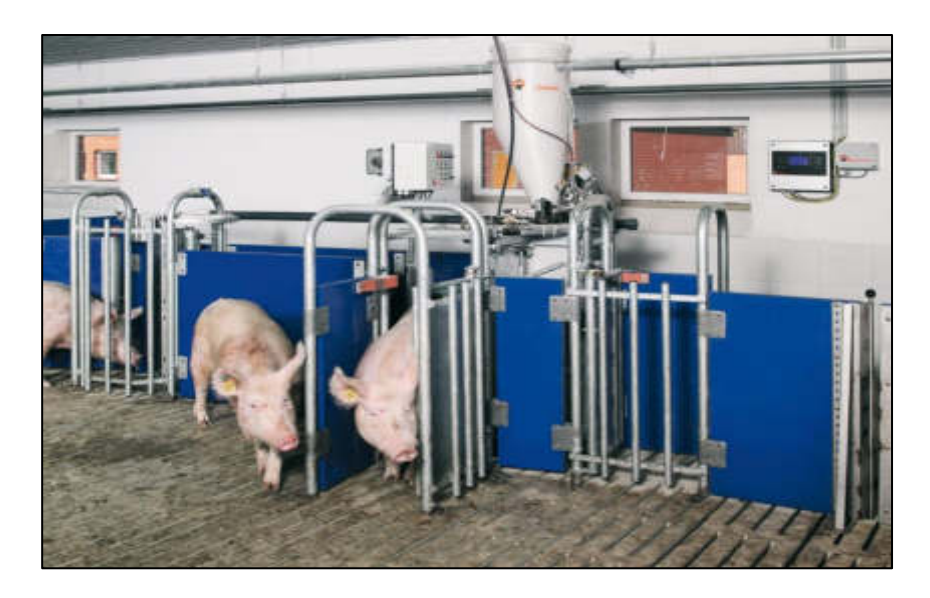

**Figura N° 39:** Sistema de alimentación y manejo: Alimentación controlada por ordenador Callmatic 2: Hasta 60 cerdas se pueden alimentar

**Fuente página web:** <https://www.bigdutchman.es/es/manejo-de>

cerdos/noticias/fotografias/manejo-de-cerdas/#media-gallery-811-6

| <b>Caracteristicas/Dis</b><br>positivos | Estación de<br>alimentación<br><b>DeLaval</b> | <b>Estación de</b><br>alimentación<br><b>NEDAP</b> | <b>Estación de</b><br>alimentación Big<br><b>Dutchman</b> |
|-----------------------------------------|-----------------------------------------------|----------------------------------------------------|-----------------------------------------------------------|
| Nivel de<br>automatización              | Programable                                   | Programable                                        | Programable                                               |
| <b>Alimentación</b><br><b>VAC</b>       | $220 - 110$                                   | $220 - 110$                                        | $220 - 110$                                               |
| <b>Mecanismo</b>                        | Mecánico<br>/Neumático                        | Mecánico<br>/Neumático                             | Mecánico /Neumático                                       |
| <b>Diseño</b>                           | Acero                                         | Acero                                              | Acero                                                     |
| Sensor de<br>cantidad                   | Chip                                          | Chip                                               | Chip                                                      |
| <b>Dosificación</b>                     | Muy precisa                                   | Muy precisa                                        | Muy precisa                                               |

**Tabla N° 14:** Comparación entre las estaciones de alimentación

**Elaboración:** los autores

## **Ventajas**

- Tranquilidad en el grupo
- Aumenta la facilidad de control
- Alimentación individualizada
- Posee un software

## **Desventajas**

- Excesivo costo en personal especializado.
- Dependencia de mantenimiento y reparación

# **2.1.2.1.4 Estación de alimentación EUROGAN**

Este equipo está diseñado para alimentar de forma automática a las marranas gestantes que garantizan una alimentación óptima, acorde a las especificaciones técnicas de cada animal. El producto cuenta con una alta tecnología para el sector ganadero donde gestiona, disminuye los costos de la producción y dosifica una adecuada alimentación para cada animal.

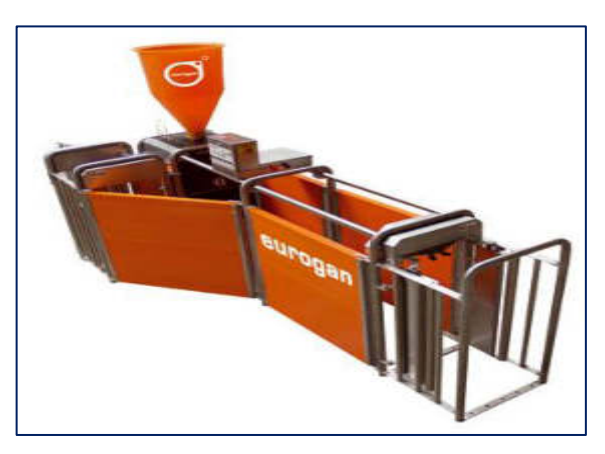

**Figura N° 40:** Nueva estación de alimentación automática para cerdas gestantes de Eurogan

**Fuente página web:** [http://www.interempresas.net/Ganadero/Articulos/48898-estacion](http://www.interempresas.net/Ganadero/Articulos/48898-estacion-alimentacion-automatica-para-cerdas-gestantes-alojadas-grupo-novedad-Eurogan.html)[alimentacion-automatica-para-cerdas-gestantes-alojadas-grupo-novedad-Eurogan.html](http://www.interempresas.net/Ganadero/Articulos/48898-estacion-alimentacion-automatica-para-cerdas-gestantes-alojadas-grupo-novedad-Eurogan.html) 

## **2.1.2.2 Dispensadores por gravedad**

Los más sencillos encontrados en el mercado son dosificadores de alimento por gravedad, que cuentan con una unidad de almacenamiento y un recipiente unido al mismo, que permite que el alimento fluya a medida que el animal consume del recipiente.

Los dosificadores por gravedad se caracterizan por siempre dosificar el alimento hasta que se agota toda su capacidad. No presentan ningún tipo de control ni automatización y en su mayoría tienen una capacidad muy limitada de almacenamiento, son fabricados en materiales sencillos y de bajo costo. Dosifican todo el alimento de una vez, lo que puede ocasionar problemas alimenticios en la mascota y también requieren de un llenado constante. Son de fácil transporte, no requieren alimentación eléctrica, son muy fáciles de conseguir y son económicos (González y Picazo, 2014)

## **Especificaciones:**

- ➢ Hecho de materiales de plástico de alta calidad, calidad alimentaria, textura gruesa, duradero y reciclable, no tóxico, sin olor extraño.
- ➢ Tolva de almacenamiento de alimentos hecha de PET transparente, que permite comprobar los niveles de alimentos de un vistazo.
- ➢ El cuenco dispensador de agua está diseñado con una boca de barril en espiral y una válvula de resorte, no gotea.
- ➢ Fácil de utilizar: la fuente suministra alimento al abrir la tapa de la parte superior de la cubeta de alimentos; la fuente se puede quitar directamente de la base antideslizante, rellena de agua dulce y luego fija a la base.
- ➢ Capacidad: 3,75 L.

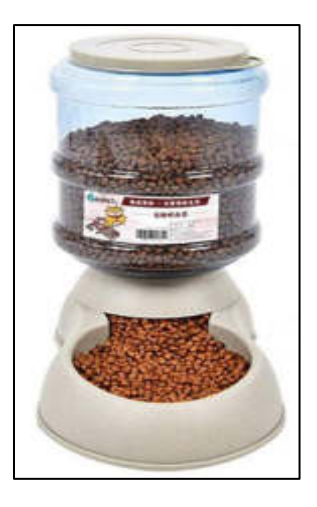

## **Figura N° 41:** Dispensador por gravedad

**Fuente:** [https://www.amazon.es/Mmnas-Dispensador-autom%C3%A1tico-dispensador](https://www.amazon.es/Mmnas-Dispensador-autom%C3%A1tico-dispensador-autodispensador/dp/B07MQVDPZ4)[autodispensador/dp/B07MQVDPZ4](https://www.amazon.es/Mmnas-Dispensador-autom%C3%A1tico-dispensador-autodispensador/dp/B07MQVDPZ4) 

## **2.1.2.2.1 Dosificador animal planet**

Este dosificador de alimento tiene una mayor innovación, como es el caso del dosificador animal planet, un dosificador con mayor implementación tecnológica y cierta autonomía, capaz de programar los horarios de alimentación del animal. Construido en materiales resistentes con piezas desmontables que facilitan su limpieza y mantenimiento.

**Tabla N° 15:** Especificaciones Técnicas del dosificador animal Planet

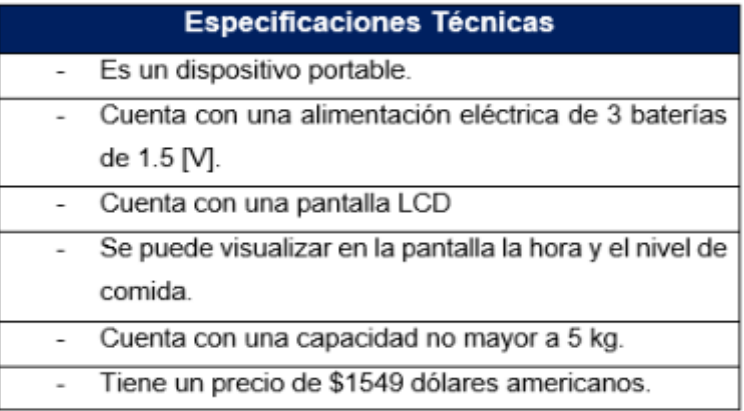

**Elaboración:** los autores

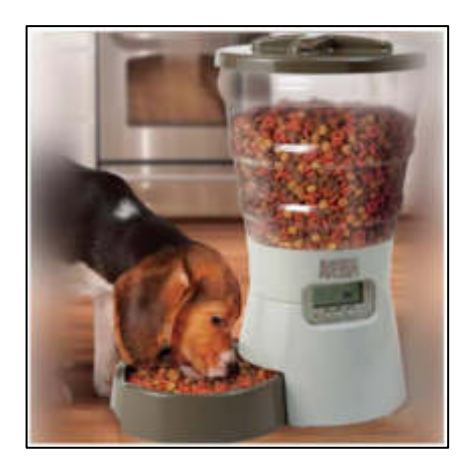

**Figura N° 42:** Dosificador animal planet

**Fuente:** <https://animalplanetmascotas.com/tienda/Alimentador-Electronico>

# **2.1.2.2.2 Tolva automática dosificadora "Equimatic" de pienso con comedero**

Este equipo está diseñado para un trabajo total para la alimentación del equino, pensado en el ahorro de tiempo. Periódicamente se tiene que abastecer la tolva automática de comida y es de fácil traslado.

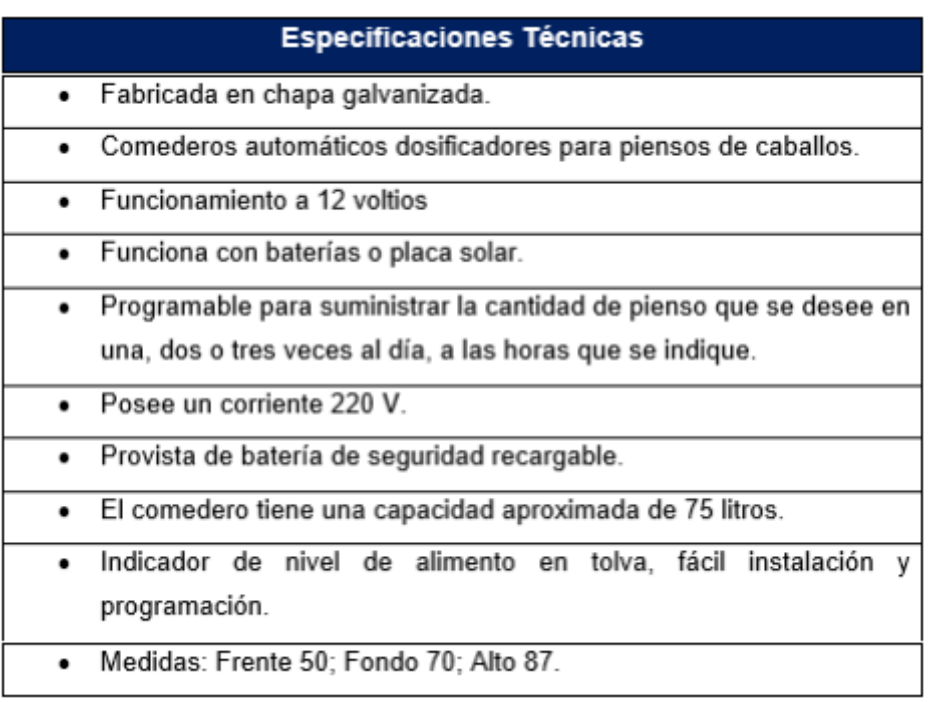

 **Elaboración:** los autores

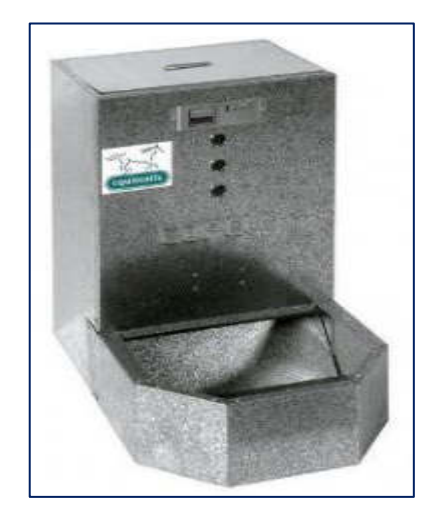

Figura Nº 43: Tolva automática "Equimatic"

**Fuente:**<https://www.paracaballos.es/comedero-tolva-automatica-equimatic-caballos>

## **2.1.2.3 Producto comercial para el pesaje (Perú)**

A continuación, se expondrán algunos equipos existentes en el mercado.

### **2.1.2.3.1 Balanzas de plataforma**

Balanzas para el control de peso en todos

los procesos productivos industriales.

## **A. Balanza de plataforma Modelo 2056**

| <b>Modelo:</b>            | 2056                                                                       |  |
|---------------------------|----------------------------------------------------------------------------|--|
| <b>Fabricación:</b>       | Acero Inoxidable                                                           |  |
| Capacidad:                | 60 Kg / 150 Kg / 300 Kg                                                    |  |
| <b>Indicador Digital:</b> | LED o LCD                                                                  |  |
| Celda de Carga:           | Protección IP68, contra polvo y agua                                       |  |
| <b>Funcionamiento:</b>    | corriente eléctrica<br>y/o batería<br>Con<br>recargable de larga duración. |  |
| Interface:                | RS-232 conexión para impresora o<br>computadora.                           |  |
| Soporte:                  | Lleva 4 apoyos regulables                                                  |  |
| <b>Medición:</b>          | En Kilogramos (Kg)                                                         |  |

 **Tabla N° 16:** Características modelo 2056

 **Fuente:** SUMINCO S.A.

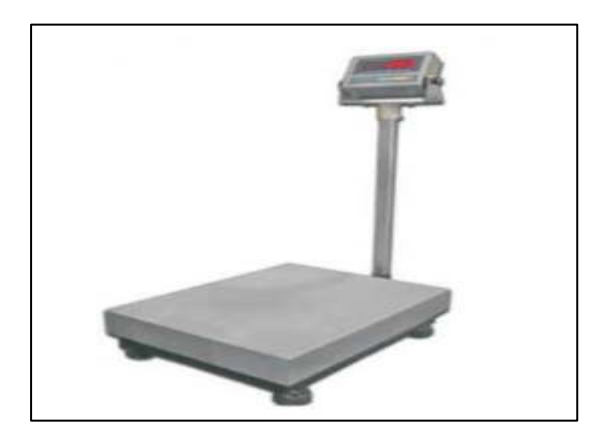

**Figura N° 44:** Balanza de plataforma modelo 2056 **Fuente:** SUMINCO S.A., **obtenido de la página web:** [http://suminco-peru.com/balanzas-de](http://suminco-peru.com/balanzas-de-plataforma/)[plataforma/#](http://suminco-peru.com/balanzas-de-plataforma/) 

# **B. Balanza de plataforma Modelo 2056SS**

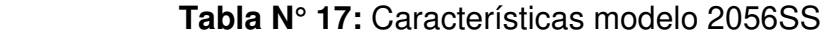

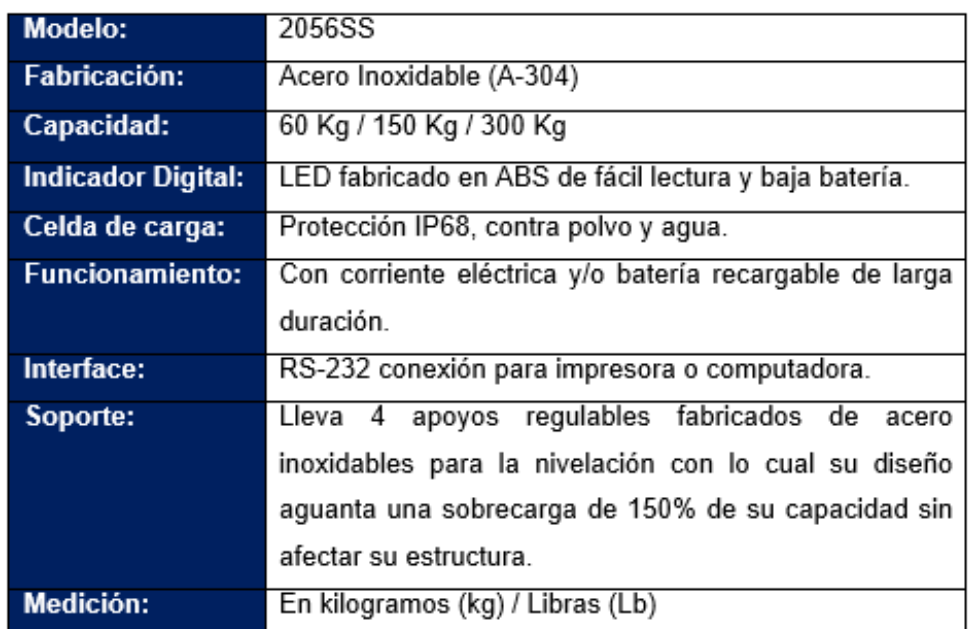

**Fuente:** SUMINCO S.A.

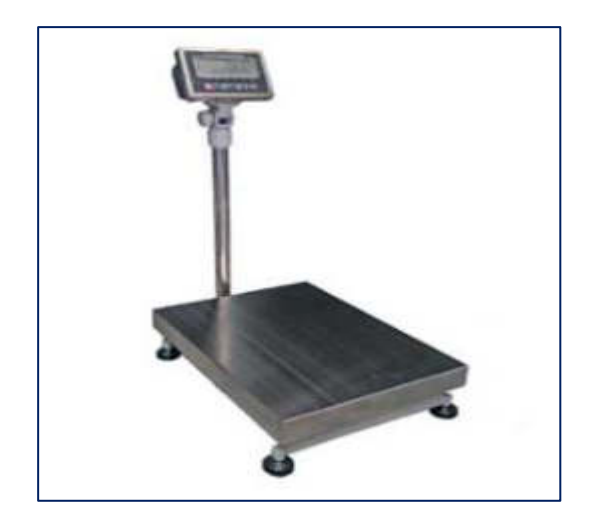

**Figura N° 45:** Balanza de plataforma modelo 2056SS

**Fuente:** SUMINCO S.A., obtenido de la página web: [http://suminco-peru.com/balanzas-de](http://suminco-peru.com/balanzas-de-plataforma/)[plataforma/#](http://suminco-peru.com/balanzas-de-plataforma/) 

## **C. Balanza de plataforma Modelo 7600**

| <b>Modelo:</b>            | 7600, la única balanza del mercado de uso industrial       |
|---------------------------|------------------------------------------------------------|
|                           | pesado Heavy Duty.                                         |
| <b>Fabricación:</b>       | Acero Inoxidable (A-304) la estructura de la balanza es de |
|                           | solida construcción en perfiles y planchas de acero de     |
|                           | carbono                                                    |
| Capacidad:                | 60 Kg / 150 Kg / 300 Kg / 500 Kg                           |
| <b>Indicador Digital:</b> | LED o LCD                                                  |
| Celda de carga:           | Protección IP68, contra polvo y agua.                      |
| <b>Funcionamiento:</b>    | Con corriente eléctrica y/o batería recargable de larga    |
|                           | duración                                                   |
| Interface:                | RS-232 para comunicación con una PC.                       |
| Soporte:                  | Lleva 4 apoyos regulables fabricados de acero inoxidables  |
|                           | para la nivelación con lo cual su diseño aguanta una       |
|                           | sobrecarga de 150% de su capacidad sin afectar su          |
|                           | estructura                                                 |
| Medición:                 | En kilogramos (kg) / Libras (Lb), memoria automática de    |
|                           | acumulación: variables con selección de impresión manual   |
|                           | o automática de los pesos.                                 |

 **Tabla N° 18:** Características modelo 7600

**Fuente:** SUMINCO S.A.

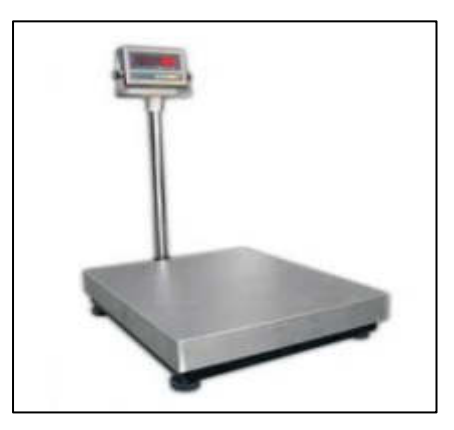

**Figura N° 46:** Balanza de plataforma modelo 7600

**Fuente:** SUMINCO S.A., obtenido de la página web: [http://suminco-peru.com/balanzas-de](http://suminco-peru.com/balanzas-de-plataforma/)[plataforma/#](http://suminco-peru.com/balanzas-de-plataforma/) 

## **D. Balanza de plataforma Modelo 7600SS**

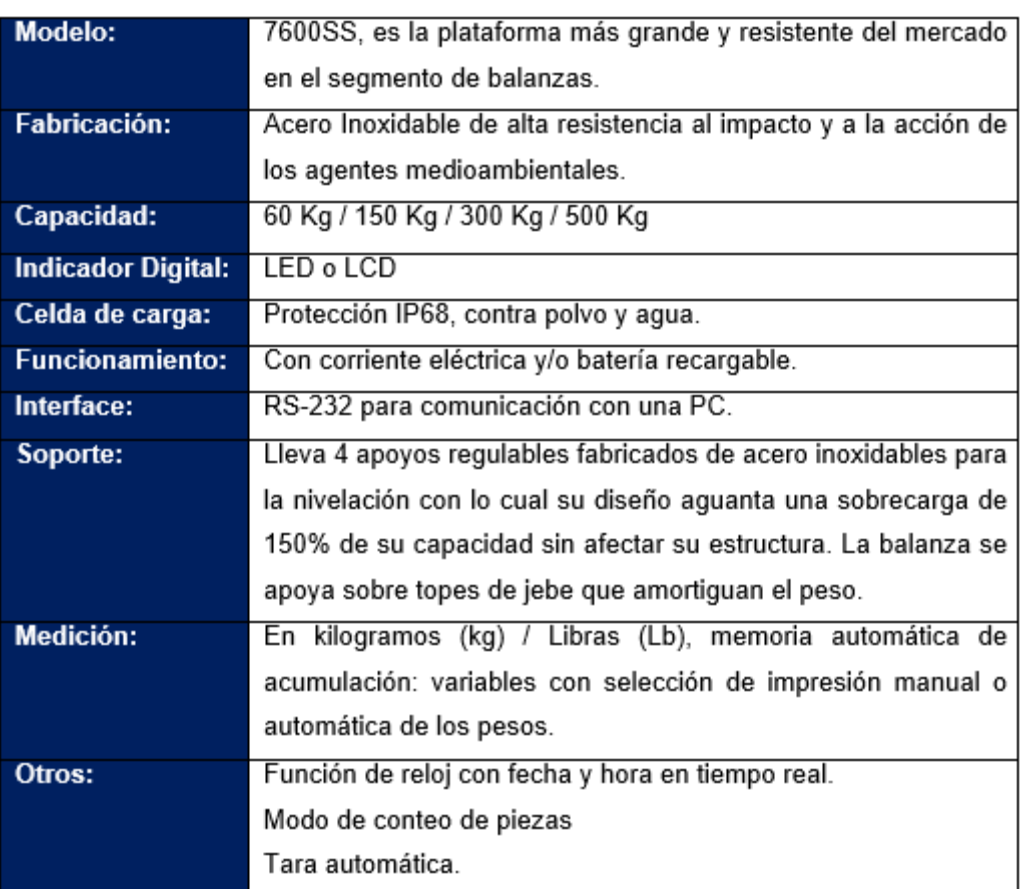

 **Tabla N° 19:** Características modelo 7600SS

 **Fuente:** SUMINCO S.A.

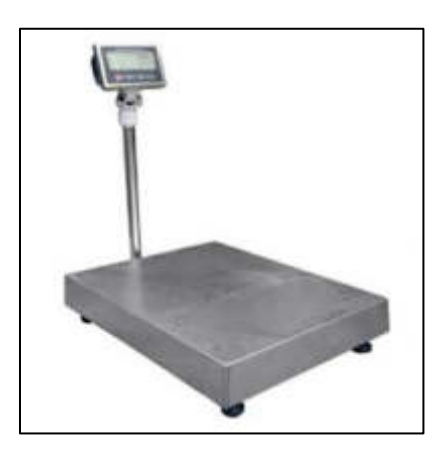

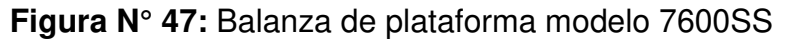

**Fuente:** SUMINCO S.A., obtenido de la página web: [http://suminco-peru.com/balanzas-de](http://suminco-peru.com/balanzas-de-plataforma/)[plataforma/#](http://suminco-peru.com/balanzas-de-plataforma/) 

# **2.1.2.3.2 Balanzas de piso**

Diseñadas para el trabajo pesado en la Industria, Minería, Agricultura y Comercio.

## **A. Balanza de piso modelo FLOORCELL 2456**

 **Tabla N° 20:** Características del modelo FLOORCELL 2456

| <b>Modelo:</b>            | FLOORCELL 2456, ha sido diseñada para uso industrial      |
|---------------------------|-----------------------------------------------------------|
|                           | pesado "Heavy Duty"                                       |
| <b>Fabricación:</b>       | Acero Inoxidable A-304 o de construcción sólida en acero  |
|                           | al carbono ASTM-36                                        |
| Capacidad:                | $500$ Kg $- 10$ Tn                                        |
| <b>Indicador Digital:</b> | LED o LCD                                                 |
| Celda de Carga:           | Cuenta con 04 celdas de carga con protección IP68 contra  |
|                           | polvo y agua, las 04 celdas son mecanizadas y llevan      |
|                           | pernos de acero especial.                                 |
| <b>Funcionamiento:</b>    | Con corriente eléctrica y/o batería recargable.           |
|                           |                                                           |
| Interface:                | RS-232 para conexión a computadora e impresora.           |
| Soporte:                  | Lleva 4 apoyos regulables fabricados de acero inoxidables |
|                           | para la nivelación con lo cual su diseño aguanta una      |
|                           | sobrecarga de 150% de su capacidad sin afectar su         |
|                           | estructura. La balanza se apoya sobre topes de jebe que   |
|                           | amortiguan el peso.                                       |
| Medición:                 | En kilogramos (kg) / Toneladas (Tn)                       |
| Otros:                    | Fijación de tara por teclado.                             |
|                           | Función falta, sobra y contadora.                         |

**Fuente:** SUMINCO S.A.

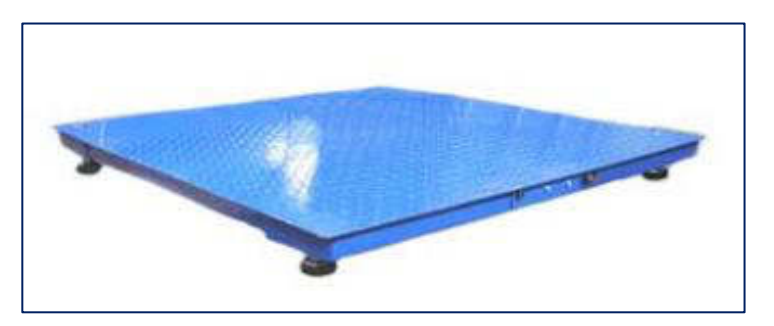

**Figura N° 48:** Balanza de plataforma modelo FLOORCELL 2456

**Fuente:** SUMINCO S.A.**,** obtenido de la página web: [http://suminco-peru.com/balanzas-de](http://suminco-peru.com/balanzas-de-piso/)[piso/](http://suminco-peru.com/balanzas-de-piso/)

# **B. Balanza de piso modelo FLOORCELL 2456 (Plataforma en acero inoxidable)**

 **Tabla N° 21:** Características del modelo FLOORCELL 2456

| FLOORCELL 2456, ha sido diseñada para uso industrial       |  |  |
|------------------------------------------------------------|--|--|
| pesado "Heavy Duty"                                        |  |  |
| Acero Inoxidable A-304 y la plataforma también es de acero |  |  |
| inoxidable.                                                |  |  |
| 500 Kg - 10 Tn                                             |  |  |
| LED o LCD                                                  |  |  |
| Cuenta con 04 celdas de carga con protección IP68 contra   |  |  |
| polvo y agua, las 04 celdas son mecanizadas y llevan       |  |  |
| pernos de acero especial.                                  |  |  |
| Con corriente eléctrica y/o batería recargable.            |  |  |
| RS-232 para conexión a computadora e impresora.            |  |  |
| Lleva 4 apoyos regulables fabricados de acero inoxidables  |  |  |
| para la nivelación con lo cual su diseño aguanta una       |  |  |
| sobrecarga de 150% de su capacidad sin afectar su          |  |  |
| estructura. La balanza se apoya sobre topes de jebe que    |  |  |
| amortiguan el peso.                                        |  |  |
| En kilogramos (kg) / Toneladas (Tn)                        |  |  |
| Gran resistencia a cambios ambientales y radiación         |  |  |
| UV.                                                        |  |  |
| Alta resistencia a agentes corrosivos.                     |  |  |
| Penetra aun en zonas de difícil acceso.                    |  |  |
| Reemplaza las tradicionales manos<br>pintura<br>de         |  |  |
| anticorrosiva.                                             |  |  |
|                                                            |  |  |

**Fuente:** SUMINCO S.A.

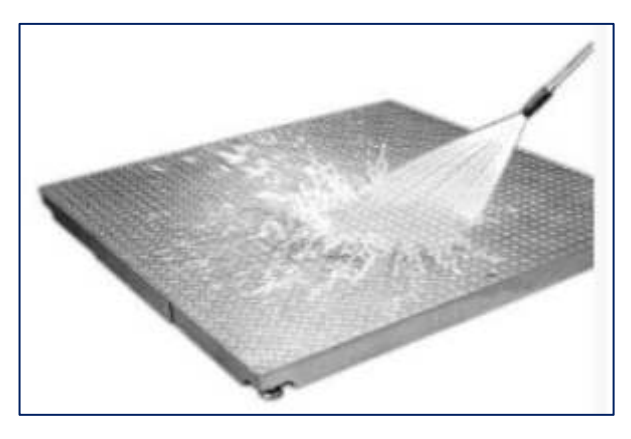

**Figura N° 49:** Balanza de plataforma modelo FLOORCELL 2456 (Plataforma en acero inoxidable)

**Fuente:** SUMINCO S.A., obtenido de la página web: [http://suminco-peru.com/balanzas-de](http://suminco-peru.com/balanzas-de-piso/)[piso/](http://suminco-peru.com/balanzas-de-piso/)

## **2.2 Base teórica**

## **2.2.1 Etapa Electrónica**

### **2.2.1.1 Básculas**

Las básculas son aparatos que sirven para medir el peso, también la masa de los cuerpos físicos en kilogramos (kg), libras (lb) y Toneladas (tn). Actualmente, en el mercado nacional e internacional existen varios tipos y modelos de básculas dependiendo de su uso o actividad a realizar. La capacidad del peso a medir está relacionada con el criterio de diseño y su capacidad para soportar el peso.

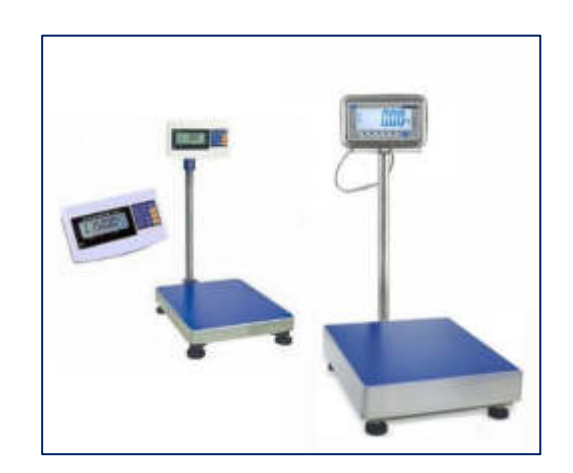

**Figura N° 50:** Básculas

**Fuente:** <http://balanzaselectronicas.net/basculas-industriales.html>

Las básculas están clasificadas en dos grupos:

- ➢ **Básculas Electrónicas. -** Las básculas electrónicas actualmente tienen una pantalla para visualizar el valor del peso y utilizan sensores llamados célula de carga o celda de carga. La celda de carga es un dispositivo que contiene una hoja de cobre o de otra aleación, que se adhiere a ella llamada galga extensiométrica (más adelante se hablará sobre ella).
- ➢ **Básculas mecánicas:** Las básculas mecánicas se dividen en dos grupos.
	- Básculas con contrapeso. -

En la actualidad este mecanismo de palanca hace que la fuerza del peso al medir un objeto la transforme al momento de equilibrar desplazando un pilón a lo largo de la barra graduando el peso de la masa.

• Básculas con muelle elástico. -

En la actualidad este mecanismo ha desplazado a las básculas de contrapeso, en el que este mecanismo está basado en la deformación elástica de un resorte que soporta la acción gravitatoria del objeto a pesar. La báscula al funcionar como muelle elástico, miden la fuerza ejercida por un objeto sujeto a la fuerza de [gravedad,](https://es.wikipedia.org/wiki/Gravedad) es decir, el [peso.](https://es.wikipedia.org/wiki/Peso) Sin embargo, el peso  $(P)$  y la masa  $(m)$  están relacionados por la siguiente relación:

$$
P = m \times g \tag{2.1}
$$

Dónde:

- P es el peso
- m es la masa
- g es la [intensidad del campo gravitatorio](https://es.wikipedia.org/wiki/Intensidad_del_campo_gravitatorio) o aceleración de la gravedad

## **2.2.1.2 Introducción a una celda de carga**

Todo cuerpo físico tiene un peso determinado, en el que actúa una fuerza de gravedad que ejerce un cuerpo sobre un punto de apoyo. La unidad de medida de la fuerza es el Newton (N).

En una báscula se puede medir en kilogramos (Kg) o en Libras (lb), donde verdaderamente se mide la unidad de medida de la masa. En realidad, el peso está determinado por la fuerza gravitatoria del planeta; si la fuerza se ve afectada cambiaría el peso del cuerpo; esto se refleja en un transbordador espacial, donde al salir de la órbita terrestre y se aleja de la fuerza gravitatoria, el cuerpo empieza a carecer de peso. Si se pudiera pesar en una báscula, el cuerpo pesaría menos, si se aleja del planeta tierra, en cambio la masa no se alteraría y seguiría siendo la misma. (SPC, 2018)

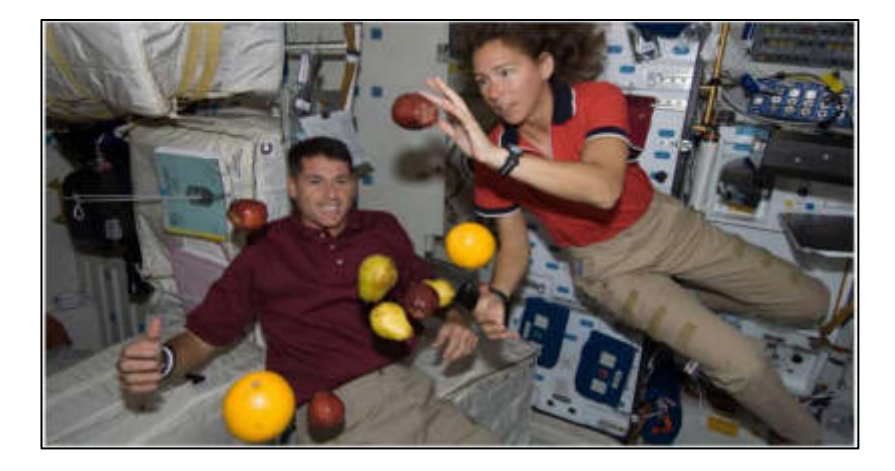

**Figura N° 51:** Se observa como los cuerpos en el espacio exterior carecen de fuerza

**Fuente:**<https://www.ispc.com.mx/articulos/celdas-de-carga>

Se tomaron los siguientes conceptos para la realización de la siguiente parte:

## **2.2.1.2.1 Definición de la celda de carga analógica**

La celda de carga es un dispositivo donde la fuerza aplicada que deforma la estructura es proporcionalmente a la impedancia de sensores de deformación (galgas extensiométricas), dichos sensores se encuentran en la superficie donde se conectan entre sí para formar un puente

Wheatstone. La galga está unida a una viga que se deforma cuando se le aplica un peso, cuando a esta se le energiza, dicha energía mecánica se transforma a una señal eléctrica directamente proporcional a la fuerza que se aplique.

Dentro de las celdas de carga basadas en las galgas extensiométricas también existe una variedad de tipos diferenciándose en tamaño, fuerza, modo que se realiza la señal y otros. (SPC, 2018)

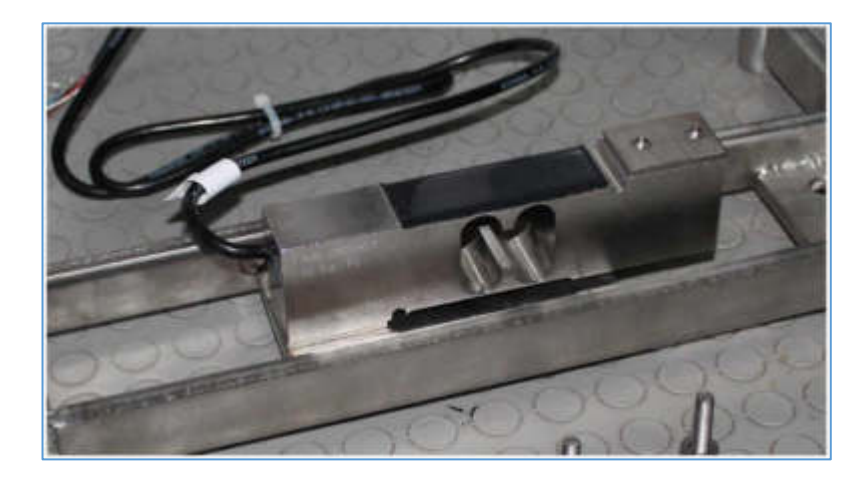

**Figura N° 52:** Celda de Carga – Barra o corte de viga **Fuente:**<https://www.ispc.com.mx/articulos/celdas-de-carga>

# **2.2.1.2.2 Extensómetro**

Se denomina galga extensiométrica o extensómetro al dispositivo que puede variar su impedancia al momento de aplicar una fuerza; esta hace que sufra una deformación por lo cual produce una variación en su resistencia eléctrica. Las galgas usan la propiedad física de la resistencia eléctrica. El extensómetro puede estar hecho generalmente de cobre o de otra aleación, dicho material es una lámina delgada en forma de ondas recubierto con material aislante. (SPC, 2018)

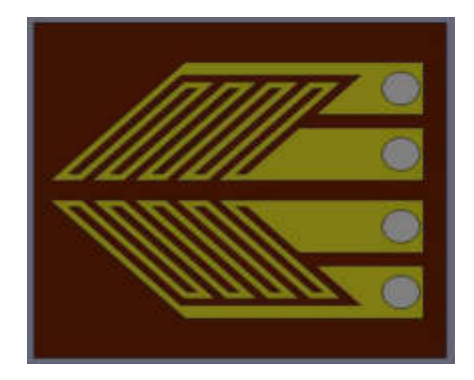

# **Figura N° 53:** Extensómetro o galga extensiométrica

**Fuente:**<https://www.ispc.com.mx/articulos/celdas-de-carga>

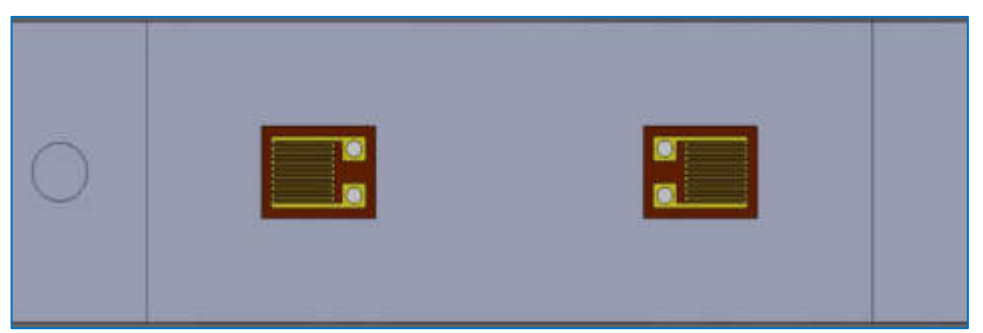

**Figura N° 54:** Extensómetro en paralelo en una celda de carga  **Fuente:**<https://www.ispc.com.mx/articulos/celdas-de-carga>

Las galgas extensiométricas son sensores de contacto físico directo, con lo cual está diseñado para medir el desempeño en condiciones estáticas y dinámicas de elementos mecánicos.

La resistividad eléctrica está dada por el siguiente concepto, como lo muestra la ecuación (2.2)

Una galga extensiométrica tiene como principio de funcionamiento el efecto piezorresistivo, dicha propiedad está en algunos metales; la resistividad varía en función de la deformación a la que están sometidos. La distorsión que sufre en la resistividad del material es debido a la variación de la distancia interatómica.

Toda galga extensiométrica tiene una resistividad eléctrica. Se sabe que la galga es una rejilla de cable conductor. A continuación, la resistividad eléctrica se expresa como:

$$
R = \rho \frac{L}{A}
$$
 (2.2)

Dónde:

 $p =$  Resistividad del cable conductor

 $L =$  Longitud

- $A = \hat{A}$ rea transversal
- R = Resistividad eléctrica

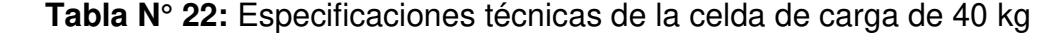

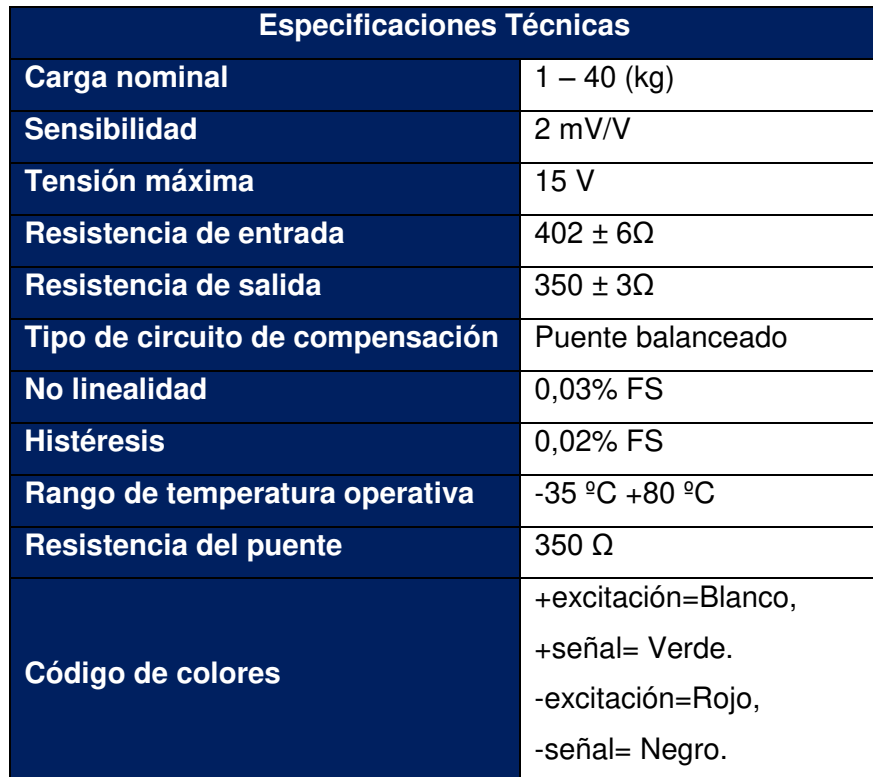

**Elaboración:** los autores

# **2.2.1.2.3 Implementación electrónica del sistema de pesaje**

En la siguiente Figura N° 55 se muestra la mecánica de una viga de corte donde se aprecia que tiene dos puntos de anclajes, uno en el lado derecho y otro en el lado izquierdo, se ancla una base que va a soportar el peso a medir.

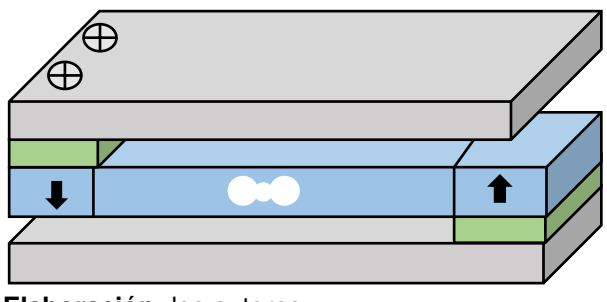

 **Elaboración:** los autores

**Figura N° 55:** Diseño asistido por AutoCAD - Mecánica de la celda de carga de viga de corte

## **A. Diseño de un sistema de pesaje**

Para el diseño del sistema de pesaje para las marranas, cerdos jóvenes y peso del alimento, luego de evaluar los tipos de celdas de carga, se utilizará unas celdas de carga de viga de corte, para lo cual también se investigó algunas consideraciones.

## **B. Celda de carga seleccionada para el sistema de pesaje**

Se hizo una selección de las celdas de carga tanto por su forma como por su material de construcción. Para el diseño, se utilizó una celda de carga de viga al corte de 500 kg para el pesaje que está fabricada en acero inoxidable y una celda de viga de 40 kg fabricado de aluminio.

## **C. Viga al corte**

La viga al corte tiene un diseño de tipo báscula de bajo perfil y aplicaciones de procesamiento. Su cavidad de la galga extensiométrica contiene una lámina delgada de metal sobre el cual las galgas extensiométricas están montadas. Sus capacidades típicas van de 1.000lbs hasta 20.000lbs, aunque algunos fabricantes ofrecen hasta 40.000lbs.

La viga al corte contiene unos huecos de montaje; el cual, debe ser montada en una superficie plana y lisa con pernos endurecidos de alta resistencia. Estas operan mejor dentro de un rango de temperatura entre -9°C y 46°C. El rango máximo de operación tiene un cambio mínimo de rendimiento que va entre los -17°C a 65°C.

Vigas al corte puede ser construida de acero al carbón o acero inoxidable para uso en ambientes rudos.

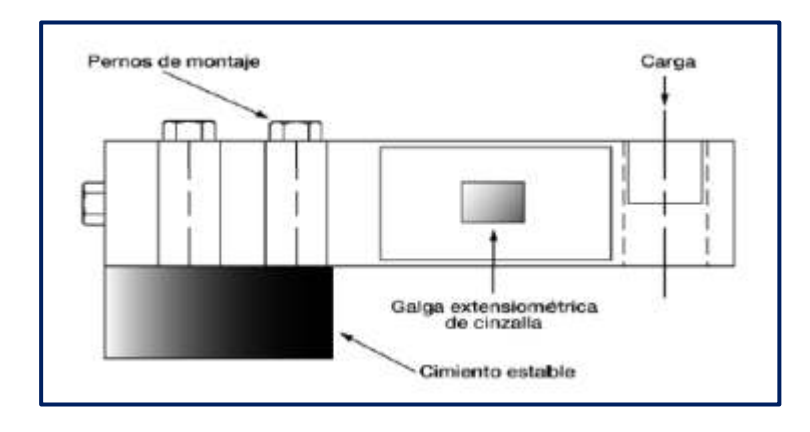

**Figura N° 56:** Viga al corte

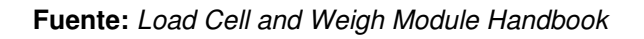

Las celdas de carga de viga al corte ofrecen muchas ventajas cuando son utilizadas en módulos de pesaje bien diseñadas.

## **D. Consideraciones generales de montaje para vigas al corte**

Debido a investigaciones realizadas para el proyecto se ha encontrado estas posibles consideraciones sobre la instalación de este tipo de celdas de carga, las mismas que se describen, a continuación:

- **1.** La superficie de montaje debe ser plano y nivelado
- **2.** El bloque de montaje debe ser lo suficiente grueso para proveer suficientes hebras para los tornillos de montaje.
- **3.** La carga debería ser aplicada verticalmente a través de la línea central del hueco de carga.

**4.** La carga tiene que proveer la flexibilidad, para evitar la transmisión de fuerzas ajenas y tolerar la deflexión inevitable de la celda.

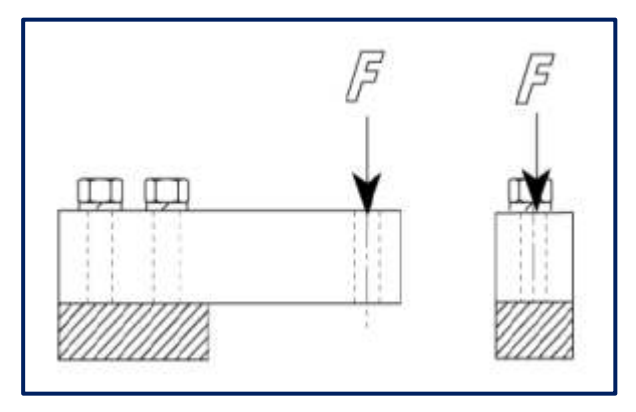

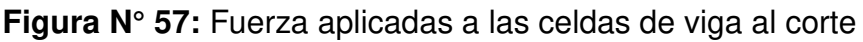

**Fuente:** Load Cell and Weigh Module Handbook

## **E. Orientación de vigas al corte**

La Figura N° 58 ilustra cuatro diferentes silos y configuraciones de montaje recomendadas para módulos de pesaje de viga al corte.

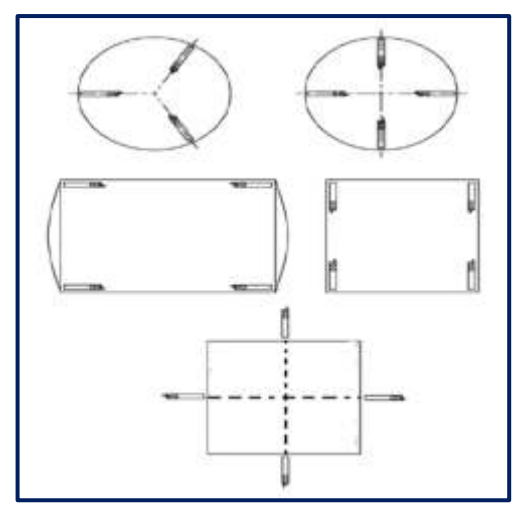

**Figura N° 58:** Instalación de celdas de acuerdo a su aplicación

**Fuente**: Load Cell and Weigh Module Handbook

## **F. Aplicación de fuerzas en celda de carga**

Básicamente la carga o fuerza debe ser aplicada perpendicularmente sobre el sensor evitando fuerzas laterales. Cuando se utiliza un contenedor se debe buscar su centro de gravedad, y nivelar el peso en todos sus puntos de apoyo.

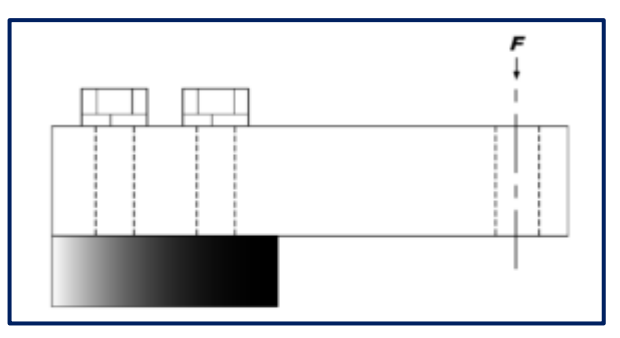

**Figura N° 59:** Orientación ideal de la fuerza

**Fuente:** Load Cell and Weigh Module Handbook

La Figura N° 59 muestra un arreglo típico de montaje para una viga al corte. El término fijo queda sujetado a una fundación "rígida" mientras que el extremo libre es voladizo para permitir que se encorve hacia abajo cuando se aplica una carga (F).

# **G. Carga angular**

Esta es una condición en donde la carga F es introducida por medio del hueco de carga, pero a un ángulo de su línea central (Figura N° 60). La fuerza angular puede ser separada entre su componente vertical que la celda registrará a través de la línea central del hueco de carga y su componente horizontal a 90° de la línea central.

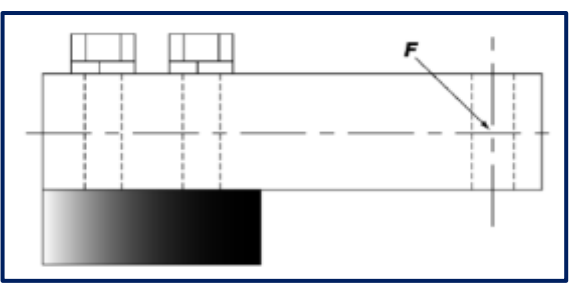

**Figura N° 60:** Desviación angular de la carga en la celda

**Fuente:** Load Cell and Weigh Module Handbook

Si la dirección de la fuerza es constante, la calibración compensará por esto y la báscula pesará con precisión. Sin embargo, si el ángulo cambia mientras se aplica la fuerza, causará una falta de linealidad y, si hay fricción en el sistema mecánico, histéresis también estará presente.

# **H. Carga excéntrica**

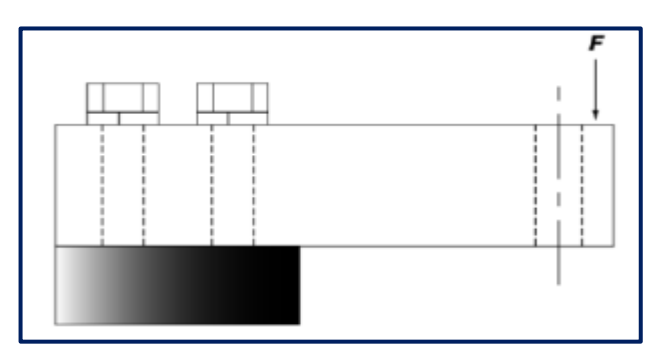

**Figura N° 61:** Carga excéntrica

**Fuente:** Load Cell and Weigh Module Handbook

Esta es una condición en que la carga F es aplicada verticalmente a la celda, pero donde su línea de acción queda desplazada de la línea vertical a través del hueco vertical (Figura N° 61). Esta no es una condición perjudicial si la fuerza es aplicada consistentemente en el mismo punto, porque entonces la calibración puede compensar por este efecto.

## **I. Cargas laterales**

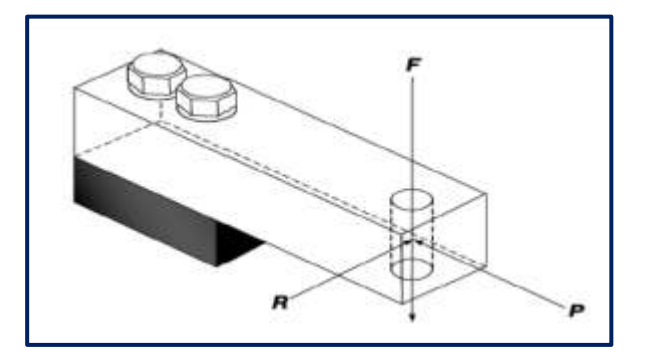

**Figura N° 62:** Cargas laterales

**Fuente:** Load Cell and Weigh Module Handbook

Esta es una condición en donde la carga vertical F (que se está tratando de medir) está acompañada por una fuerza lateral R aplicada a 90° de F (Figura N° 62). Esta fuerza puede ser constante, pero más típicamente es una fuerza que varía a través del tiempo y entonces afecta la linealidad y posiblemente la histéresis de la báscula.

### **J. Precisión del sistema de pesaje**

Se considera que los sistemas de alta precisión tienen errores de sistema de ±.25% o menos; sistemas de menor precisión tendrán errores de sistema de ±.50% o más. La mayoría de los indicadores de peso tienen un error de ±.01%, así que la fuente mayor de error serán las celdas de carga y, más importante, el arreglo mecánico de la báscula misma. En el pesaje de silos, cada instalación es única en términos de su arreglo mecánico, las condiciones del sitio, y factores ambientales, tales como temperatura, humedad, contaminación ruido, magnetismo, entre otros.

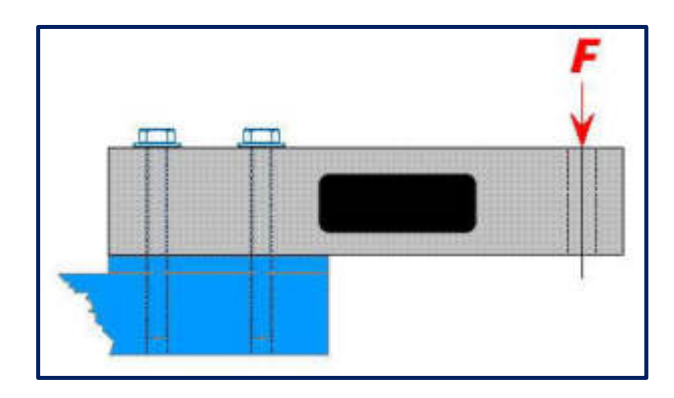

**Figura N° 63:** Mecánica de la celda de carga con fuerza ejercida

**Fuente:**[http://www.fralib.com/infotecnica\\_celdas\\_de\\_carga\\_como\\_aplicar\\_las\\_fuerzas.html](http://www.fralib.com/infotecnica_celdas_de_carga_como_aplicar_las_fuerzas.html) 

A continuación, en la Figura N° 64, se muestra el esquemático de las conexiones de una celda de carga.

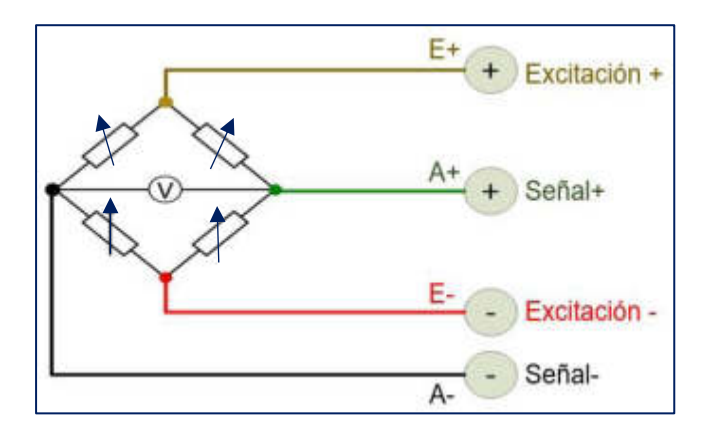

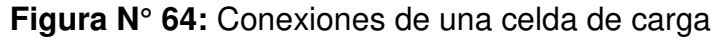

 **Elaboración:** los autores

Cada celda de carga tiene una salida con cinco cables:

- Rojo: + Excitación
- Negro: Excitación
- Verde: + Señal
- Blanco (color dorado): Señal
- Negro grande: Malla

Las características básicas de la celda de carga son: (Mercado, Cisneros y Romero, 2006, pp. 22-23).

**a)** Capacidad: es la capacidad total de la celda de carga a la que puede ser sometida e incluye el peso muerto, el peso neto máximo y la tolerancia.

Capacidad = Peso Muerto + peso Neto Máx. + Tolerancia (2.3)

- **b)** Precisión: puede ser expresada en términos de linealidad, repetición, deslizamiento y rapidez. Estas condiciones son todas expresadas como un porcentaje de la capacidad total de la celda de carga. Por ejemplo, una celda de carga de 40Kg**.** Tiene una precisión total figurada en un ±0.02%, que viene a ser la histéresis, esto significa que la celda de carga medirá cargas entre 0 y 40Kg con ±8 gramos de precisión.
- **c)** Sensibilidad: indica el voltaje que entrega el circuito de la galga por cada voltio de excitación, cuando está sometido al peso máximo. La

alimentación dada por el fabricante está entre +5 y +15 Voltios, pero para este caso se alimentará con +5Vdc.

Señal Máx. = Sensitividad x Voltaje Excitación X 
$$
\frac{\text{Carga}}{\text{Capacidad}}
$$
 (2.4)

 Si la capacidad y la carga son iguales, se puede expresar la ecuación como la siguiente:

$$
Señal Máx = Sentividad x Voltaje Excitación
$$
 (2.5)

- **d)** Sensibilidad térmica: indica que tanto la salida cambiará con la temperatura, y es comúnmente expresada en porcentaje de carga completa/ºC.
- **e)** Amplificación de la señal: la salida de las células de carga y de los puentes son relativamente pequeñas. En la práctica, la mayoría de células de carga y de los transductores basados en células de carga proporcionan una salida de menos de 10 mV/V (10 mV de salida por voltio de tensión de excitación). Con una tensión de excitación de 10V, la señal de salida es de 100 mV. Por lo tanto, un acondicionador de señal de una célula de carga, incluye generalmente un amplificador para la señal de salida de la celda de carga; y así incrementar el nivel de resolución de la medida y mejorar la relación señal-ruido.

#### **2.2.1.2.4 Ley de Hooke**

Tiene un eje activo (longitudinal) para que la deformación sea máxima, mientras que en el eje transversal es prácticamente insensible a la deformación. En la zona elástica del material, la deformación unitaria (ε) es proporcional a la tensión o esfuerzo (σ).

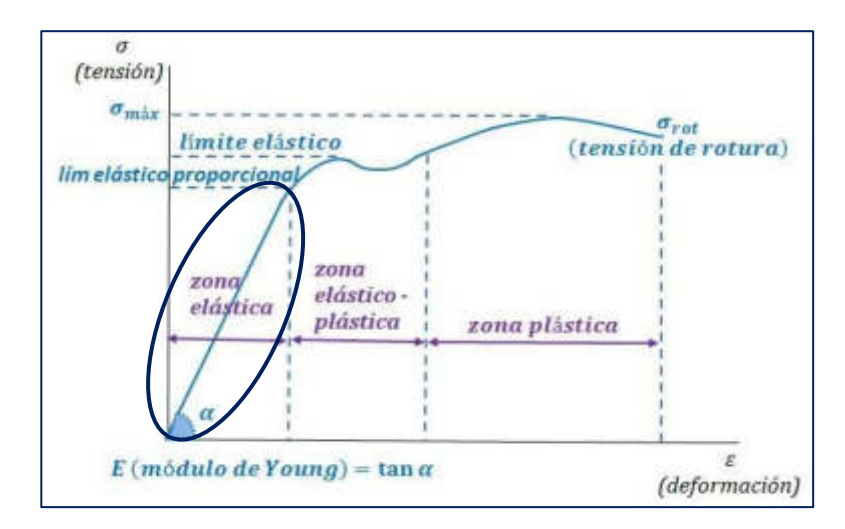

**Figura N° 65:** Zonas de elasticidad en la ley de Hooke

**Fuente:** <https://www.universoformulas.com/fisica/dinamica/ley-hooke/>

La ley de Hooke se cumple en la zona elástica

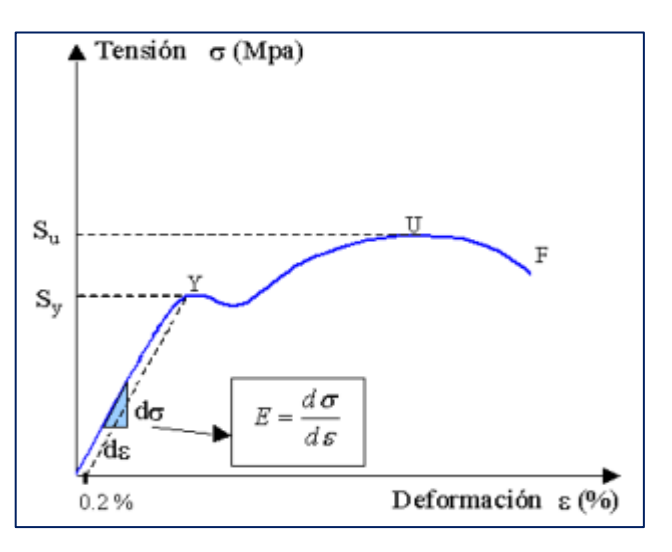

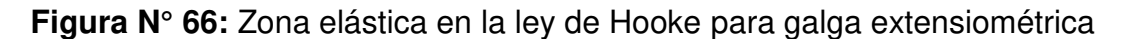

**Fuente:** <https://www.universoformulas.com/fisica/dinamica/ley-hooke/>

En la zona de proporcionalidad, se cumple la Ley de Hooke estableciendo que el alargamiento unitario que experimenta un material elástico es proporcional al módulo de la fuerza aplicada F, como lo muestra la ecuación (2.6).

$$
\varepsilon = \frac{\delta}{L} = \frac{F}{AE} \tag{2.6}
$$

Donde:

 $\mathcal{E}$  = Deformación unitaria  $\delta$  = El alargamiento  $L = La$  longitud original F = Fuerza aplicada E = Módulo de elasticidad / Módulo de Young del material A = Sección transversal de la pieza estirada

Se define "E" como Módulo de elasticidad, como lo muestra la ecuación (2.7):

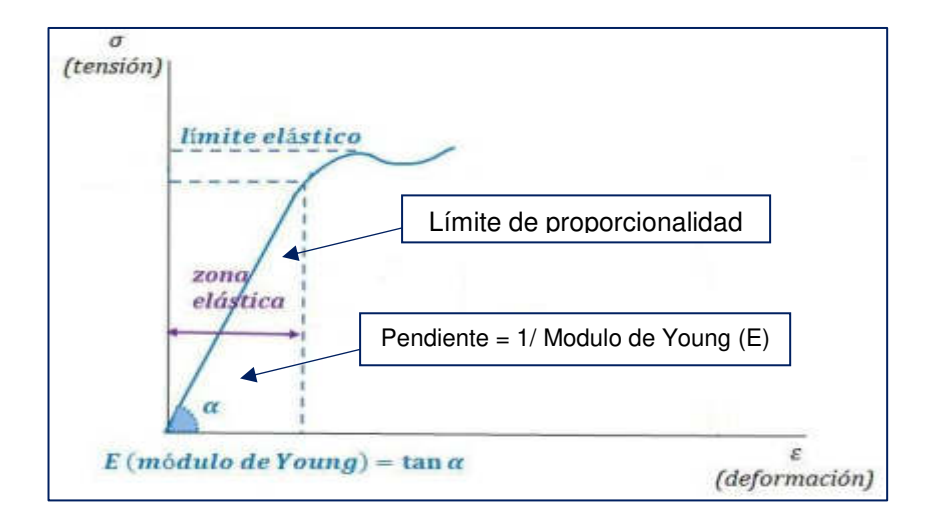

**Figura N° 67:** Zona elástica de tensión - deformación (s-e)

**Fuente:** [http://www.mecapedia.uji.es/modulo\\_de\\_elasticidad.htm](http://www.mecapedia.uji.es/modulo_de_elasticidad.htm) 

La zona elástica del material, indica un comportamiento lineal del mismo.

$$
E = \frac{d\sigma}{d\varepsilon} \tag{2.7}
$$

Esta ley se aplica dentro del rango elástico, es decir hasta el denominado límite elástico; una vez pasado este límite, la deformación no es proporcional a la tensión.

Para los resortes también se cumple la Ley de Hooke, como lo muestra la ecuación (2.8):

$$
F = -k\delta \tag{2.8}
$$

La constante "k" es la elasticidad del resorte y δ es su alargamiento. Una de las propiedades a tener en cuenta es la rigidez, tanto estructural como intrínseca. La rigidez estructural es aquella que depende de la forma de la pieza, mientras que la intrínseca es aquella que depende de la energía.

De la Figura N° 71 también se puede calcular el escalamiento de las celdas de carga por lo que utilizamos la ecuación de la recta para poder linealizarlas

$$
(y'-y1) = \frac{(x-x1)}{(y-y1)}(x'-x1)
$$
 (2.9)

Usualmente, los materiales que se utilizan para fabricar galgas son elementos semiconductores como el silicio y el germanio en láminas metálicas delgadas. Como se mencionó la celda de carga tiene cuatro galgas extensiométricas y su configuración más común para medir deformaciones es el puente Wheatstone como se muestra en la Figura N° 68.

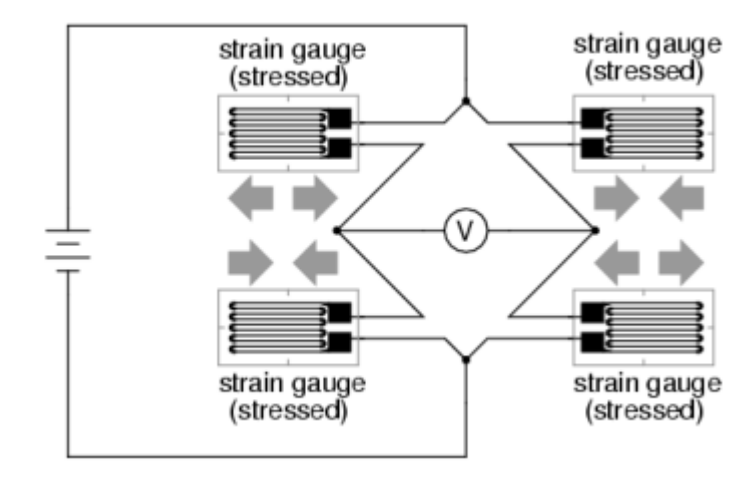

**Figura N° 68:** Puente completo de los indicadores de tensión

#### **Fuente:**

[https://workforce.libretexts.org/Bookshelves/Electronics\\_Technology/Circuitry/Book%3A\\_I\\_D](https://workforce.libretexts.org/Bookshelves/Electronics_Technology/Circuitry/Book%3A_I_Direct_Current_(DC)/9%3A_Electrical_Instrumentation_Signals/9.7%3A_Strain_Gauges) irect\_Current (DC)/9%3A\_Electrical\_Instrumentation\_Signals/9.7%3A\_Strain\_Gauges

### **2.2.1.2.5 Tipos de montajes básicos de una galga.**

Existen tres tipos de montaje básicos:

**a) Puente de medida con una galga:** Este puente de medida se caracteriza por una baja sensibilidad. Por otro lado, al solo haber una galga esta no está compensada en temperatura. (V. Ciscar Martínez, pág. 10) (Figura N° 69)

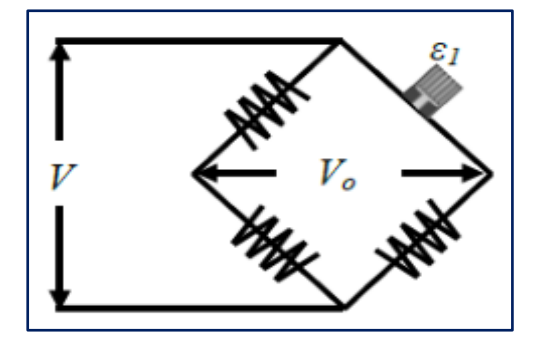

**Figura N° 69:** Puente de medida con una galga

**Fuente:** Determinación De La Sensibilidad Y Efectos De Agentes Externos En Galgas Extensométricas. (Tesis)

$$
V_0 = V K_{\varepsilon} / (4 + 2 K_{\varepsilon}) \tag{2.10}
$$

Donde:

V = voltaje de entrada (voltaje) V0 = voltaje de salida  $\mathcal{E}$  = deformación unitaria  $K =$ constante

**b) Puente de medida con dos galgas (Medio Puente):** Debido a la utilización de dos galgas se consigue duplicar la sensibilidad del puente respecto al anterior. Esto permite que para una misma deformación tengamos una mayor señal de salida para una tensión de alimentación dada. La disposición de las galgas, permiten mejorar la compensación de temperatura. (V. Ciscar Martínez, pág. 10) (Figura N° 70)

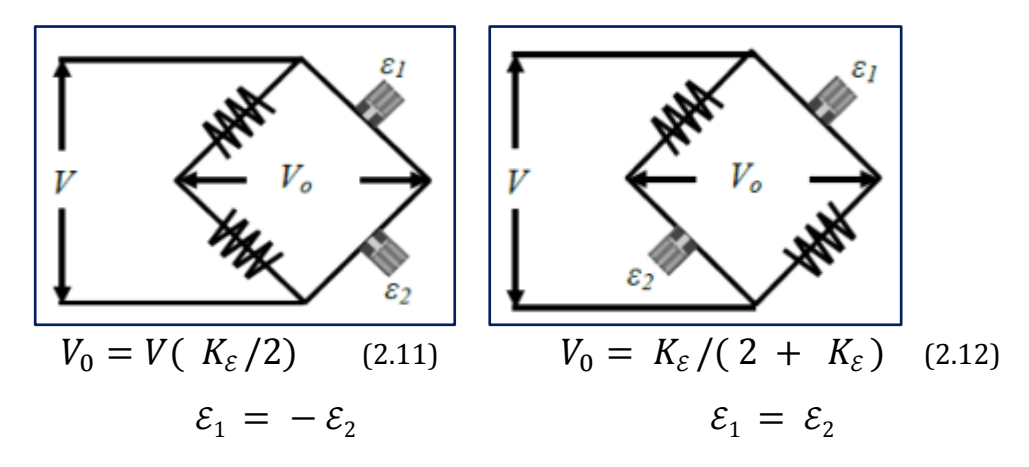

**Figura N° 70:** Configuración de medio puente

**Fuente:** Determinación De La Sensibilidad Y Efectos De Agentes Externos En Galgas Extensométricas. (Tesis)

> Donde: V = voltaje de entrada (voltaje) V0 = voltaje de salida  $\mathcal{E}$  = deformación unitaria.  $K =$  constante

**c) Puente de medida con cuatro galgas (Puente Completo):** La utilización de cuatro galgas cuadriplica la sensibilidad del puente respecto al puente de una sola galga. De igual forma que en el caso anterior, las galgas están compensadas en temperatura. (V. Ciscar Martínez, pág. 11) (Figura N° 2.62)

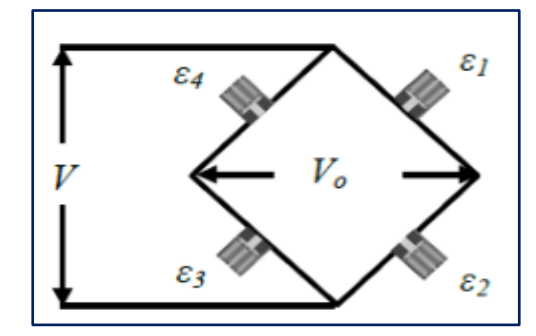

**Figura N° 71:** Configuración de puente completo

**Fuente:** Determinación De La Sensibilidad Y Efectos De Agentes Externos En Galgas Extensométricas. (Tesis)

$$
\mathcal{E}_1 = -\mathcal{E}_2 = \mathcal{E}_3 = \mathcal{E}_4 \tag{2.13}
$$

<sup>1</sup> Determinación de la Sensibilidad y efectos de agentes externos en Galgas Extensométricas. (Tesis)

La tensión de salida:  $V_0 = V K \mathcal{E} = V_{\text{B}} \frac{\Delta R}{R}$  $\boldsymbol{\kappa}$ (2.14)

$$
V_0 = V_B - V_A = \frac{V_B}{2R} (R + \Delta R) - \frac{V_B}{2R} (R + \Delta R)
$$
 (2.15)

Donde:

 $R =$  resistencia (ohms) V = voltaje de entrada (voltaje)  $V_0$  = voltaje de salida  $K =$ constante  $\mathcal{E}$  = deformación unitaria.

### **2.2.1.2.6 Puente de Wheatstone**

Un puente de Wheatstone es un dispositivo eléctrico de medida, inventado por Samuel Hunter Christie en 1832, mejorado y popularizado por Sir Charles Wheatstone en 1843 (Ing. Gabriel Esquer, 2013). Este dispositivo es un instrumento de precisión que opera con una corriente continua o alterna, permitiendo la medida tanto de resistencias (ohm) como la equivalencia en circuitos de corriente alterna, en los que existen otros elementos como bobinas o condensadores (impedancias).

Es un circuito utilizado para la medición de la resistencia eléctrica estática o dinámica. La tensión de salida del puente de Wheatstone se expresa en mili voltios de salida por voltaje de entrada como se observa en la siguiente ecuación. (Figura N° 72).

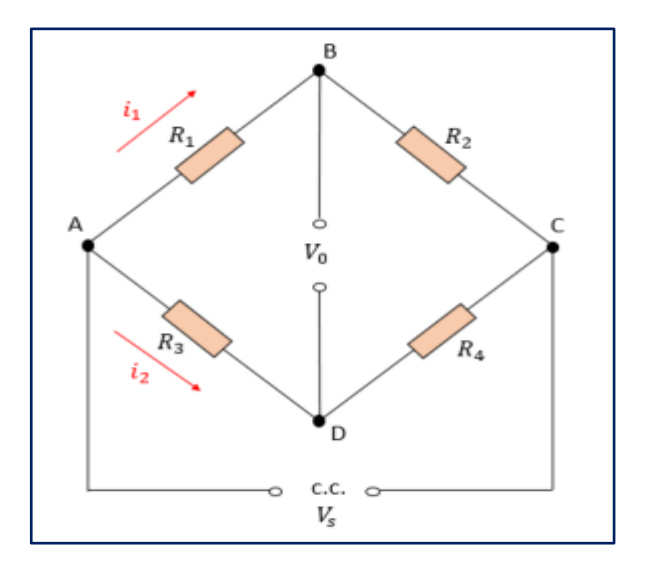

**Figura N° 72:** Puente Wheatstone

 **Elaboración:** los autores

Donde:

 $R_1, R_2, R_3$  y  $R_4$ = Resistencias  $i_1$ ,  $i_2$ = Corrientes  $V_0$  = voltaje de salida  $V_s$  = Voltaje de alimentación

Cuando el voltaje de salida Vo es cero, el potencial

B debe ser igual al potencial en D, la diferencia de potencial en R1, es decir, VAB debe ser igual a la diferencia en R3, o sea, VAD. Por lo tanto (Bolton, 2013):

$$
i1 \times R1 = i2 \times R3 \tag{2.16}
$$

También significa que la diferencia de potencia en R2, es decir, VBC, debe ser igual a la de R4, es decir VDC. Dado que en BD no hay corriente, ya que la resistencia R2 debe ser igual a la resistencia R1 y la corriente en R4 debe ser la misma que en R3. Por consiguiente (Bolton, 2013):

$$
i1 \times R2 = i2 \times R4 \tag{2.17}
$$

Dividiendo las dos ecuaciones se obtiene:

$$
\frac{R1}{R2} = \frac{R3}{R4}
$$
 (2.18)

Se dice que el puente esta balanceado.

Considere qué sucede cuando una de las resistencias cambia su condición de balance. El voltaje de alimentación Vs se conecta entre los puntos A y C, y por eso la caída de potencia en el resistor R1 es la fracción (Bolton, 2013):

$$
\frac{R1}{R1 + R2} \tag{2.19}
$$

Por lo tanto:

$$
V_{AB} = \frac{Vs \times R1}{R1 + R2}
$$
 (2.20)

De igual manera, la diferencia de potencia en R3 es:

$$
V_{AD} = \frac{Vs \times R3}{R3 + R4}
$$
 (2.21)

Entonces, la diferencia de potencia entre B y D, es decir, la diferencia de potencial a la salida Vo es:

$$
V_O = V_{AB} - V_{AD} = V_s \times \left[\frac{R1}{R1 + R2} - \frac{R3}{R3 + R4}\right]
$$
(2.22)

#### **2.2.2 Etapa mecánica**

Diseño e implementación del transporte del alimento para el comedero de las marranas gestantes y de los cerdos jóvenes el cual consta de un peso aproximado entre 300 gramos a 350 gramos durante la primera etapa. (Figura N° 73).

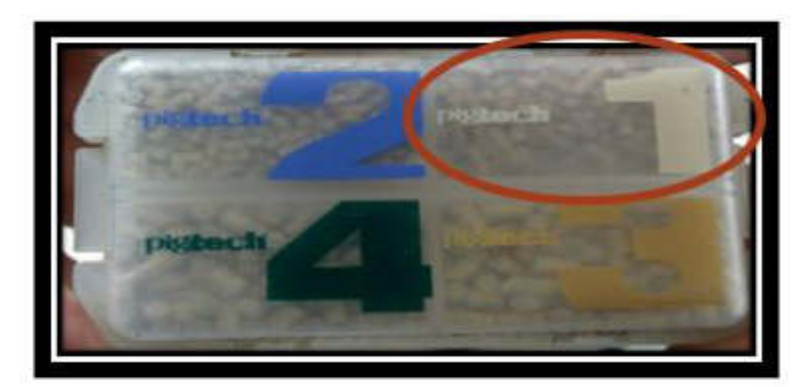

**Figura N° 73:** Muestras de alimento por etapa  **Fuente:** UNALM – Unidad de porcinos

# **2.2.2.1 ¿Qué es un Motor-reductor?**

Los motor-reductores son sistemas que cumplen con el accionamiento de todo tipo de máquinas y aparatos de uso industrial, donde dichos sistemas contienen engranajes para que funcionen a distintas velocidades y así puedan reducir su velocidad en una forma segura y eficiente.

El beneficio al emplear motores reductores es:

- Tiene una regulación perfecta tanto en velocidad como en la potencia transmitida.
- Posee una mayor capacidad de eficiencia al accionar la transmisión de la potencia suministrada por el motor.
- Se logra un equilibrio entre la potencia transmitida y la velocidad.
- Los gastos de mantenimiento se reducen gracias a la seguridad de la transmisión.
- Posee menor espacio requerido en la instalación y mayor fuerza en el montaje del motor.
- Se reduce el tiempo requerido para su instalación
Se tiene los siguientes tipos de motores reductores:

- **Coaxial. -** El eje del motor y del reductor están alineados, su trasmisión es mediante engranajes rectos. El eje de salida siempre es recto.
- **Paralelo. -** El eje del motor y del reductor están en planos paralelos, su transmisión es mediante engranajes rectos. Permite múltiples ejes de salida.
- **Cónico. -** El eje del motor y del reductor están a 90º, su transmisión mediante engranajes cónicos. El engranaje cónico es siempre la parte más débil.
- **Corona sin fin. -** El eje del motor y del reductor están a 90º, su transmisión se da mediante engranajes. Una sola etapa de reducción.

### **Ventajas:**

- ✓ Buena regularidad de marcha (tanto en la velocidad como en la potencia)
- ✓ Tiene una mayor seguridad en su transmisión
- ✓ Bajos costos de mantenimiento
- $\checkmark$  Posee un menor espacio requerido para una mayor rigidez
- ✓ Cuenta con un menor tiempo requerido en su instalación

### **Desventajas:**

- ✓ Mayores pérdidas de potencia que otros sistemas
- ✓ A grandes potencias se debe mantener en cuenta la alta temperatura del sistema.
- $\checkmark$  Mayores costos de instalación y montaje con equipo de alto rendimiento.

### **2.2.2.2 Cinemática de un tornillo sin fin**

El tornillo sin fin se emplea para transmitir movimiento, el cual se podría obtener velocidades medias y grandes en un espacio muy limitado. El engrane pequeño se conoce como tornillo sin fin; el engrane más grande, como sin fin, rueda sin fin o simplemente engrane.

El tornillo sin fin se parece a un simple tornillo, por lo que con frecuencia los dientes del tomillo sin fin se denominan cuerdas o vuelo. Los tornillos sin fin se fabrican comúnmente con uno, dos o cuatro cuerdas, de modo que el número de dientes (cuerdas) de un tornillo sin fin N. es una propiedad importante. Los conceptos de cuerdas múltiples superpuestas en un tornillo sin fin son individuales. (Máquinas y mecanismos, 4ta Edición – David H. Myszka)

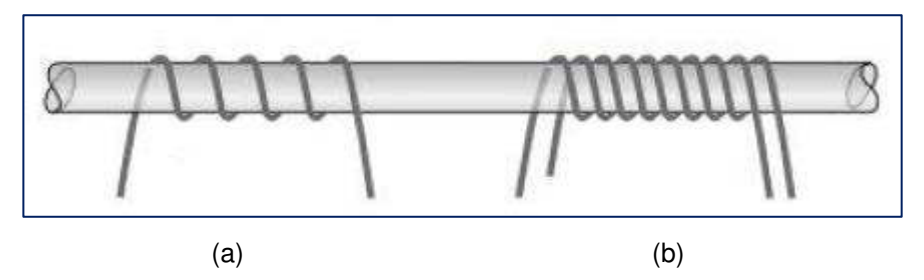

**Figura N° 74:** (a) Cuerda única – (b) Cuerda doble

**Fuente:** Máquinas y mecanismos, 4ta Edición – David H. Myszka

- ❖ Ventajas del tornillo sin fin
	- Elevada reducción de velocidades
	- Funcionamiento silencioso
	- Espacio reducido a ocupar
	- Irreversibilidad (puede conseguir que la rueda no pueda mover al tornillo)
- ❖ Desventajas del tornillo sin fin
	- Necesidad de una esmerada construcción y montaje
	- Bajo rendimiento, debido a la elevada fricción entre los dientes y el tubo.

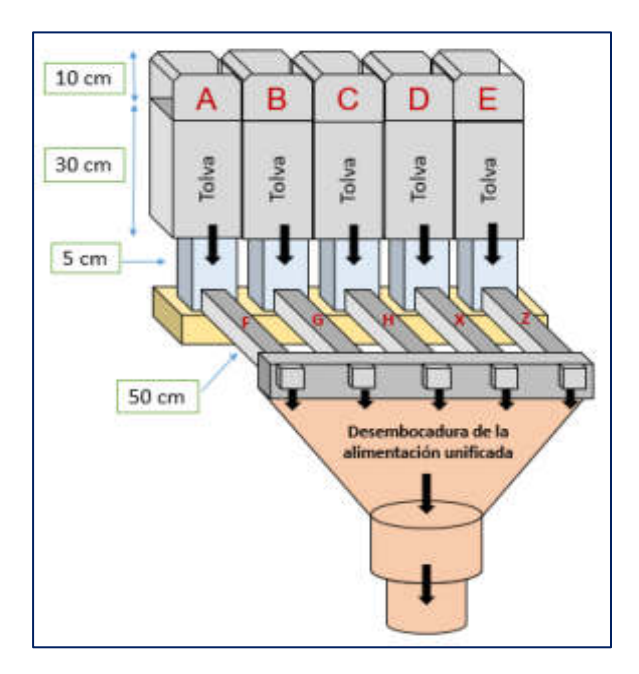

**Figura N° 75:** Diseño de las cinco tolvas con su tornillo sin fin respectivo

 **Elaboración:** los autores

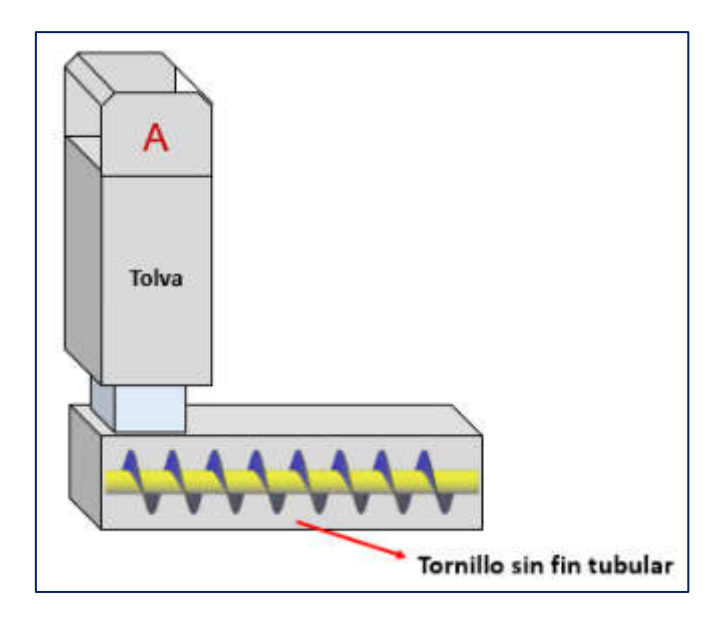

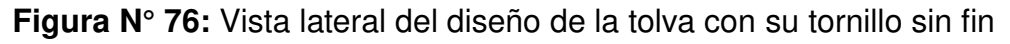

### **Elaboración:** los autores

A continuación, se mostrará las fórmulas matemáticas que se utilizaron para la demostración de cómo se diseñó el tornillo sin fin, con su respectiva tolva para almacenar la comida de las cuatro etapas del cerdo joven y de la marrana gestante.

# **2.2.2.3 Teoría de como hallar las medidas de un tornillo sin fin**

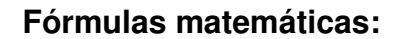

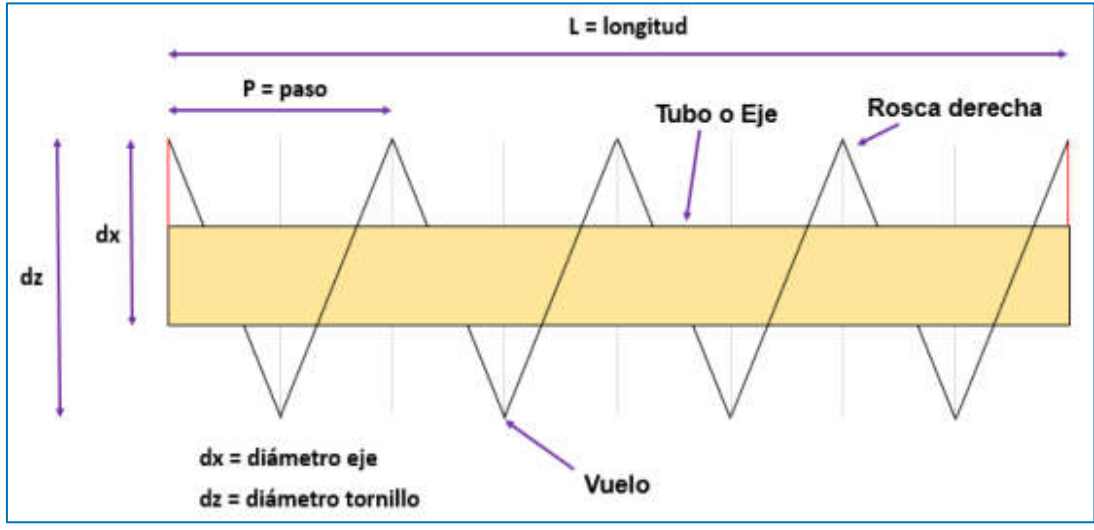

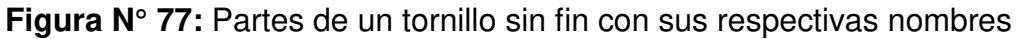

**Elaboración:** los autores

Donde:

La anchura: 
$$
H = \frac{(dz - dx)}{2}
$$
 (2.23)

, siendo "dz" y "dx" los diámetros de tornillo y eje respectivamente,

 $dz =$  Unidad (milímetros) y dx = Unidad (milímetros)

Las longitudes de arco interior (I) e exterior (L) se calculan a partir de las expresiones mostradas debajo. (Paredes, 2017)

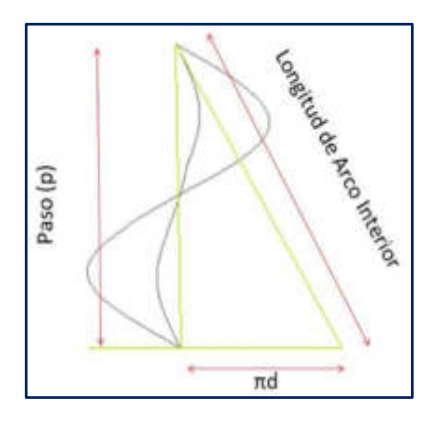

**Figura N° 78:** Como se halla la longitud de Arco Interior **Fuente:** [http://mecanotecnia.blogspot.com/2017/08/diseno-mecanico-de-transportadores](http://mecanotecnia.blogspot.com/2017/08/diseno-mecanico-de-transportadores-de.html)[de.html](http://mecanotecnia.blogspot.com/2017/08/diseno-mecanico-de-transportadores-de.html) 

Longitud de Arco interior (l):  $I = \sqrt{(\pi dx)^2 + P^2}$  (2.24)  $P = Paso (Paredes, 2017)$ 

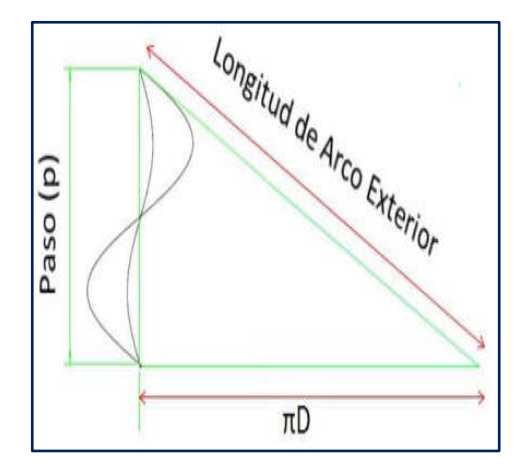

**Figura N° 79:** Como se halla la longitud de Arco exterior

**Fuente:** [http://mecanotecnia.blogspot.com/2017/08/diseno-mecanico-de-transportadores](http://mecanotecnia.blogspot.com/2017/08/diseno-mecanico-de-transportadores-de.html)[de.html](http://mecanotecnia.blogspot.com/2017/08/diseno-mecanico-de-transportadores-de.html) 

Longitud de Arco exterior (L): L =  $\sqrt{(\pi dz)^2 + P^2}$  (2.25)  $P = Paso, D = dz$  (Paredes, 2017)

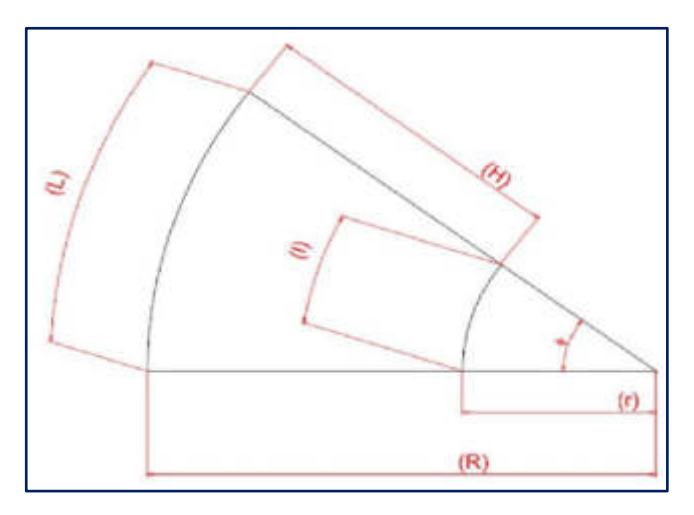

**Figura N° 80:** Desarrollo del radio de vuelo

**Fuente:** [http://mecanotecnia.blogspot.com/2017/08/diseno-mecanico-de-transportadores](http://mecanotecnia.blogspot.com/2017/08/diseno-mecanico-de-transportadores-de.html)[de.html](http://mecanotecnia.blogspot.com/2017/08/diseno-mecanico-de-transportadores-de.html) 

Siendo tan  $\Phi = \frac{L}{l}$ , Longitud de Arco exterior = L

Además:  $R1 = r1 + H$ ,  $R1 = radio$  mayor y r1 = radio menor

El radio R1 se calcula así: R1 = 
$$
\frac{(L \times H)}{(L - I)}
$$
 (2.26)

El ángulo de corte radial (en grados sexagesimales):

$$
\Theta = 360^{\circ} - \Delta \tag{2.27}
$$

Donde:

Δ = Amplitud de la circunferencia

Siendo:

$$
\Delta = \frac{(\text{L} \times 360^{\circ})}{2\pi \text{R1}}, \qquad (2.28)
$$

r1 y R1 con un error de +/- 1 mm

### **2.2.3 Etapa de procesamiento digital de imágenes**

#### **2.2.3.1 ¿Qué entendemos por imagen?**

La imagen está definida matemáticamente como una función bidimensional, f(x,y), la cual está representada por las coordenadas x e y en el plano cartesiano, y f es la intensidad o nivel de gris de la imagen en esta coordenada (Ramón, 2005).

#### **2.2.3.2 ¿Qué es una imagen digital?**

Una imagen es la representación de una cosa u objeto, el cual posee una información, que está representada por x e y; los valores de f son todas cantidades finitas y discretas, por eso se menciona que la imagen es una imagen digital (Ramón, 2005).

La imagen digital contiene un número finito de componentes, por lo que cada uno tiene un lugar y valor específicos. Estos son llamados pels, o pixels (Ramón, 2005).

# **2.2.3.3 Qué se entiende por procesamiento de imágenes digitales**

Las personas están limitadas a visualizar una banda del espectro electromagnético (EM). Las máquinas llegan a percibir parcialmente el espectro completo, entre los rayos gamma hasta las ondas de radio, también procesan imágenes generadas por fuentes que los humanos no podrían asociar con imágenes; como es el caso del ultrasonido, la microscopía de electrones, etc.

Otros campos como el Análisis de Imágenes y la Visión por Computadora, los cuales utilizan las computadoras para simular la visión humana, incluyendo el aprendizaje, hacer inferencias y actuar basándose en entradas visuales. (Ramón, 2005)

### **2.2.3.3.1 Imagen policroma**

Se denomina a una imagen policroma cuando se pinta de varios colores, tanto bidimensionales o ciertas partes de obras tridimensionales.

Función tridimensional de intensidades de luz f(x,y,n) correspondientes a 3 colores primarios (R: Rojo, G: Verde y B: Azul) (Dr. Kemper, 2016)

Donde:

- "X" y "Y" son coordenadas espaciales
- "f "en un punto (x,y,n) es proporcional al brillo o intensidad de la componente primaria "n" (n=1,2,3).

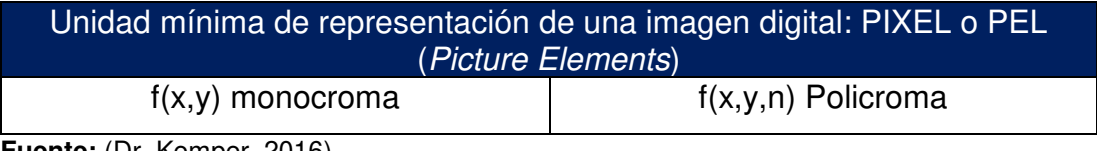

**Fuente:** (Dr. Kemper, 2016)

### **2.2.3.3.2 Procesamiento del color**

El uso del color en el procesamiento de imágenes está motivado por 2 factores:

- ➢ **1er factor. -** El color es un poderoso descriptor que simplifica la identificación de objetos y su extracción de una escena.
- ➢ **2do factor. -** En segundo lugar, los seres humanos pueden discernir entre miles de tonalidades de color, comparado a cerca de dos docenas de niveles de gris.

El procesamiento del color se divide en dos áreas:

- ➢ El área de procesamiento del color
- ➢ El área de procesamiento del seudocolor

En el primer caso en el área de procesamiento del color las imágenes se adquieren con un sensor de color como una cámara de televisión o un scanner. En el segundo caso, el área de procesamiento del seudocolor trata de asignar un color a una intensidad o un rango de intensidades monocromas. Descubriremos que algunas de las técnicas de escala de gris vistas hasta ahora son directamente aplicables a imágenes de color. (Gonzales y Woods, 2002)

#### **2.2.3.3.3 Fundamentos del color**

Básicamente, los colores que las personas y otros animales perciben en un objeto están determinados por la naturaleza de la luz reflejada desde el objeto. La luz visible se compone de una delgada banda de frecuencias del espectro electromagnético. (Gonzales y Woods, 2002)

Un cuerpo que refleja luz balanceada

en todas las longitudes de onda visibles se verá blanco. Sin embargo, un cuerpo que favorezca la reflectancia en un rango limitado del espectro visible mostrará algunos tonos de color. (Gonzales y Woods, 2002)

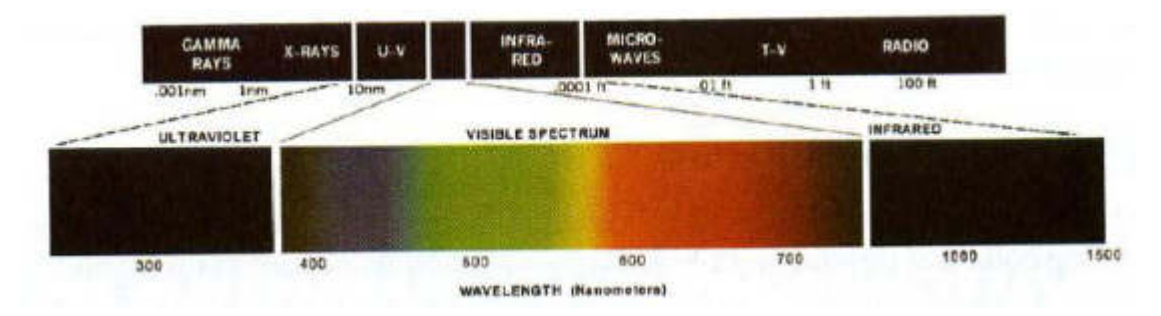

**Figura N° 81:** Longitudes de onda del espectro visible

**Fuente:** Digital Imagen Processing - 2da edición, Rafael C. Gonzáles y Richard E Woods, 2002.

### **2.2.3.3.4 Descriptor de Color**

El color es una característica importante para la clasificación y descripción de objetos en la visión por computadora. Existen diferentes modelos de color los cuales se describen a continuación:

#### **A. Modelos de color**

El propósito de un modelo de color (también llamado espacio de color o sistema de color) es facilitar la especificación de colores de un modo estándar o aceptado en general. Un modelo de color es la especificación de un sistema de coordenadas y el subespacio dentro de él donde cada color puede ser representado por un solo punto.

La mayoría de los modelos de color en uso se orientan ya sea al hardware o a aplicaciones donde la manipulación de color es el objetivo. Los modelos orientados a hardware más comunes son el RGB (rojo, verde, azul), para monitores a color y cámaras de video; el CMY (cian, magenta, amarillo) y

CMYK para impresión a color; y el HSI (tono, saturación, intensidad), que se acerca a la manera como el ojo humano describe e interpreta el color. El modelo HSI también tiene la ventaja de que separa la información del color y de la escala de gris de una imagen, haciéndolo conveniente para muchas técnicas de escala de gris desarrolladas en este curso. (Gonzales y Woods, 2002)

Colores primarios:

- Rojo (255, 0, 0)
- Verde (0, 255, 0)
- Azul (0, 0, 255)

Los colores primarios son los formados por la máxima intensidad de luz del eje donde se localizan.

Colores secundarios:

- Magenta (255, 0, 255)
- Cian (0, 255, 255)
- Amarillo (255, 255, 0)

#### **B. Modelo RGB**

En el modelo RGB (Red, Green, Blue), cada color aparece en sus componentes primarios del espectro de rojo, verde, y azul. Está basado en un sistema de coordenadas cartesianas que forma un cubo en el que los valores RGB están en tres esquinas. En esta codificación, por cada píxel se necesitan 24 bits, es decir 3 bytes, codificando cada color primario con 1 byte (8 bits) que pueden tomar 256 valores con un rango de 0 a 255.

Los valores de cian, magenta y amarillo están en las otras tres esquinas, el negro está en el origen y el blanco está en el vértice más alejado del origen. Los píxeles RGB son tridimensionales, pixel  $RGB = f(R, G, B)$ , donde el valor de f es la intensidad del color rojo, verde y azul en las coordenadas (x, y) del pixel RGB. (Gonzales y Woods, 2002).

Cada color se representa como un vector del origen y la diagonal principal corresponde a la escala de grises. En este modelo se basan las cámaras y receptores de televisión. Sin embargo, no es recomendable aplicarlo al procesamiento de imágenes y visión. (Gonzales y Woods, 2002).

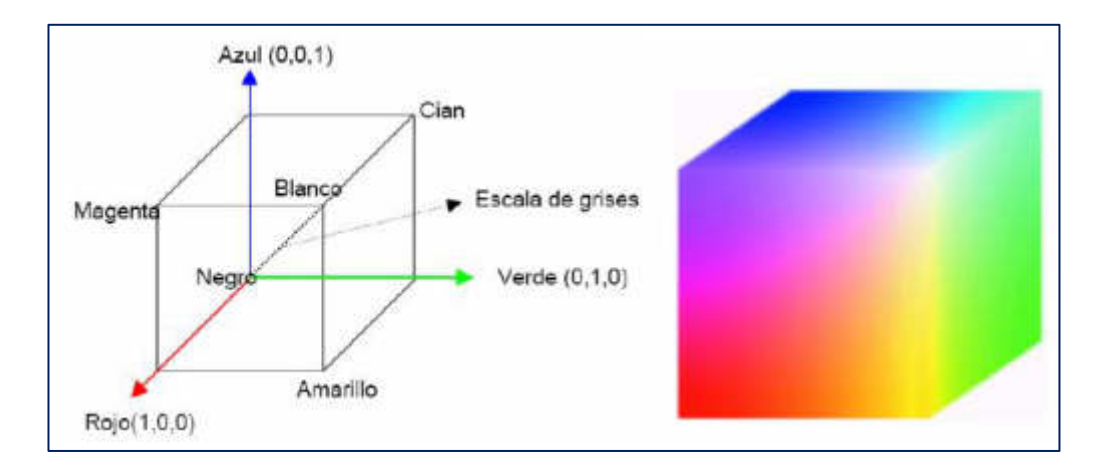

**Figura N° 82:** Distribución de colores en el cubo RGB

**Fuente:** Digital Imagen Processing - 2da edición, Rafael C. Gonzáles y Richard E Woods, 2002

> La escala de gris (puntos con valores de RGB iguales) se extiende del negro al blanco en la línea que une los puntos negro y blanco. Los diferentes colores del modelo son puntos sobre o dentro del cubo, y se definen por medio de vectores que se extienden desde el origen.

> Una imagen a color puede ser adquirida utilizando tres filtros, sensitivos al rojo, verde y azul, respectivamente. Cuando observamos una escena de color con una cámara monocroma equipada con uno de estos filtros, el resultado es una imagen monocroma cuya intensidad es proporcional a la respuesta del filtro.

Si se repite el proceso con cada filtro se producen tres imágenes monocromas que son los componentes RGB de la escena en color (en la práctica los sensores RGB integran el proceso en un solo dispositivo). (Gonzales y Woods, 2002).

Para el modelo de color RGB, se usaron seis colores:

 $\begin{pmatrix} 1 \\ 1 \end{pmatrix}$ 

- Amarillo
- **Morado**
- **Celeste**
- Azul
- 0000 Verde claro
- Lila

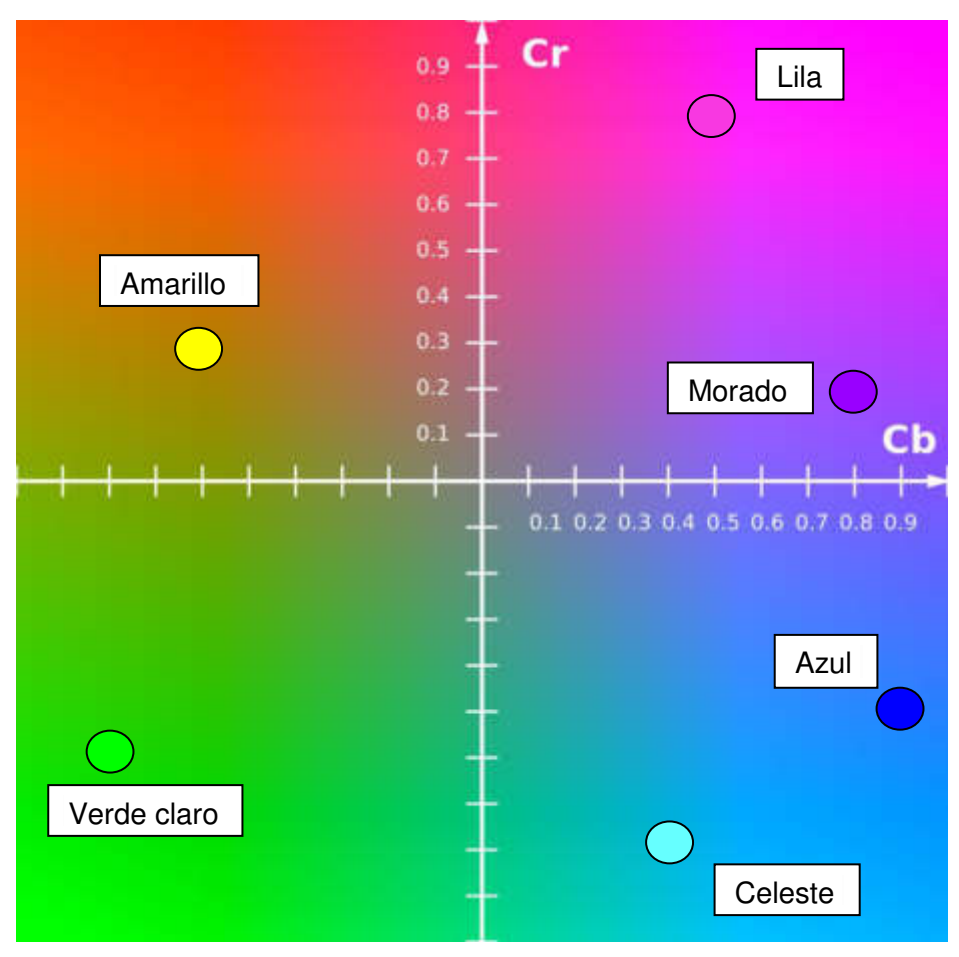

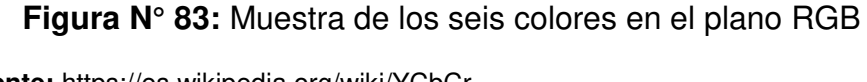

 **Fuente:**<https://es.wikipedia.org/wiki/YCbCr>

# **2.2.3.3.5 Segmentación en el espacio vectorial RGB**

La segmentación es una de las áreas donde se obtienen mejores resultados al utilizar vectores RGB. Supóngase que el objetivo es segmentar objetos de un rango específico de color RGB.

Dado un conjunto de puntos de color de muestra representativos de los colores que nos interesan, obtenemos una estimación del color "promedio" que queremos segmentar.

El objetivo de la segmentación es clasificar cada pixel RGB en una imagen dada como parte del rango de color especificado o no. Es necesario entonces medir de alguna manera la similitud.

Se utilizó la distancia euclidiana: dada z que denota un punto arbitrario en el espacio RGB; se dice que z es similar a "a" si la distancia entre ellos es menor a un umbral especificado D0. (Gonzales y Woods, 2002).

Para los píxeles p, q y z, con coordenadas (x, y), (s, t) y (v, w), respectivamente, D es una función de distancia o métrica si:

(a) D (p, q) 
$$
\ge
$$
 0 (D(p, q) = 0 si p = q),  
(b) D (p, q) = D (q, p)  
(c) D(p, z)  $\le$  D (p, q) + D (q, z)

La distancia euclidiana está definida entre p y q como:

$$
D_e(p,q) = \left[ (x-s)^2 - (y-t)^2 \right]^{\frac{1}{2}}
$$
 (2.29)

Donde:

Para esta medida de distancia, el píxel que afeita una distancia menor o igual a algún valor r desde (x, y) son los puntos contenidos en un disco de radio r centrado en (x, y).

La distancia  $D_4$  (también llamada distancia de bloque y) entre p y q se define como  $D_e(p,q) = |x - s| + |y - t|$ 

Se puede trabajar con los cuadrados para evitar cálculo de raíces; sin embargo, aun así, es computacionalmente costoso para imágenes de tamaño práctico. Una buena aproximación es utilizar una caja centrada en a con dimensiones a lo largo de cada eje de color proporcional a la desviación estándar de las muestras alrededor de cada eje.

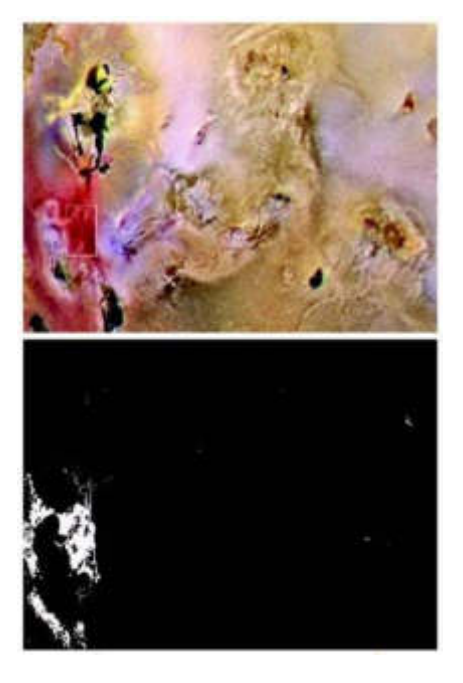

**Figura N° 84:** a) Segmentación en el espacio RGB y b) Imagen binaria **Fuente:** Digital Imagen Processing - 2da edición, Rafael C. Gonzáles y Richard E Woods, 2002.

La Figura N° 84 contiene muestras de los colores rojizos que se quiere segmentar. Se obtiene el vector a, a partir de la media de estas muestras y después se calculan las desviaciones estándar de los valores rojo verde y azul. Se centra una caja en a y se le dan dimensiones correspondientes a un valor de 1.25 la desviación estándar en cada eje (R, G, B). De esta manera se obtiene la imagen binaria que se muestra en la Figura N° 84. (Gonzales y Woods, 2002).

#### **2.2.3.3.6 Segmentación de Imágenes**

La Serna & Román (2007) mencionan que la segmentación subdivide una imagen en sus partes constituyentes u objetos, con el fin de separar las partes de interés del resto de la imagen; por lo tanto, el nivel al que se lleva a cabo esta subdivisión depende del problema a resolver. En el proceso de detectar las partes de una imagen se identifican bordes o se segmenta en regiones, líneas o curvas, etc. Otra definición considera a la segmentación como la clasificación de los puntos de la imagen (pixels), indicando las clases a la que pertenecen los diferentes pixeles.

En la segmentación las normas básicas de una imagen digital son:

- La luminancia en imágenes monocromáticas.
- Los componentes en imágenes en color, textura, forma, etc.

"La segmentación automática es una tarea difícil en el procesamiento de imágenes, esta etapa determina el eventual éxito o fracaso del análisis, de hecho, rara vez llega a alcanzar una solución satisfactoria, se debe buscar un método alternativo de comprobación para la verificación de los resultados. Un considerable número de trabajos de investigación se centran en este problema." (La Serna & Román, 2007, p.11)

La Serna & Román (2007) menciona que "los algoritmos de segmentación de imágenes monocromáticas generalmente se basan en una de las dos propiedades básicas de los valores del nivel de gris: la discontinuidad y la similaridad" (p. 11)

La Serna & Román (2007) menciona que "en el punto de la discontinuidad es el método que consiste en dividir una imagen basándose en los cambios del nivel de gris. Los temas más importantes en la discontinuidad son" (p. 11):

- ❖ Detección de puntos aislados
- ❖ Detección de líneas
- ❖ Detección de bordes de una imagen

La Serna & Román (2007) mencionan que "la similaridad, se presenta la regularidad en los valores del nivel de gris, los principales métodos están basados en los siguientes puntos" (p. 12):

- ❖ Umbralización
- ❖ Crecimiento de región
- ❖ División y fusión de regiones.

La Serna & Román (2007) mencionan que "la segmentación en una imagen está basada en la discontinuidad o en la similaridad de los valores del nivel de gris de sus pixeles, la segmentación es aplicable tanto a las imágenes estáticas como a las dinámicas, el cual varían en el tiempo". (p. 14)

#### **2.2.3.3.7 Umbralización**

 El método de la umbralización es un punto importante de la segmentación de imágenes. Donde el umbral está definido como una función que convierte una imagen con diferentes tonalidades en una imagen en blanco y negro. Si la imagen original es f (x, y), la imagen umbralizada g (x, y) y se fija un umbral U (0 < U < 255), la operación de umbralización se define como la ecuación (2.30) (La Serna & Román,2007, p.14)

$$
g(x, y) = 255 \text{ si } f(x, y) > \text{Umbral}
$$
\n
$$
g(x, y) = 0 \text{ si } f(x, y) \le \text{Umbral}
$$
\n
$$
(2.30)
$$

Se selecciona un umbral que permita agrupar los pixeles de una imagen pertenecientes a los diversos objetos de la misma imagen diferenciándolos del fondo. De esta manera la segmentación basada en el histograma se basa en la elección de uno o varios umbrales que permiten agrupar los puntos de la imagen en regiones de características similares en función de sus niveles de gris. El umbral de una imagen se define como la ecuación (2.31). (La Serna & Román,2007. p.14)

$$
T = T [x, y, p (x, y), f (x, y)] \tag{2.31}
$$

"Donde f (x, y) es la intensidad o nivel de gris del punto (x, y) y p(x, y) representa alguna propiedad local medida en un entorno de vecindad de este punto. La imagen que se obtiene al llevar a cabo un procesamiento de umbral se define como la ecuación (2.32)" (La Serna & Román,2007, p.14)

$$
g(x, y) = 1 \text{ si } f(x, y) > T
$$
 0  
(2.32)  
si  $f(x, y) \le T$ 

"Cada pixel son marcados con 1 cuando correspondan a un objeto, mientras que los pixeles marcados con 0 corresponden al fondo. En la Figura N° 85 se pensado que la intensidad de los objetos es de mayor proporción que la intensidad del fondo. Este proceso es llamado como binarización" (La Serna & Román,2007, p.14)

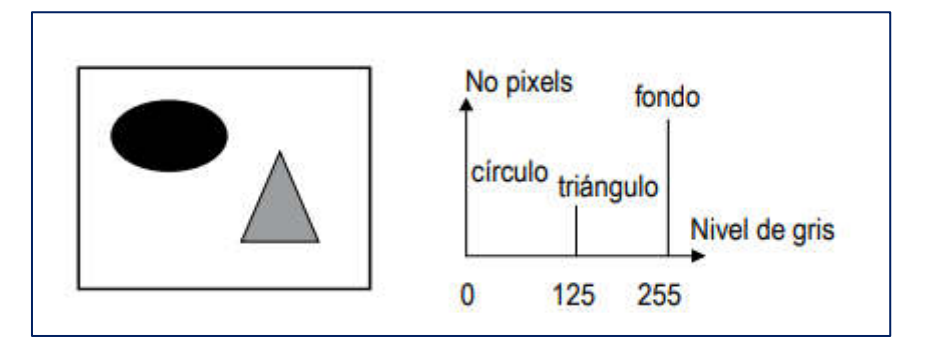

**Figura N° 85:** Imagen y su histograma

**Fuente:** Técnicas de Segmentación en Procesamiento Digital de Imágenes, 2009

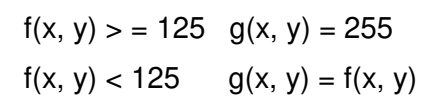

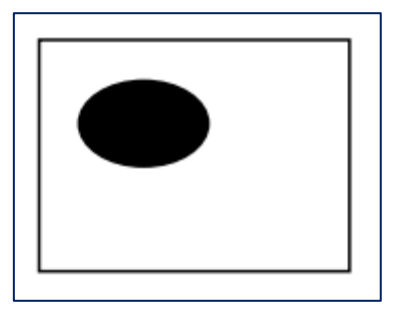

**Figura N° 86:** Imagen segmentada por la ecuación

**Fuente:** Técnicas de Segmentación en Procesamiento Digital de Imágenes, 2009

# **2.2.3.3.8 Determinación de área de objetos por etiquetado**

#### **A. Rasgos geométricos de un objeto**

La geometría de los objetos son mediciones que pueden ser usados para describir un objeto, ya sea en su forma o en su diseño, con lo cual se obtienen a partir de los píxeles que componen la región del objeto o los píxeles obtenidos del contorno del objeto. (García, 2008)

El área de un objeto es una imagen binaria (1 y 0), es igual a la suma de todos los puntos correspondientes al objeto. Se realiza un recorrido por todas las columnas C y los renglones R de la imagen y se van sumando los píxeles correspondientes al objeto. (García, 2008)

$$
A = \sum_{x=0}^{C} \sum_{y=0}^{R} f(x, y)
$$

Ecuación (2.33)

A es el área en metros cuadrados.

### **2.2.4 Etapa de transmisión y recepción de datos**

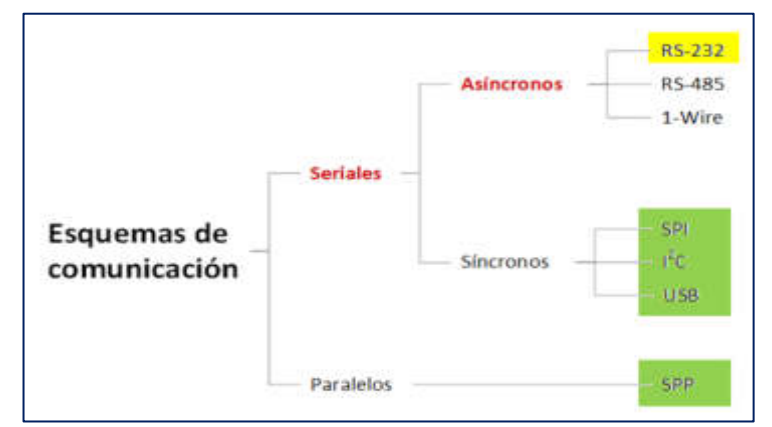

### **2.2.4.1 Interfaz de comunicación UART**

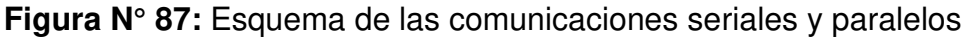

**Elaboración:** los autores

### **2.2.4.2 UART**

- ➢ Protocolo de comunicación Universal Asíncrono para Recepción y Transmisión (UART)
- ➢ Término genérico de sistemas de comunicación con salida/entrada serial de datos

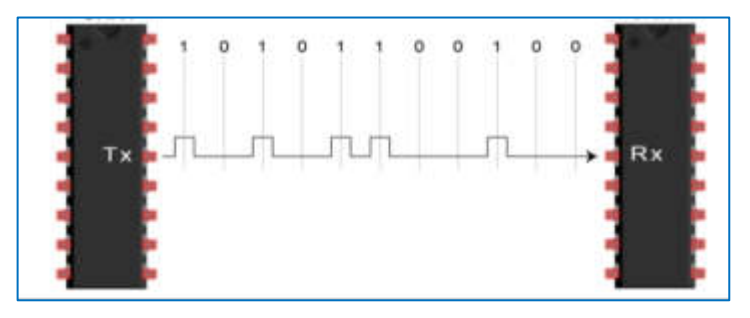

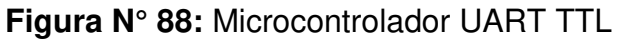

 **Elaboración:** los autores

### **Configuraciones**

- Velocidad (baudios)
- Bits de datos + paridad  $(8, 9)$  +
- Polaridad (GND/VDD)
- Bits de parada (**1**)

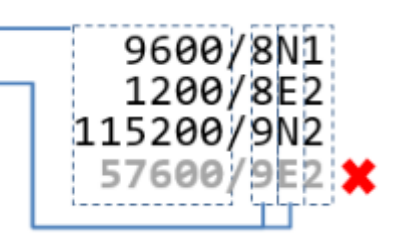

• Control de flujo (**ninguno**)

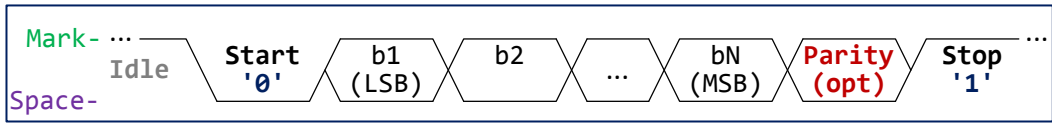

**Figura N° 89:** Comunicación

 **Elaboración:** los autores

### **2.2.4.2.1 Muestras de las tres configuraciones:**

1.- Microcontrolador con una PC

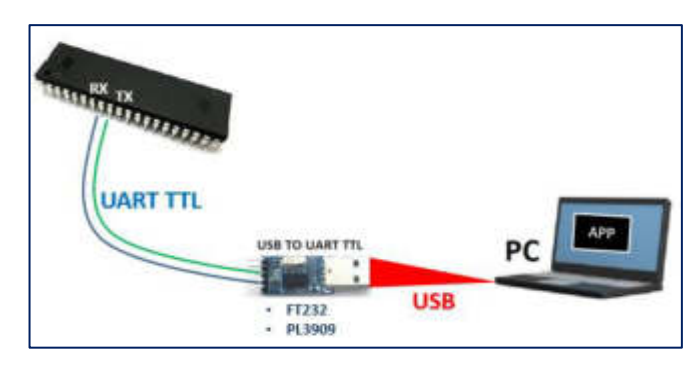

**Figura N° 90:** Microcontrolador con un módulo USB a PC

 **Elaboración:** los autores

2.- Microcontrolador con un RS232

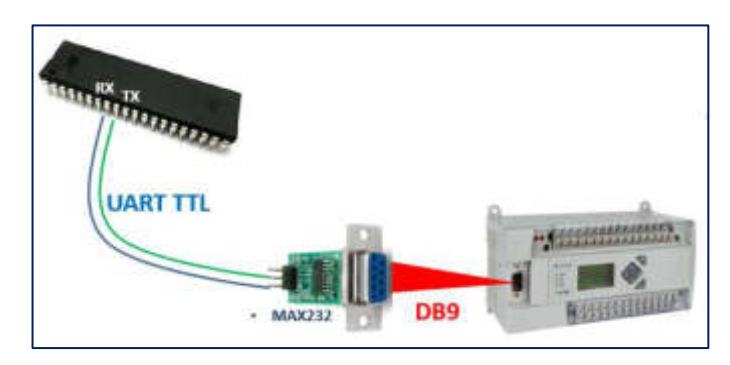

 **Figura N° 91:** Microcontrolador a un MAX232 y un DB9

 **Elaboración:** los autores

3.- Microcontrolador con un Smartphone

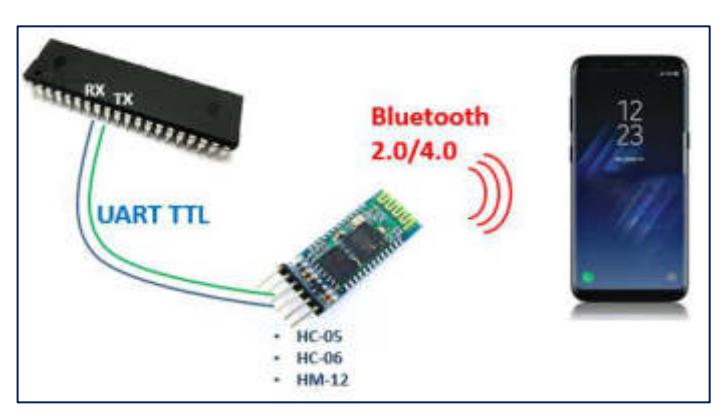

**Figura N° 92:** Microcontrolador con Smartphone

#### **Elaboración:** los autores

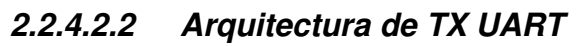

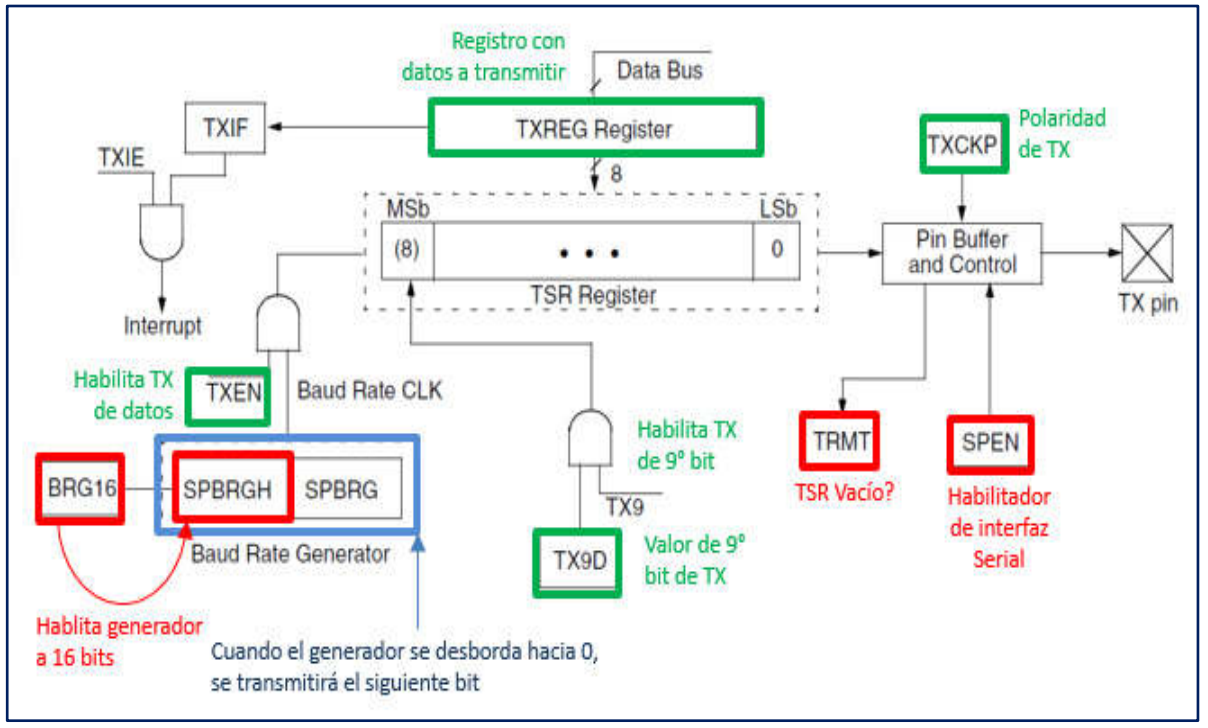

**Figura N° 93:** Esquema de la arquitectura TX UART

**Elaboración:** los autores

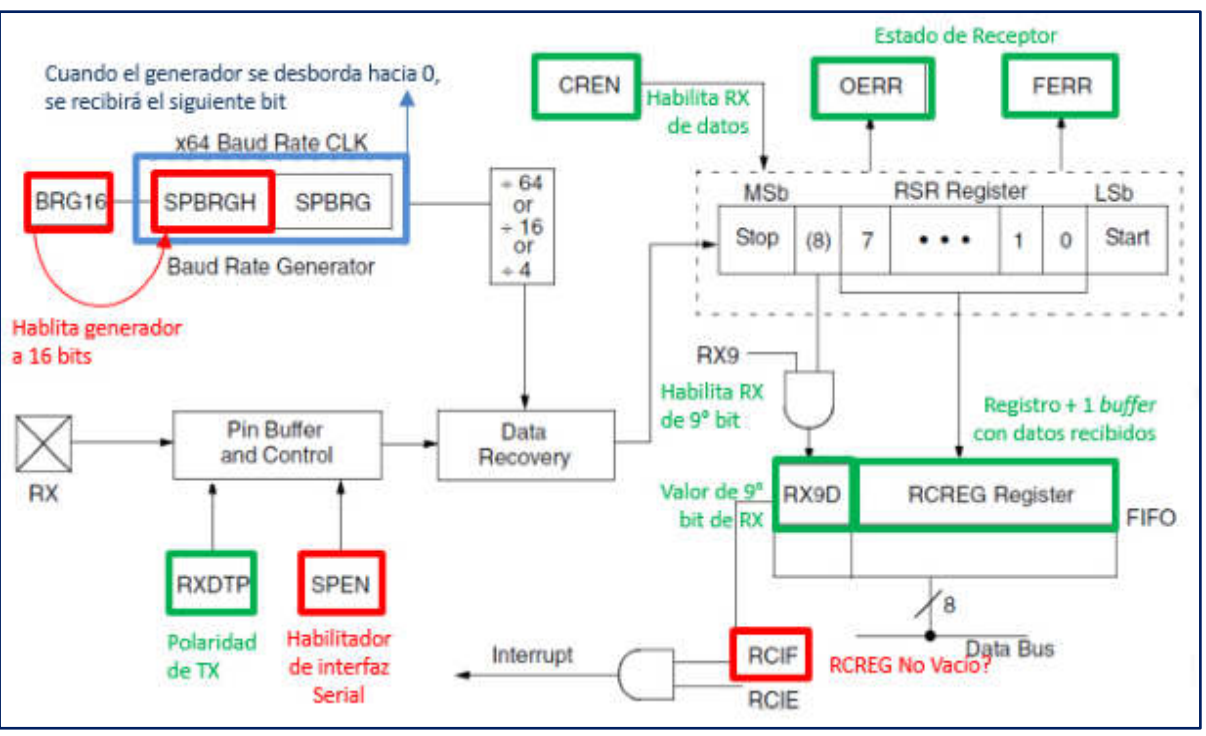

**2.2.4.2.3 Arquitectura de RX UART** 

 **Figura N° 94:** Esquema de la arquitectura RX UART

**Elaboración:** los autores

### **2.2.5 Base teórica de los componentes**

### **2.2.5.1 Base teórica del microcontrolador PIC18F**

### **2.2.5.1.1 Los sistemas embebidos**

Un sistema embebido es un sistema digital, basado es un sistema de computadora que cumple las funciones de una unidad de proceso (CPU), dicho sistema puede tener acoplado puertos de entrada, salida, bus de dirección y control, a esta unidad de procesos se le conoce como sistema embebido. El dispositivo microcontrolador es un tipo de sistema embebido que puede ser programado en varios tipos de lenguaje como: JAVA, C o C++.

### **2.2.5.1.2 El microprocesador**

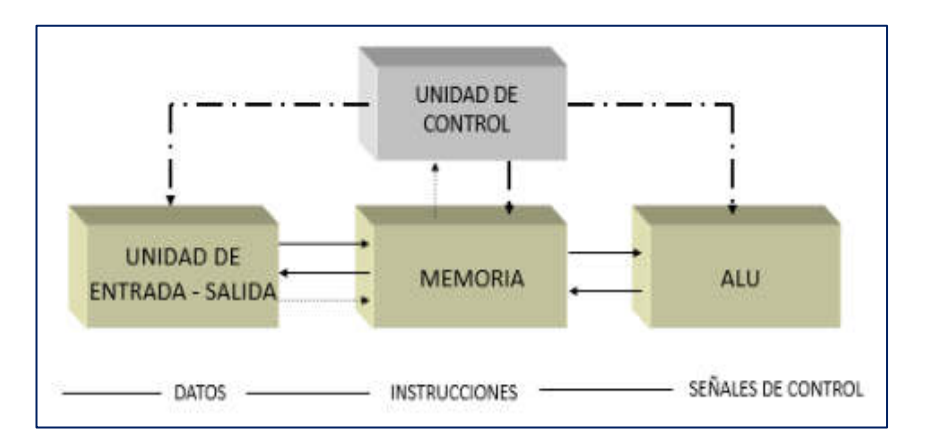

**Figura N° 95:** Componentes de un microprocesador

**Fuente:** Arquitectura de computadoras II - Introducción al microcontrolador PIC18F - Mag. Ing. Sergio Salas A.

### **2.2.5.1.3 Partes del microprocesador**

### • **Los registros internos**

Los registros son pequeñas memorias incorporadas dentro del microprocesador. Cumplen con almacenar la información útil de las instrucciones y permiten una ejecución más rápida entre ellas. El registro está diseñado para el control del programador y otros para que el mismo procesador lo use.

Hay registros grandes que manejan el CPU. Para el PIC18FXX los registros son de 8 bits; otros microprocesadores tienen registros de 16 bits y 32 bits de longitud.

#### • **La unidad aritmética lógica**

Dicha unidad lógica del microprocesador está diseñada para realizar los procesos aritméticos y lógicos, la información de los registros o de las memorias es recibida por el ALU y esta actúa en la ejecución de las operaciones que pueden modificar los valores; dichas operaciones son las más comunes. Entre ellas tenemos a la suma, resta, AND, XOR, OR, negación, etc. (Salas, 2015)

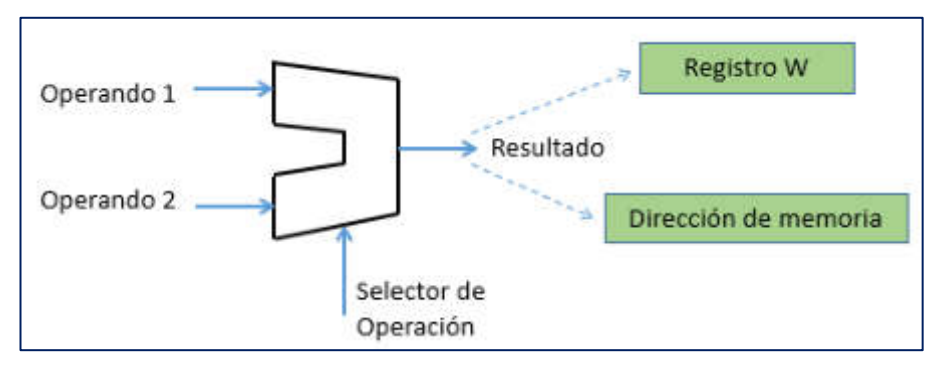

**Figura N° 96:** Unidad aritmética lógica

**Fuente:** Arquitectura de computadoras II - Introducción al microcontrolador PIC18F - Mag. Ing. Sergio Salas A.

### • **La Unidad de control**

Esta unidad se encarga de extraer de la memoria las instrucciones, que las decodifica y las ejecuta; la unidad de control trabaja con un contador que es un registro interno del microprocesador que anota la próxima dirección que la unidad debe ejecutar. La Unidad de control realiza qué operaciones se ejecutarán por la ALU y genera las operaciones de la ALU. (Salas, 2015)

### • **El reloj del sistema**

El reloj es un sistema secuencial, en el que solo una instrucción se ejecuta a la vez, después de un tiempo Δt. Mientras, más pequeño sea el tiempo Δt mayor será el número de instrucciones por segundo que podrá ejecutar el procesador. Para que se pueda fijar un tiempo Δt de ejecución de instrucciones, todo procesador utiliza una señal de reloj cuya frecuencia (FRELOJ)

determina el tiempo Δt ( $\Delta t = \frac{1}{F_{RELOJ}} \times N$ ), donde N es el número de periodos de reloj que la Unidad de control requiere para ejecutar toda una instrucción. Millones de instrucciones por segundo. (Salas, 2015)

#### • **La unidad de memoria**

La memoria es la unidad donde se guardan las instrucciones que normalmente se ejecutan; también es la encargada de proporcionar un espacio para el trabajo del microprocesador.

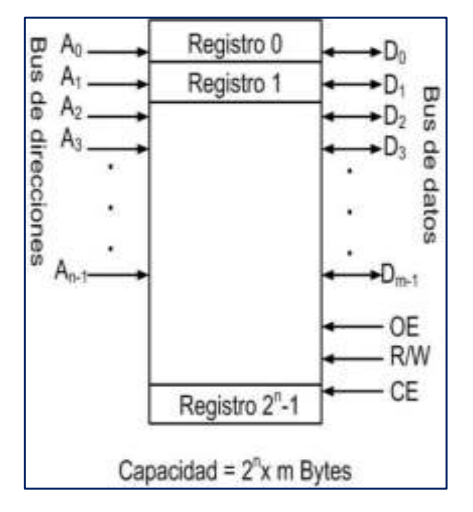

**Figura N° 97:** Unidad de memoria

**Fuente:** Arquitectura de computadoras II - Introducción al microcontrolador PIC18F - Mag. Ing. Sergio Salas A.

### **2.2.5.1.4 Arquitectura de los procesadores**

En la actualidad existen tres tipos de arquitectura:

- Arquitectura Von Neumann. El cual posee memoria común, bus de datos e instrucción.
- Arquitectura Harvard. Es similar a la arquitectura Von Neumann, buses de datos e instrucciones, pero se diferencian en que tiene memorias separadas.
- Arquitectura Súper Harvard. Memorias separadas + CACHE para instrucciones + controladores I/O (E/S).

**Arquitectura Harvard. -** La arquitectura Harvard utiliza dispositivos de almacenamiento y buses por separado, uno respectivamente para la parte de las instrucciones y otro para los datos. Esta estructura permite el funcionamiento simultáneo entre los datos e instrucciones, por esa razón es mucho más rápida. **(**Figura N° 98)

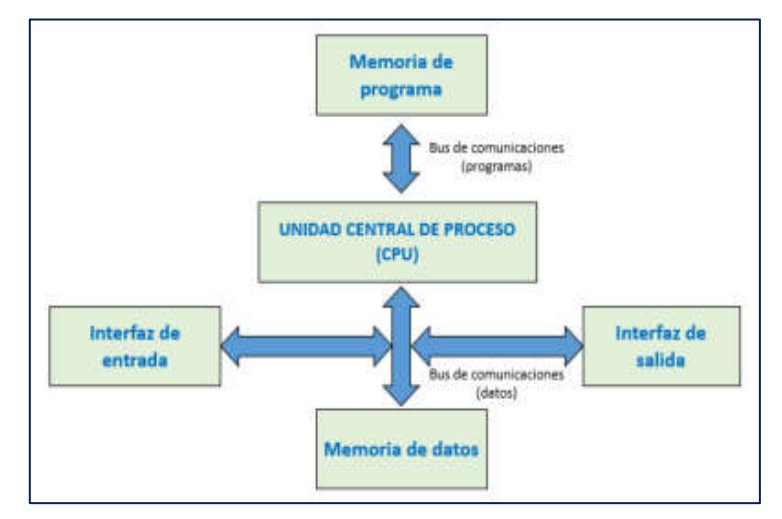

**Figura N° 98:** Arquitectura Harvard

 **Elaboración:** los autores

**Arquitectura Von Neumann. -** La siguiente arquitectura usa un solo dispositivo de almacenamiento para las instrucciones y datos, están conectadas a un único bus de datos y un único bus de dirección, en la actualidad esta arquitectura se observa en las computadoras. (Figura N° 99)

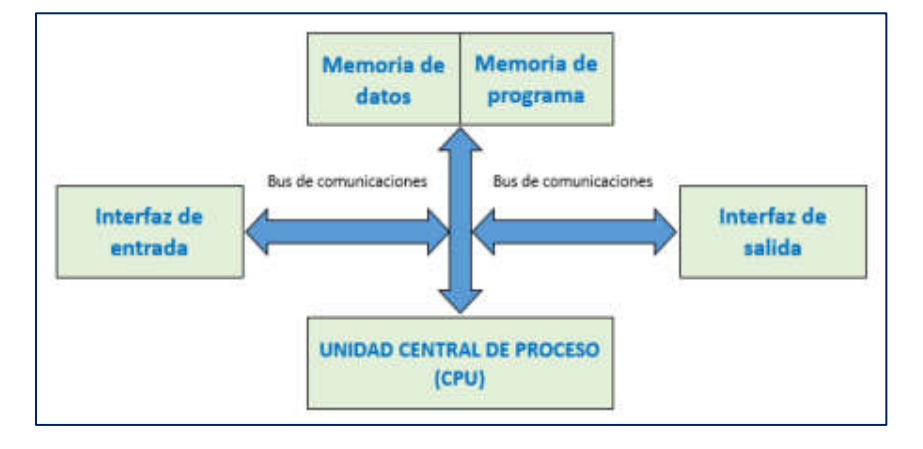

### **Figura N° 99:** Arquitectura Von Neumann

 **Elaboración:** los autores

### **Partes internas microcontrolador:** (Salas, 2015)

- ➢ El microcontrolador básicamente tiene en su interior un:
	- CPU (Unidad Central de Procesamiento)
	- Posee una RAM / FLASH / EEPROM
	- Cuenta con I/O (Puertos de entrada y salida)
- ➢ Además, pueden contener de periféricos programables, como:
	- Temporizadores / Contadores
	- Controlar las interrupciones
	- Posee una comunicación serial (RS232, I<sup>2</sup>C, USB-Slave)
	- Módulo de entrada de captura y generador de PWM
	- Convertidor A/D
	- Los modelos más potentes incluyen, además:
		- Conversor D/A
		- USB-Host (OTG)
		- Bus CAN
		- DSP
		- **Ethernet**

### **2.2.5.1.5 Arquitectura del procesador PIC18F45XX**

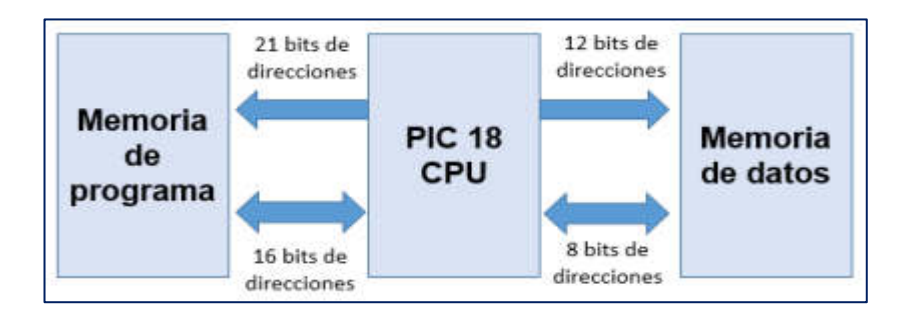

**Figura N° 100:** La arquitectura Harvard es del procesador PIC18F45XX

**Fuente:** USMP - Arquitectura de Computadoras II – Introducción al microcontrolador PIC18F – Mag. Ing. Sergio Salas A.

# **Especificaciones técnicas del microcontrolador PIC18F4550**

De estas características fundamentales se ha podido estructurar el código del proyecto, las cuales son:

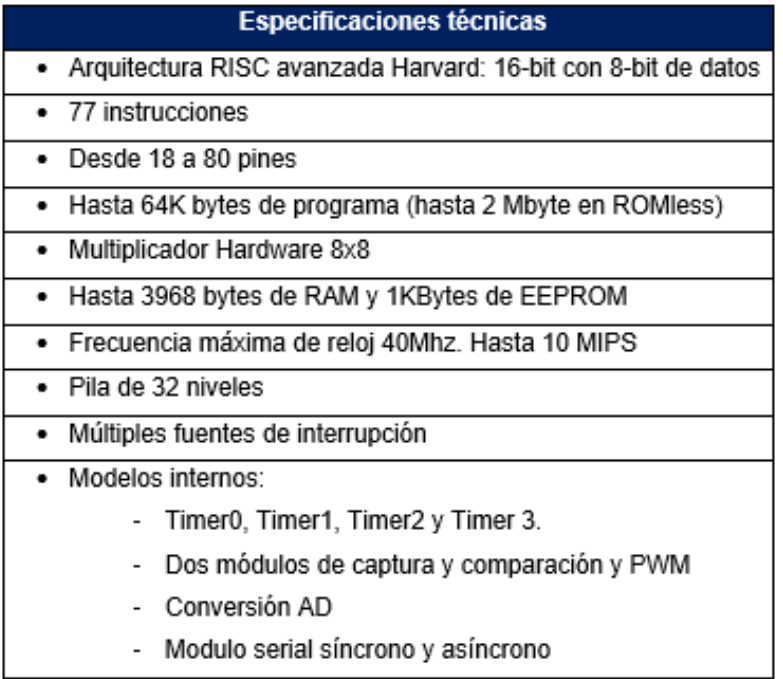

En el Tabla Nº 23 se mira las características de las familias PIC18F45XX / PIC18F25XX:

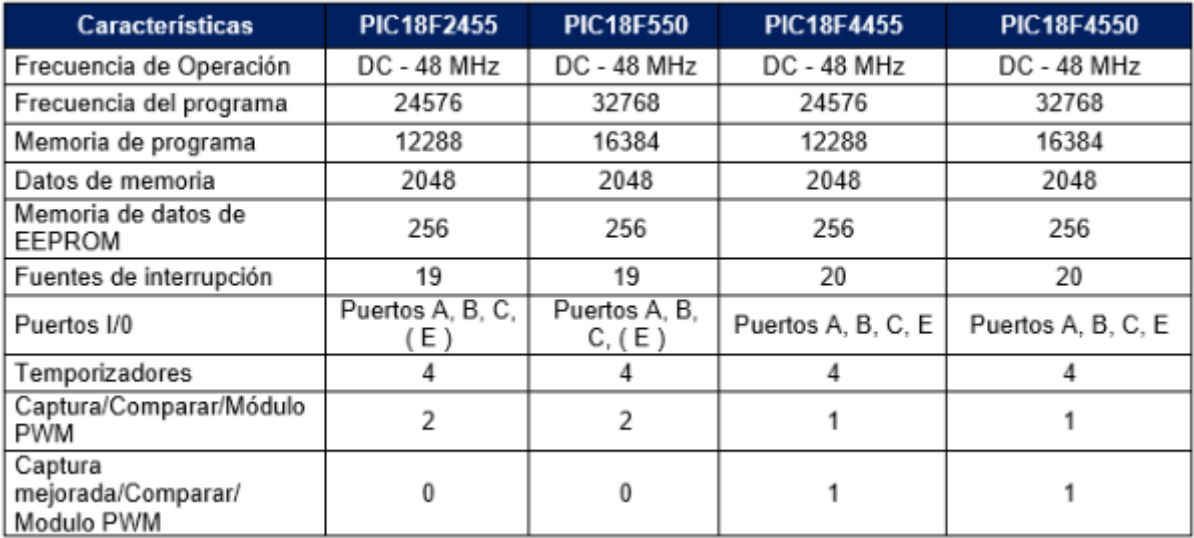

### **Tabla N° 23:** Características de la familia PIC18FXX

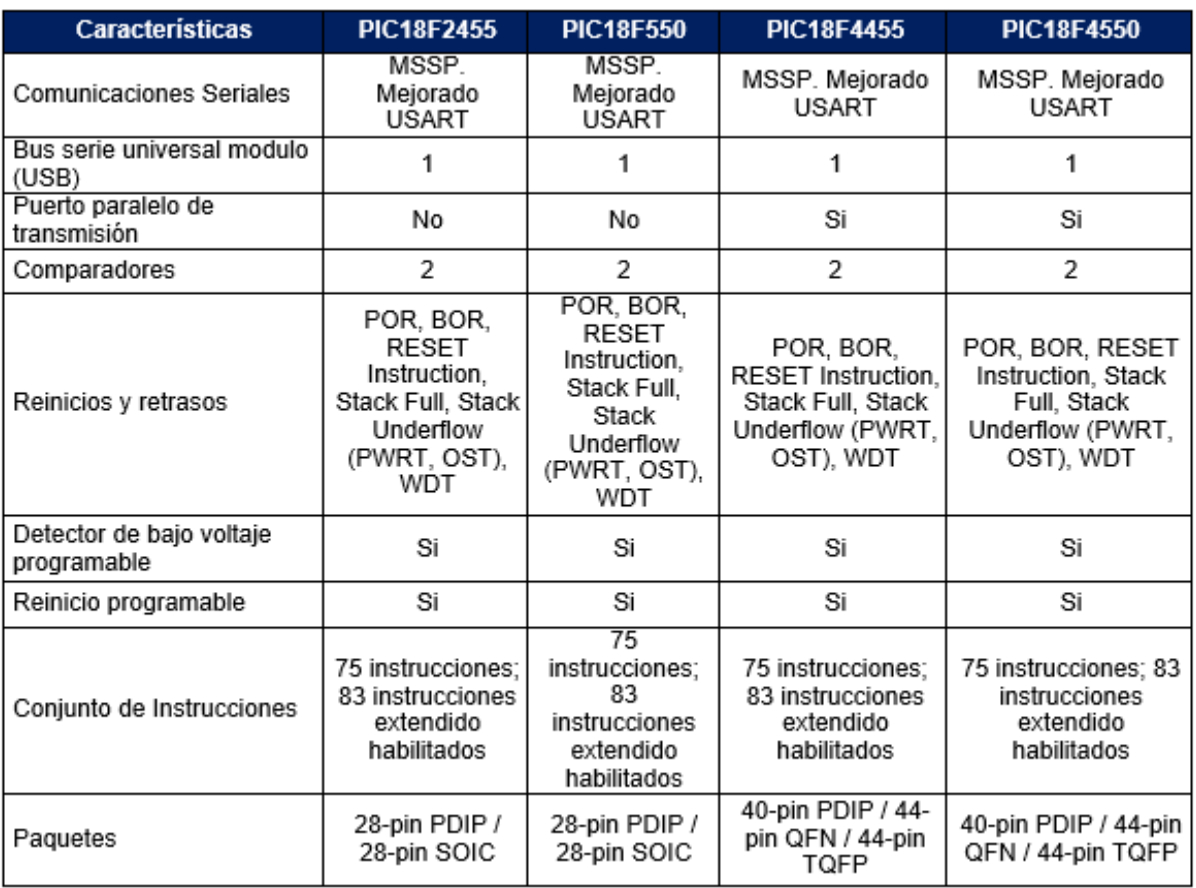

**Fuente:** Datasheet PIC18F45XX

### **2.2.5.2 Conversor ADC**

Una conversión analógica digital, es la transformación de una señal analógica con un voltaje, en una representación digital en números binarios del valor correspondiente a la tensión del pin de entrada para poder trabajar con ella. Se utiliza en una infinidad de aplicaciones, la más común es para la lectura de señales provenientes de algún tipo de sensor como por ejemplo sensores de temperatura, fuerza, humedad, movimiento, acelerómetros, etc.

### **2.2.5.3 Conversor analógico digital HX711**

Los ADC son convertidores analógicos a digitales se emplea como un dispositivo intermediador que convierte las señales de forma analógica a digital. Estas señales al ser digitalizadas se utilizan para el procesamiento de los procesadores digitales. Para el proyecto se empleará el transmisor de celda de carga HX711.

- Internamente se encarga de la lectura del puente Wheatstone formado por la celda de carga.
- Para la conversión análogo / digital, se utiliza un conversor interno de 24 bits.
- El dispositivo es utilizado en procesos industriales, sistemas de medición automatizada e industria médica. Puede comunicarse con el microcontrolador mediante 2 pines (Clock y Data) de forma serial.

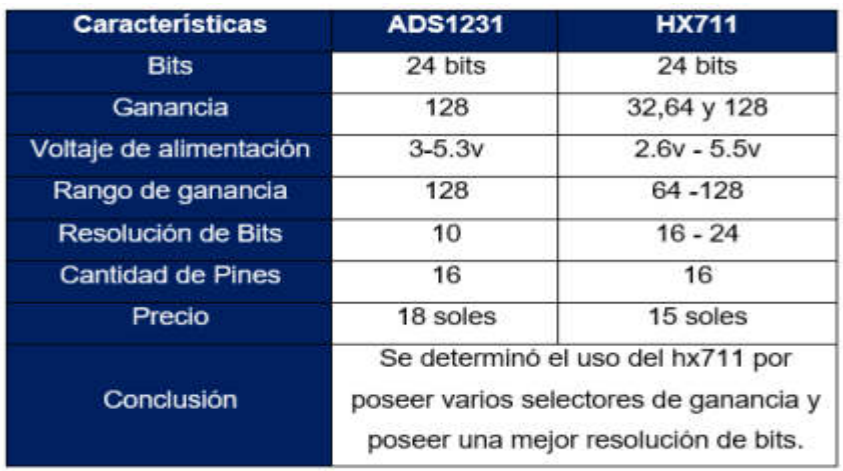

# **Tabla N° 24:** Comparación con otros conversores análogos digitales HX711

**Elaboración:** los autores

# **CAPÍTULO III METODOLOGÍA**

### **3.1 Materiales**

### **3.1.1 Celda de carga de 40 kg**

En la Figura N° 101 se muestra una celda de carga, también llamada célula de carga. Es un dispositivo diseñado para soportar tres tipos de cargas como la compresión, tensión y flexión, el cual en su interior se encuentran uno o varios sensores de deformación llamados medidores de deformación (Strain Gauges), que detectan los valores de deformación al momento del pesaje[.](https://es.wikipedia.org/wiki/Celda_de_carga)

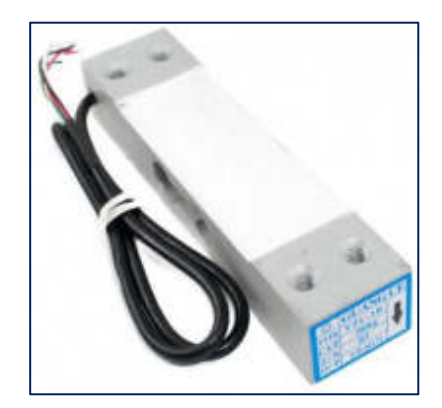

**Figura N° 101:** Celda de carga

**Fuente:** [Naylamp Mechatronics](https://www.google.com/url?sa=i&source=images&cd=&cad=rja&uact=8&ved=2ahUKEwi1kqOkkt7hAhUKFLkGHRCWDqQQjB16BAgBEAQ&url=https%3A%2F%2Fnaylampmechatronics.com%2Fsensores%2F396-celda-de-carga-50kg.html&psig=AOvVaw0OdCvXVAtDs4XROVSXPOtr&ust=1555831538364828) 

En la Tabla Nº 25 se describe las especificaciones técnicas de la celda de carga de 40 kg.

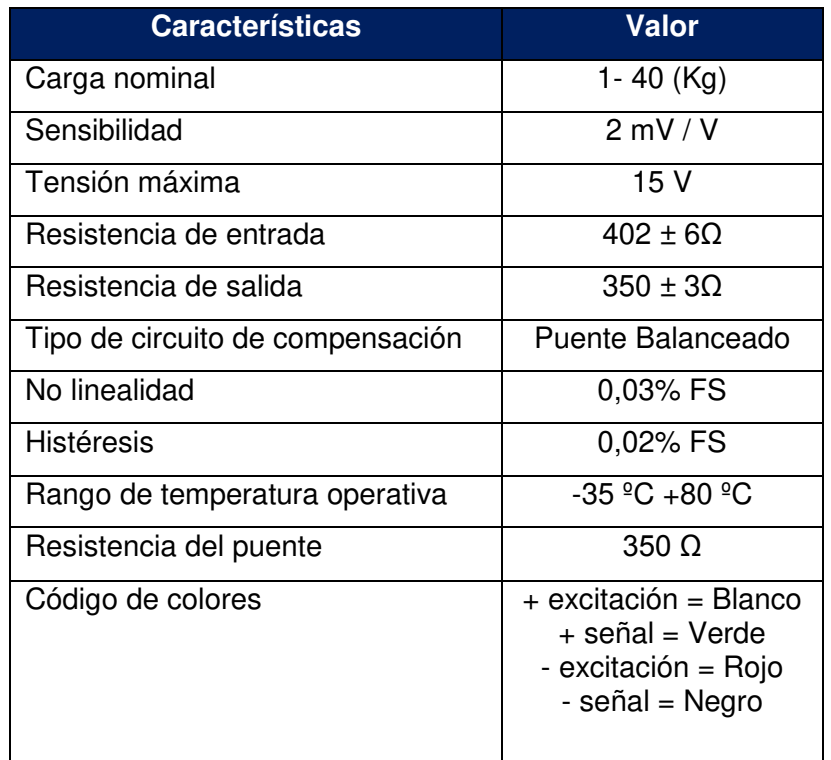

**Tabla Nº 25:** Características de una celda de 40 Kg

 **Fuente:** Naylamp Mechatronics

### **3.1.2 Celda de carga de 500 kg**

La celda de carga es un dispositivo de mecanismo de acción, su funcionamiento está basado en ejercer sobre un punto, o punto único de una fuerza. Durante ese proceso realiza una conversión de energía mecánica a eléctrica, y por consiguiente, una precisión en la lectura. Dicho dispositivo es capaz de soportar capacidades de entre 60 kg a 500 kg, manteniendo una lectura confiable.

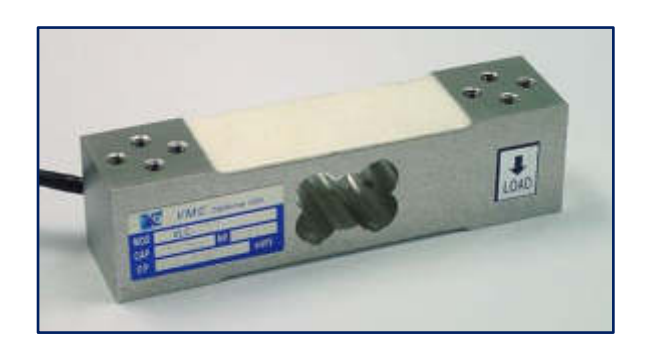

**Figura N° 102:** Características de una celda de 500 Kg

**Fuente:** [http://celdas-de-carga-solo-punto.celdadecarga.com/celda-de-carga-de-un-solo](http://celdas-de-carga-solo-punto.celdadecarga.com/celda-de-carga-de-un-solo-punto-marca-virtual-modelo-vlc137s-capacidades-de-60-kg-a-500-kg/)[punto-marca-virtual-modelo-vlc137s-capacidades-de-60-kg-a-500-kg/](http://celdas-de-carga-solo-punto.celdadecarga.com/celda-de-carga-de-un-solo-punto-marca-virtual-modelo-vlc137s-capacidades-de-60-kg-a-500-kg/) 

### **3.1.3 Microcontrolador PIC 18F4550**

Este dispositivo electrónico mediante una comunicación UART con el microcontrolador 18F4550, se encargará de monitorear la dieta alimenticia y el peso de los cerdos jóvenes de manera diaria. Para ver más información del dispositivo mencionado, observar el Anexo 1.

| <b>Especificaciones Técnicas</b>                 |                                                                                           |
|--------------------------------------------------|-------------------------------------------------------------------------------------------|
| <b>Características</b>                           | Valor                                                                                     |
| Puerto USB V2.0                                  | Puede trabajar en modo:                                                                   |
|                                                  | - Low speed (1.5 Mb/s)                                                                    |
|                                                  | - Full speed (12 Mb/s)                                                                    |
| <b>RAM</b>                                       | 1k byte accesible por USB                                                                 |
| Reloj externo                                    | 48 MHz                                                                                    |
| Oscilador interno                                | 31 KHz - 8 MHz configurable por<br>software                                               |
| Corriente de salida de los pines                 | 25 mA                                                                                     |
| Posee 4 Timers                                   | Puede utilizar 2 como módulos de<br>captura/comparación/PWM                               |
| Posee 1 puerto USART                             | Soporta comunicaciones MSSP, SPI y<br>PC                                                  |
| Memoria FLASH                                    | Con 100,000 ciclos de lectura y escritura<br>típicos.                                     |
| Memoria EEPROM                                   | 1,000,000 ciclos de lectura escritura<br>típicos y retención de datos de hasta<br>40 años |
| Tiene una programación                           | ICSP vía dos pines.                                                                       |
| Tiene una programación con código de protección. |                                                                                           |

 **Tabla Nº 26:** Especificaciones técnicas del PIC 18F4550

**Elaboración:** los autores

A continuación, en la Figura N° 103, se muestra el esquemático de los pines del microcontrolador PIC18F4550.

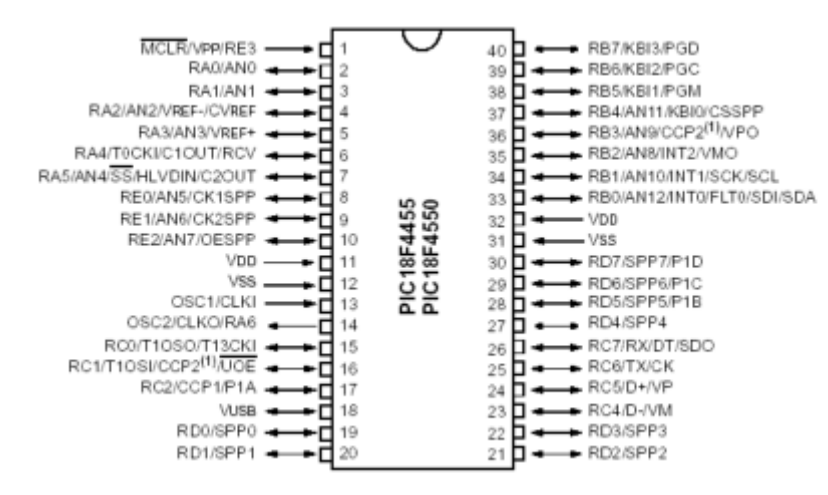

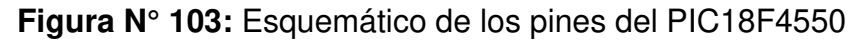

**Fuente:** [https://www.nextiafenix.com/wpcontent/uploads/2014/07/PIC18F4550\\_1.gif](https://www.nextiafenix.com/wpcontent/uploads/2014/07/PIC18F4550_1.gif) 

### **3.1.4 Microprocesador Raspberry PI 3B+**

El Raspberry pi 3B+ es ordenador de placa reducida que cumple las mismas funciones que un ordenador normal, existen varios modelos en el mercado, pero el modelo actual es el Raspberry Pi 3B+, el cual la velocidad de transmisión es mucho mayor a sus predecesores, puede crear cualquier tipo de proyecto, puede ser utilizado para controlar el  $I\sigma T$  (Internet de las cosas).

A continuación, se observará en la Tabla Nº 27 las especificaciones técnicas del Raspberry Pi modelo 3B+:

**Tabla Nº 27:** Especificaciones técnicas del Microprocesador Raspberry PI  $3B+$ 

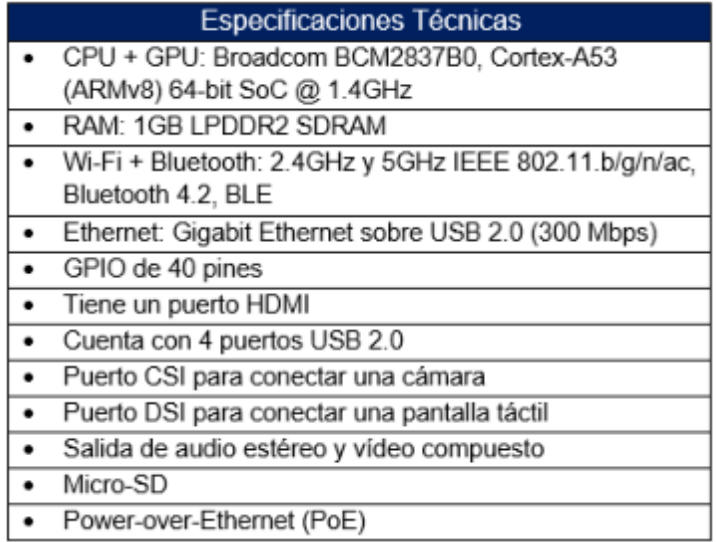

 **Elaboración:** los autores

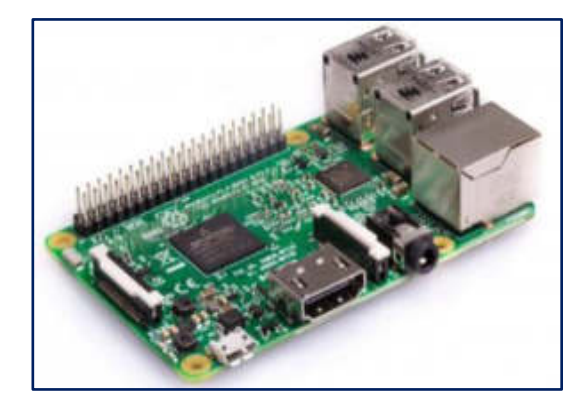

**Figura N° 104:** Placa del Raspberry Pi 3B+

**Fuente:** <https://www.raspberrypi.org/products/raspberry-pi-3-model-b/>

### **3.1.5 Módulo conversor HX711**

El módulo HX711 es un conversor A/D, donde es un transmisor que se ubica entre la celda de carga y el microcontrolador PIC 18F4550, este módulo permite darnos el valor del peso de una celda de carga con una precisa más exacta y sencilla. El módulo HX711 es compatible con cualquier modelo de celda de carga ya sea de un peso de [5kg](http://www.naylampmechatronics.com/sensores-varios/155-celda-de-carga-5kg.html) o de 100kg, etc. Este dispositivo utiliza un sistema de medición automatizada para procesos industriales, también es utilizado para la industria médica.

Este dispositivo electrónico se comunica con el microcontrolador PIC 18F4550 a través de un protocolo de tipo serial mediante los 2 pines (Clock y Data), dicha conexión se hace entre la celda de carga y el módulo HX711, a través de 4 cables de color, el cual son: Rojo, Negro, Blanco y Verde.

A continuación, los 4 cables de color con su respectiva señal de comunicación. Rojo: Voltaje de excitación +, E+, VCC; Negro: Voltaje de excitación -, E-, GND; Blanco: Amplificador +, Señal +, A+ y Verde: Amplificador -, Señal -, A-.

En la Tabla Nº 28 se indica las características del módulo conversor A/D HX711.

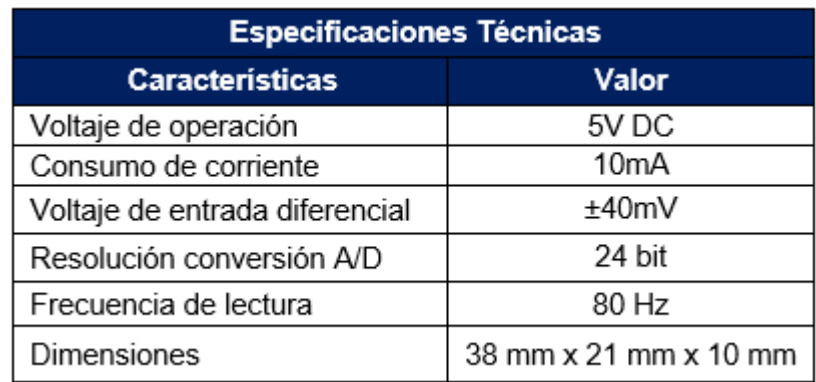

**Tabla Nº 28:** Especificaciones técnicas del módulo conversor A/D HX711

 **Elaboración:** los autores
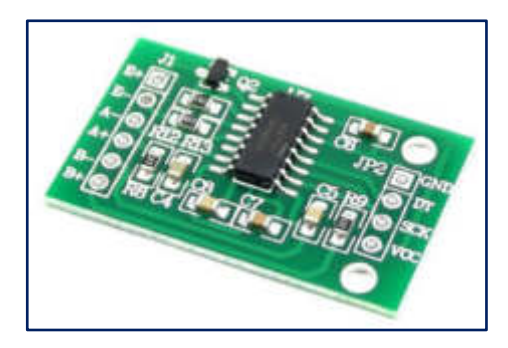

**Figura N° 105:** Modulo HX711 – transmisor

**Fuente:** [https://naylampmechatronics.com/sensores/147-modulo-hx711-transmisor-de](https://naylampmechatronics.com/sensores/147-modulo-hx711-transmisor-de-celda-de-carga.html)[celda-de-carga.html](https://naylampmechatronics.com/sensores/147-modulo-hx711-transmisor-de-celda-de-carga.html) 

### **3.1.6 Adaptador convertidor serial USB 2.0 a TTL RS485**

El convertidor serial USB a RS485 es un dispositivo conversor USB a serial TTL y un chip serial a RS485, este conversor nos permite una comunicación entre una PC de placa reducida (USB) y el microcontrolador PIC 18F4550, utilizando la interface RS485. El RS485 es un estándar llamado EIA-485, donde es utilizado por equipos industriales de instrumentación y control: Variadores de velocidad, PLC, Pirómetros. Se comunica por medio de un cable de par trenzado que permite 32 estaciones en 1 solo bus, tiene una longitud máxima de 1200 metros y opera entre los 300 y 19200 bit/s bajo una comunicación half-duplex o semiduplex.

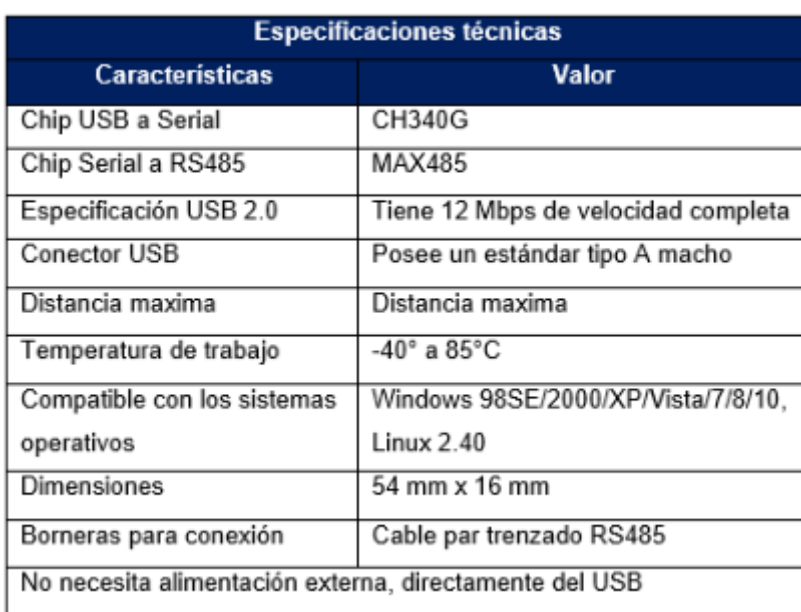

**Tabla Nº 29:** Especificaciones técnicas del convertidor serial USB 2.0 a TTL RS485

A continuación, se describe algunas aplicaciones del dispositivo adaptador convertidor serial USB 2.0 a TTL RS485:

- Puede configurar y comunicar con equipos que contengan el puerto RS485.
- Se puede adaptar para controlar y visualizar mensajes en paneles LED
- Cuenta con una escritura y lectura de PLC
- Puede controlar el movimiento en cámaras PTZ
- Posee un control de acceso práctico
- Puede comunicarse con dispositivos industrial

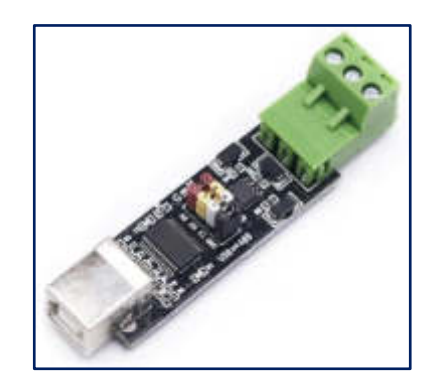

**Figura N° 106:** Adaptador Convertidor Serial USB 2.0 a TTL RS485

**Fuente:** [https://es.dhgate.com/product/usb-2-0-to-ttl-rs485-serial-converter](https://es.dhgate.com/product/usb-2-0-to-ttl-rs485-serial-converter-%20adapter/430403711.html)[adapter/430403711.html](https://es.dhgate.com/product/usb-2-0-to-ttl-rs485-serial-converter-%20adapter/430403711.html)

# **3.1.7 Cristal de 4MHz**

El oscilador de cristal es un dispositivo de frecuencia nominal de 4 MHz que se caracteriza por estabilizar la frecuencia y la pureza de la fase, dada por el resonador. La variación de tensión en la alimentación no produce la inestabilidad en la frecuencia, el rango de temperatura que maneja dicho dispositivo es de -20 °C a 70 °C y posee un valor típico para cristales de cuarzo de 0.005% del valor a 25 °C, posee una tolerancia de frecuencia de ±20 ppm y una estabilidad de frecuencia de ±100 ppm.

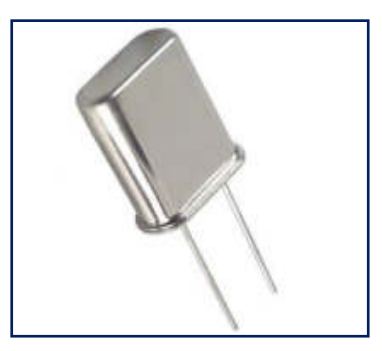

**Figura N° 107:** Dispositivo cristal oscilador de 4M Hz

 **Fuente:** <http://www.baudaeletronica.com.br/cristal-oscilador-4mhz-1700.html>

## **3.1.8 Motor reductor 12 - 24v**

El motor-reductor es una unidad compuesta por un reductor y un motor, los reductores de velocidad son sistemas que están compuesto por engranajes que hacen que los motores eléctricos funcionen a distintas velocidades. Los reductores o motor reductor son necesarios para toda clase de máquinas y aparatos de uso industrial que precisan reducir de forma segura su velocidad.

A continuación, se describen las características del motor reductor de 12v (Tabla N° 30):

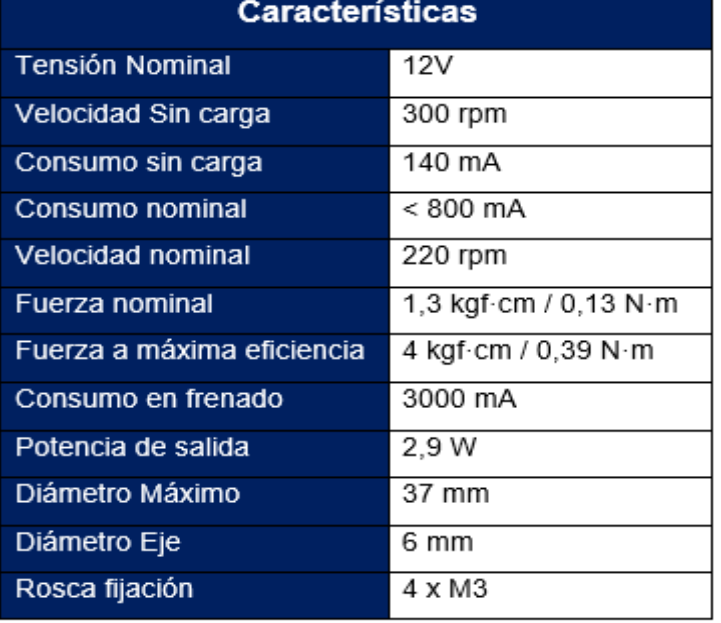

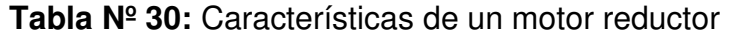

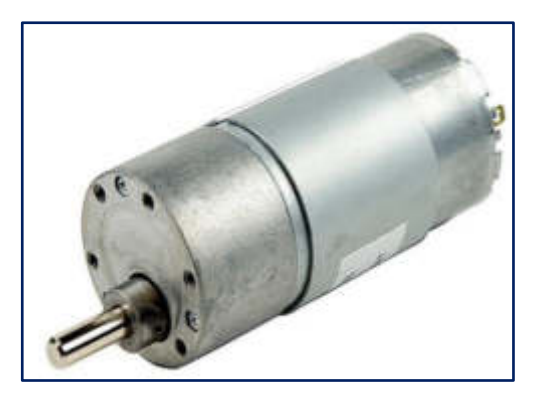

**Figura N° 108:** Motor reductor

**Fuente:** <http://www.superrobotica.com/S330012.htm>

# **3.1.9 Pantalla Táctil LCD Display 7"**

**Tabla Nº 31:** Características de una pantalla táctil LCD display 7" para Raspberry Pi 3B+

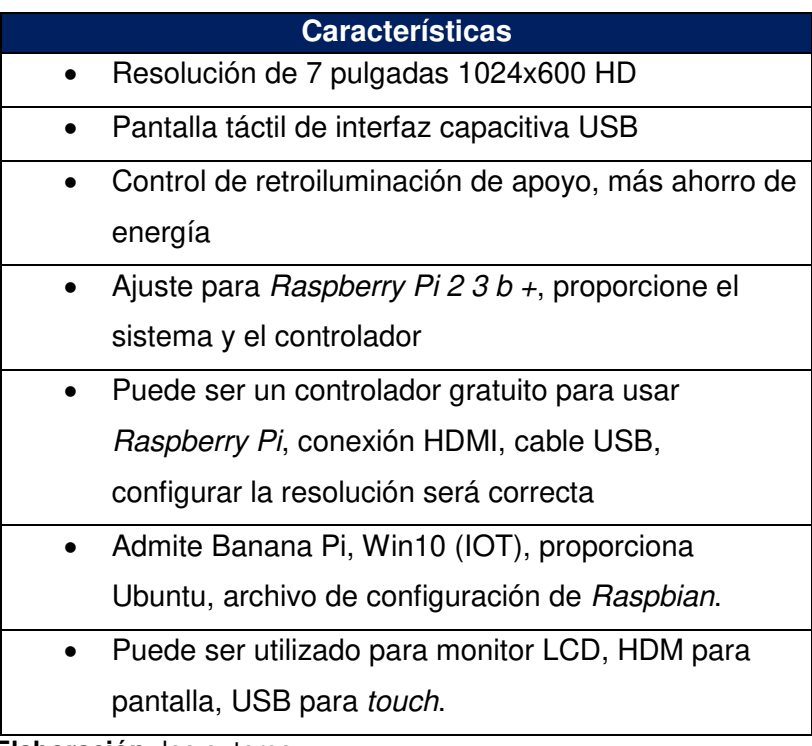

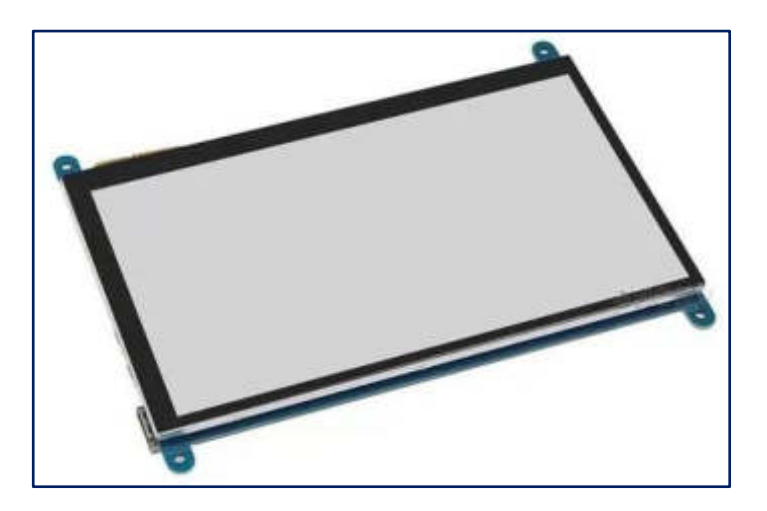

**Figura N° 109:** Pantalla Touch HDMI de Raspberry pi

**Fuente:** [https://articulo.mercadolibre.com.pe/MPE-436456607-pantalla-tactil-de-7-pulgadas-](https://articulo.mercadolibre.com.pe/MPE-436456607-pantalla-tactil-de-7-pulgadas-800480-hdmi-raspberry-pi3b--_JM)[800480-hdmi-raspberry-pi3b--\\_JM](https://articulo.mercadolibre.com.pe/MPE-436456607-pantalla-tactil-de-7-pulgadas-800480-hdmi-raspberry-pi3b--_JM) 

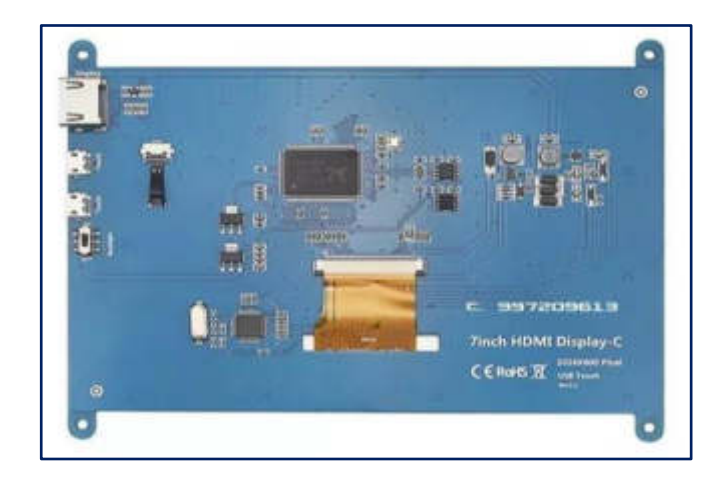

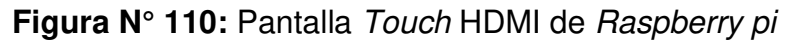

**Fuente:** [https://articulo.mercadolibre.com.pe/MPE-436456607-pantalla-tactil-de-7-pulgadas-](https://articulo.mercadolibre.com.pe/MPE-436456607-pantalla-tactil-de-7-pulgadas-800480-hdmi-raspberry-pi3b--_JM)[800480-hdmi-raspberry-pi3b--\\_JM](https://articulo.mercadolibre.com.pe/MPE-436456607-pantalla-tactil-de-7-pulgadas-800480-hdmi-raspberry-pi3b--_JM) 

## **3.1.10 Módulo Conversor TTL a RS-485 (MAX485)**

Este dispositivo es un módulo conversor que posee internamente un integrado MAX485, este módulo se comporta como un transceptor (transmisor / receptor) de baja potencia, dicho dispositivo es usado para una comunicación RS-485 que es una comunicación halfduplex, a través de esta comunicación se puede implementar la función de conversión de nivel TTL a RS-485, posee una velocidad de transmisión de 2.5 Mbps, como su principal característica del receptor tiene una prueba de fallos. Además, tiene buen comportamiento antinterferencias.

**Tabla Nº 32:** Especificaciones técnicas Módulo Conversor TTL a RS - 485 (MAX485)

| Especificaciones Técnicas |               |  |  |
|---------------------------|---------------|--|--|
| Modelo:                   | Max - 485     |  |  |
| Voltaje de Operación:     | 5v            |  |  |
| Corriente de Operación:   | 120uA ~ 500uA |  |  |
| Potencia de operación:    | 830 mW        |  |  |

 **Elaboración:** los autores

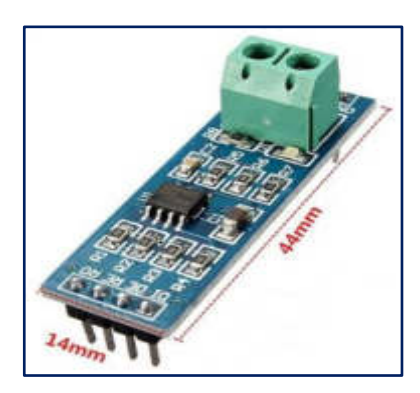

**Figura N° 111:** Modulo conversor TTL a RS – 485

**Fuente:**<http://electrotekmega.com/producto/ttl-rs485/>

# **3.1.11 AC - DC Módulo – (HLK- PM01) – 220v-5v**

El dispositivo HLK-PM01 es un módulo de potencia ultra compacto. Está diseñado para cumplir con los requisitos de EMC y prueba de seguridad. Se puede utilizar en el proyecto IOT, casa inteligente y así sucesivamente.

A continuación, en la Tabla N° 33 se muestra las caracteristicas:

**Tabla Nº 33:** Características del AC – DC modulo (HLK-PM01)

| <b>Caracteristicas</b> |                                                                                    |  |  |  |  |
|------------------------|------------------------------------------------------------------------------------|--|--|--|--|
|                        | Cumplir con los requisitos UL, CE                                                  |  |  |  |  |
| ٠                      | Ultra-delgado, ultra-pequeño                                                       |  |  |  |  |
|                        | • Toda la entrada de voltaje (CA: $90 \sim 264$ V)                                 |  |  |  |  |
|                        | · Ondulación baja y bajo ruido                                                     |  |  |  |  |
|                        | · Sobrecarga de salida y protección contra<br>cortocircuitos.                      |  |  |  |  |
|                        | · Alta eficiencia, alta densidad de potencia                                       |  |  |  |  |
| ٠                      | Bajo consumo de energía, protección del medio<br>ambiente, pérdida sin carga <0.1W |  |  |  |  |

 **Elaboración:** los autores

Condiciones ambientales:

- ➢ Indicadores técnicos: Solo bit
- ➢ Temperatura de trabajo: 20-60 + grado
- ➢ Temperatura de almacenamiento: + 80-40 grados
- ➢ Humedad relativa: 5-95%
- ➢ La forma de refrigeración: refrigeración natural
- ➢ La presión atmosférica: 80-106Kpa
- ➢ La altitud: 2000M o menos
- ➢ Coeficiente de vibración de 10 ~ 500 hz, 2 g10min. / 1 ciclo, 60 min cada uno a lo largo de los ejes X, Y, Z

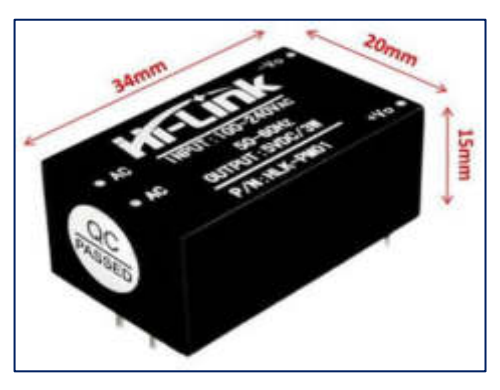

**Figura N° 112:** AC-DC Modulo – HLK-MP01

**Fuente:**<https://yorobotics.co/producto/mini-fuente-voltaje-ac-dc-hlk-pm01-220v-a-5v-600ma/>

### **3.1.12 Regleta de 8 relays de 12v**

El dispositivo tiene 8 relays de alta calidad, está diseñado para soportar cargas de hasta 250V/10A. Cada relay es un canal que está aislado eléctricamente por medio de un optoacoplador y tiene un led indicador de estado del funcionamiento, su diseño hace más práctico el acoplamiento con los sistemas del Raspberry Pi 3 y Pic. Su activación de salida normalmente abierta es al recibir un "0" lógico (0 Voltios) y desactivada con la salida con un "1" lógico (5 voltios).

Este dispositivo hace más fácil de controlar los siguientes componentes: motores AC, motores DC, resistencias eléctricas, actuadores, luminarias, etc.

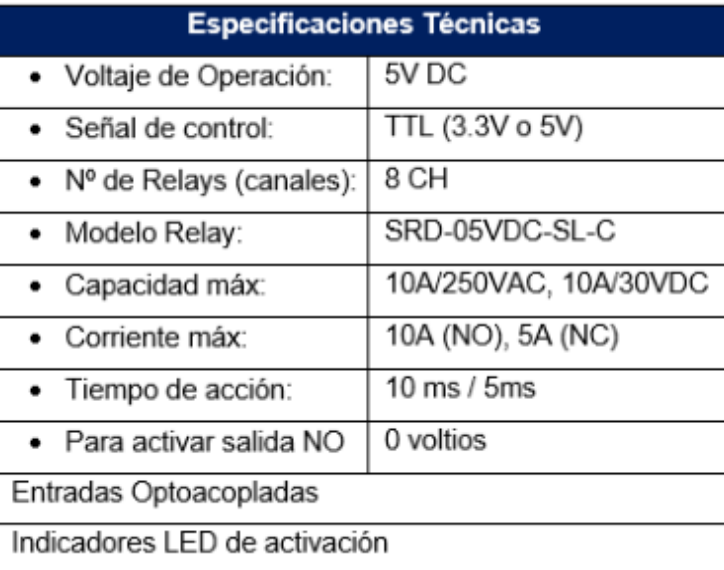

**Tabla Nº 34:** Especificaciones técnicas de la regleta de 8 relays de 12v

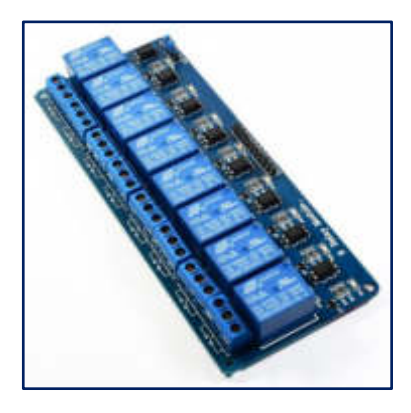

**Figura N° 113:** Módulo Relay 8CH 5VDC

**Fuente:** <https://naylampmechatronics.com/drivers/177-modulo-relay-8-canales-5vdc.html>

#### **3.2 Método**

En la primera etapa del sistema, se desarrolló la programación de los dos microcontroladores PIC18F4550 con una determinada frecuencia de trabajo en base a un cristal de 4MHz.

Después se procedió con la implementación de los dos sensores de peso (Celda de carga) de 500 kg y de 40 kg, donde cada uno se tuvo que linealizar con un algoritmo para que se estabilice y pueda calcular un valor bruto y un valor en kilogramos (Kg); de esta manera, poder tener la lectura del peso de cada celda de carga.

Una vez estabilizada la señal, se procedió con calibrar los sensores de peso para obtener datos reales de los pesos (peso de la marrana gestante o de los cerdos jóvenes y peso del alimento), donde la lectura digital obtenida se comparó con la lectura de una balanza calibrada para dar validez y confiabilidad del sistema.

La segunda etapa del sistema consiste en la identificación del animal, ya sea una marrana gestante o uno de los cerdos jóvenes; para ello se procedió a realizar un algoritmo que nos permita capturar la imagen del animal comiendo de forma frontal y así poder detectar en la imagen el color del arete (circular o cuadrada) que lleva puesto para poder clasificarlo.

La tercera etapa del sistema consiste en el diseño y fabricación de los dos armazones, donde el primer armazón es la jaula del destete y el segundo, para la parte de la dosificación del alimento. Estos dos armazones son donde se realizarán las pruebas, para ello se hizo con las características necesarias del animal.

Posteriormente, se creó una base de datos, para registrar y almacenar toda la información, ya sea el peso del animal, tipo de animal, sea una marrana gestante o un cerdo joven; categoría al cual corresponda sea cualquiera de las 4 etapas del cerdo joven y peso del alimento que se le está dando, para así poder llevar un control en la dosificación de alimento acorde con su peso.

La cuarta y última etapa consiste en el diseño y la elaboración de la interfaz gráfica, donde se visualizará en una pantalla táctil de 7", con lo cual se mostrará toda la información respectiva del animal del día y de hace 4 controles; también el usuario puede interactuar con el sistema ingresando información adicional.

# **CAPÍTULO 4**

# **DESARROLLO**

## **4.1 Bloque pictórico**

## **4.1.1 Diagrama pictórico general**

Se puede observar en la Figura N° 114 que el diagrama pictórico general se divide en 5 subetapas:

- 1. Etapa de control
- 2. Etapa de sensado
- 3. Etapa de actuadores
- 4. Etapa de identificación
- 5. Etapa de visualización ETAPA DE CONTROL 郙 ETAPA  $\begin{array}{c}\nA \\
P \\
A\n\end{array}$ Microcontrol: HX711 PIC 18F4550 ouversee<br>RS405 elda de carga<br>(40 kg) 10<br>E D<br>E Microcontrolade ACTUADORES ı **SENSADO** PIC 18F4550 Converso<br>USB 485 or De 12v ı Celda de carg<br>(500 kg) ï  $P<sub>0</sub>$ **HX711**  $.12$ п ETAPA DE ETAPA DE<br>IDENTIFICACION ı Raspberry Pi 3 stalla di ١ ı érri Código en Python п

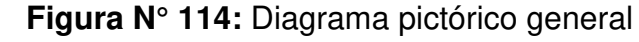

## **4.1.2 Diagrama pictórico de los procesos**

 En la Figura N° 115 se observa la correlación de los procesos de pesaje como primer punto, seguido con la identificación por colores de acuerdo al pesaje del animal, ya sea una marrana gestante o una categoria de las cuatro etapas de los cerdos jóvenes, una vez que ya se identificó qué tipo de animal es. El sistema dosifica alimento acorde al primer peso del animal.

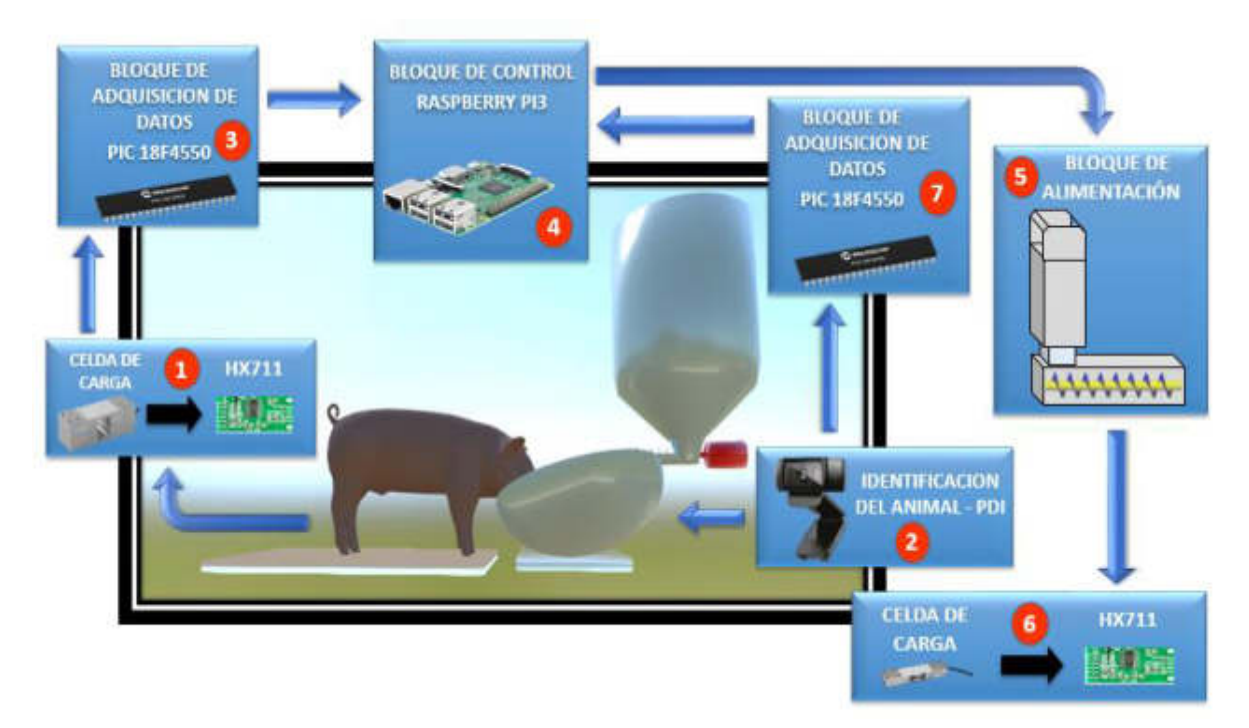

**Figura N° 115:** Diagrama pictórico de los procesos de pesaje, identificación por aretes de color y dosificación del alimento

**Elaboración:** los autores

## **4.1.3 Diagrama de bloques**

A continuación, en la Figura Nº 116 se observa el

Diagrama de Bloques del Proyecto.

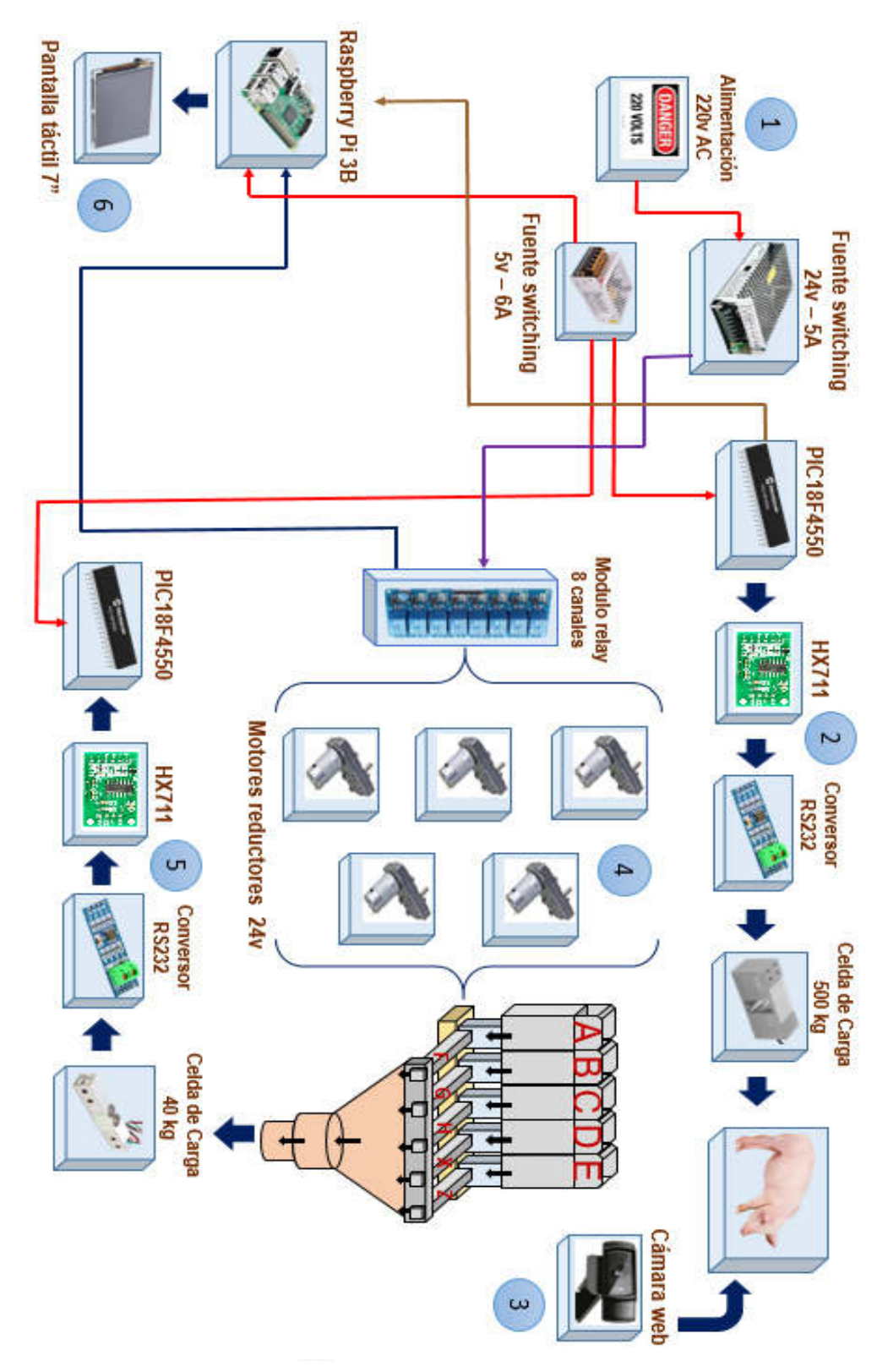

**Figura N° 116:** Diagrama de bloques de los procesos de pesaje, identificación por aretes por color y dosificación del alimento

### **4.2 Diagrama de flujo**

## **4.2.1 Diagrama de flujo general**

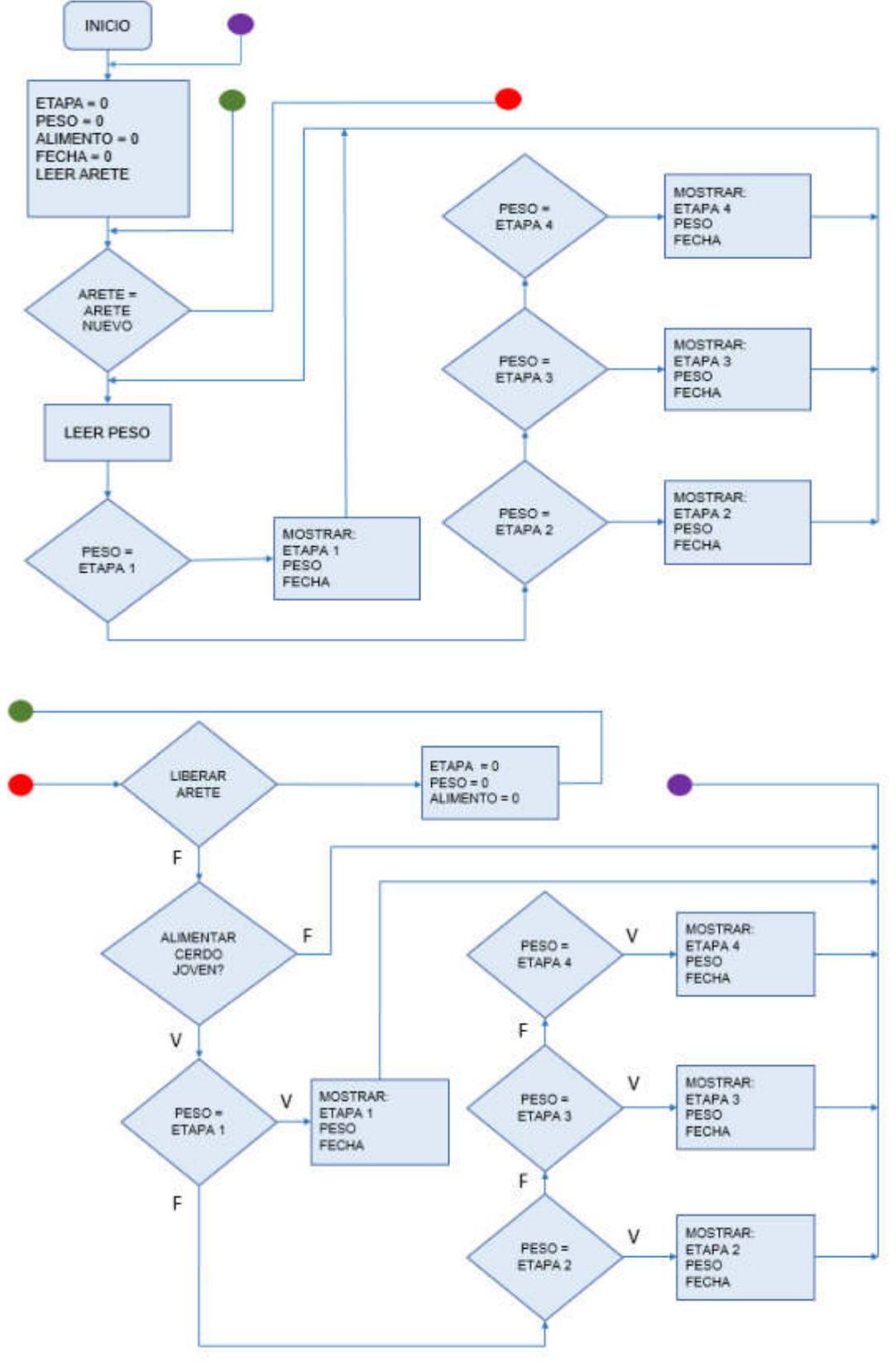

**Figura N° 117:** Muestra de las partes

# **4.2.2 Diagrama para el control de los motores reductores para la dosificación**

A continuación, en la Figura N° 118 se muestra el diagrama de flujo para el control del motor en la dosificación del alimento del cerdo joven.

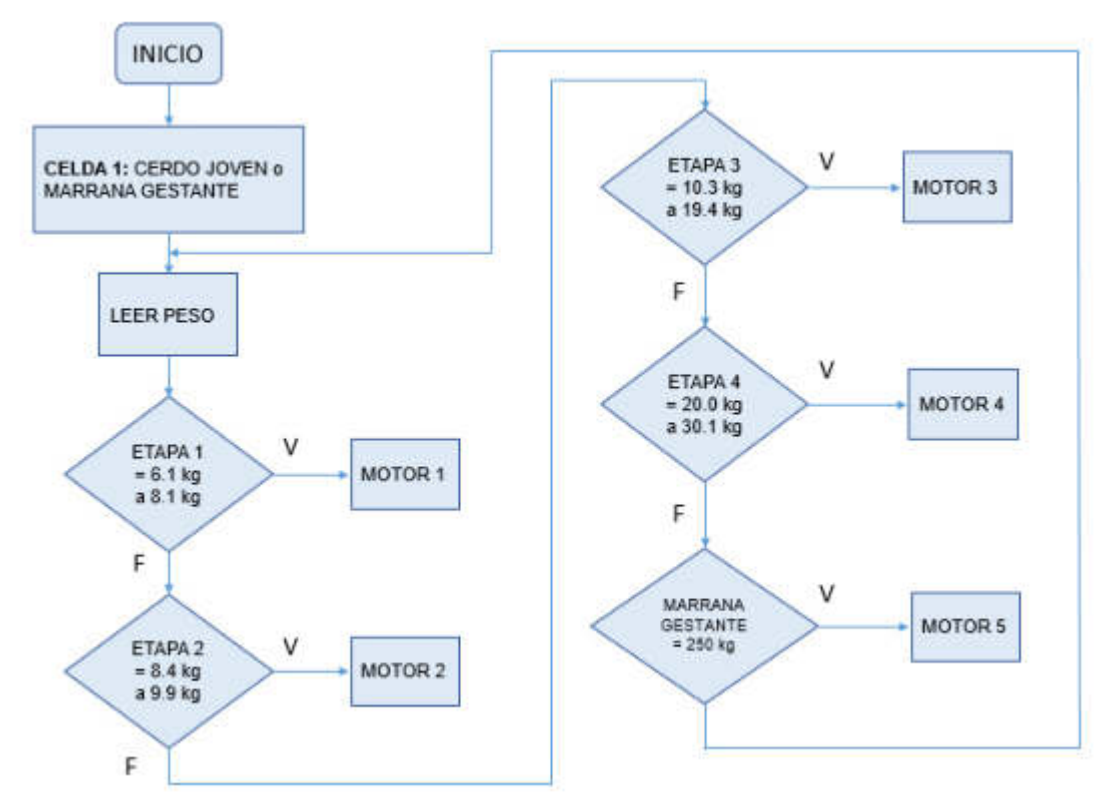

**Figura N° 118:** Diagrama de flujo para el control de motor reductor

**Elaboración:** los autores

# **4.2.3 Diagrama de flujo de adquisición de datos a través del HX711**

Para poder obtener los datos del driver se utilizó el diagrama de flujo (Figura 119) con la interpretación del código.

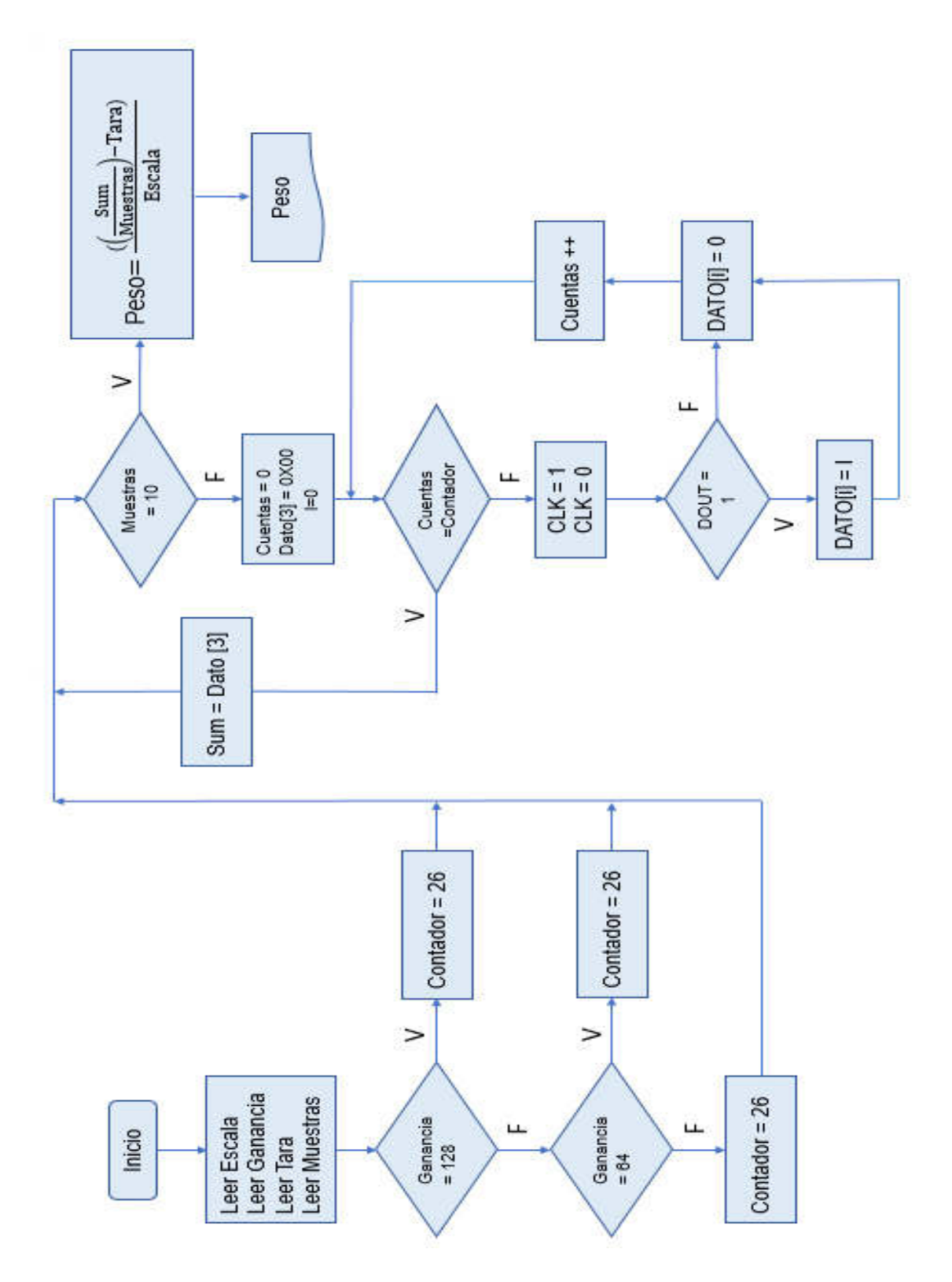

**Figura N° 119:** Diagrama de flujo de Adquisición de datos

#### **INICIO** BAUDRATE = 9600 **INTERRUPCION FIJAR HILOS**  $ESTADO = 2$ V DATOS CELDA 1 ESTADO DATOS CELDA 2 F **RETORNO** ESTADO DATOS CELDA 1 DATOS CELDA 2  $= 2$ F  $\overline{V}$

### **4.2.4 Diagrama de flujo para la visualización de pesos**

**Figura N° 120:** Diagrama de flujo de visualización de pesos

PROCESAR CELDA 1 PROCESAR CELDA 2

**Elaboración:** los autores

## **4.3 Cálculo de la Linealización de las celdas de cargas**

Para calcular la linealización de cada una de las celdas de carga, primero se empezó a pesar 10 gramos y después se subió en 10 en 10 hasta llegar a 100 gramos; se utilizó la ecuación (4.1) de la recta y puntos de peso para la linealización:

**Equación de la recta:** 
$$
(y' - y1) = \frac{(x - x1)}{(y - y1)}(x' - x1)
$$
 (4.1)

## ➢ **Linealización de la 1era celda de carga**

| <b>OFFSET</b><br><b>PLATAFORMA1</b> | <b>VALOR OBTENIDO CON</b><br>PESA REGLAMENTARIA | <b>VALOR OBTENIDO CON PESA</b><br><b>REGLAMENTARIA - OFFSET</b><br>PLATAFORMA 1 (X') | PESO GRAMOS (gr)<br>(Y') |
|-------------------------------------|-------------------------------------------------|--------------------------------------------------------------------------------------|--------------------------|
| 16559                               | 16561                                           | 2                                                                                    | 10                       |
| 16559                               | 16563                                           | 4                                                                                    | 20                       |
| 16559                               | 16565                                           | 6                                                                                    | 30                       |
| 16559                               | 16566                                           | 7                                                                                    | 40                       |
| 16559                               | 16568                                           | 9                                                                                    | 50                       |
| 16559                               | 16570                                           | 11                                                                                   | 60                       |
| 16559                               | 16572                                           | 13                                                                                   | 70                       |
| 16559                               | 16574                                           | 15                                                                                   | 80                       |
| 16559                               | 16576                                           | 17                                                                                   | 90                       |
| 16559                               | 16578                                           | 19                                                                                   | 100                      |

**Tabla Nº 35:** Tabla de Linealización de la 1° celda de carga

**Elaboración:** los autores

Figura N° 121 de la recta lineal realizada de los valores obtenidos del peso en gramos (gr) y del valor de la pesa reglamentaria.

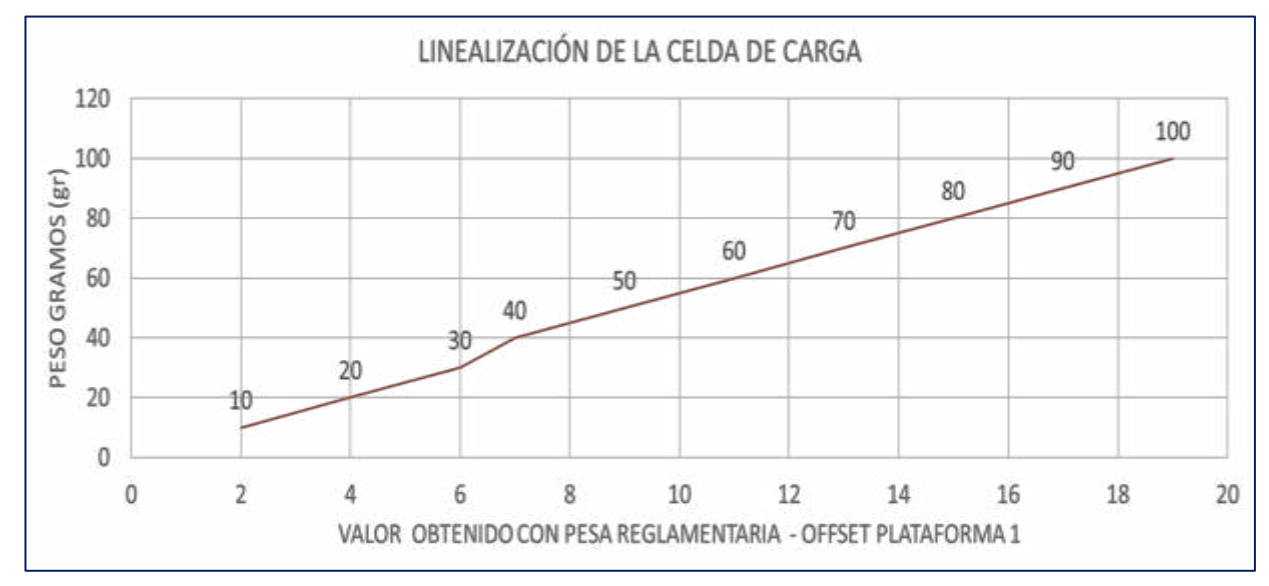

**Figura N° 121:** Recta lineal de la 1era celda de carga

## ➢ **Linealización de la 2da celda de carga**

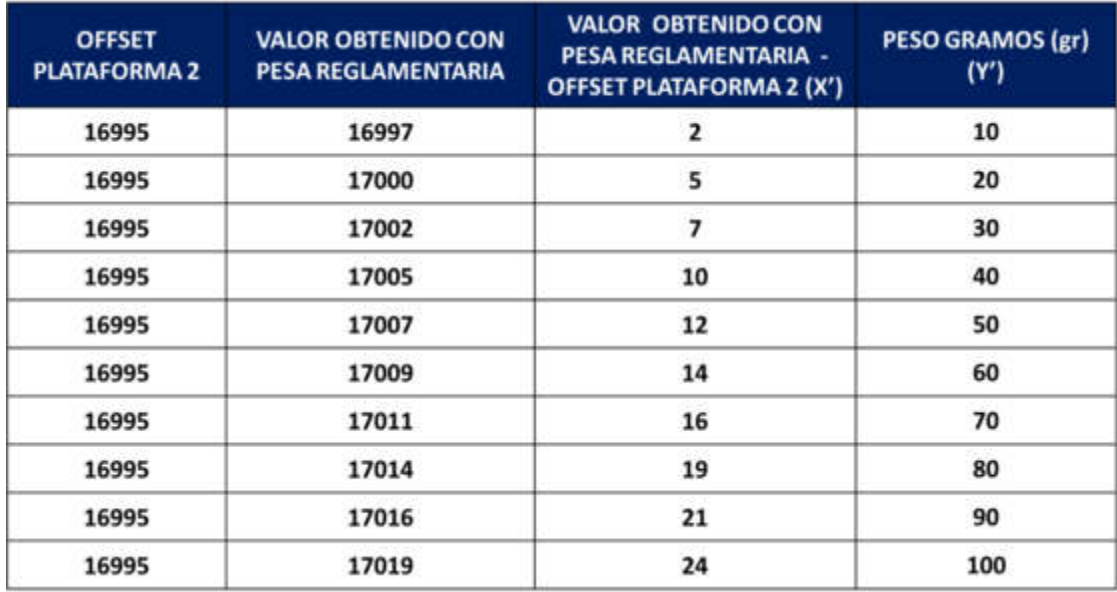

**Tabla Nº 36:** Tabla de Linealización de la 2° celda de carga

**Elaboración:** los autores

Figura N° 122 de la recta lineal realizada de los valores obtenidos del peso en gramos (gr) y del valor de la pesa reglamentaria de la segunda celda de carga.

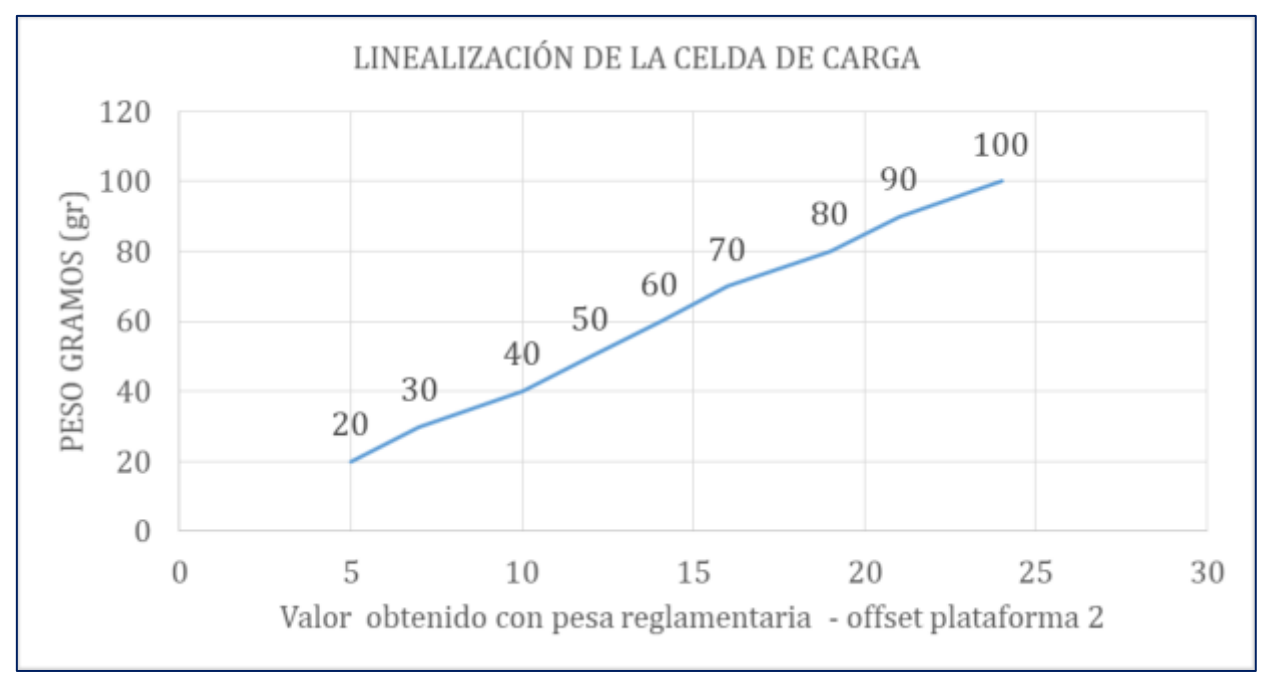

**Figura N° 122:** Recta lineal de la 2da celda de carga

En la Tabla N° 35 y Tabla N° 36 se puede determinar la nueva función de la ecuación (4.2) y ecuación (4.3) para poder procesar los datos recuperados y así obtener los pesos de ambas celdas.

$$
(y'-10) = \frac{(100-10)}{(19-2)}(x'-2)
$$
  

$$
y' = \frac{(90)'}{(17)}x + \frac{(170)}{(17)} - \frac{(180)}{(17)}
$$
  

$$
y' = \frac{(90)}{(17)}x' + \frac{(10)}{(17)}
$$
(4.2)

Ecuación de la recta – 1era Celda de carga (4.2)

Ahora para la segunda celda:

$$
(y'-10) = \frac{(100-10)}{(22-2)}(x'-2)
$$

$$
y' = \frac{(90)'}{(22)}x + \frac{(170)}{(22)} - \frac{(180)}{(22)}
$$

$$
y' = \frac{(90)}{(22)}x' + \frac{(10)}{(22)}
$$
(4.3)

Ecuación de la recta – 2da Celda de carga (4.3)

#### **4.4 Cálculo de las celdas de carga**

Solución del desarrollo de las celdas de carga

#### **4.4.1 Desarrollo de una celda de carga de 40 kg**

Hayamos una de las características de la celda de carga, que viene hacer la señal máxima.

Señal Máx. = Sensitividad x Voltaje Excitación

Donde,

Sensitividad = 
$$
\frac{2mv}{v}
$$

Voltaje de Excitación =  $5\nu$ 

Solución:

$$
señal max. = \frac{2mv}{v}x 5v = 10mv
$$

$$
señal max. = 10mv
$$

Calculando el valor de la tensión de salida ( $V_{01}$ ), del siguiente esquema de puente Wheatstone y las corrientes  $(i_{11})$  y  $(i_{13})$  correspondiente en la Figura N° 123.

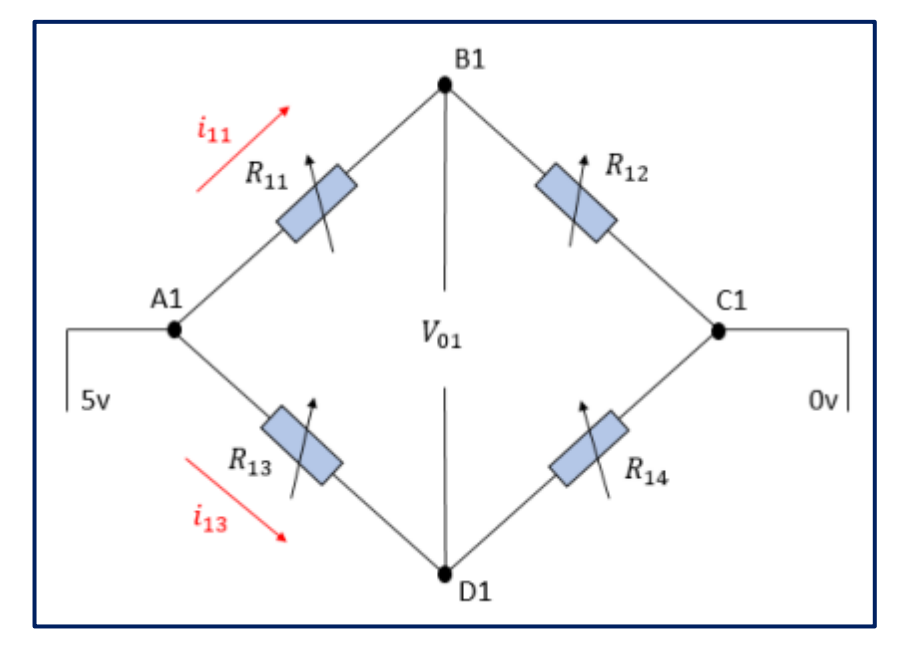

**Figura N° 123:** Puente Wheatstone para la celda de carga de 40 kg

**Elaboración:** los autores

Las resistencias 11 y 14 son de igual valor, lo misma se da en las resistencias 12 y 13 que son de igual valor.

$$
R_{11} = R_{14}
$$
  

$$
R_{12} = R_{13}
$$

Resistencias de las galgas:

$$
R_{11} = R_{14} = 350 - 30
$$
  

$$
R_{12} = R_{13} = 350 + 30
$$

Entonces,

$$
R_{11} = R_{14} = 347
$$

$$
R_{12} = R_{13} = 353
$$

Tensión del nodo B1:

$$
V_{B1} = \frac{V_{A1} \times R_{12}}{R_{11} + R_{12}}
$$

$$
V_{B1} = \frac{5 \times 353}{347 + 353} = 2,52
$$

$$
V_{B1} = 2.52 \text{ V}
$$

Tensión del nodo D1:

$$
V_{D1} = \frac{V_{A1} \times R_{14}}{R_{13} + R_{14}}
$$

$$
V_{D1} = \frac{5 \times 347}{353 + 347} = 2,48
$$

$$
V_{D1}=2.48\ \mathrm{V}
$$

Tensión de salida  $V_{01}$ :

$$
V_{01} = 2,52 - 2,48
$$

$$
V_{01} = 40 \ mV
$$

Corriente  $i_{11}$ :

$$
i_{11} = \frac{5 - V_{B1}}{R_{11}} = \frac{5 - 2.52}{347} = 7.15 \text{ mA}
$$

$$
i_{11} = 7.15 \text{ mA}
$$

Corriente  $i_{13}$ :

$$
i_{13} = \frac{5 - V_D}{R_{13}} = \frac{5 - 2.48}{353} = 7.14 \text{ mA}
$$

$$
i_{13} = 7.14 \text{ mA}
$$

#### **4.4.2 Desarrollo de una celda de carga de 500 kg**

Calculando el valor de la tensión de salida ( $V_{02}$ ), del siguiente esquema de puente Wheatstone y las corrientes  $(i_{21})$  y  $(i_{23})$ correspondiente en la Figura N° 124.

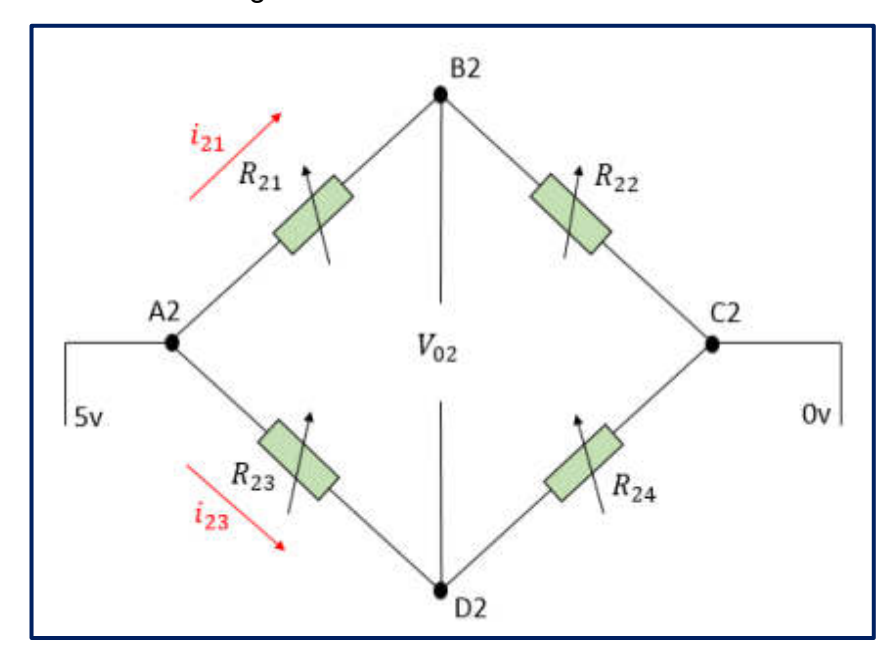

**Figura N° 124:** Puente Wheatstone para la celda de carga de 500 kg **Elaboración:** los autores

Las resistencias 21 y 24 son de valor, lo misma se da en las resistencias 22 y 23 que son de igual valor.

$$
R_{21} = R_{24}
$$
  

$$
R_{22} = R_{23}
$$

Resistencias de las galgas:

$$
R_{21} = R_{24} = 350 - 3,5 \Omega
$$
  

$$
R_{22} = R_{23} = 350 + 3,5 \Omega
$$

Entonces,

$$
R_{21} = R_{24} = 346,5 \,\Omega
$$
  

$$
R_{22} = R_{23} = 353,5 \,\Omega
$$

Tensión del nodo B2:

$$
V_{B2} = \frac{V_{A2} \times R_{22}}{R_{21} + R_{22}}
$$

$$
V_{B2} = \frac{5 \times 353.5}{346.5 + 353.5} = 2.53V
$$

$$
V_{B2} = 2.53V
$$

Tensión del nodo D2:

$$
V_{D2} = \frac{V_{A2} \times R_{24}}{R_{23} + R_{24}}
$$

$$
V_{D2} = \frac{5 \times 346,5}{353,5 + 345,5} = 2,48V
$$

$$
V_{D2} = 2,48V
$$

Tensión de salida  $V_{02}$  :

 $V_{02}$  = 2,53 – 2,48  $V_{02} = 50mV$ 

Corriente  $i_{21}$ :

$$
i_{21} = \frac{5 - V_{B2}}{R_{21}} = \frac{5 - 2.53}{346.5} = 7.13 \text{ mA}
$$

$$
i_{21} = 7.13 \text{ mA}
$$

Corriente  $i_{23}$ :

$$
i_{23} = \frac{5 - V_{D2}}{R_{23}} = \frac{5 - 2.48}{353.5} = 7.13 \text{ mA}
$$

$$
i_{23} = 7.13 \ mV
$$

### **4.5 Cálculo del tornillo sin fin**

A continuación, se calculó las siguientes medidas específicas para el diseño de los dos tornillos sin fin que se diseñaron, donde se muestra en las Figura N° 125 y Figura N° 126, respectivamente.

# **4.5.1 Cálculos del diseño del tornillo sin fin para las 4 etapas de los cerdos jóvenes**

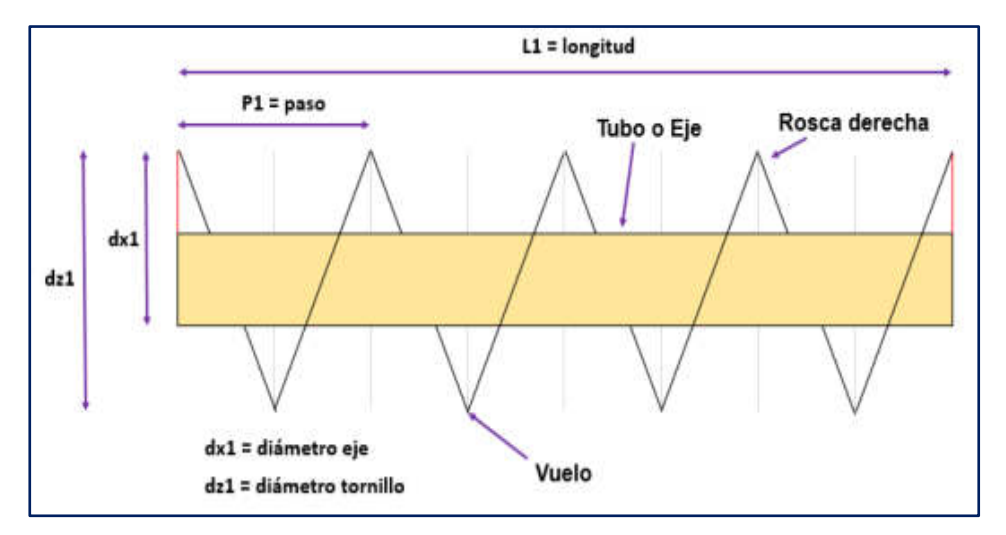

**Figura N° 125:** Medidas del tornillo sin fin para las 4 etapas de los cerdos jóvenes

**Elaboración:** los autores

A continuación, se resolverá el diseño del tornillo sin fin matemáticamente:

Resolución del tornillo sin fin:

**Database:** 
$$
dz1 = 70 \, \text{mm}
$$
,  $P1 = 25 \, \text{mm}$ 

$$
dx1 = 35 \text{ mm}
$$
,  $L1 = 450 \text{ mm}$ 

Se calcula primero la anchura que está definida con la variable H1

$$
H1 = \frac{(dz1 - dx1)}{2}, \quad H1 = \frac{70 - 35}{2} = 17.5 \longrightarrow H1 = 17.5 \text{mm}, \text{a}
$$

continuación, se calcula la longitud del arco interior (I1) y la longitud del arco superior (L1)

$$
11 = \sqrt{(\pi dx)^2 + P^2} \longrightarrow 11 = \sqrt{(\pi 35)^2 + 25^2} = 112.76 \text{ mm},
$$

Redondeando el valor a 113mm

$$
L1 = \sqrt{(\pi dz)^2 + P^2} \longrightarrow L1 = \sqrt{(\pi 70)^2 + 25^2} = 221.32 \text{mm},
$$

Redondeando el valor a 221mm

Una vez obtenidos los valores de la anchura, longitud del arco interior y la longitud del arco superior se da paso para calcular el radio menor que está simbolizado con la variable r1.

$$
r1 = \frac{17,5x113}{221 - 113} = 18,31 \text{ redondeando a } 18 \longrightarrow r1 = 18 \text{mm}, \text{ una vez}
$$

hallado el valor del radio menor (r1), se procede a hallar el valor del radio mayor (R1).

 $R1 = 18 + 17,5 = 35,5 \longrightarrow R1 = 35,5$ mm

A continuación, se halla Δ1 =  $\frac{(\text{L} \times 360^\circ)}{3-24}$ 2πR1

Hallamos el valor de la superficie del arco 2πR1,

se calcula  $2\pi R1 = 2 \times 35.5 \times 3.14 = 222.94$   $\longrightarrow$  redondeando a

223 Superficie del arco = 223

$$
\Delta 1 = \frac{221 \times 360}{223} = 356,7 \text{ redondeando a } 357 \longrightarrow \Delta 1 = 357^{\circ}
$$

Una vez hallado el valor de delta, se procede hallar el valor del ángulo de corte radial (en grados sexagesimales)

 $\theta$ 1 = 360 – 357 = 3 –  $\rightarrow$   $\theta$ 1 = 3°

# **4.5.2 Cálculos del diseño del tornillo sin fin para las marranas gestantes**

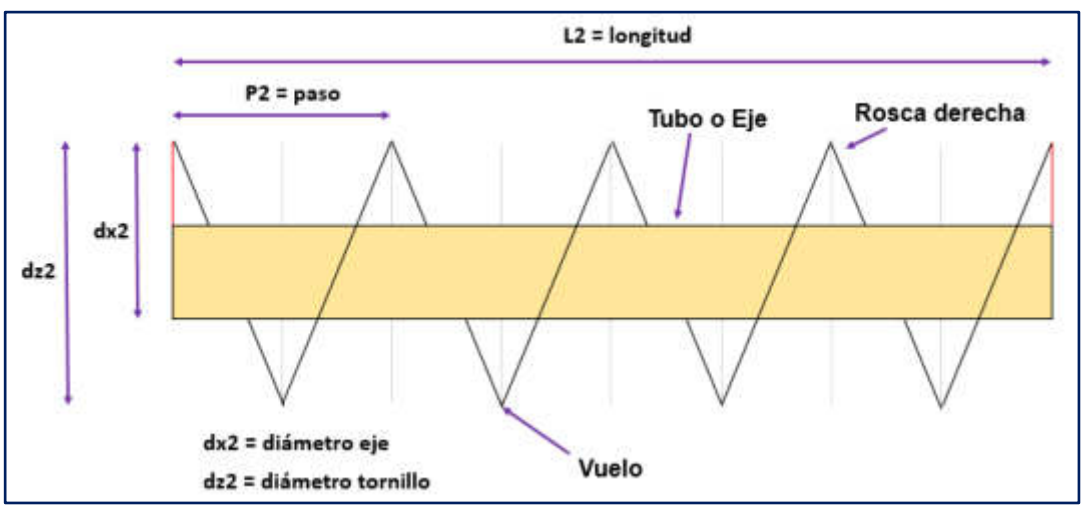

**Figura N° 126:** Medidas del tornillo sin fin para las marranas gestantes

**Elaboración:** los autores

A continuación, se resolverá el diseño del tornillo sin fin matemáticamente:

Resolución del tornillo sin fin:

Datos: 
$$
dz^2 = 100 \, \text{mm}
$$
,  $P^2 = 25 \, \text{mm}$ 

\n $Dx^2 = 35 \, \text{mm}$ ,  $L^2 = 450 \, \text{mm}$ 

Se calcula primero la anchura que está definida con la letra A

H2 = 
$$
\frac{(dz2 - dx2)}{2}
$$
, H2 =  $\frac{100 - 35}{2}$  = 32.5  $\longrightarrow$  H2 = 32.5 , después

se calcula la longitud del arco interior (l2) y la longitud del arco superior (L2)

$$
12 = \sqrt{(\pi dx)^2 + P^2} \longrightarrow 12 = \sqrt{(\pi 35)^2 + 25^2} = 112.76 \text{ mm}
$$

Redondeando el valor a 113

$$
L2 = \sqrt{(\pi dz)^2 + P^2} \longrightarrow L2 = \sqrt{(\pi 100)^2 + 25^2} = 315.15 \text{mm}
$$

Redondeando el valor a 315

Una vez obtenidos los valores de la anchura, longitud del arco interior y la longitud del arco superior se da paso para calcular el radio menor que está simbolizado con la variable r2.

 $r2 = \frac{32,5x113}{345,443}$ 315−113  $= 18,18$  redondeando a 18  $\longrightarrow$  r2 = 18mm, una vez

hallado el valor del radio menor (r2), se procede a hallar el valor del radio mayor (R2).

 $R2 = 18 + 32,5 = 50,5 \longrightarrow R2 = 50,5$ mm

A continuación, se halla Δ2 =  $\frac{(L2 \times 360^{\circ})}{2-25}$ 2πR2

Se halló el valor de la superficie del arco:

 $2\pi R$ 2 = 2 x 50,5 x 3,14 = 317,14 redondeando a 317  $\longrightarrow$  Superficie del arco = 317

$$
\Delta 2 = \frac{315 \times 360}{317} = 357,72 \text{ redondeando a } 358 \longrightarrow \Delta 2 = 358
$$

Una vez hallado el valor de delta, se procede hallar el valor del ángulo de corte radial (en grados sexagesimales)

 $\Theta$ 2 = 360 – 358 = 2  $\longrightarrow$   $\Theta$ 2 = 2°

#### **4.6 Cálculo de la distancia euclidiana**

#### o **Medición de la distancia euclidiana de los 6 colores**

Se medirá la distancia euclidiana para estos seis colores:

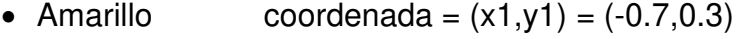

- Lila coordenada =  $(x2,y2) = (0.5,0.8)$
- Morado coordenada =  $(x3,y3) = (0.8,0.2)$
- Verde claro coordenada =  $(x4,y4) = (-0.8,-0.6)$
- Azul coordenada =  $(x5,y5) = (0.9,-0.5)$
- Celeste coordenada =  $(x6, y6) = (0.3, -0.8)$

#### **Desarrollo:**

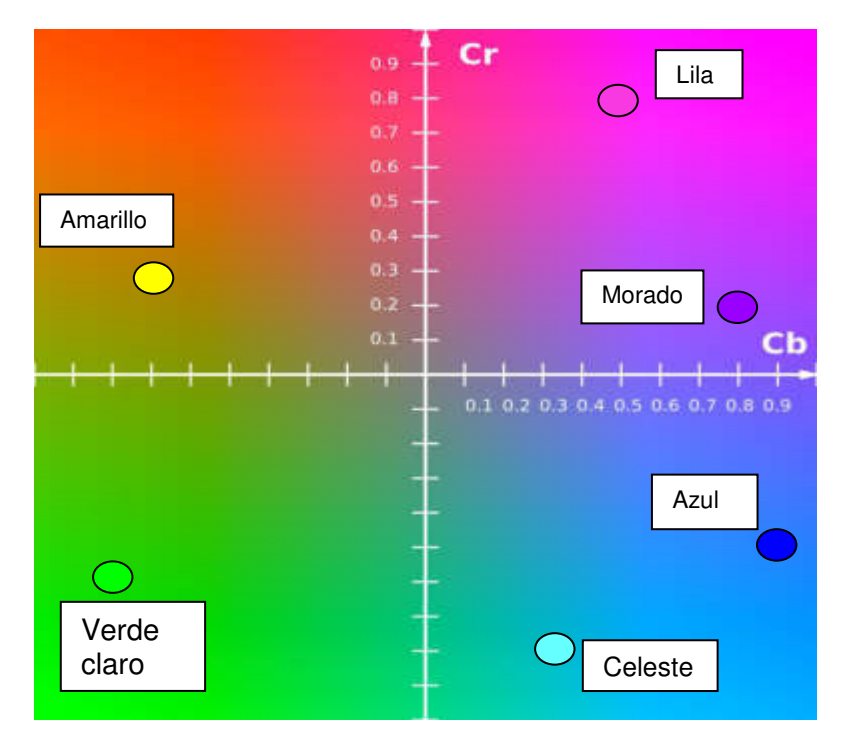

**Figura N° 127:** Puntos de coordenadas de los colores en el plano Cb-Cr

**Fuente:** <https://es.wikipedia.org/wiki/YCbCr>

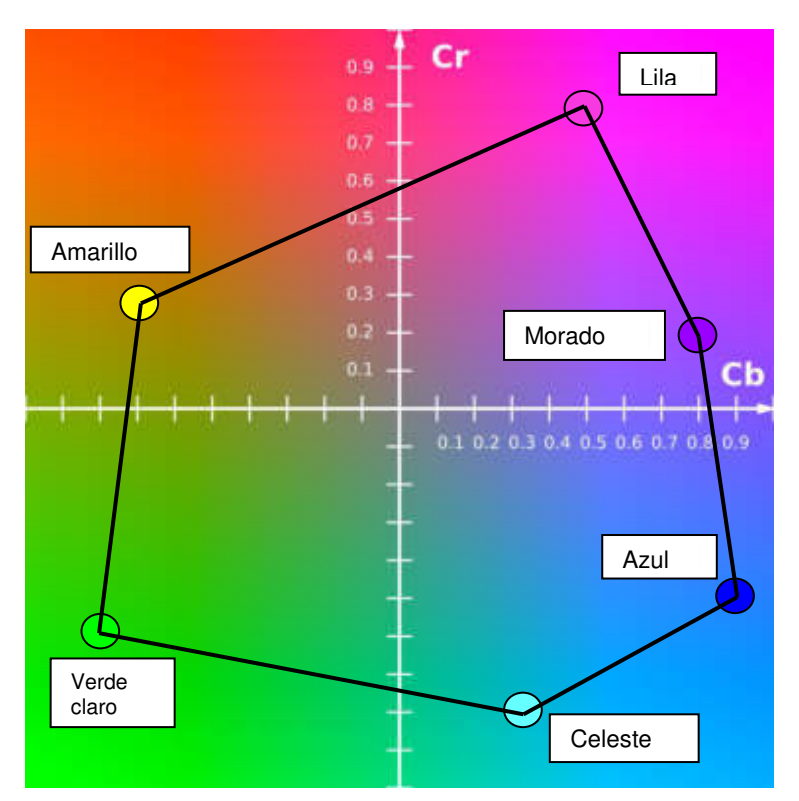

**Figura N° 128:** Unión de los puntos de coordenadas de los colores en el plano Cb-Cr

**Fuente:** <https://es.wikipedia.org/wiki/YCbCr>

**Ecuación para hallar la distancia entre dos puntos:** 

$$
d_E(P_1; P_2) = \sqrt{(x_2 - x_1)^2 + (y_2 - y_1)^2}
$$
 (4.4)

Solución de las distancias:

#### **4.6.1 Distancia entre Amarillo y los siguientes colores:**

- ➢ Distancia entre los colores **amarillo – verde claro**
	- **Amarillo** coordenada =  $(x1 \, y1) = (-0.7 \, 0.3)$
	- **Verde claro** coordenada =  $(x2,y2) = (-0.8,-0.6)$

d1 =  $\sqrt{(X2 - X1)^2 + (Y2 - Y1)^2} = \sqrt{(-0.8 - (-0.7))^2 + (-0.6 - 0.3)^2}$  $d1 = \sqrt{0.82}$   $\implies$   $d1 = 0.90$ mm

- ➢ Distancia entre los colores **amarillo – celeste**
	- **Amarillo** coordenada =  $(x1,y1) = (-0.7.0.3)$
	- **Celeste coordenada** =  $(x3,y3) = (0.3,-0.8)$

 $d2 = \sqrt{(X3 - X1)^2 + (Y3 - Y1)^2} = \sqrt{(0.3 - (-0.7))^2 + (-0.8 - 0.3)^2}$ 

$$
d2 = \sqrt{2.21} \quad \Longrightarrow \qquad d2 = 1.48 \text{mm}
$$

- ➢ Distancia entre los colores **amarillo – azul**
	- **Amarillo** coordenada =  $(x1,y1) = (-0.7,0.3)$
	- **Azul coordenada** =  $(x4, y4) = (0.9, -0.5)$

 $d3 = \sqrt{(X4 - X1)^2 + (Y4 - Y1)^2} = \sqrt{(0.9 - (-0.7))^2 + (-0.5 - 0.3)^2}$ 

 $d3 = \sqrt{3.2}$   $\implies$   $d3 = 1.78$ mm

- ➢ Distancia entre los colores **amarillo – morado**
	- **Amarillo** coordenada =  $(x1,y1) = (-0.7,0.3)$

• **Morado** coordenada =  $(x5, y5) = (0.8, 0.2)$  $d4 = \sqrt{(X5 - X1)^2 + (Y5 - Y1)^2} = \sqrt{(0.8 - (-0.7))^2 + (0.2 - 0.3)^2}$ 

$$
d4 = \sqrt{2.26} \qquad \Longrightarrow \qquad d4 = 1.50 \text{mm}
$$

➢ Distancia entre los colores **amarillo – lila**

- **Amarillo** coordenada =  $(x1,y1) = (-0.7,0.3)$
- **Lila coordenada** =  $(x6, y6) = (0.5, 0.8)$

 $d5 = \sqrt{(X6 - X1)^2 + (Y6 - Y1)^2} = \sqrt{(0.5 - (-0.7))^2 + (0.8 - 0.3)^2}$ 

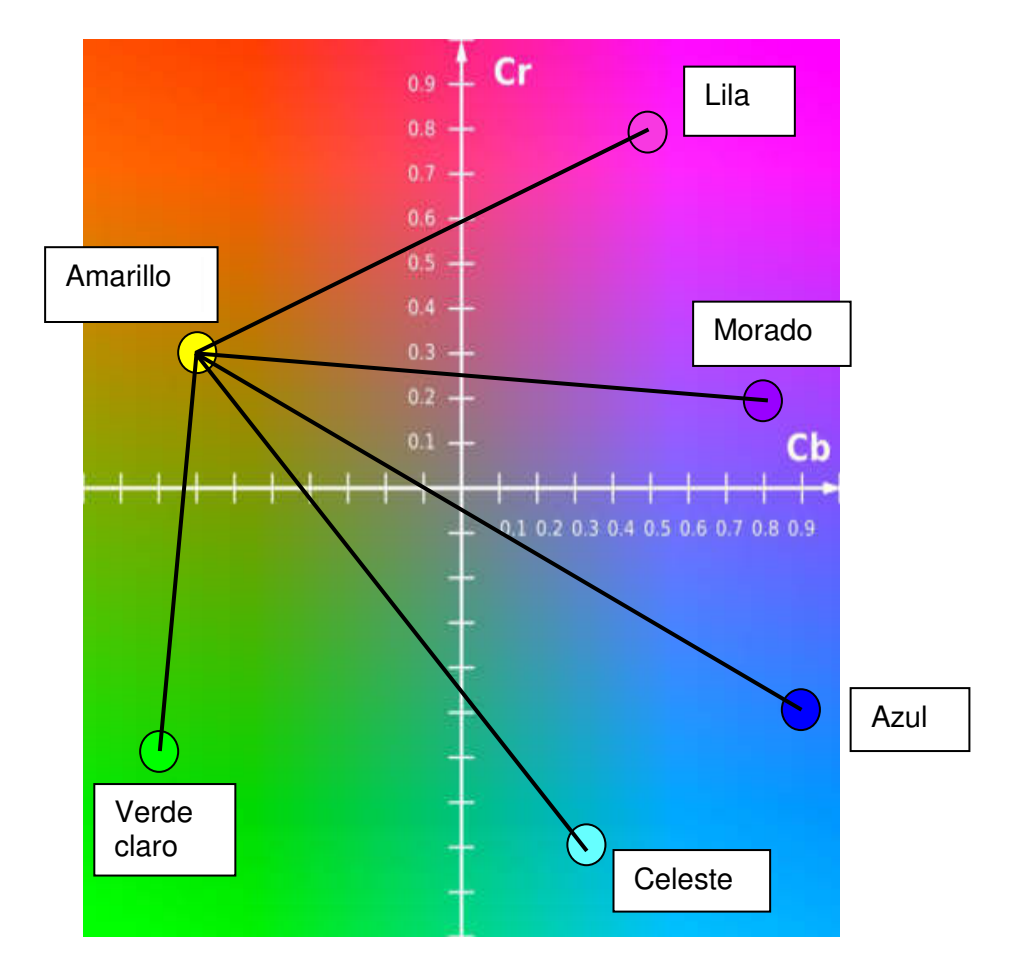

 $d5 = \sqrt{1.69}$   $\implies$   $d5 = 1.3$ mm

**Figura N° 129:** Distancias euclidiana del color amarillo a los diferentes colores

**Fuente:** <https://es.wikipedia.org/wiki/YCbCr>

#### **4.6.2 Distancia entre Verde claro y los siguientes colores:**

- ➢ Distancia entre los colores **verde claro amarillo**
	- **Verde claro** coordenada =  $(x1,y1) = (-0.8,-0.6)$
	- **Amarillo** coordenada =  $(x2,y2) = (-0.7,0.3)$

 $d6 = \sqrt{(X2 - X1)^2 + (Y2 - Y1)^2} = \sqrt{(-0.7 - (-0.8))^2 + (0.3 - (-0.6))^2}$ 

$$
d1 = \sqrt{0.82} \qquad \Longrightarrow \qquad d1 = 0.90 \text{mm}
$$

- ➢ Distancia entre los colores **verde claro – celeste**
	- **Verde claro** coordenada =  $(x1,y1) = (-0.8,-0.6)$
	- **Celeste** coordenada =  $(x3,y3) = (0.3,-0.8)$

$$
d7 = \sqrt{(X3 - X1)^2 + (Y3 - Y1)^2} = \sqrt{(0.3 - (-0.8))^2 + (-0.8 - (-0.6))^2}
$$

$$
d6 = \sqrt{1.25} \quad \Longrightarrow \qquad \qquad d6 = 1.11 \text{mm}
$$

### ➢ Distancia entre los colores **verde claro – azul**

- **Verde claro** coordenada =  $(x1,y1) = (-0.8,-0.6)$
- **Azul coordenada** =  $(x4, y4) = (0.9, -0.5)$

 $d8 = \sqrt{(X4 - X1)^2 + (Y4 - Y1)^2} = \sqrt{(0.9 - (-0.8))^2 + (-0.5 - (-0.6))^2}$ 

$$
d7 = \sqrt{2.9} \quad \implies \quad d7 = 1.70 \text{mm}
$$

➢ Distancia entre los colores **verde claro – morado**

- **Verde claro** coordenada =  $(x1,y1) = (-0.8,0.6)$
- **Morado**  $\text{coordenada} = (x5, y5) = (0.8, 0.2)$

$$
d\Theta = \sqrt{(X5 - X1)^2 + (Y5 - Y1)^2} = \sqrt{(0.8 - (-0.8))^2 + (0.2 - 0.6)^2}
$$

$$
d8 = \sqrt{2.72} \quad \implies \quad d8 = 1.64 \text{mm}
$$

- ➢ Distancia entre los colores **verde claro – lila**
	- **Verde claro** coordenada =  $(x1,y1) = (-0.8,-0.6)$
	- **Lila** coordenada =  $(x6, y6) = (0.5, 0.8)$

 $d10 = \sqrt{(X6 - X1)^2 + (Y6 - Y1)^2} = \sqrt{(0.5 - (-0.8))^2 + (0.8 - (-0.6))^2}$ 

Amarillo Lila Verde claro Morado Celeste Azul

d9 =  $\sqrt{3.65}$   $\implies$  d9 = 1.91mm

**Figura N° 130:** Distancias euclidiana del color verde a los diferentes colores

**Fuente:** <https://es.wikipedia.org/wiki/YCbCr>

#### **4.6.3 Distancia entre Celeste y los siguientes colores:**

- ➢ Distancia entre los colores **celeste amarillo**
	- **Celeste coordenada** =  $(x1, y1) = (0.3, -0.8)$
	- **Amarillo**  $\text{coordenada} = (x2,y2) = (-0.7,0.3)$

$$
d11 = \sqrt{(X2 - X1)^2 + (Y2 - Y1)^2} = \sqrt{(-0.7 - 0.3)^2 + (0.3 - (-0.8))^2}
$$

$$
d2 = \sqrt{2.21} \quad \implies \quad d2 = 1.48 \text{mm}
$$

➢ Distancia entre los colores **celeste - verde claro**

- **Celeste coordenada** =  $(x1,y1) = (0.3,-0.8)$
- **Verde claro** coordenada =  $(x3,y3) = (-0.8,-0.6)$

d12 =  $\sqrt{(X3 - X1)^2 + (Y3 - Y1)^2} = \sqrt{(-0.8 - 0.3)^2 + (-0.6 - (-0.8))^2}$ 

d6 =  $\sqrt{1.25}$   $\implies$  d6 = 1.11mm

- ➢ Distancia entre los colores **celeste – azul**
	- **Celeste** coordenada =  $(x1,y1) = (0.3,-0.8)$
	- **Azul coordenada** =  $(x4, y4) = (0.9, -0.5)$

 $d13 = \sqrt{(X4 - X1)^2 + (Y4 - Y1)^2} = \sqrt{(0.9 - 0.3)^2 + (-0.5 - (-0.8))^2}$ 

$$
d10 = \sqrt{0.45} \quad \Longrightarrow \quad d10 = 0.67 \text{mm}
$$

➢ Distancia entre los colores **celeste – morado**

- **Celeste**  $\qquad \text{coordenada} = (x1, y1) = (0.3, -0.8)$
- **Morado** coordenada =  $(x5, y5) = (0.8, 0.2)$

 $d14 = \sqrt{(X5 - X1)^2 + (Y5 - Y1)^2} = \sqrt{(0.8 - 0.3)^2 + (0.2 - (-0.8))^2}$ 

d11 = 
$$
\sqrt{1.25}
$$
  $\implies$  d11 = 1.11mm

➢ Distancia entre los colores **celeste – lila**

- **Celeste coordenada** =  $(x1,y1) = (0.3,-0.8)$
- **Lila** coordenada =  $(x6, y6) = (0.5, 0.8)$

$$
d15 = \sqrt{(X6 - X1)^2 + (Y6 - Y1)^2} = \sqrt{(0.5 - 0.3)^2 + (0.8 - (-0.8))^2}
$$

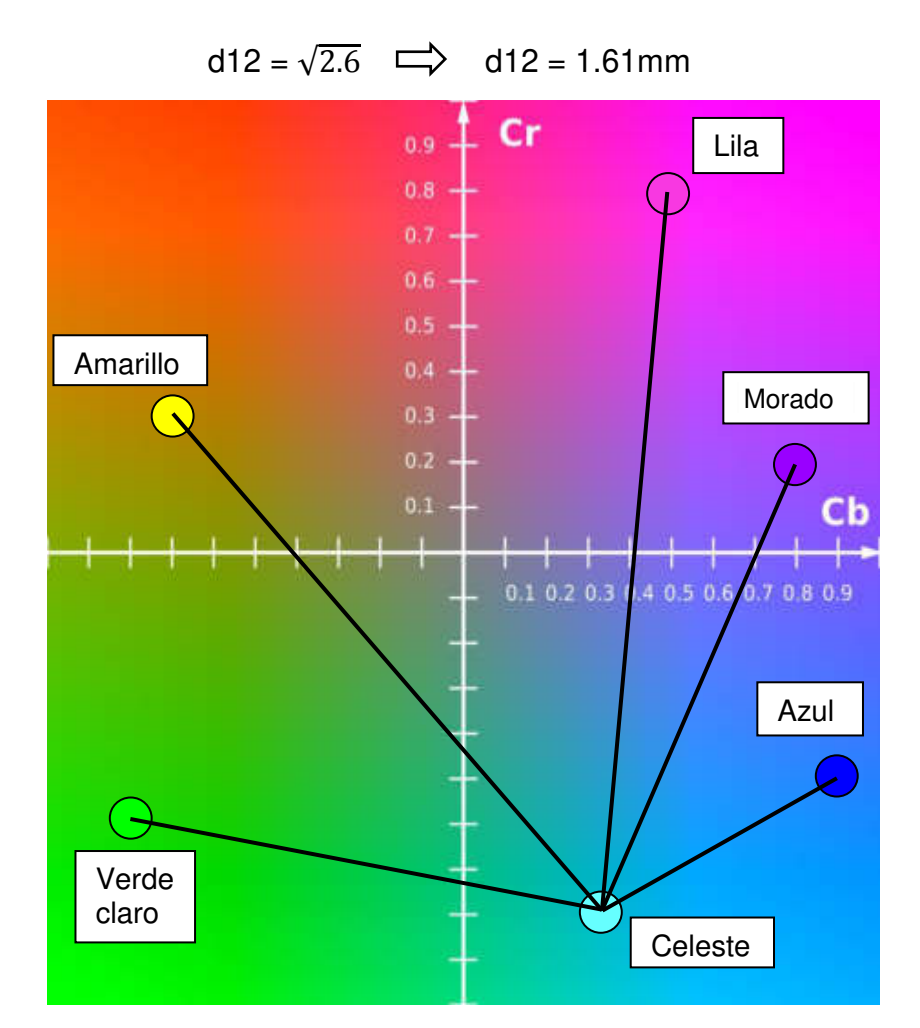

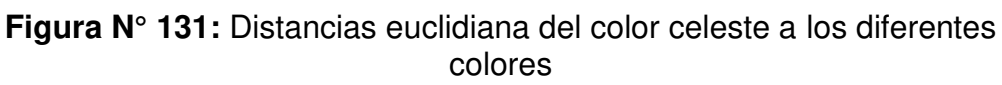

**Fuente:** <https://es.wikipedia.org/wiki/YCbCr>

## **4.6.4 Distancia entre Azul y los siguientes colores:**

- ➢ Distancia entre los colores **azul amarillo**
	- **Azul**  $\text{coordenada} = (x1, y1) = (0.9, -0.5)$
	- **Amarillo**  $coordenada = (x2,y2) = (-0.7,0.3)$

$$
d16 = \sqrt{(X2 - X1)^2 + (Y2 - Y1)^2} = \sqrt{(-0.7 - 0.9)^2 + (0.3 - (-0.5))^2}
$$
  

$$
d3 = \sqrt{3.2} \implies d3 = 1.78 \text{mm}
$$

- ➢ Distancia entre los colores **azul verde claro**
	- **Azul** coordenada = (x1,y1) = (0.9,-0.5)
	- **Verde claro** coordenada =  $(x3,y3) = (-0.8,-0.6)$

d17 =  $\sqrt{(X3 - X1)^2 + (Y3 - Y1)^2} = \sqrt{(-0.8 - 0.9)^2 + (-0.6 - (-0.5))^2}$ 

 $d7 = \sqrt{2.9}$   $\implies$   $d7 = 1.70$ mm

➢ Distancia entre los colores **azul - celeste**

- **Azul**  $\text{coordenada} = (x1, y1) = (0.9, -0.5)$
- **Celeste** coordenada =  $(x4, y4) = (0.3, -0.8)$

d18 =  $\sqrt{(X4 - X1)^2 + (Y4 - Y1)^2} = \sqrt{(0.3 - 0.9)^2 + (-0.8 - (-0.5))^2}$ 

d10 =  $\sqrt{0.45}$   $\implies$  d10 = 0.67mm

- ➢ Distancia entre los colores **azul – morado**
	- Azul coordenada =  $(x1,y1) = (0.9,-0.5)$
	- Morado coordenada =  $(x5,y5) = (0.8,0.2)$

d19 =  $\sqrt{(X5 - X1)^2 + (Y5 - Y1)^2} = \sqrt{(0.8 - 0.9)^2 + (0.2 - (-0.5))^2}$ 

$$
d13 = \sqrt{0.5} \qquad \Longrightarrow \qquad d13 = 0.70 \text{mm}
$$

- ➢ Distancia entre los colores **azul – lila**
	- **Azul**  $\text{coordenada} = (x1, y1) = (0.9, -0.5)$
	- **Lila coordenada** =  $(x6, y6) = (0.5, 0.8)$

 $\text{zd}20 = \sqrt{(X6 - X1)^2 + (Y6 - Y1)^2} = \sqrt{(0.5 - 0.9)^2 + (0.8 - (-0.5))^2}$ 

$$
d14 = \sqrt{1.85} \quad \Longrightarrow \quad d14 = 1.36 \text{mm}
$$
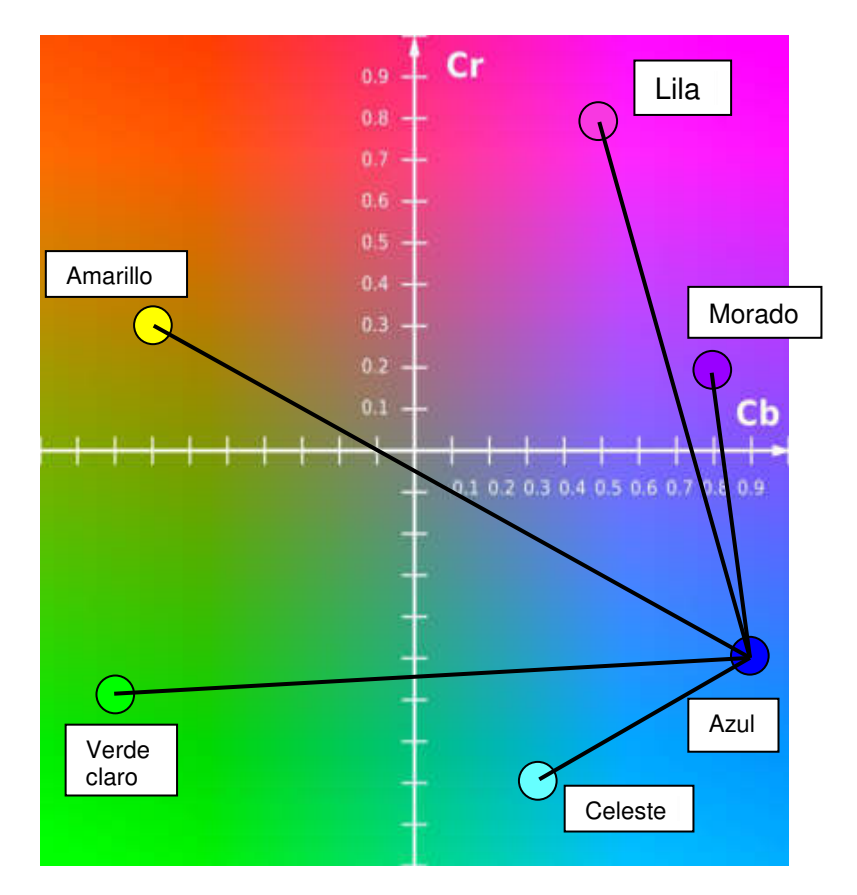

**Figura N° 132:** Distancias euclidiana del color azul a los diferentes colores

**Fuente:** <https://es.wikipedia.org/wiki/YCbCr>

#### **4.6.5 Distancia entre Morado y los siguientes colores:**

➢ Distancia entre los colores **morado - amarillo**

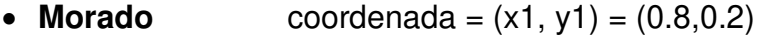

• **Amarillo** coordenada =  $(x2, y2) = (-0.7, 0.3)$ 

 $d4 = \sqrt{(X2 - X1)^2 + (Y2 - Y1)^2} = \sqrt{(-0.7 - 0.8)^2 + (0.3 - 0.2)^2}$ 

$$
d4 = \sqrt{2.26} \qquad \Longrightarrow \qquad d4 = 1.50 \text{mm}
$$

- ➢ Distancia entre los colores **morado verde claro**
	- **Morado coordenada** =  $(x1,y1) = (0.8,0.2)$
	- **Verde claro** coordenada =  $(x3,y3) = (-0.8,-0.6)$

$$
d8 = \sqrt{(X3 - X1)^2 + (Y3 - Y1)^2} = \sqrt{(-0.8 - 0.8)^2 + (-0.6 - 0.2)^2}
$$

$$
d8 = \sqrt{3.2} \qquad \implies d8 = 1.78 \text{mm}
$$

#### ➢ Distancia entre los colores **morado - celeste**

- **Morado** coordenada =  $(x1,y1) = (0.8,0.2)$
- **Celeste** coordenada =  $(x4, y4) = (0.3, -0.8)$

d11 =  $\sqrt{(X4 - X1)^2 + (Y4 - Y1)^2}$  =  $\sqrt{(0.3 - 0.8)^2 + (-0.8 - 0.2)^2}$ 

$$
d11 = \sqrt{1.25} \quad \Longrightarrow \quad d11 = 1.11 \text{mm}
$$

- ➢ Distancia entre los colores **morado azul**
	- **Morado** coordenada =  $(x1,y1) = (0.8,0.2)$
	- **Azul** coordenada =  $(x5, y5) = (0.9, -0.5)$

d13 =  $\sqrt{(X5 - X1)^2 + (Y5 - Y1)^2}$  =  $\sqrt{(0.9 - 0.8)^2 + (-0.5 - 0.2)^2}$ 

$$
d13 = \sqrt{0.5} \quad \implies \quad d13 = 0.70 \text{mm}
$$

- ➢ Distancia entre los colores **morado – lila**
	- **Morado** coordenada =  $(x1,y1) = (0.8,0.2)$
	- **Lila** coordenada =  $(x6, y6) = (0.5, 0.8)$

 $d15 = \sqrt{(X6 - X1)^2 + (Y6 - Y1)^2} = \sqrt{(0.5 - 0.8)^2 + (0.8 - 0.2)^2}$ 

$$
d15 = \sqrt{0.45} \implies d15 = 0.67 \text{mm}
$$

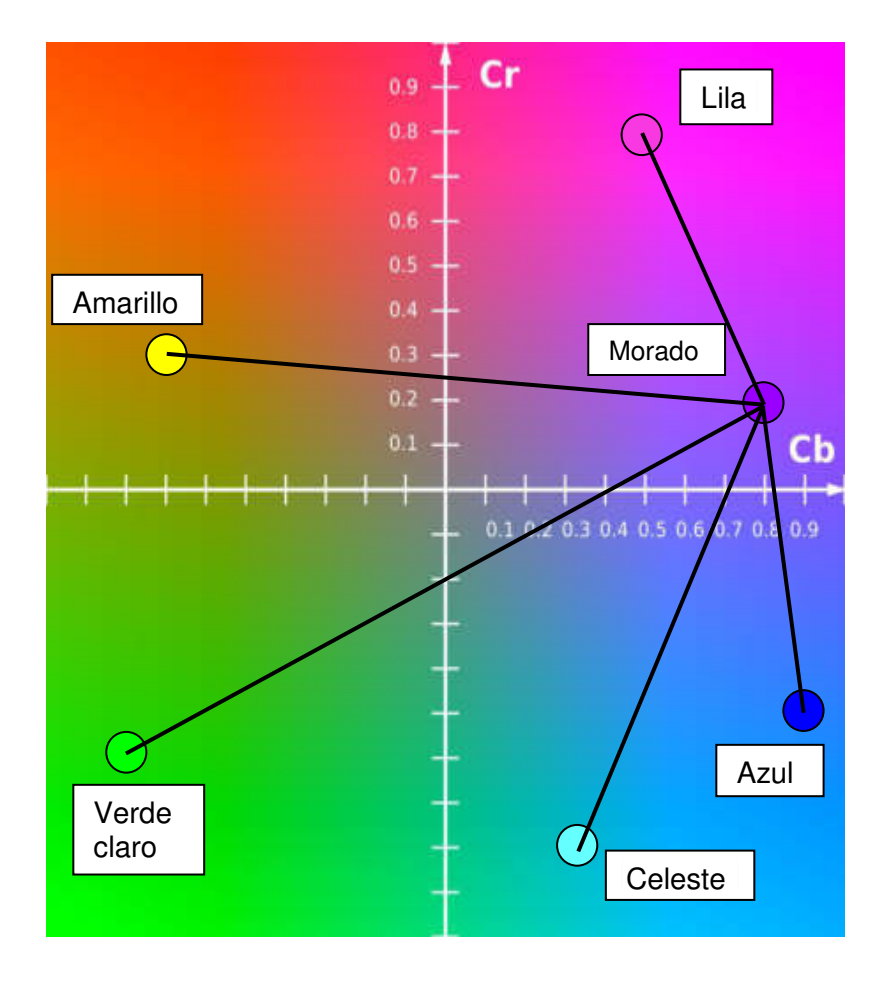

**Figura N° 133:** Distancias euclidiana del color morado a los diferentes colores

**Fuente:** <https://es.wikipedia.org/wiki/YCbCr>

#### **4.6.6 Distancia entre Lila y los siguientes colores:**

- ➢ Distancia entre los colores **lila amarillo**
	- **Lila** coordenada =  $(x1,y1) = (0.5,0.8)$
	- **Amarillo**  $\text{coordenada} = (x2,y2) = (-0.7,0.3)$

 $d5 = \sqrt{(X2 - X1)^2 + (Y2 - Y1)^2} = \sqrt{(-0.7 - 0.5)^2 + (0.3 - 0.8)^2}$ 

$$
d5 = \sqrt{1.69} \qquad \Longrightarrow \qquad \qquad d5 = 1.3 \text{mm}
$$

- ➢ Distancia entre los colores **lila verde claro**
	- **Lila coordenada** =  $(x1,y1) = (0.5,0.8)$
	- **Verde claro** coordenada =  $(x3,y3) = (-0.8,-0.6)$

$$
d\Theta = \sqrt{(X3 - X1)^2 + (Y3 - Y1)^2} = \sqrt{(-0.8 - 0.5)^2 + (-0.6 - 0.8)^2}
$$

$$
d9 = \sqrt{3.65} \qquad \Longrightarrow \qquad d9 = 1.91 \text{mm}
$$

➢ Distancia entre los colores **lila - celeste**

- **Lila coordenada** =  $(x1,y1) = (0.5,0.8)$
- **Celeste** coordenada =  $(x4, y4) = (0.3, -0.8)$

d12 =  $\sqrt{(X4 - X1)^2 + (Y4 - Y1)^2}$  =  $\sqrt{(0.3 - 0.5)^2 + (-0.8 - 0.8)^2}$ 

$$
d12 = \sqrt{2.6} \qquad \Longrightarrow \text{d12} = 1.61 \text{mm}
$$

- ➢ Distancia entre los colores **lila azul**
	- **Lila coordenada** =  $(x1,y1) = (0.5,0.8)$
	- **Azul**  $\text{coordenada} = (x5, y5) = (0.9, -0.5)$

d14 =  $\sqrt{(X5 - X1)^2 + (Y5 - Y1)^2}$  =  $\sqrt{(0.9 - 0.5)^2 + (-0.5 - 0.8)^2}$ 

$$
d14 = \sqrt{1.85}
$$
  $\implies$   $d14 = 1.36$ mm

- ➢ Distancia entre los colores **lila morado**
	- **Lila coordenada** =  $(x1,y1) = (0.5,0.8)$
	- **Morado**  $\text{coordenada} = (x6, y6) = (0.8, 0.2)$

d15 =  $\sqrt{(X6 - X1)^2 + (Y6 - Y1)^2}$  =  $\sqrt{(0.2 - 0.8)^2 + (0.8 - 0.4)^2}$ 

$$
d15 = \sqrt{0.45} \implies d15 = 0.67 \text{mm}
$$

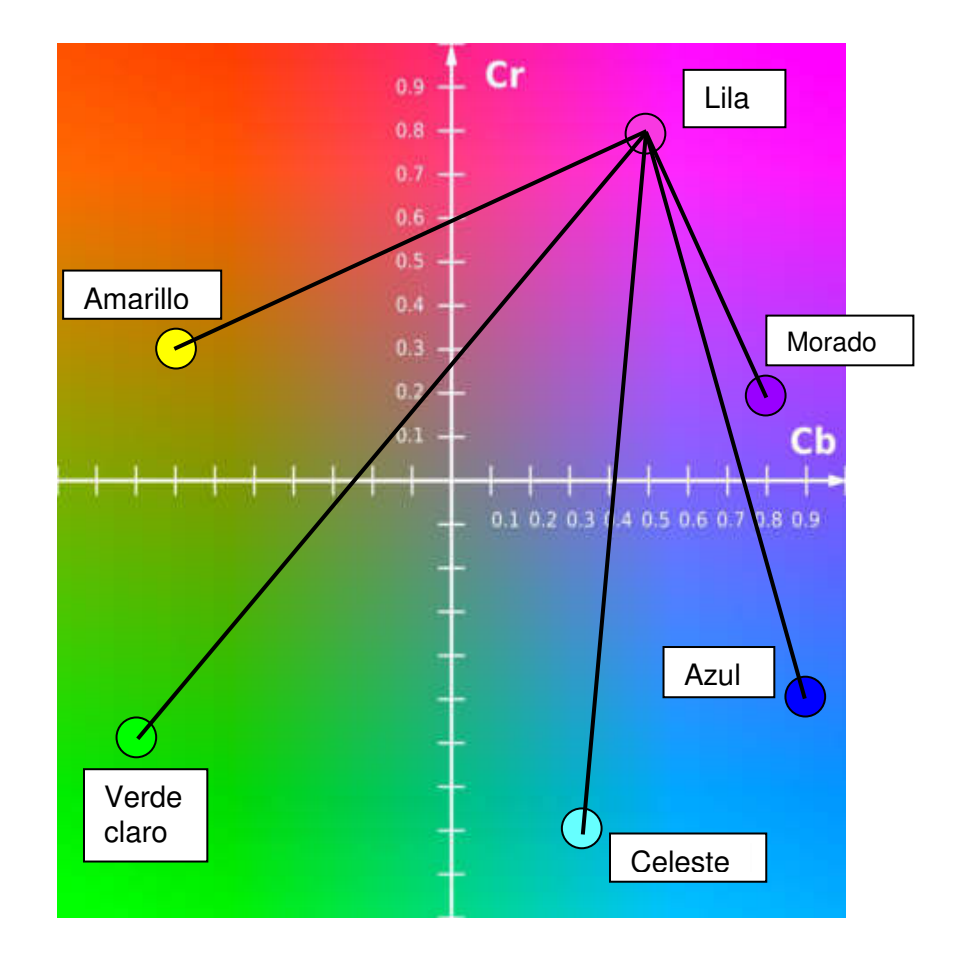

**Figura N° 134:** Distancias euclidiana del color lila a los diferentes colores

**Fuente:** <https://es.wikipedia.org/wiki/YCbCr>

# **4.7 Muestra de las posibles combinaciones de los aretes de colores a través de cálculos estadísticos**

A continuación, se resolvió las posibles opciones de los aretes de colores para la identificación del animal.

❖ **Aretes de 1 solo color:** Se forman 6 colores únicos

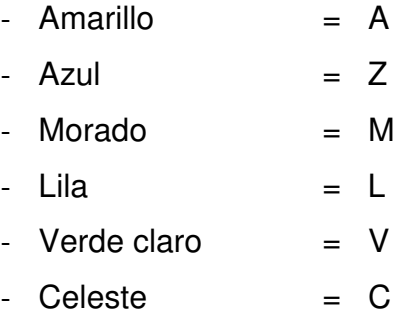

$$
C_6^1 = {6 \choose 1} = \frac{6!}{(6-1)! \cdot 1!} = 6
$$

❖ **Aretes de 2 colores:** Se forman 15 combinaciones únicas sin repetirse.

$$
C_6^2 = {6 \choose 2} = \frac{6!}{(6-2)! \ 2!} = 15
$$

**Posibles combinaciones:** AZ, AM, AL, AV, AC, ZM, ZL, ZV, ZC, ML, MV, MC, LV LC y VC.

❖ **Aretes de 3 colores:** Se forman 20 combinaciones únicas sin repetirse.

$$
C_6^3 = {6 \choose 3} = \frac{3!}{(6-3)! \ 3!} = 20
$$

**Posibles combinaciones:** AZM, AZL, AZV, AZC, AML, AMV, AMC, ALV, ALC, AVC, ZML, ZMV, ZMC, ZLV, ZLC, ZVC, MLV, MLC, MVC y LVC.

❖ **Aretes de 4 colores:** Se forman 15 combinaciones únicas sin repetirse.

$$
C_6^4 = {6 \choose 4} = \frac{6!}{(6-4)! \cdot 4!} = 15
$$

**Posibles combinaciones:** AZML, AZMV, AZMC, AZLV, AZLC, AZVC, AMLV, AMLC, AMVC, ALVC, ZMLV, ZMLC, ZMVC, ZLVC y MLVC.

❖ **Aretes de 5 colores:** Se forman 6 combinaciones únicas sin repetirse.

$$
C_6^5 = {6 \choose 5} = \frac{6!}{(6-5)! \ \ 5!} = 6
$$

# **Posibles combinaciones:** AZMLV, AZMLC, AZMVC, AZLVC, AMLVC y ZMLVC.

Suma total de combinaciones posibles =  $6 + 15 + 20 + 15 + 6$ Suma total de combinaciones posibles = 62

Por lo consiguiente, se determinó que existen unas 62 combinaciones para los aretes de colores, ya sea de un solo color hasta la posible combinación de 2, 3, 4 y 5 colores, de los 6 colores disponibles.

# **4.8 Programa de apoyo para la simulación Matlab como ejemplo para la identificación por colores**

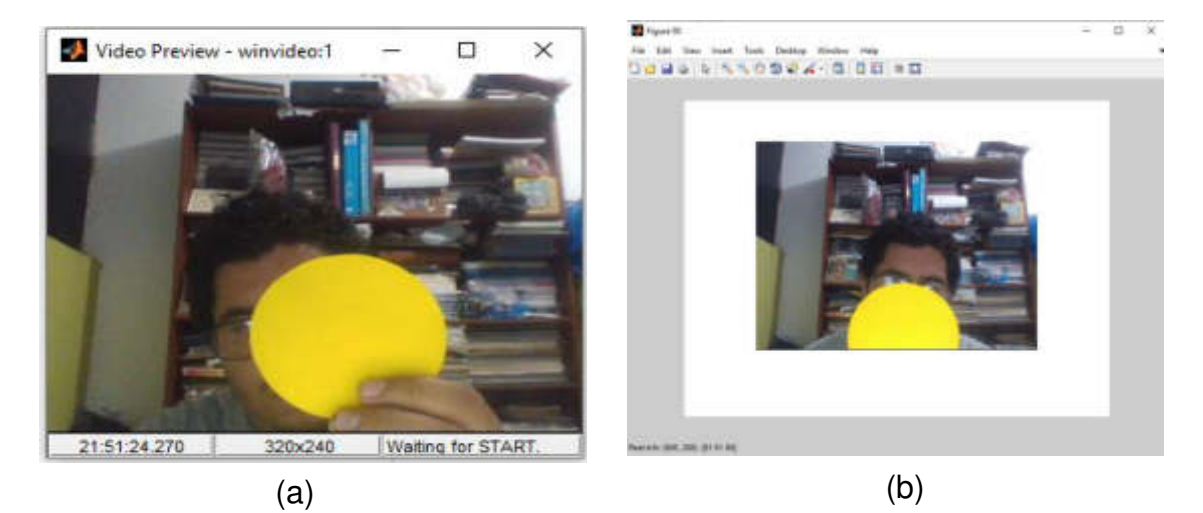

❖ Prueba del color amarillo

**Figura N° 135:** Prueba color amarillo: (a) Video y (b) Captura de imagen

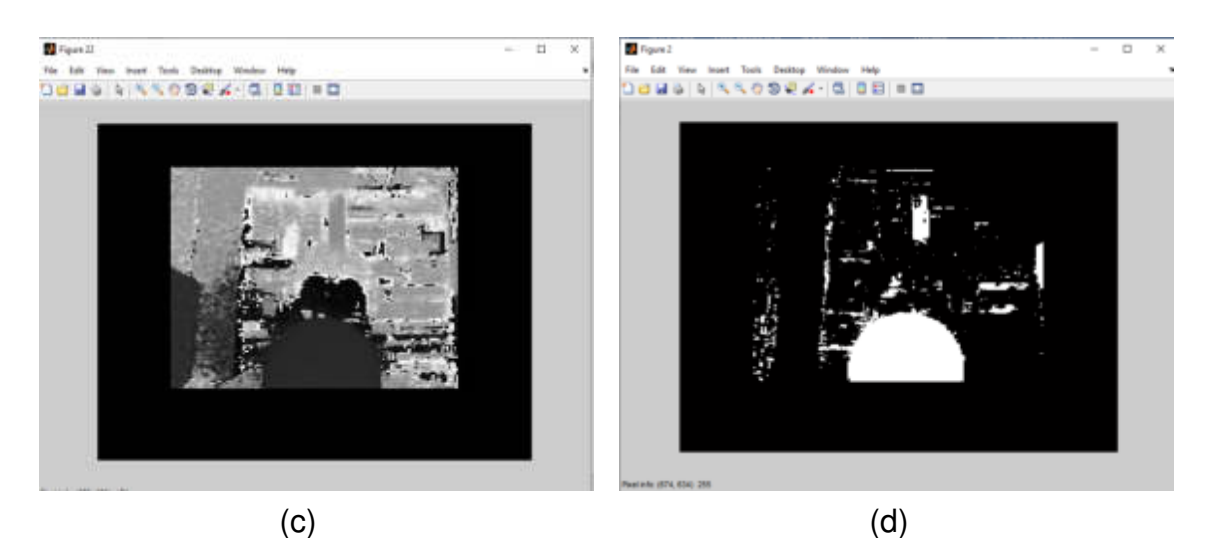

**Figura N° 136:** Prueba color amarillo: (c) Imagen en escala de grises y (d) Negativo de la imagen capturada

#### **Elaboración:** los autores

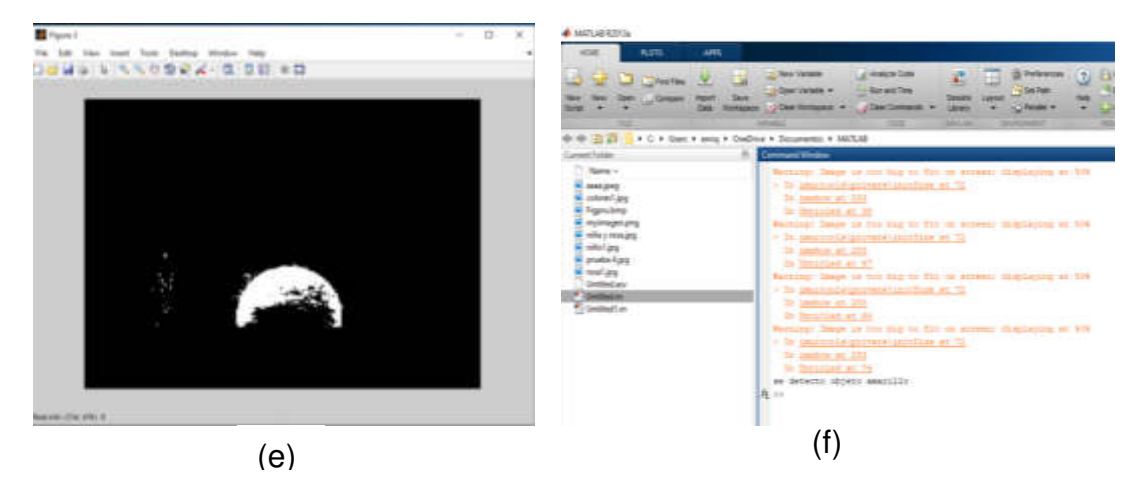

**Figura N° 137:** Prueba color amarillo: (e) Negativo del color amarillo y (f) Detección del color amarillo

### ❖ Prueba del color morado

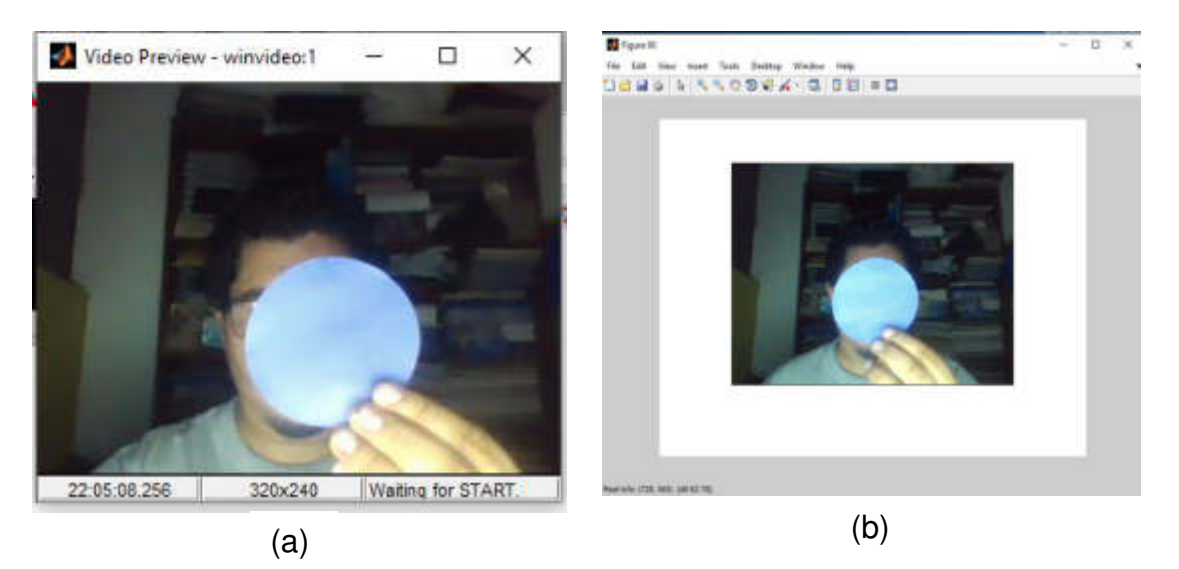

**Figura N° 138:** Prueba color morado: (a) Video y (b) Captura de imagen

**Elaboración:** los autores

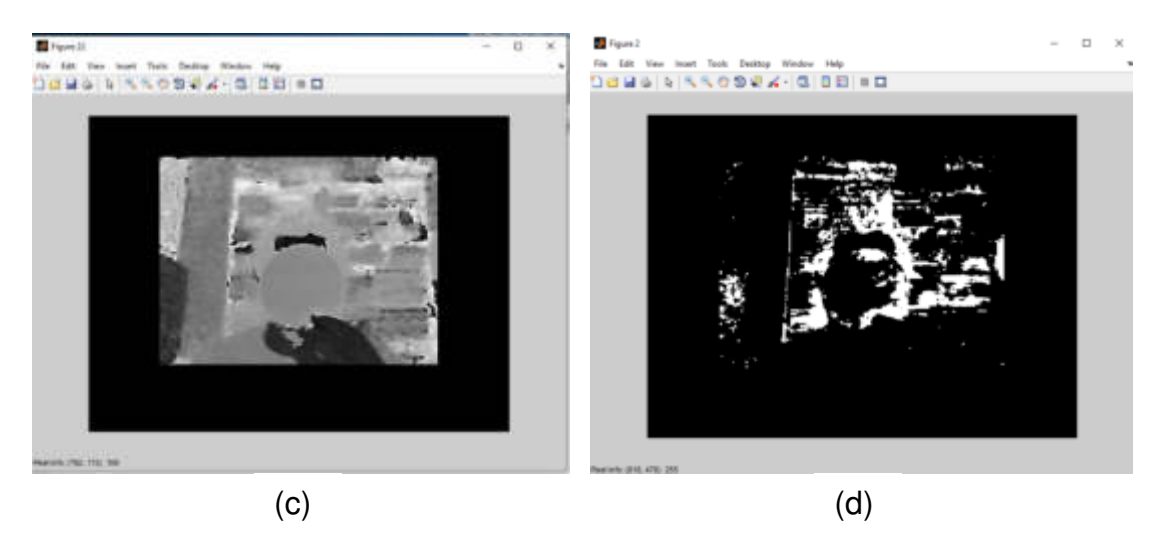

**Figura N° 139:** Prueba color morado: (c) Imagen en escala de grises y (d) Negativo de la imagen capturada

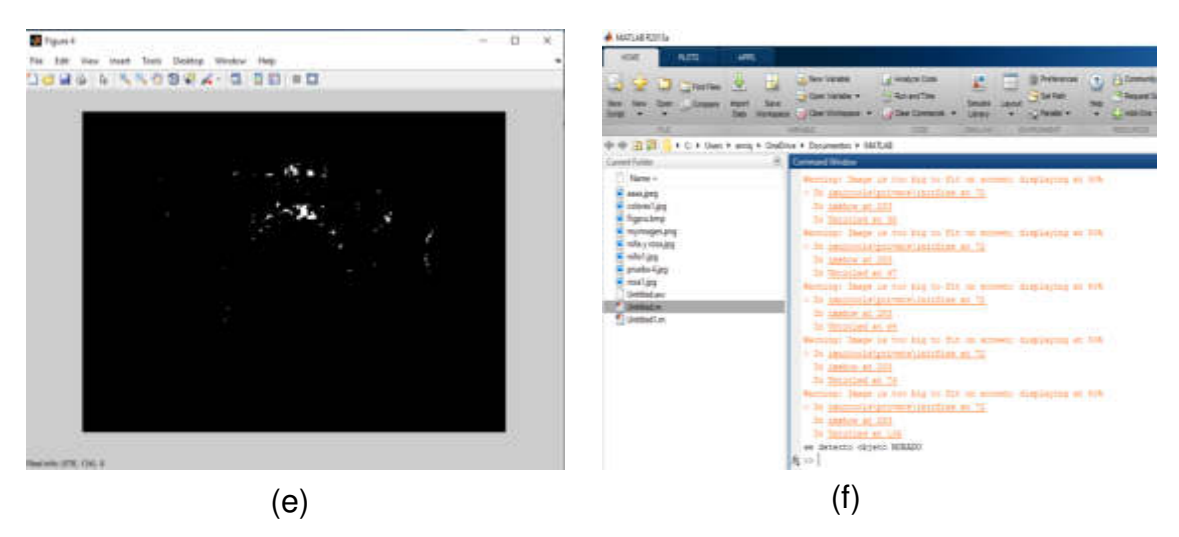

**Figura N° 140:** Prueba color morado: (e) Negativo del color morado y (f) Detección del color morado

**Elaboración:** los autores

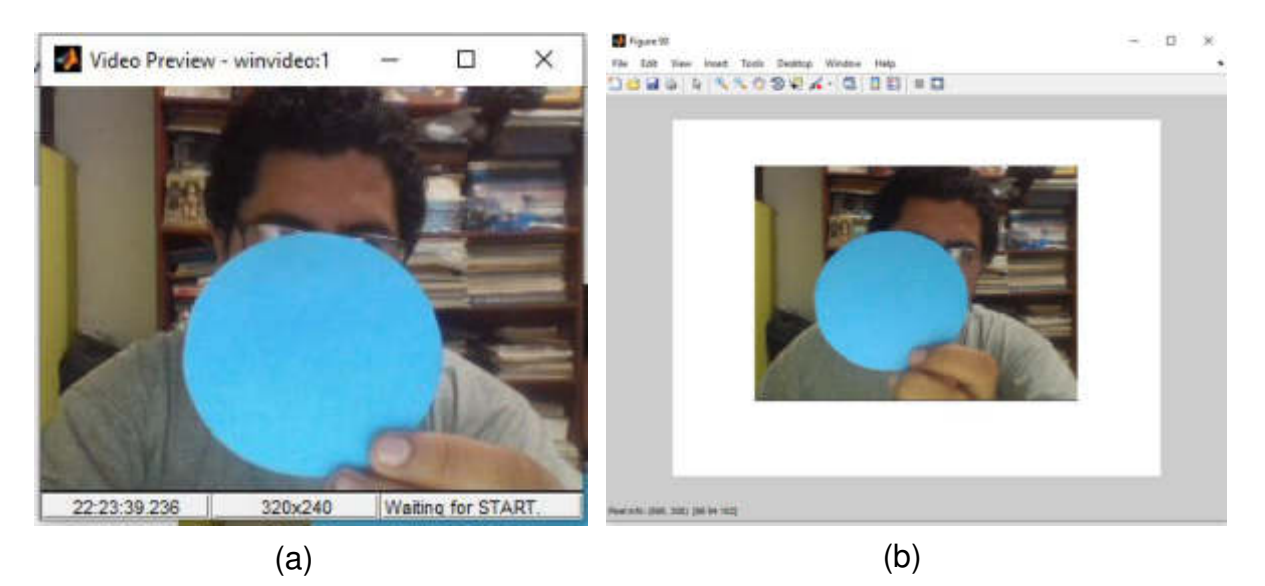

### ❖ Prueba del color celeste

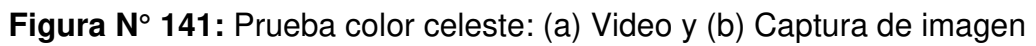

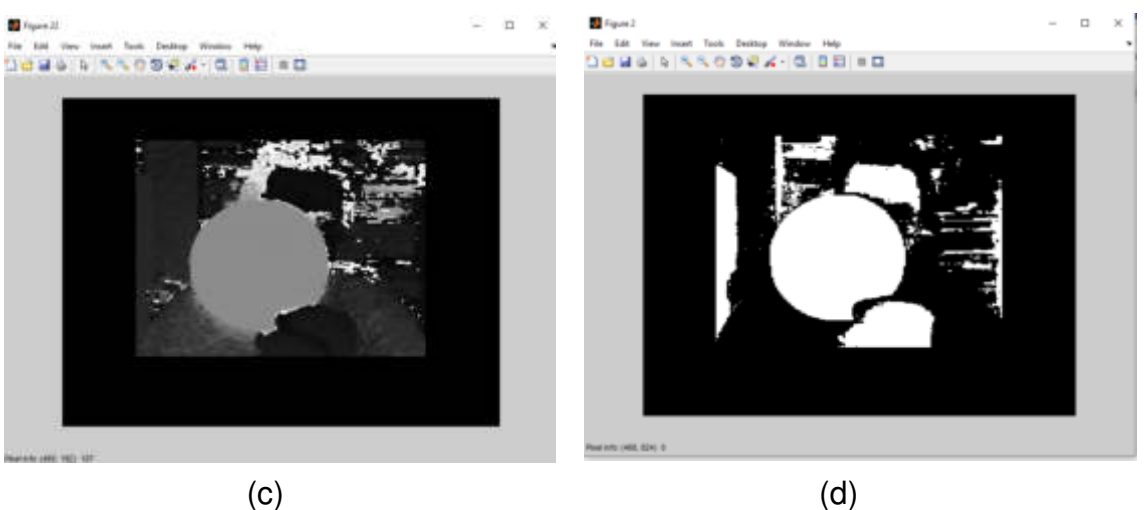

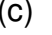

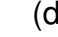

**Figura N° 142:** Prueba color celeste: (c) Imagen en escala de grises y (d) Negativo de la imagen capturada

**Elaboración:** los autores

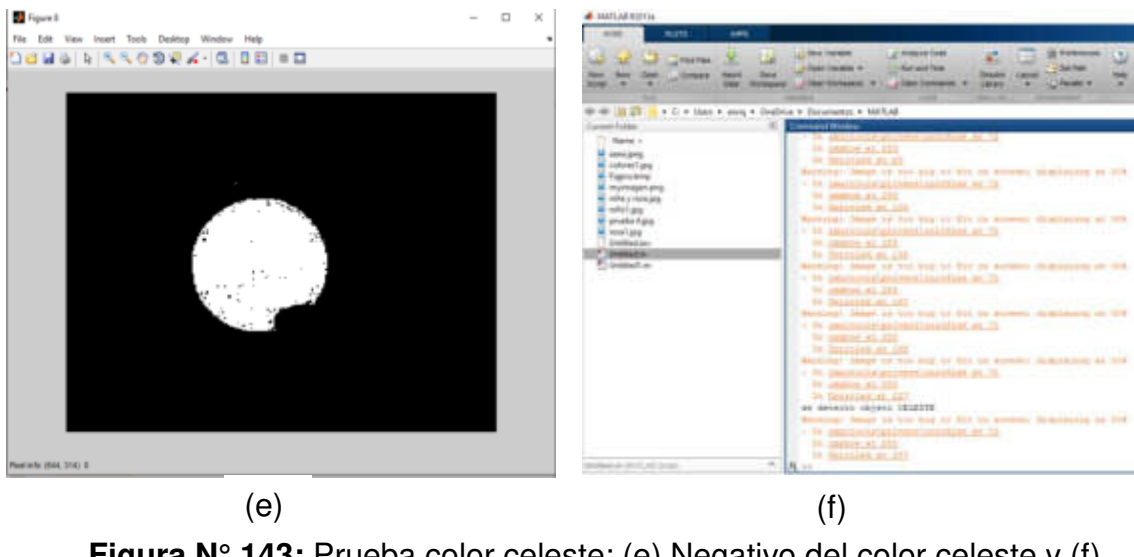

**Figura N° 143:** Prueba color celeste: (e) Negativo del color celeste y (f) Detección del color celeste

## **4.9 Cálculo definido del proceso de funcionamiento del microcontrolador 18F4550**

Se consideró el uso de un cristal externo de 4MHz, en el cual se pudo determinar el tiempo de cada instrucción.

$$
\frac{4MHz}{4} = 1MHz \rightarrow \frac{1}{1MHz} = 1\mu \text{ seg}
$$

Considerando la alimentación del microcontrolador a 5 V. se puede calcular la resolución con una cuenta de 1024 de la manera siguiente:

$$
r = \frac{5 V}{1024} = 4.88
$$
 mV por bit

Se determinó una tasa de bit para una frecuencia de 64 Hz.

$$
Tb = 64Hz \times 10 \frac{\text{bits}}{\text{muestra}} = 640 \text{ bps}
$$

Para una alimentación de 5 Volt, una sensibilidad de 2 mV/V y la capacidad máxima de 40Kg se obtiene lo siguiente:

$$
2mV x 5 V = 10 mVol
$$

Para hallar cual es el voltaje para un tope de 40Kg

$$
\frac{\rm 40Kg\,x\,10\,mV}{\rm 40Kg}=10\;mVol
$$

Se determinó una resolución para el tope de 40Kg

$$
\frac{40 \text{ Kg}}{1024} = 39.1 \text{ gr} \approx 40 \text{ gr}
$$

En la conversión ADC se determinó lo siguiente:

$$
\frac{50x5}{40000} = 6.5mv
$$

#### **4.10 Diseño**

# **4.2.1 Estructura para las marranas gestantes y cerdos jóvenes**

#### **4.10.1.1 Especificaciones de diseño**

- Este diseño está hecho a la medida de una jaula de maternidad o de paridera.
- Se utilizó para la fabricación de la estructura un tubo de acero de 1″.
- La estructura permitió mantener a los lechones, a salvo de aplastamiento de la madre.
- Permitió una capacidad para un animal porcino (marrana en estado de gestación o cerdo joven).
- El diseño tuvo una puerta trasera con bisagras tipo bastón para fácil apertura de izquierda o derecha, como cierre de seguridad.
- El comedero debe ser individualizado para una alimentación personalizada.
- La estructura tuvo una dimensión de 600 cm de ancho x 1900 cm de largo x 1104 cm de alto.

**Nota:** Se determinó dichas dimensiones de la estructura por las medidas de una marrana.

#### **4.10.1.2 Restricciones**

• Este diseño está restringido para una sola marrana gestante o un cerdo joven, ya que cada marrana que está gestando es aislada del resto de las marranas.

#### **4.10.1.3 Limitaciones**

La estructura está limitada en tres opciones en su uso:

- **Primera. -** La estructura puede ser usada para el pesaje y dosificación de alimento de los cerdos jóvenes y de las marranas gestantes.
- **Segunda. -** Puede ser usada para la lactancia de los cerdos jóvenes o para el predestete.
- **Tercera.** La estructura puede ser utilizada para estancia del preparto y postparto de las marranas.

#### **4.10.1.4 Diseño de la estructura**

La jaula de maternidad permite preservar a los lechones de aplastamientos cuando la marrana se tumba. El alimento en el comedero individualizado hace que la marrana tome la ración de pienso recomendado según el estado de la gestación y se preserve seco y limpio para los animales.

La apertura de la jaula de partos longitudinal permite una mejor accesibilidad y manejo de la marrana, que se le traslada a la sala de maternidad una semana antes de la fecha prevista de parto para que se adapte a la nueva ubicación y al cambio de ambiente; esté tranquila y preparada para el parto, así se conseguirá mayor interacción entre la marrana y sus lechones.

Para el diseño de la estructura de maternidad se hizo uso de un software de diseño. Para el diseño en 2D se utilizó AutoCAD 2017.

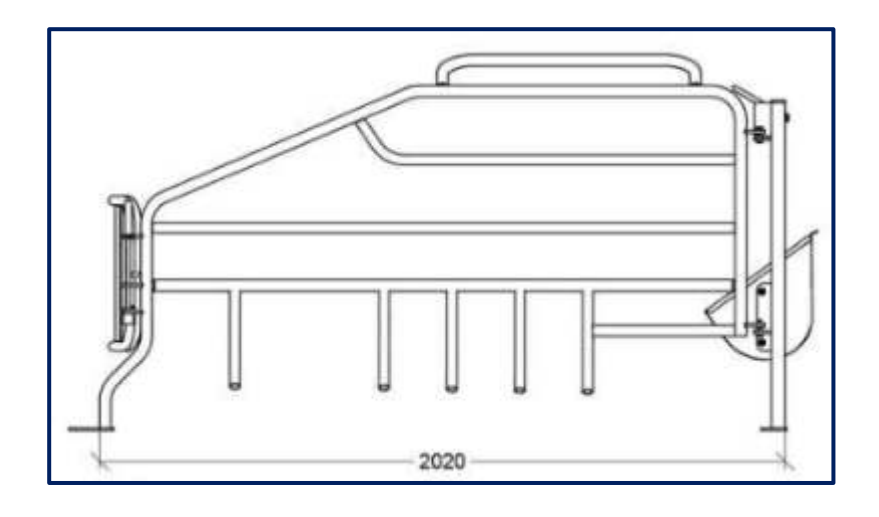

**Figura N° 144:** Diseño asistido por computadora AutoCAD - Vista lateral derecha de la estructura de maternidad

**Fuente:** <https://peigganadera.com/equipamiento-ganadero/jaula-maternidad-cerdas/>

Se diseñó la estructura con una altura de 107 cm desde el ras del piso hasta la primera varilla de agarre, tiene un largo total contando con el borde del comedero de 2.21 metros y sin contar con el comedero tiene un largo de 1.97 metros.

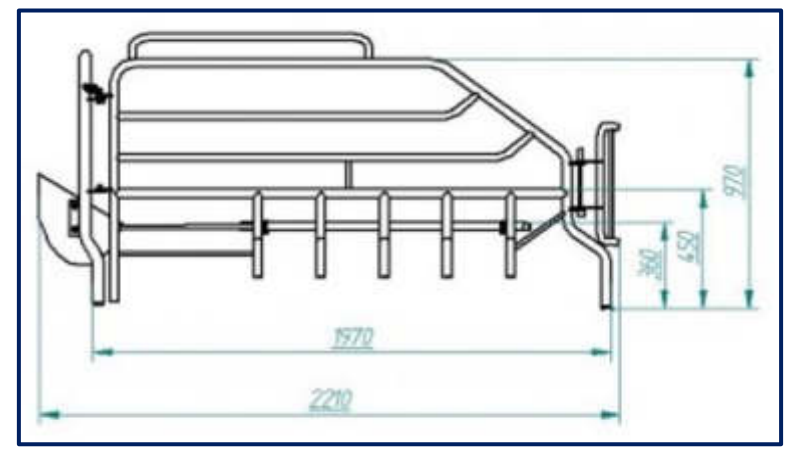

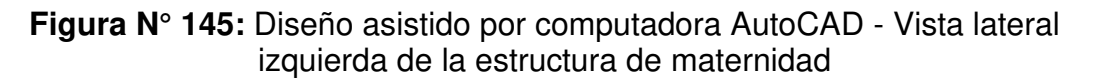

**Fuente:** [https://www.govi.es/equipamientos-ganaderos/jaulas-de-maternidad/paridera-001](https://www.govi.es/equipamientos-ganaderos/jaulas-de-maternidad/paridera-001-balance-n8/) [balance-n8/](https://www.govi.es/equipamientos-ganaderos/jaulas-de-maternidad/paridera-001-balance-n8/) 

A continuación, se observa las siguientes Figura N° 146 y Figura N° 147:

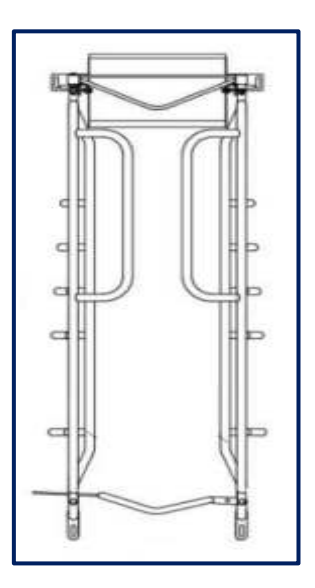

**Figura N° 146:** Diseño asistido por computadora AutoCAD - Vista superior de la estructura de maternidad

**Fuente:** [https://www.govi.es/equipamientos-ganaderos/jaulas-de-maternidad/paridera-001](https://www.govi.es/equipamientos-ganaderos/jaulas-de-maternidad/paridera-001-balance-n8/) [balance-n8/](https://www.govi.es/equipamientos-ganaderos/jaulas-de-maternidad/paridera-001-balance-n8/) 

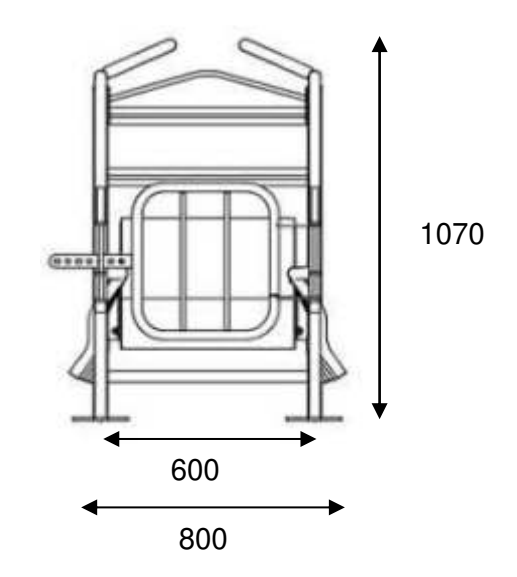

**Figura N° 147:** Diseño asistido por computadora AutoCAD - Vista frontal de la estructura de maternidad

**Fuente:** [https://www.govi.es/equipamientos-ganaderos/jaulas-de-maternidad/paridera-001](https://www.govi.es/equipamientos-ganaderos/jaulas-de-maternidad/paridera-001-balance-n8/) [balance-n8/](https://www.govi.es/equipamientos-ganaderos/jaulas-de-maternidad/paridera-001-balance-n8/) 

#### **4.2.2 Estructura de las balanzas**

# **4.10.2.1 Estructura de la balanza para el sensado del peso de los animales (Cerdos jóvenes y marranas gestantes)**

La balanza electrónica es un mecanismo diseñado para medir el peso de una masa, pueden llegar a tener un valor del peso con precisión y exactitud.

#### **4.10.2.1.1 Especificaciones de diseño**

- Está estructura está diseñada con las medias específicas de una marrana gestante.
- La estructura del centro deberá estar hecha de planchas de acero al carbón.
- La plataforma deberá estar hecho de acero galvanizado de ½''.
- La balanza deberá medir en las siguientes unidades en Kg/Lb.
- La estructura de la balanza deberá contar con una celda de carga de 500 kg, ubicada en el centro donde reparte los 4 puntos de presión al momento del pesaje.
- Deberá estimar un peso de 0 a 500 kg.
- La estructura central de la balanza deberá tener las siguientes medidas: 76 cm de largo y 57 cm de ancho.
- La estructura total de la balanza deberá tener las siguientes medidas: 174 cm de largo y 57 cm de ancho.

#### **4.10.2.1.2 Restricciones**

• Este diseño no tiene ninguna restricción, ya que está diseñado para un ambiente cerrado o abierto, porque la celda de carga soporta la humedad, el agua y está pintada con un recubrimiento anticorrosivo para disminuir el proceso de oxidación.

### **4.10.2.1.3 Limitaciones**

• Este diseño está limitado para la familia porcina, pero puede estimar el valor del peso de todo animal que no sobrepase el peso de 500 kg.

### **4.10.2.1.4 Diseño de la estructura**

La estructura está diseñada para soportar un peso íntegro de una marrana gestante que se encuentra entre los 320 kg a 350 kg, está hecho de acero laminado de 1" de grosor, para soportar la deformación al momento del pesaje.

En la Figura N° 148 se visualiza un primer diseño que estaba contemplado solo para cerdos jóvenes, con unas medidas de 57 cm de ancho y 76 cm de largo, donde no se tuvo en cuenta el tamaño del largo de una marrana gestante que está entre 1,80 metros a 1,85 metros con lo cual se tuvo que agrandar la balanza.

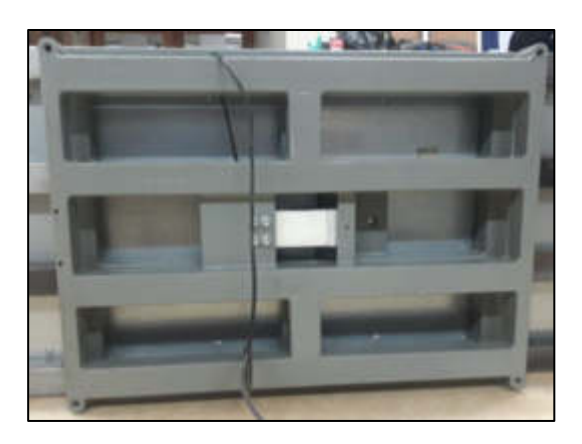

**Figura N° 148:** Balanza central para cerdos jóvenes

**Elaboración:** los autores

En la Figura N° 149 se observa en los cuadrados rojos el alargamiento que se hizo a la balanza principal, dicho alargue es de 49 cm de largo y 57 cm de ancho por ambos extremos, midiendo en total la balanza de 174 cm de largo y 57 cm de ancho.

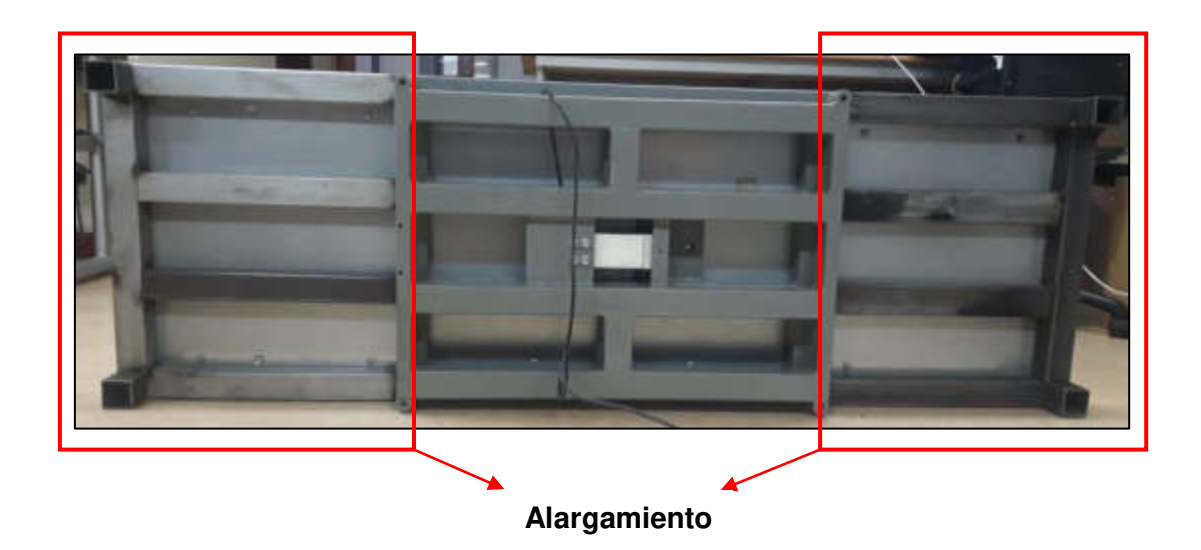

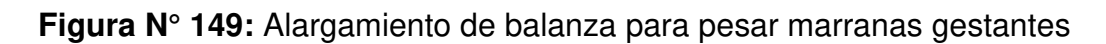

**Elaboración:** los autores

Como se observa en las Figura N° 149

y Figura N° 150, en el centro se encuentra ubicada una celda de carga de 500 kg, dicha ubicación es precisa, ya que corresponde a un equilibrio para los 4 puntos extremos del armazón de la balanza.

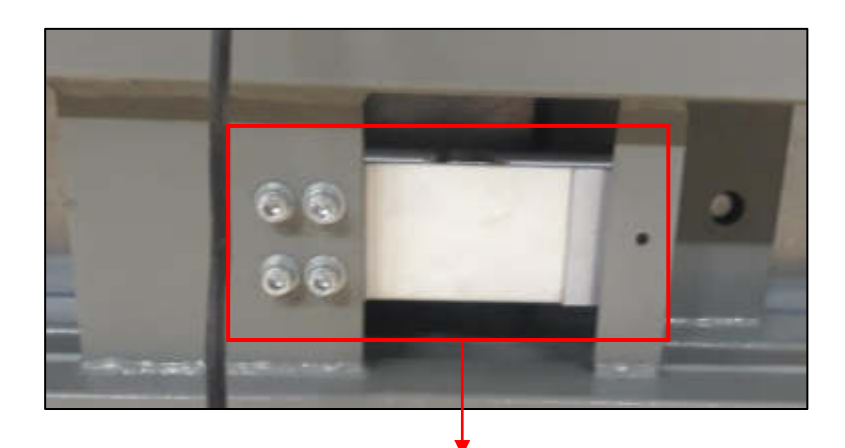

**Figura N° 150:** Vista de la celda de carga de 500 kg **Elaboración:** los autores **Celda de carga de 500 kg** 

En la Figura N° 151 se muestra el diseño de la balanza en AutoCAD 3D, donde se visualiza la balanza central diseñada para los cerdos jóvenes y los dos alargamientos para unificar una solo balanza.

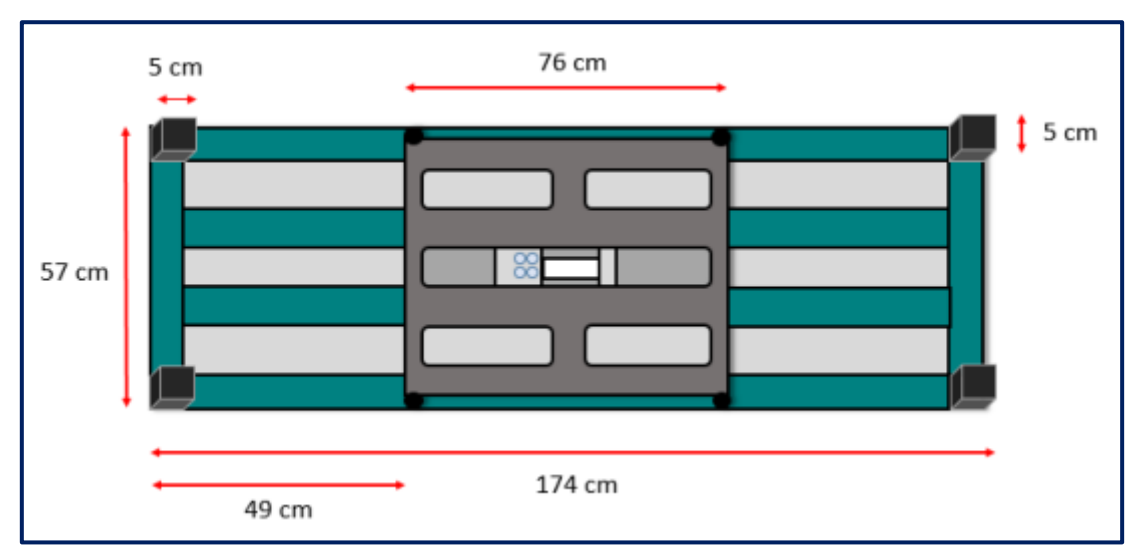

**Figura N° 151:** Diseño asistido por computado AutoCAD 3D - Vista del diseño en 3D

**Elaboración:** los autores

# **4.10.2.2 Estructura de la balanza para el sensado de la comida**

### **4.10.2.2.1 Especificaciones de diseño**

- Este diseño deberá tener las medidas específicas de un comedero tradicional. Está hecho de acero galvanizado de 1" de grosor y pintado con una pintura anticorrosiva.
- La estructura deberá contar con una celda de carga de 40 kg, ubicado en la base del centro donde hace presión al momento del pesaje del alimento.
- La balanza deberá estimar un peso de 0 a 40 kg para el censado de la comida.

### **4.10.2.2.2 Restricciones**

- Esta balanza está restringida para su uso, como en la intemperie, ya que la lluvia afectaría la celda de carga de 40 kg.
- Su uso está restringido solamente para comida granulada o pienso.

### **4.10.2.2.3 Limitaciones**

- Por su tamaño de diseño puede aguantar el peso de 40 kg de comida.
- El diseño está dado para porcinos.

### **4.10.2.2.4 Diseño de la estructura**

En la Figura N° 152 se observa que se mantuvo el diseño original de un comedero para una estructura paridera, pero se hizo un cambio en la base para que tuviera una celda de carga de 40 kg, así pueda pesar la comida dosificada al instante que la balanza principal vote el peso del animal.

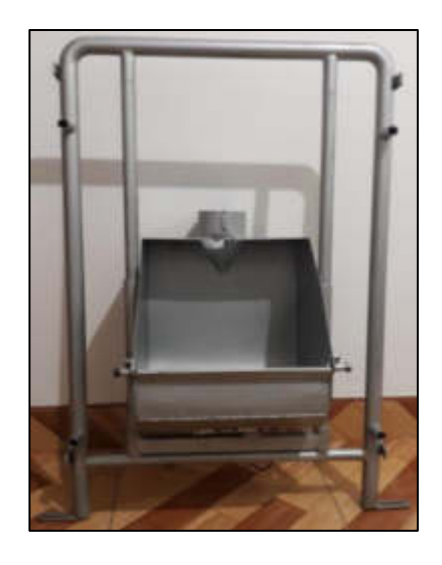

**Figura N° 152:** Estructura de la balanza para el comedero

**Elaboración:** los autores

A continuación, en la Figura N° 153 se puede visualizar como la celda de carga de 40 kg está colocada en la base, así la celda puede sacar el peso de la comida dosificada de acuerdo al peso del animal.

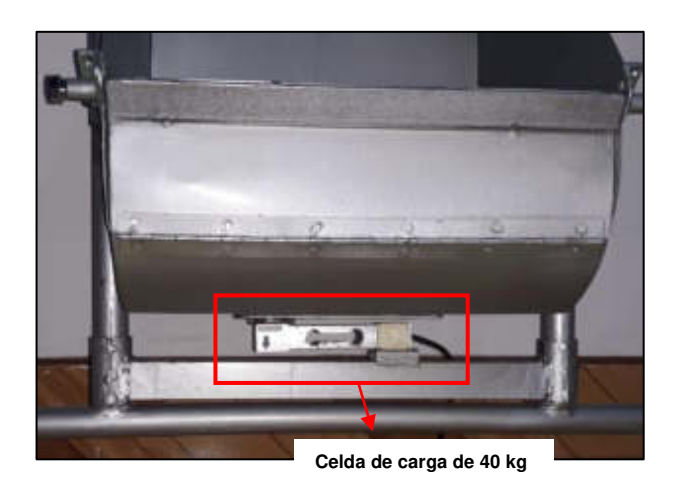

**Figura N° 153:** Celda de carga de 40 kg

**Elaboración:** los autores

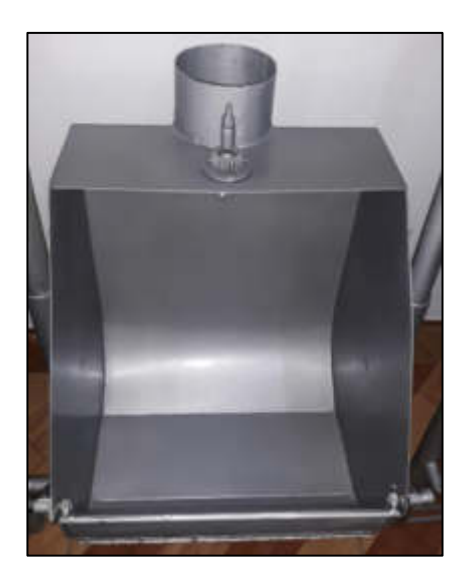

**Figura N° 154:** Estructura del comedero

**Elaboración:** los autores

### **4.2.3 Estructura dosificadora de alimento**

### **4.10.3.1 Diseño de las tolvas**

Se llama tolva o embudo de gran tamaño al depósito destinado para almacenar materiales granulares o pulverizados, entre otros.

- Este diseño deberá estar hecho de acero galvanizado con pintura anticorrosiva para barcos.
- El diseño deberá contar con 5 tolvas independientes, de los cuales 4 son para las cuatro etapas de los cerdos jóvenes y 1 para las marranas gestantes.
- Cada tolva deberá contar con su tornillo sin fin independiente para trasladar la comida.

#### **4.10.3.1.2 Restricciones**

• Este diseño está restringido solamente para ambientes cerrados, no para la intemperie, ya que almacena y transporta comida.

#### **4.10.3.1.3 Limitaciones**

• Cada tolva está diseñada independientemente para cada una de las cuatro etapas de los cerdos jóvenes y de la marrana gestante, solo puede transportar comida granulada.

#### **4.10.3.1.4 Diseño de la estructura**

- En la Figura N° 155 se observa el primer bosquejo de la estructura dosificadora de alimento para las marranas gestantes y los cerdos jóvenes. Como se aprecia se tiene 5 tolvas (A, B, C, D y E) con sus respectivos tornillos sin fin (F, G, H, X y Y).
- Toda la estructura de las tolvas está hecha de acero galvanizado.
- Los tornillos sin fin tienen una longitud de largo de 55 cm.
- Las tolvas tienen una medida de 15x15 cm y un largo de 40 cm.
- Las tolvas están diseñadas para tener un volumen de:
- Volumen =  $15 \times 15 \times 40 = 9000 \text{ cm}^3$

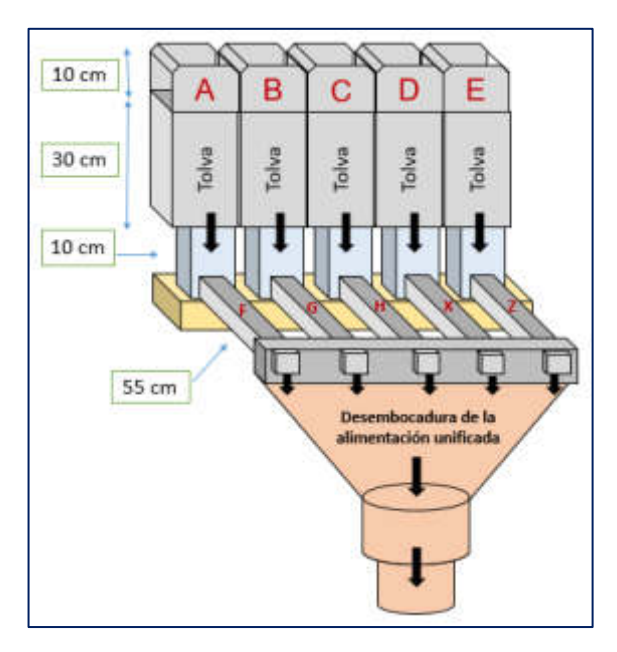

**Figura N° 155:** Diseño asistido por computadora 3D PowerPoint - Primer bosquejo del diseño de la estructura dosificadora en 3D

**Elaboración:** los autores En la Figura N° 156 se observa un diseño de

una sola tolva con su respectivo tornillo sin fin para el almacenamiento y trasporte del alimento, de una de las categorías del cerdo joven o de la marrana gestante.

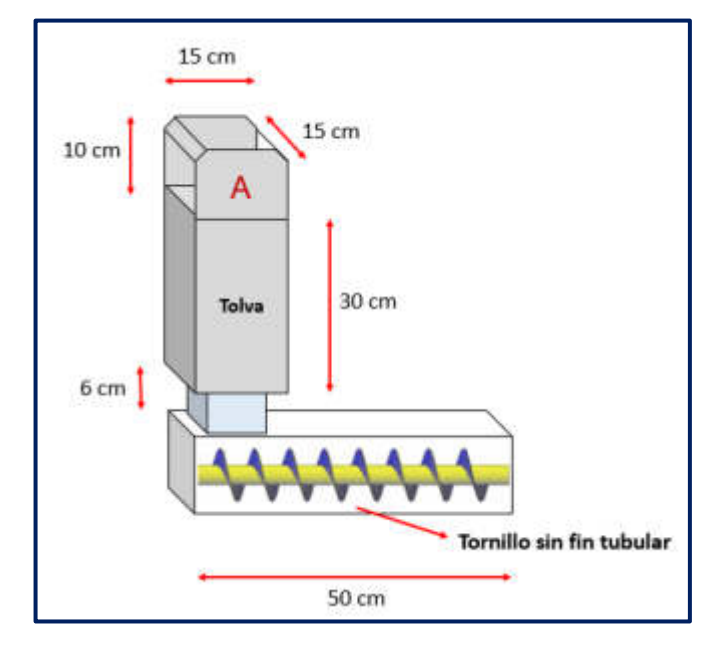

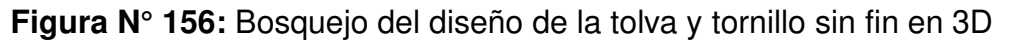

# **4.10.3.2 Diseño del transportador de comida (Tornillo sin fin)**

# **4.10.3.2.1 Especificaciones de diseño (Cerdo Joven)**

- El diseño del tornillo sin fin para los cerdos jóvenes deberá tener una medida de 45 cm de largo.
- El tornillo sin fin deberá contar con un paso de vuelo a vuelo de 2,5 cm.
- El tornillo sin fin deberá contar con un diámetro de eje de 3,5 cm.
- El tornillo sin fin deberá contar con un diámetro del tornillo de 7 cm.
- Cada tornillo sin fin deberá contar con una unión para acoplarle un motor reductor de 24v.

# **4.10.3.2.2 Especificaciones de diseño (Marrana gestante)**

- El diseño del tornillo sin fin para los cerdos jóvenes deberá tener una medida de 45 cm de largo.
- El tornillo sin fin deberá estar hecho de acero de 1" de grosor.
- Deberá contar con un paso de vuelo a vuelo de 5,5mm.
- El tornillo sin fin deberá tener un diámetro de eje de 65mm.
- El tornillo sin fin deberá contar con un diámetro exterior de 100mm.
- Deberá contar con una unión para acoplarle un motor reductor de 24v.

### **4.10.3.2.3 Restricciones**

- Cada tornillo sin fin está protegido por un tubo de acero de 1".
- El tornillo sin fin puede únicamente girar en sentido horario, ya que la desembocadura del tubo está en la parte final.

### **4.10.3.2.4 Limitaciones**

• El tornillo sin fin está limitado para trasladar comida sea comida granulada o pienso.

### **4.10.3.2.5 Diseño de la estructura**

- El primer tornillo sin fin que es de las marranas gestantes y tiene un largo de 430 mm que viene hacer 43 cm.
- El segundo tornillo sin fin es para los cerdos jóvenes que tiene un largo de 420 mm que viene hacer 42 cm.
- Cada tornillo sin fin cuenta con un rodaje en su interior.
- Todo diseño se hizo en AutoCAD 3D para simular el desempeño del tornillo sin fin.

A continuación, se observará en la Figura N°

157 y Figura N° 158 los tornillos sin fin que se diseñaron para los cerdos jóvenes y para las marranas gestantes, respectivamente.

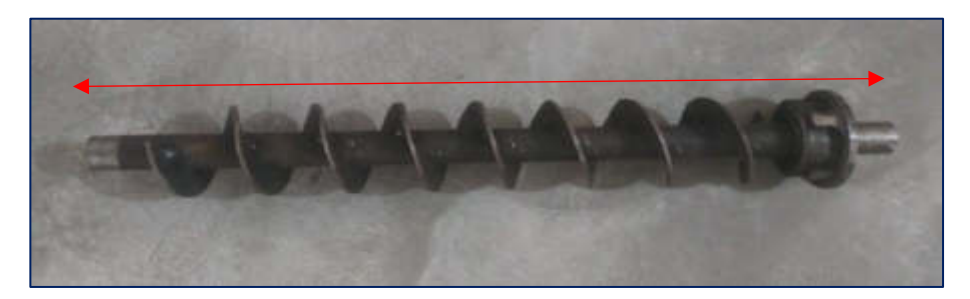

**Figura N° 157:** Tornillo sin fin para las tolvas de los cerdos jóvenes con forma de tirabuzón

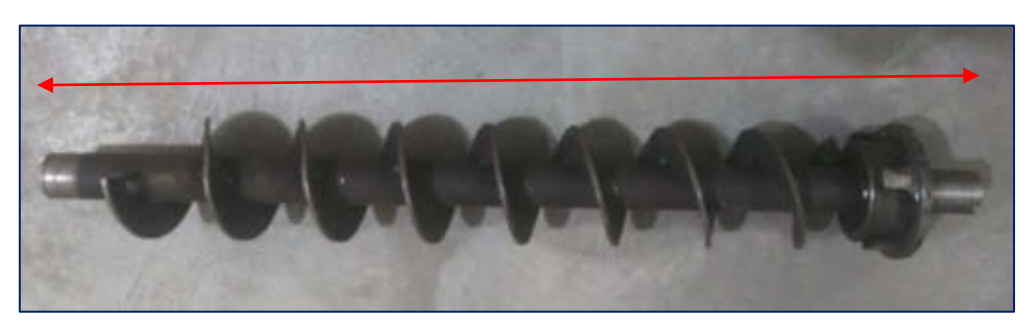

**Figura N° 158:** Tornillo sin fin para las tolvas de las marranas gestantes con forma de tirabuzón

**Elaboración:** los autores

En la Figura N° 159, se observará el acople de un motor reductor con su respectivo tornillo sin fin, que se hace con cada tornillo sin fin, ya que el funcionamiento del sistema es que funcione este a la vez. En la Figura N° 160 se observa los 5 tornillos sin fin con su motor reductor.

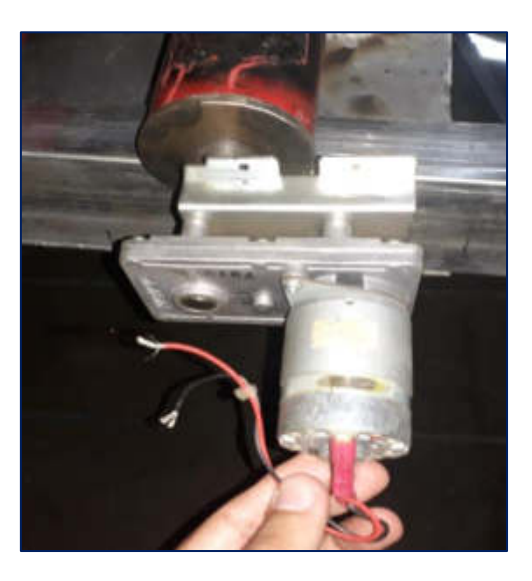

**Figura N° 159:** Motor reductor acoplado en la parte final del tornillo sin fin

**Elaboración:** los autores

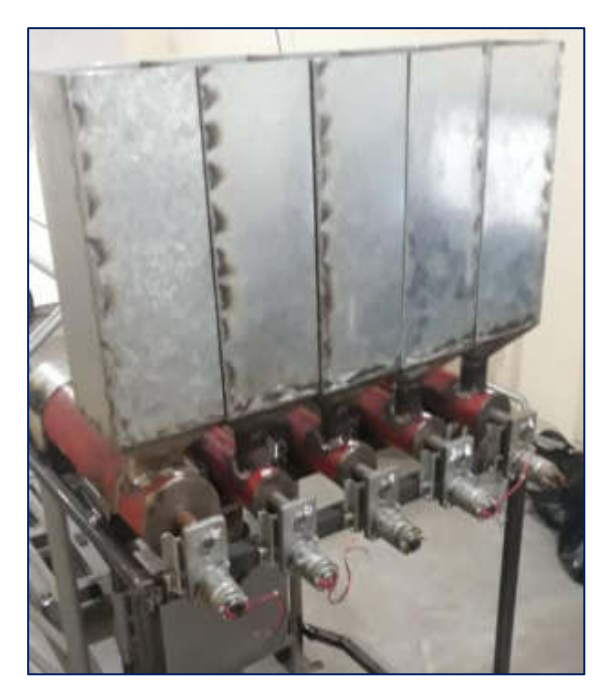

**Figura N° 160:** Acoplamiento de cada tornillo sin fin con su respectivo motor reductor

### **4.2.4 Diseño de la placa PCB**

La placa de circuito impreso o en sus siglas en inglés: "Printed Circuit Board (PCB)", es un circuito impreso que está constituido de caminos o pistas de material conductor, como por ejemplo el cobre. La base puede ser hecha de resina de fibra de vidrio o polímeros como la baquelita, se utiliza para conectar componentes electrónicos que cumplan las diferentes funciones en un circuito.

#### **4.10.4.1 Especificaciones de diseño**

- La placa deberá tener las siguientes dimensiones de 9 cm x 7cm para que pueda entrar en una caja acrílica.
- Cada celda de carga deberá tener una placa unificada de comunicación y conversión independiente.
- La placa deberá estar diseñada a doble capa con base de fibra de vidrio para aumentar su resistencia y tiempo de vida útil.
- La placa deberá usar solamente un microcontrolador de la familia 18F45XX.
- Deberá llevar un cristal de 4MHz con el cual se determinó que el tiempo de cada instrucción es de 1µ seg.
- El microcontrolador 18F4550 deberá estar únicamente por una alimentación de 5v.
- La placa deberá utilizar un módulo HX711 ya que es un transmisor entre las celdas de carga y el microcontrolador PIC18F4550.
- La conexión de las celdas de carga de 40 kg y de 500 kg deberán ser realizadas a través de borneras.

#### **4.10.4.2 Restricciones**

- Esta placa está diseñada para trabajar con un voltaje de alimentación de 220V, haciendo una conversión a 5VDC.
- La placa está restringida solamente para utilizar los microcontroladores de la familia PIC18FXX o siendo más específicos el PIC18F4550.

#### **4.10.4.3 Limitaciones**

- La placa está diseñada únicamente para que lleve los siguientes componentes:
- 1 microcontrolador 18F4550
- 1 módulo HX711
- 1 AC DC Módulo (HLK- PM01) 220v-5v
- 1 Módulo Conversor TTL a RS 485 (MAX485)
- 3 borneras para conexiones

#### **4.10.4.4 Diseño de placa PCB en EAGLE**

• En la Figura N° 161 se observa el diseño esquemático de la placa PCB, esta placa está hecha de en fibra de vidrio. Se utilizó borneras para una mejor conexión entre los sensores y módulos necesarios para el sistema. Se utilizó un cristal de 4MHz conectado al microcontrolador.

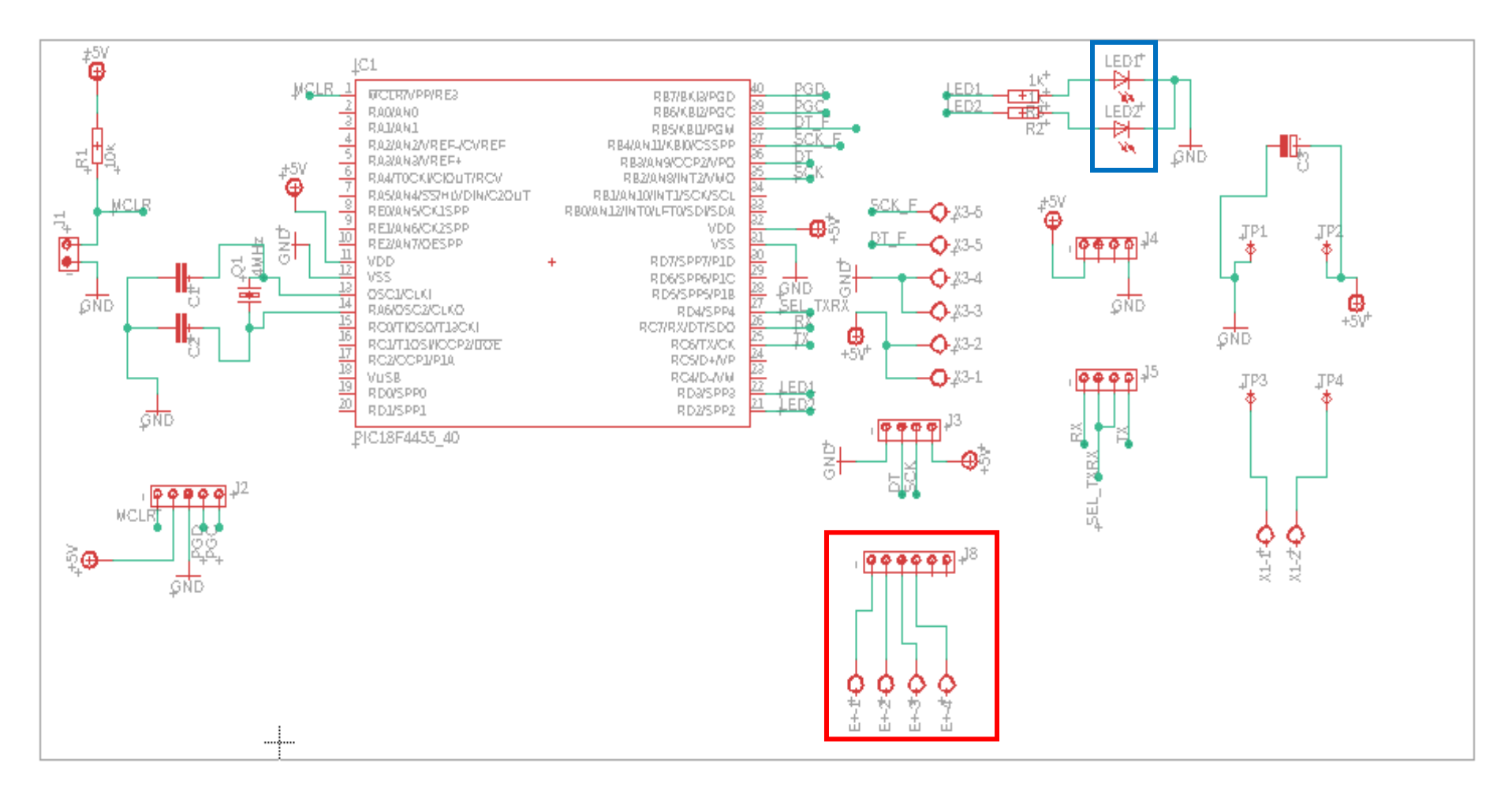

**Figura N° 161:** Diseño esquemático de la PCB en EAGLE

En la Figura N° 162 se aprecia el diseño de la placa PCB en el programa EAGLE, el tamaño final de la placa es de 9cm x 7cm.

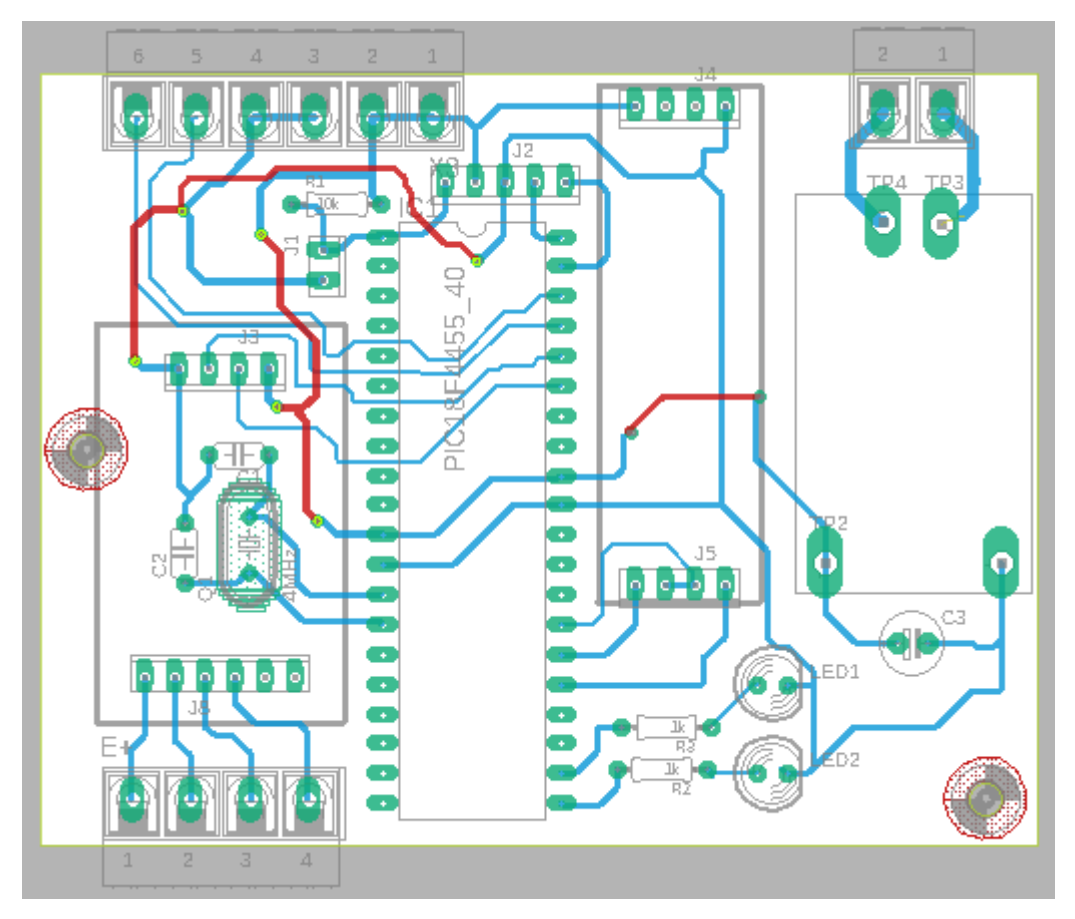

**Figura N° 162:** Diseño de la placa PCB en EAGLE

**Elaboración:** los autores

Se observa que cada balanza es independiente, el dispositivo AC-DC módulo HLK-PM01, donde las entradas TP3 y TP4 son entradas AC de alterna, C3 nos vota el valor de 5v, el módulo es un conversor RS232 a RS485 este conversor es un HALF DUPLEX.

El PIC puede funcionar como un FULL DUPLEX es su modo UART, el módulo UART del PIC es un serial TTL de 0 a 5v donde tiene su RX y TX. El módulo RS-485 es HALF DUPLEX. Este módulo convierte niveles de voltaje, la comunicación del RS-485 y el PIC es serial.

En la Figura N° 163 se puede observar la placa ya soldada con los componentes.

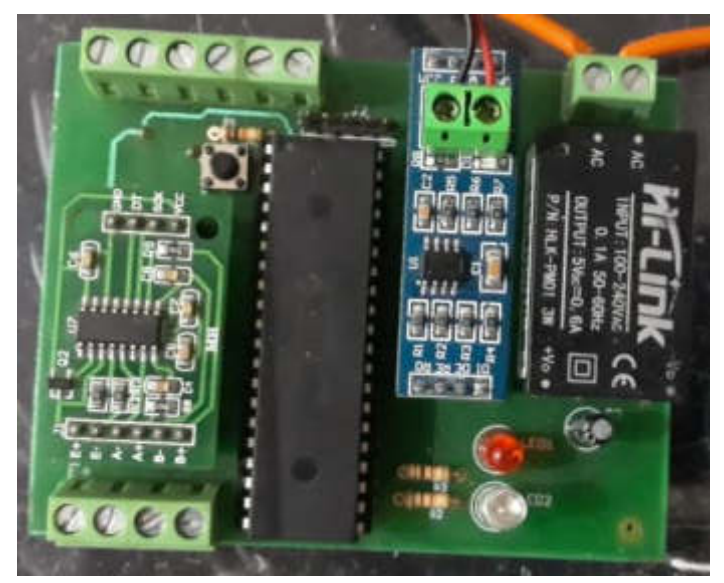

**Figura N° 163:** Placa PCB en EAGLE con sus componentes en físico

**Elaboración:** los autores

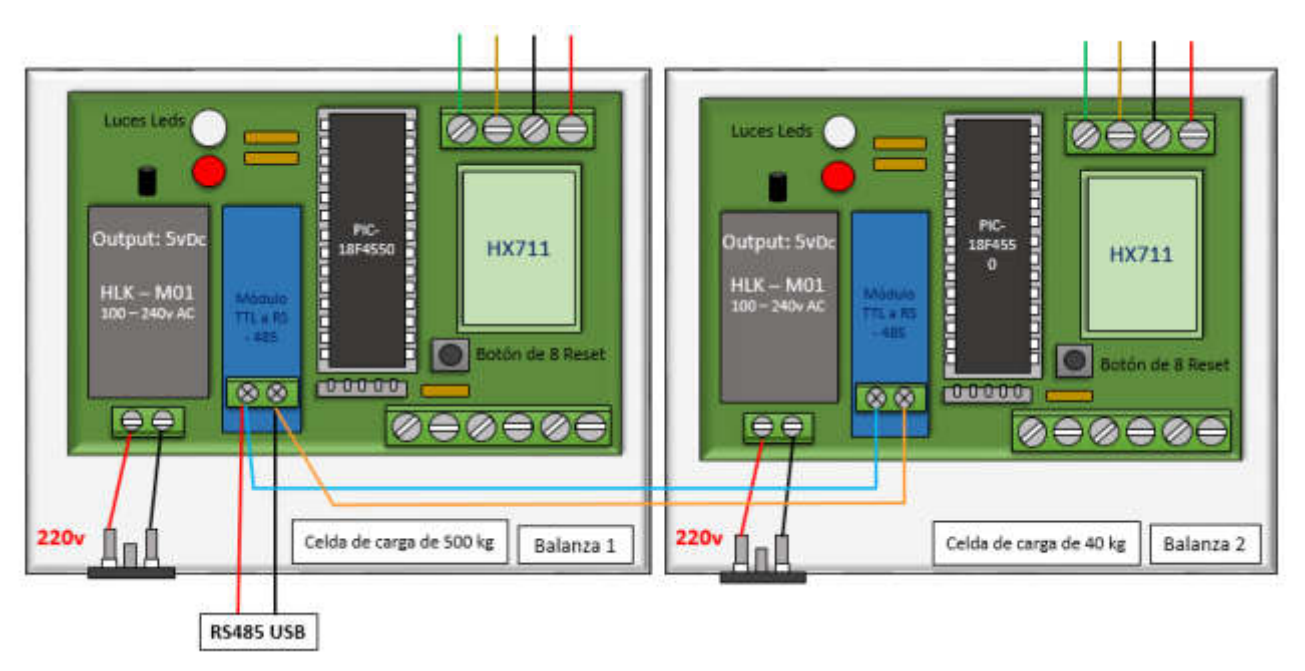

**Figura N° 164:** Diseño asistido por computadora de la placa PCB en 3D

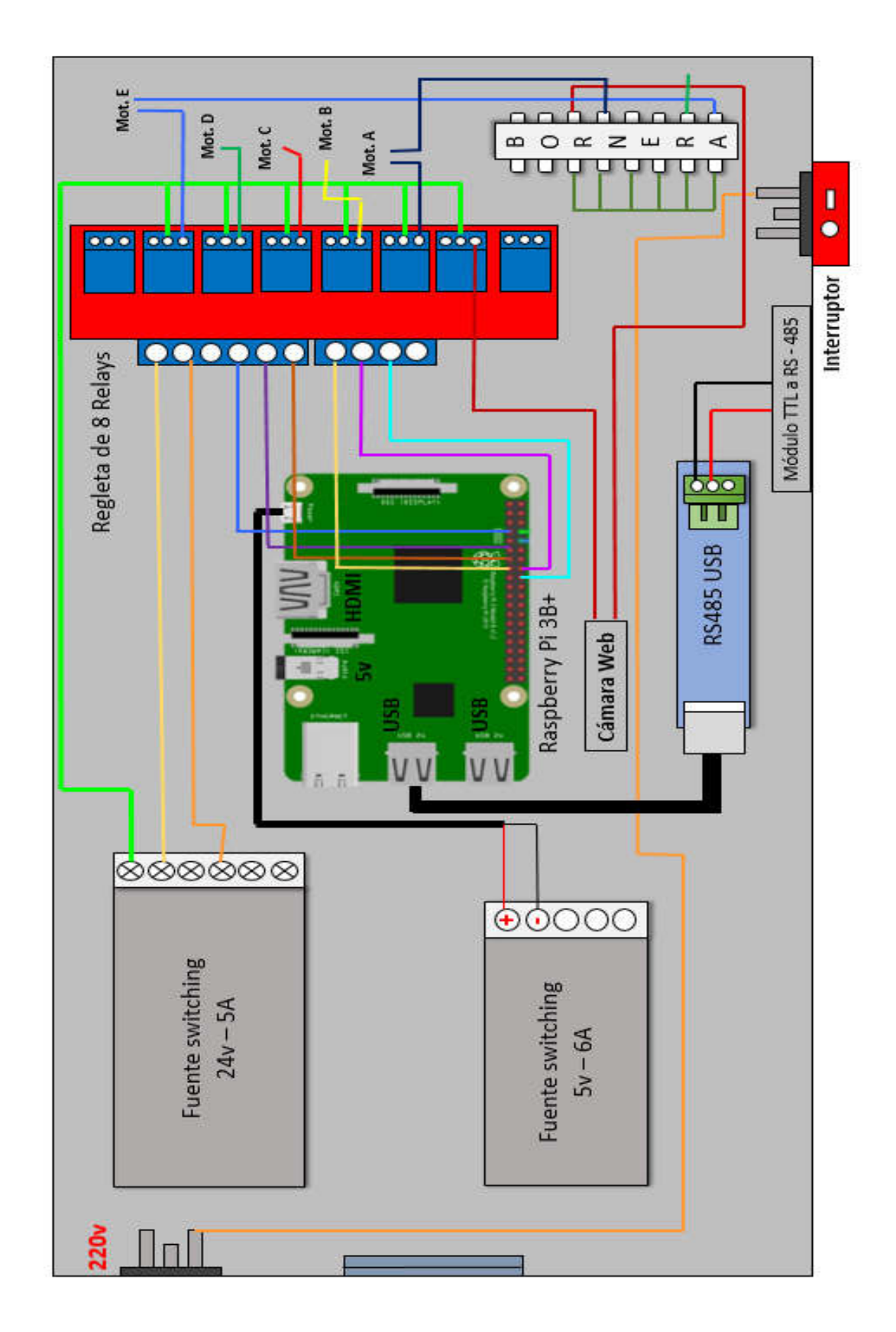

**Figura N° 165:** Diseño asistido por computadora de la placa PCB en 3D **Elaboración:** los autores

### **4.2.5 Diseño de la etapa de identificación por colores**

Para esta parte se hizo uso de una cámara Webcam de marca Logitech, modelo C922 para la identificación de las 4 categorías de los cerdos jóvenes y de las marranas gestantes.

### **4.10.5.1 Especificaciones de diseño**

- El sistema deberá identificar 6 colores (Verde claro, Celeste, Morado, Lila, Azul y Amarillo).
- El sistema deberá identificar a una distancia entre 60 y 90 cm.
- El sistema de identificación deberá estar asistido por luces leds de color blanco al momento de la identificación.
- Se deberá utilizar una cámara web de alta resolución en FULL HD.
- El sistema deberá darnos una imagen en RGB y en HSV
- El sistema reconocerá el área de mayor tamaño al momento de la identificación.

### **4.10.5.2 Restricciones**

- Está restringido para el uso únicamente de 6 colores.
- Está restringido a un fondo de color blanco para que haga un contraste con la captura de los colores, no a campo abierto.
- Está restringido únicamente para ambiente cerrados.
- Está restringido a usar únicamente solo luces leds de color blanco y no de otro color.

### **4.10.5.3 Limitaciones**

- Está limitado únicamente a 6 colores, pero se podría hacer aretes de 2, 3, 4, 5 o 6 combinaciones de colores.
- Está limitado a una distancia de 90 cm para la captura de los aretes de colores.

# **4.10.5.4 Diseño del posicionamiento de la cámara, para la captura del color**

En Figura N° 166 se puede observar que la camara web esta ubicada de forma frontal a la estructura de pesaje del animal, ya que la camara tomara una rafaga de fotos, con lo cual se podra identificar el arete de color ya se cualquiera de los 6 colores que se selecciono (Verde claro, Lila, Morado, Celeste, Amarillo y Azul).

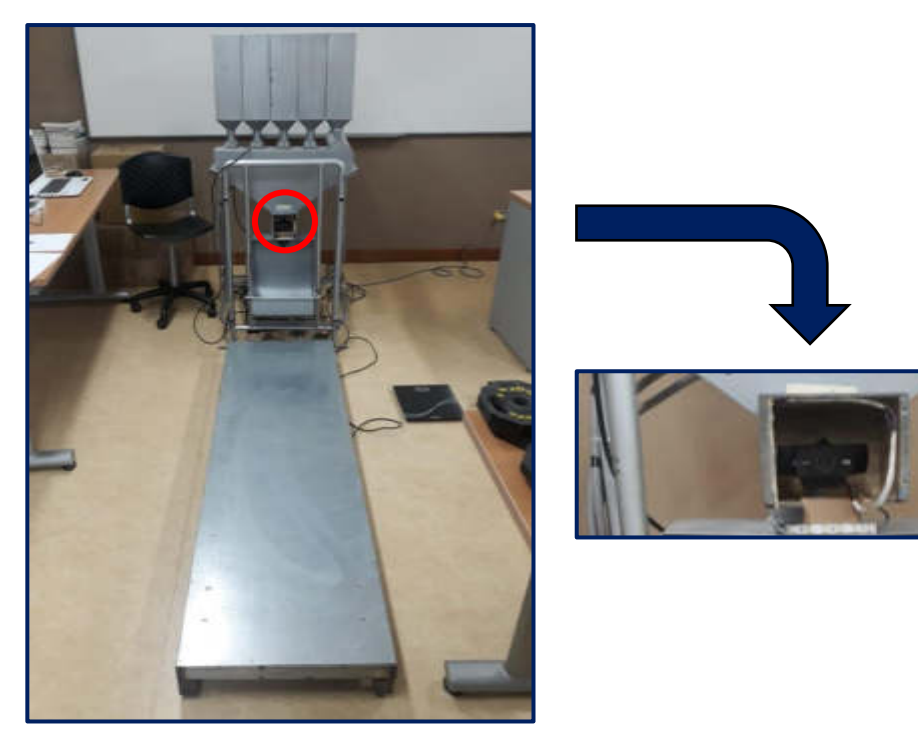

 **Figura N° 166:** Estructura final de dosificación, donde se muestra la cámara para la identificación

 **Elaboración:** los autores

A continuación, en la Figura N° 167 se observa que la cámara está ubicado en el centro superior del comedero, donde está introducido en una caja que contiene luces leds blancas, ya que dan un mejor contraste y brillo al campo visual de la camara al momento de la captura del arete de color.

La captura se podrá realizar en un rango de distancia, entre los 60 a 90 cm de largo frontalmente a la cámara web, la identificación se realiza después de que el animal se haya pesado, en ese

instante una vez que el sistema saca el valor del peso del animal la cámara tomará una ráfaga de fotos hasta que el sistema pueda identificar el arte de color.

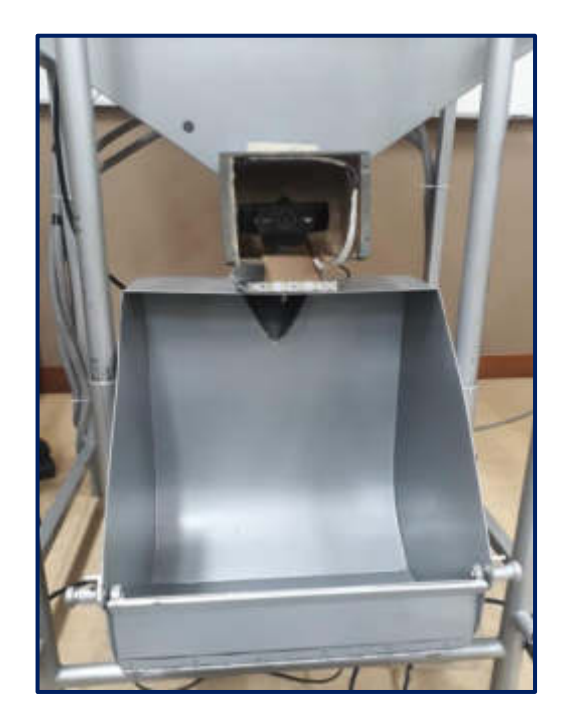

**Figura N° 167:** Vista frontal del comedero con la cámara puesta en la parte superior

**Elaboración:** los autores

### **4.2.6 Diseño de la interfaz gráfica – Raspberry Pi 3B+**

Para esta parte del diseño de la interfaz gráfica se usó el módulo TKINTER. El módulo TKINTER es un módulo de Python que nos dota de unas funciones para el desarrollo de Interfaces gráficas para el usuario.

### **4.10.6.1 Especificaciones de diseño**

- En la interfaz gráfica deberá mostrar el color del arete, el peso del animal y el peso del alimento dosificado en un historial.
- La ventana principal de la interfaz gráfica deberá mostrar los 3 botones: MANUAL, HISTORICO y LIBERAR.
- La ventana secundaria #1 deberá mostrar: Los botones de los motores 1, 2, 3, 4 y 5, botón de las luces leds, balanza del peso y la balanza de la comida.
- La venta secundaria #2 deberá mostrar el histórico de los animales donde se podrá visualizar los 5 últimos registros.
- El sistema deberá liberar el arete de color cuando el usuario lo desee.
- La resolución de la interfaz gráfica deberá estar diseñada para una pantalla de 7" Touch, para Raspberry Pi 3B+.

### **4.10.6.2 Restricciones**

- La interfaz gráfica solo podrá monitorear la información a través de un cable HDMI y la alimentación está dado por un cable de poder de 5v.
- La interfaz gráfica solo mostrará el valor de la balanza del animal, balanza del comedero y el color del arete identificado.
- La pantalla donde se visualiza la interfaz gráfica está restringida únicamente para ambiente cerrados.

### **4.10.6.3 Limitaciones**

• Está limitado únicamente para el uso del Raspberry pi 3B+ y computadoras, mas no para el uso con televisores ni tablets.

### **4.10.6.4 Diseño de la interfaz**

En la Figura N° 168 se puede visualizar los tres

botones principales del menú: Botón Manual, Botón Histórico y Botón Liberar.

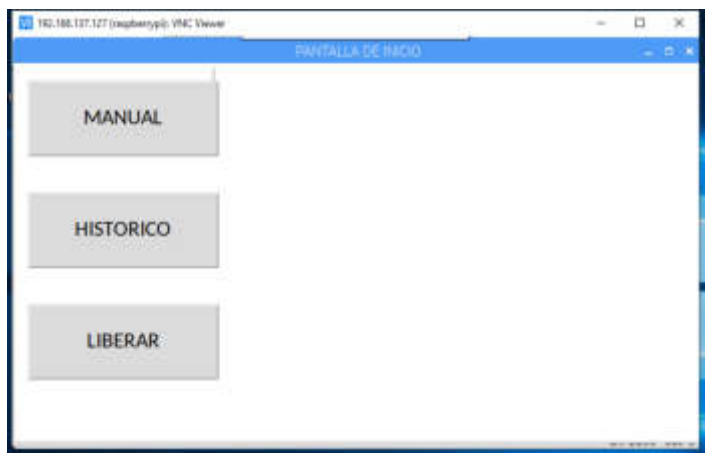

**Figura N° 168:** Vista de la ventana principal de la interfaz gráfica

**Elaboración:** los autores

En la Figura N° 169 se puede visualizar los tres botones de la ventana secundaria del menú: MOTOR 1, MOTOR 2, MOTOR 3, MOTOR 4, MOTOR 5 y CINT\_LED, también se visualiza la balanza del animal y balanza de la comida que está en kilogramos.

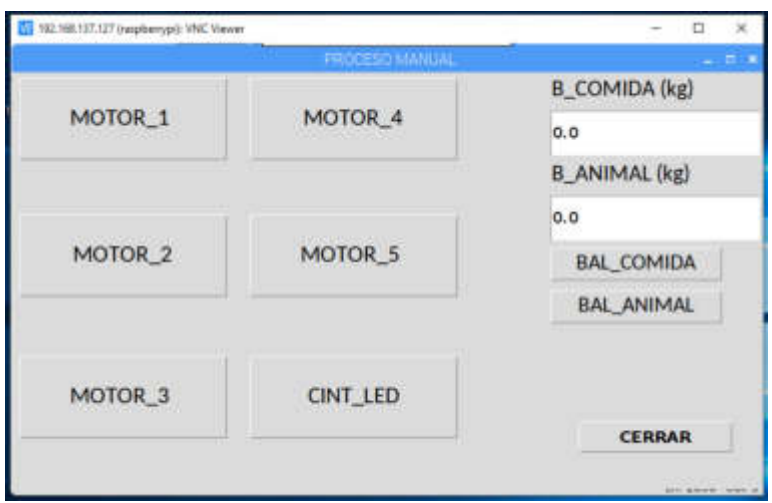

**Figura N° 169:** Vista de la ventana secundaria de la interfaz gráfica

**Elaboración:** los autores

En la Figura N° 170 se muestra el histórico, donde se visualiza ID\_COLOR y la información del ID\_ANIMAL donde se muestra el color del arete, la etapa, peso del animal y peso de la comida dosificada.

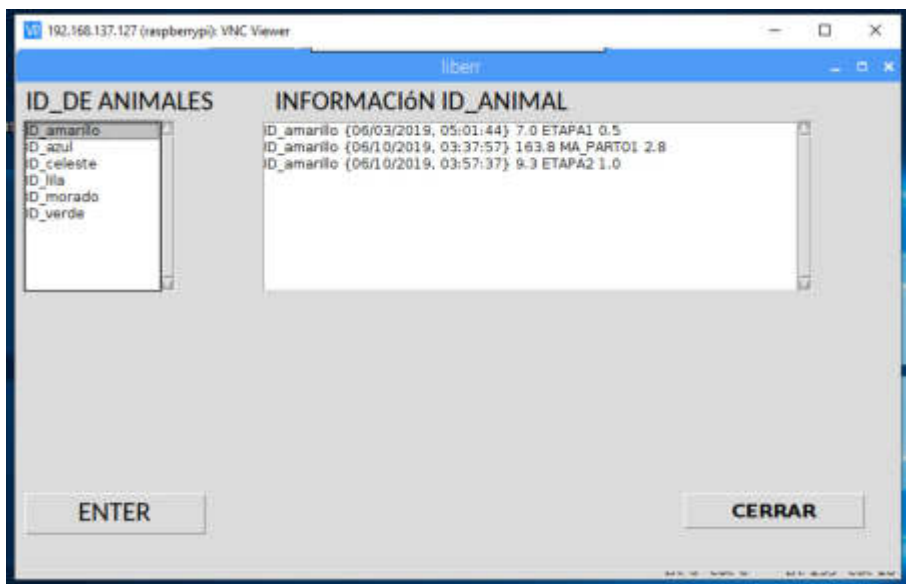

**Figura N° 170:** Vista de la ventana Histórico de la interfaz gráfica

# **CAPÍTULO 5 PRUEBAS Y RESULTADOS**

### **5.1 Pruebas indirectas**

### ❖ **Pruebas del sensor de peso (Celda de carga de 500 kg)**

Para corroborar la medición del peso de nuestra balanza, se utilizó para las pruebas una pesa reglamentaria de 5 kg (a), con lo cual se demostró el peso real a través de una balanza de piso (b).

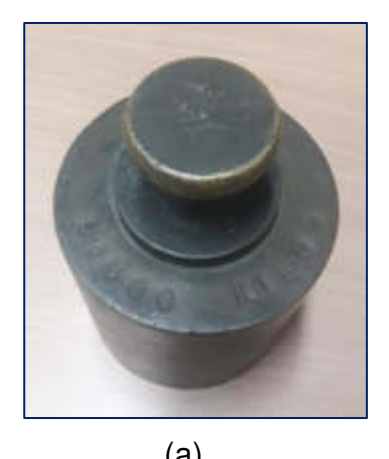

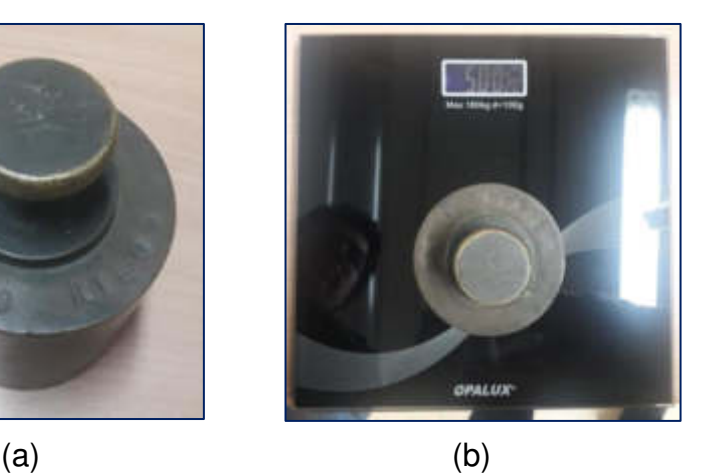

**Figura N° 171:** (a) Pesa reglamentaria de 5 kg. / (b) Balanza de piso

**Elaboración:** los autores

**Prueba 1:** Peso de 0.5 kg

Para la siguiente prueba se utilizó el alimento para perros, donde se comprobó el peso de 500 gramos lo cual es un equivalente a 0.5 kg.

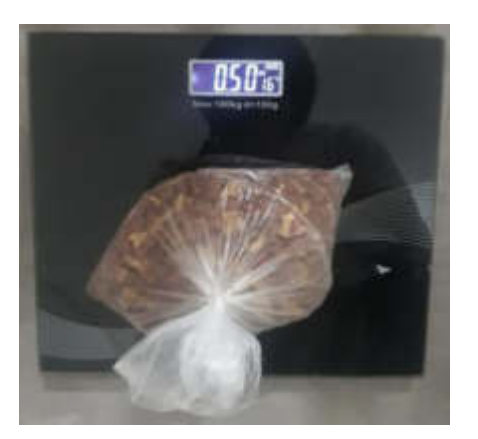

**Figura N° 172:** Peso de 0.5 kg mostrado en la balanza de piso

**Elaboración:** los autores

En las Figura N° 173 se presenta el posicionamiento de un peso de 0.5 kg en la balanza.

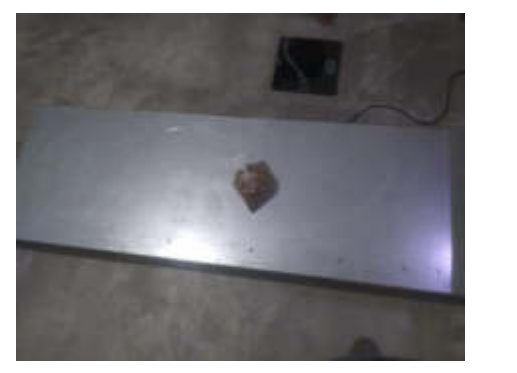

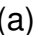

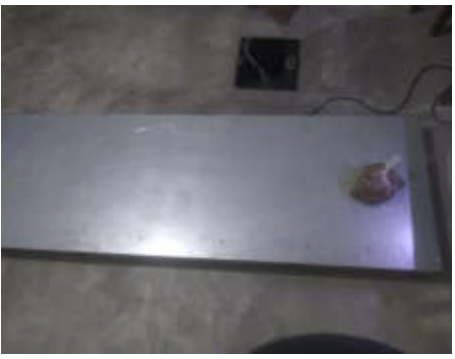

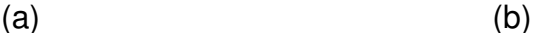

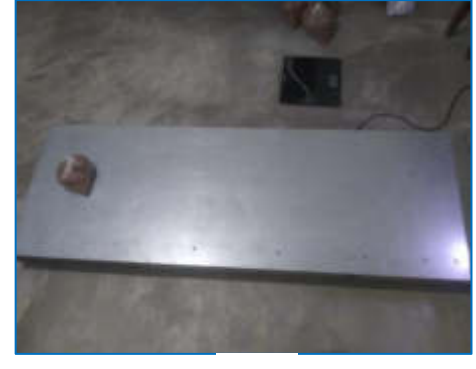

(c)

**Figura N° 173:** Posicionamiento de 0.5 kg. en la balanza: (a) Zona media de la balanza, (b) Zona derecha de la balanza y (c) Zona izquierda de la balanza

|         | <b>FROCESO MANUAL</b>   |                      |
|---------|-------------------------|----------------------|
| MOTOR_1 | MOTOR <sub>4</sub><br>۰ | <b>B_COMIDA</b> (kg) |
|         |                         | <b>B_ANIMAL (kg)</b> |
| MOTOR_2 | MOTOR <sub>5</sub>      | 0.5                  |
|         |                         | <b>BAL COMIDA</b>    |
|         |                         | <b>BAL_ANIMAL</b>    |
| MOTOR_3 | <b>CINT_LED</b>         |                      |
|         |                         | <b>CERRAR</b>        |
|         |                         | $4876 - 4576 - 4726$ |

**Figura N° 174:** Peso de 0.5 kg. mostrado en la interfaz gráfica

Prueba 2: Peso de 1 kg

Para la siguiente prueba utilizamos el alimento para perros, donde se comprueba el peso de 1000 gramos lo cual es un equivalente a 1 kg.

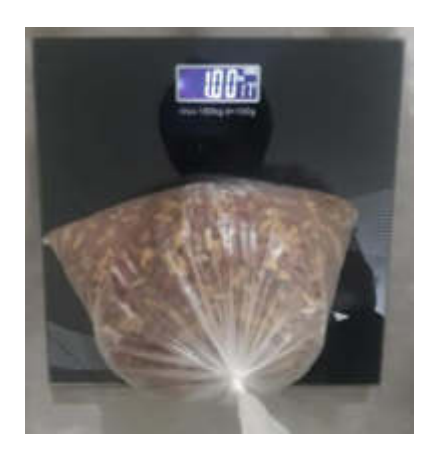

**Figura N° 175:** Peso de 1 kg. mostrado en la balanza de piso

**Elaboración:** los autores

En la Figura N° 176 se presenta el posicionamiento de un peso de 1 kg. en la balanza:

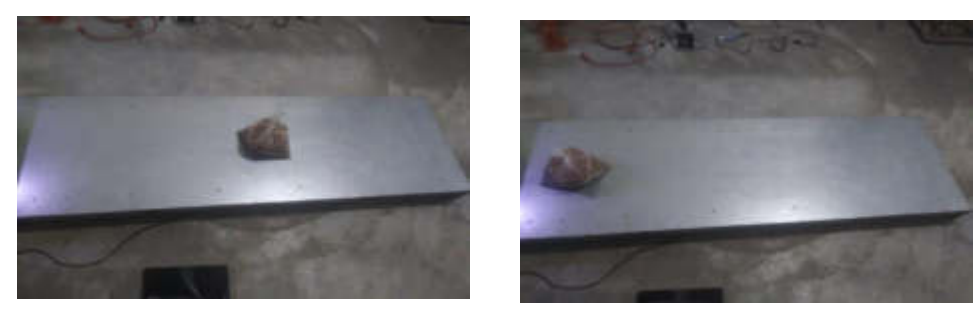

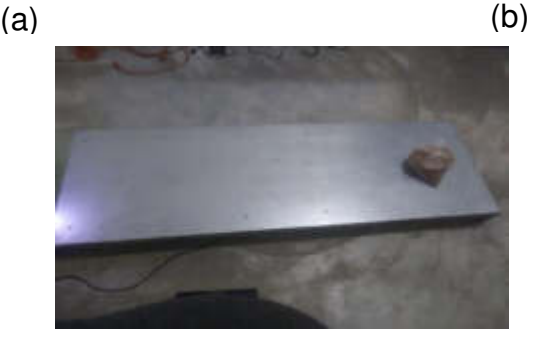

(c)

**Figura N° 176:** Posicionamiento de 1 kg. en la balanza: (a) Zona media de la balanza, (b) Zona derecha de la balanza y (c) Zona izquierda de la balanza

**Elaboración:** los autores

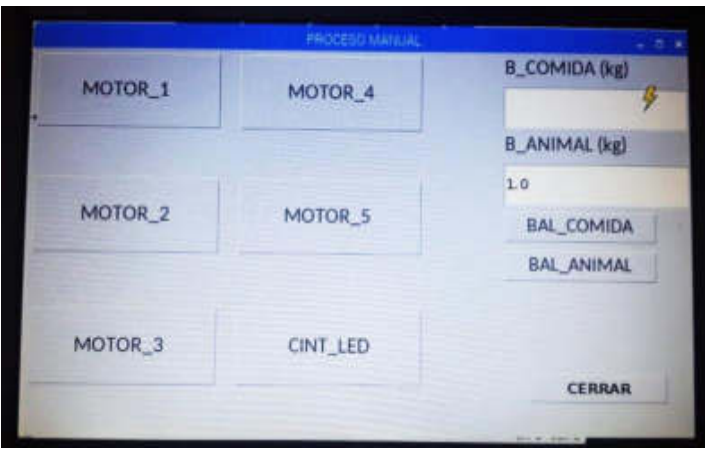

**Figura N° 177:** Peso de 1 kg. mostrado en la interfaz gráfica

**Elaboración:** los autores

Prueba 3: Peso de 1.5 kg

Para la siguiente prueba utilizamos el alimento para perros, donde se comprueba el peso de 1500 gramos lo cual es un equivalente a 1.5 kg.

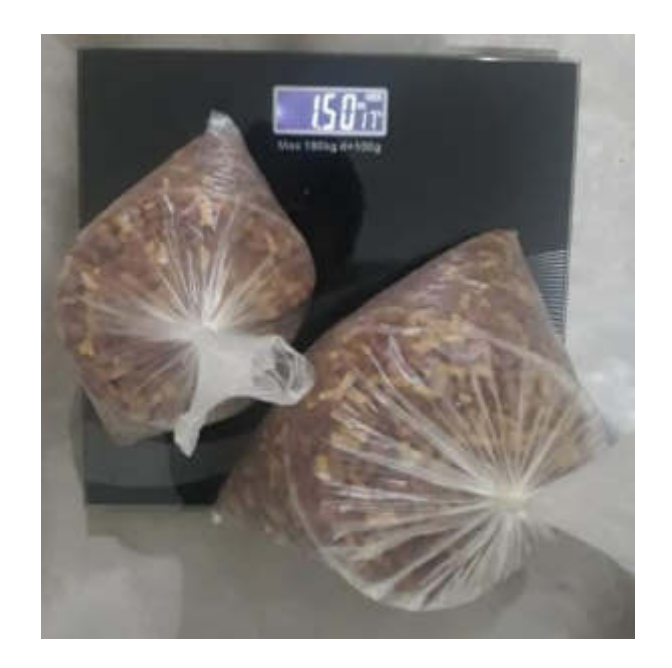

**Figura N° 178:** Peso de 1.5 kg. mostrado en la balanza de piso

En las Figura N° 179 se presenta el posicionamiento de un peso de 0.5 kg. en la balanza.

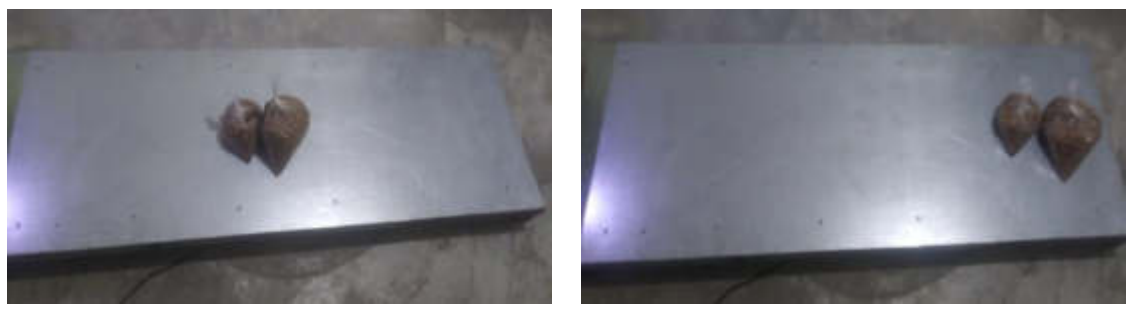

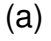

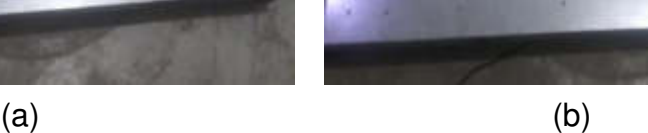

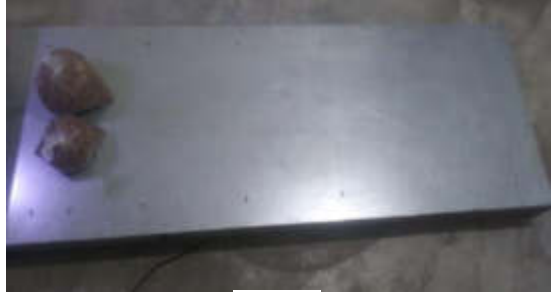

(c)

**Figura N° 179:** Posicionamiento de 1.5 kg. en la balanza: (a) Zona media de la balanza, (b) Zona derecha de la balanza y (c) Zona izquierda de la balanza

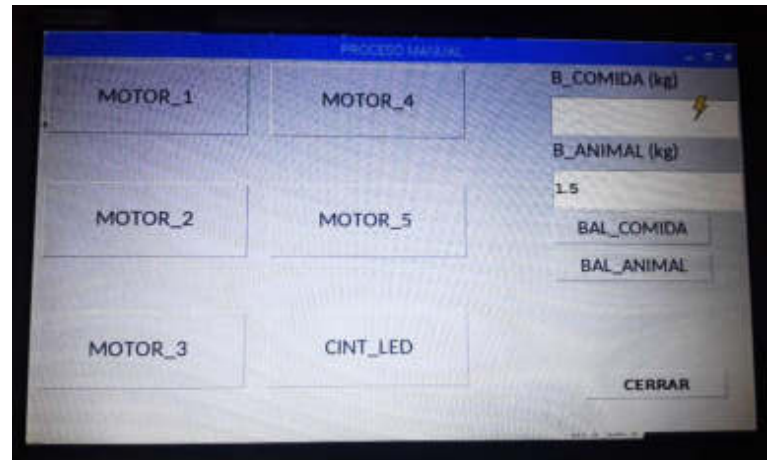

**Figura N° 180:** Peso de 1.5 kg. mostrado en la interfaz gráfica

**Prueba 4:** Peso de 2 kg

Para la siguiente prueba utilizamos el alimento para perros,

donde se comprueba el peso de 2000 gramos lo cual es un equivalente a 2 kg.

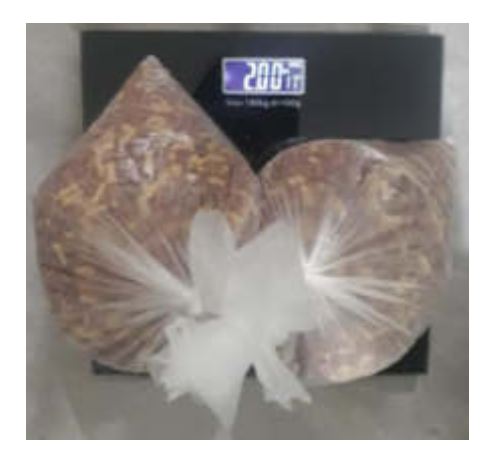

**Figura N° 181:** Peso de 2 kg. mostrado en la balanza de piso

**Elaboración:** los autores

En las Figura N° 182 se presenta el posicionamiento de un peso de 2 kg. en la balanza.

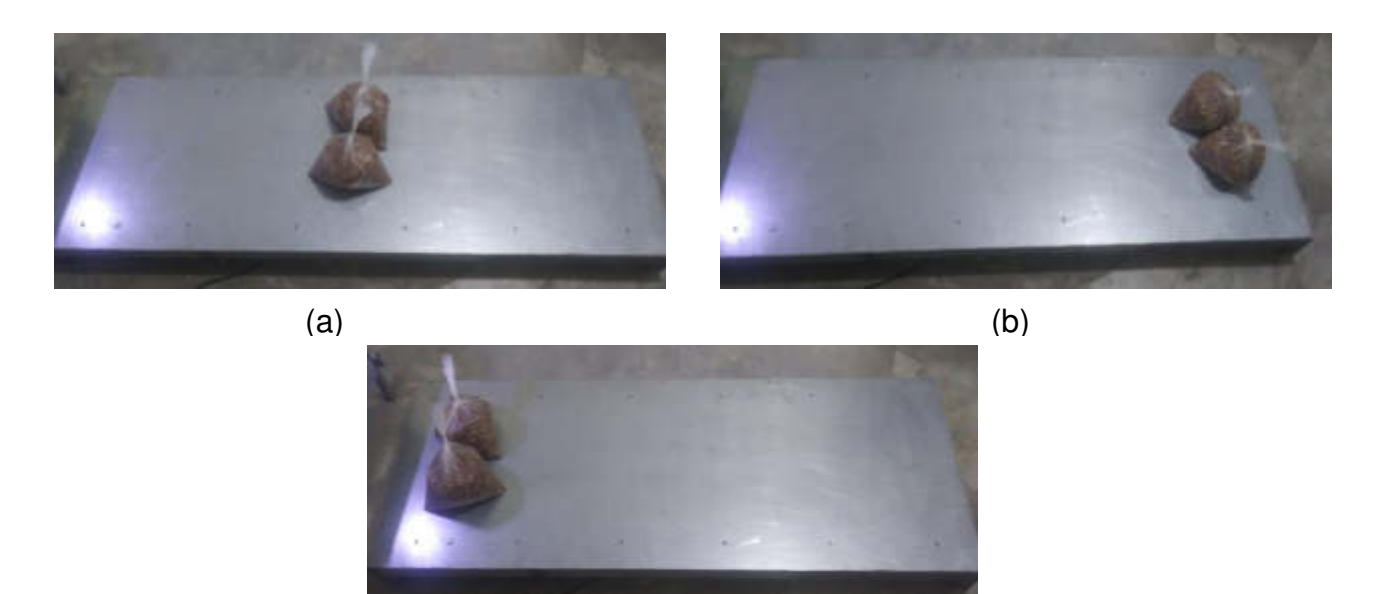

(c)

**Figura N° 182:** Posicionamiento de 2 kg. en la balanza: (a) Zona media de la balanza, (b) Zona derecha de la balanza y (c) Zona izquierda de la balanza

**Elaboración:** los autores

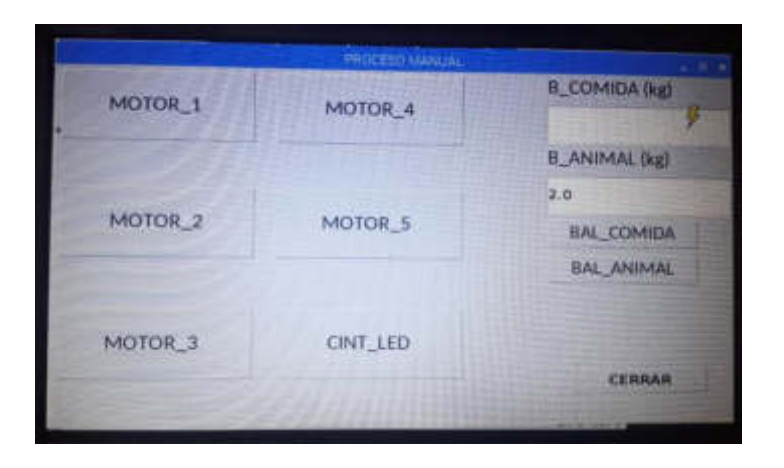

**Figura N° 183:** Peso de 2 kg. mostrado en la interfaz gráfica

**Elaboración:** los autores

**Prueba 5:** Peso de 2.5 kg

Para la siguiente prueba utilizamos el alimento para perros, donde se comprueba el peso de 2500 gramos lo cual es un equivalente a 2.5 kg.

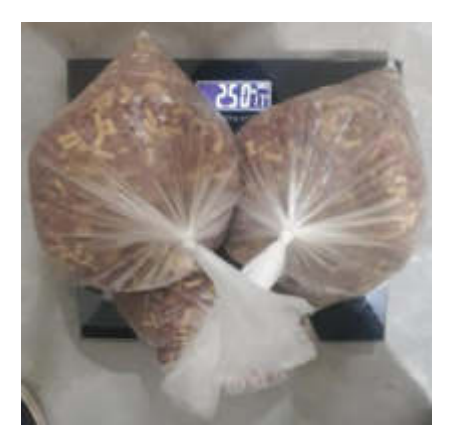

**Figura N° 184:** Peso de 2.5 kg. mostrado en la balanza de piso

**Elaboración:** los autores

En las Figura N° 185 se presenta el posicionamiento de un peso de 2.5 kg. en la balanza.

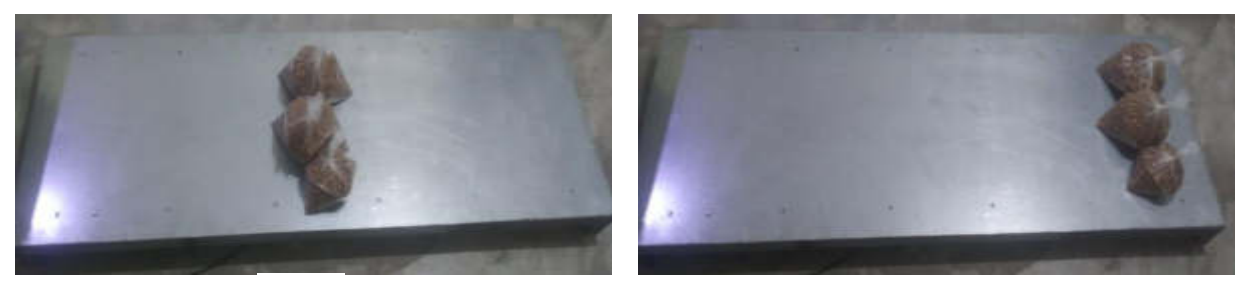

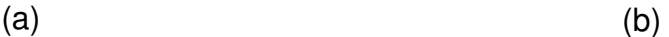

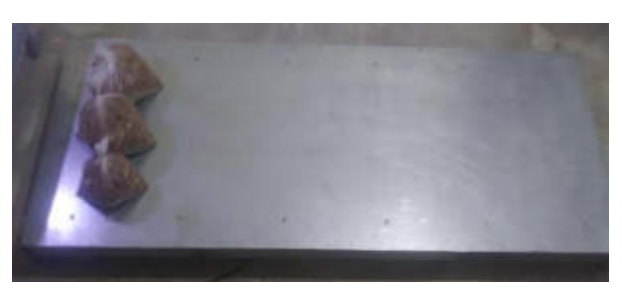

(c)

**Figura N° 185:** Posicionamiento de 2.5 kg. en la balanza: (a) Zona media de la balanza, (b) Zona derecha de la balanza y (c) Zona izquierda de la balanza

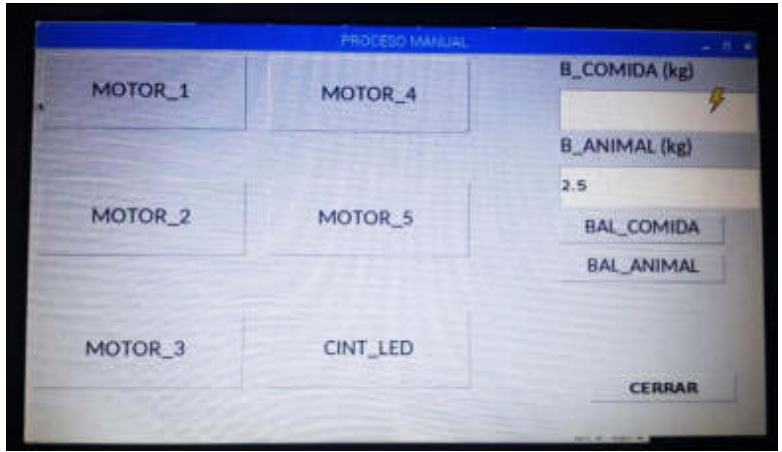

**Figura N° 186:** Peso de 2.5 kg. mostrado en la interfaz gráfica

Prueba 6: Peso de 3 kg

Para la siguiente prueba utilizamos el alimento para perros,

donde se comprueba el peso de 3000 gramos lo cual es un equivalente a 3 kg.

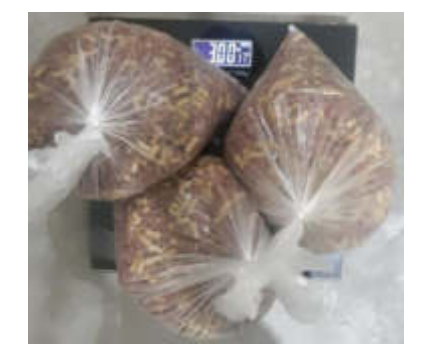

**Figura N° 187:** Peso de 3 kg. mostrado en la balanza de piso

En las Figura N° 188 se presenta el posicionamiento de un peso de 3 kg en la balanza.

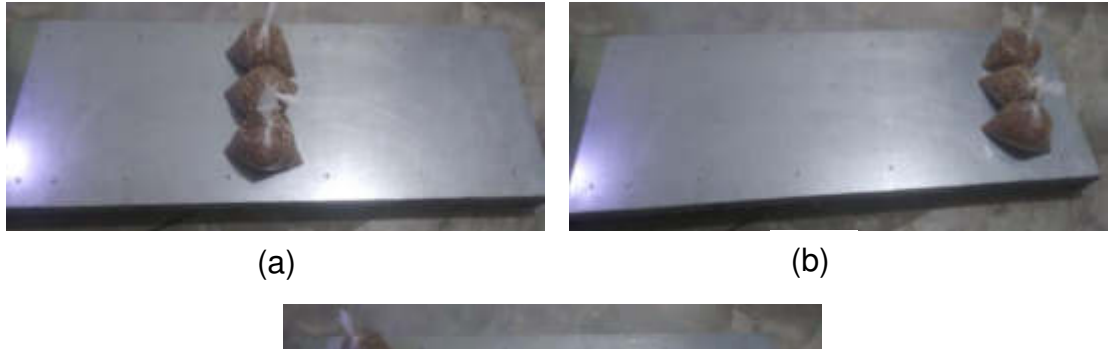

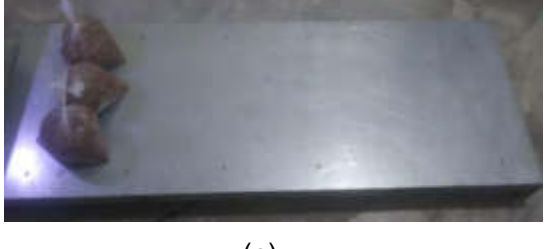

(c)

**Figura N° 188:** Posicionamiento de 3 kg. en la balanza: (a) Zona media de la balanza, (b) Zona derecha de la balanza y (c) Zona izquierda de la balanza

**Elaboración:** los autores

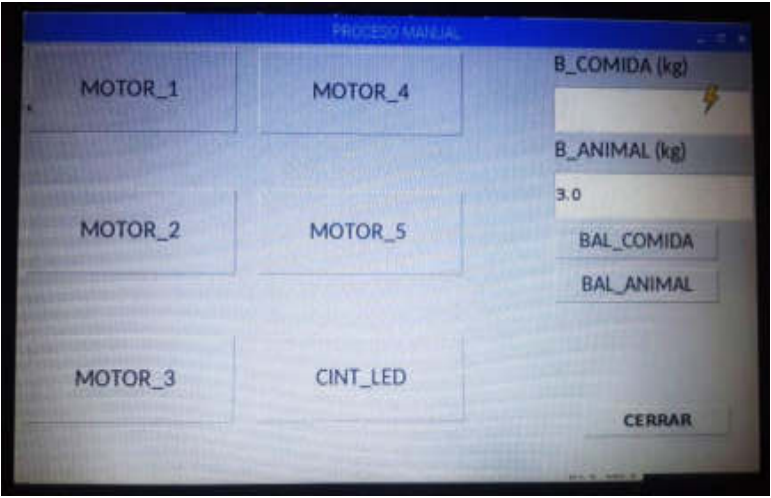

**Figura N° 189:** Peso de 3 kg. mostrado en la interfaz gráfica  **Elaboración:** los autores

### ❖ **Pruebas del sensor de peso (Celda de carga de 40 kg)**

Prueba 1: Peso de 0.5 kg

En la Figura N° 190, se muestra el peso de 0.5 kg. en el comedero.

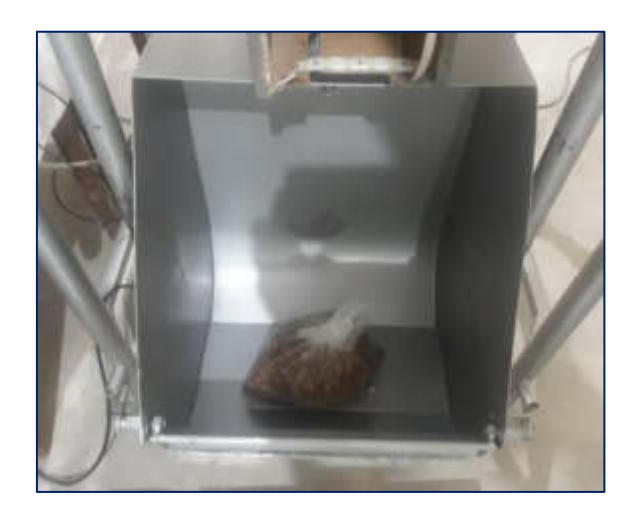

**Figura N° 190:** Peso de 0.5 kg en el comedero

En la Figura N° 191 mostraremos peso de 0.5 kg de comida, donde visualizamos en la interfaz gráfica del Raspberry pi 3B+.

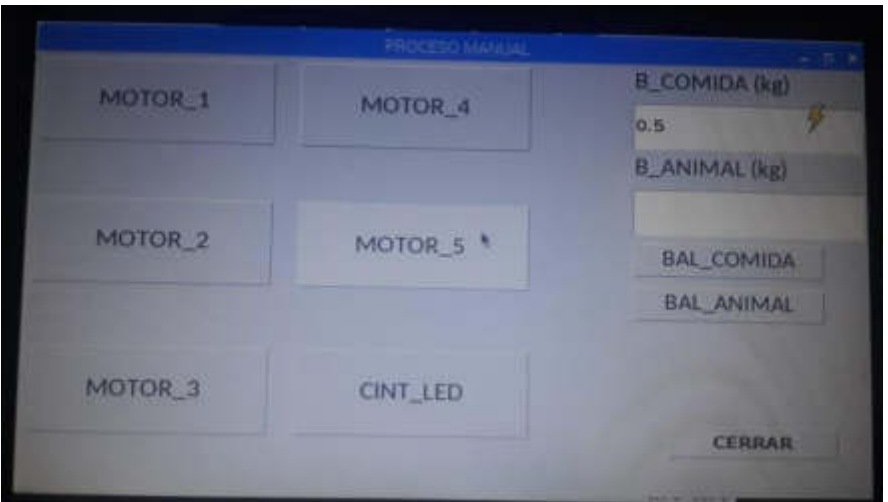

**Figura N° 191:** Peso de 0.5 kg mostrado en la interfaz gráfica

**Elaboración:** los autores

## Prueba 2: Peso de 1 kg

En la Figura N° 192, se muestra el peso de 1 kg en el comedero.

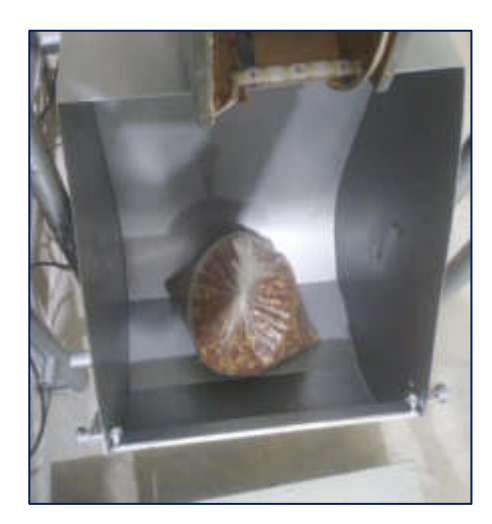

**Figura N° 192:** Peso de 1 kg en el comedero

En la Figura N° 193 mostraremos peso de 1 kg de comida, donde visualizamos en la interfaz gráfica del Raspberry Pi 3B+.

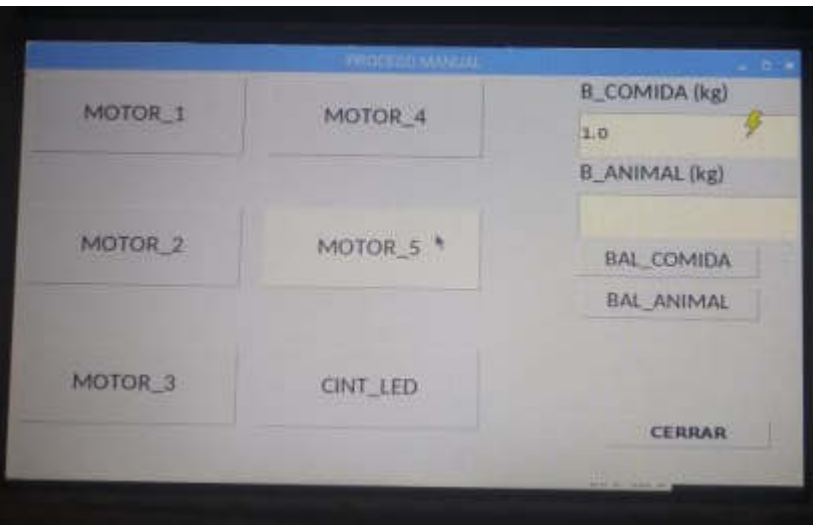

**Figura N° 193:** Peso de 1 kg. mostrado en la interfaz gráfica

**Elaboración:** los autores

### Prueba 3: Peso de 1.5 kg

En la Figura N° 194, se muestra el peso de 1.5 kg en el comedero.

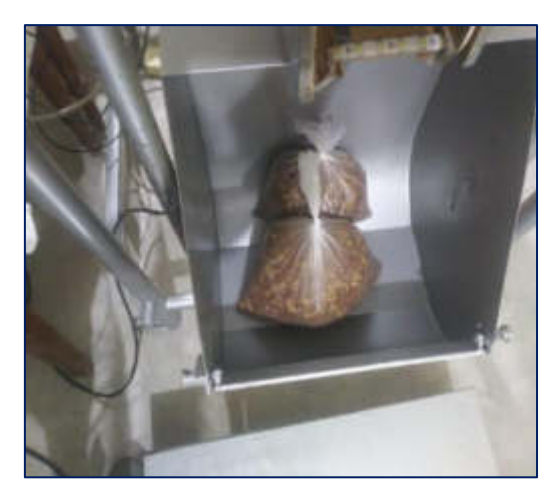

**Figura N° 194:** Peso de 1.5 kg. en el comedero  **Elaboración:** los autores

En la Figura N° 195 mostraremos peso de 1.5 kg de comida,

donde visualizamos en la interfaz gráfica del Raspberry Pi 3B+.

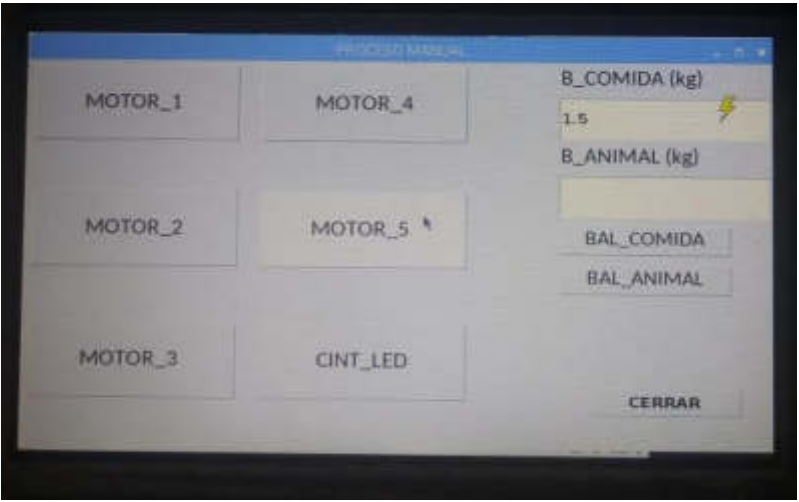

**Figura N° 195:** Peso de 1.5 kg mostrado en la interfaz gráfica  **Elaboración:** los autores

### Prueba 4: Peso de 2 kg

En la Figura N° 196, se muestra el peso de 2 kg en el comedero.

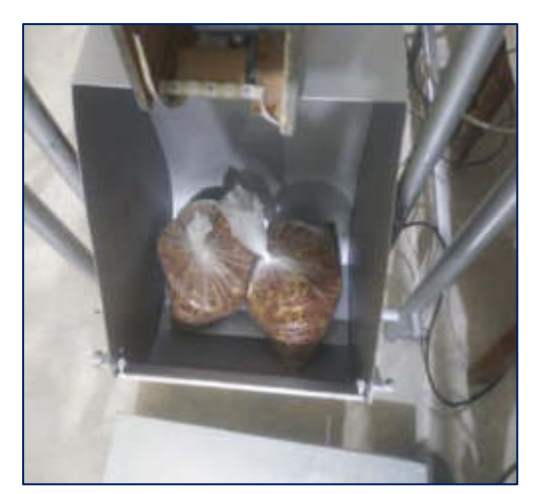

**Figura N° 196:** Peso de 2 kg. en el comedero  **Elaboración:** los autores

En la Figura N° 197 mostraremos peso de 2 kg. de comida, donde visualizamos en la interfaz gráfica del Raspberry Pi 3B+.

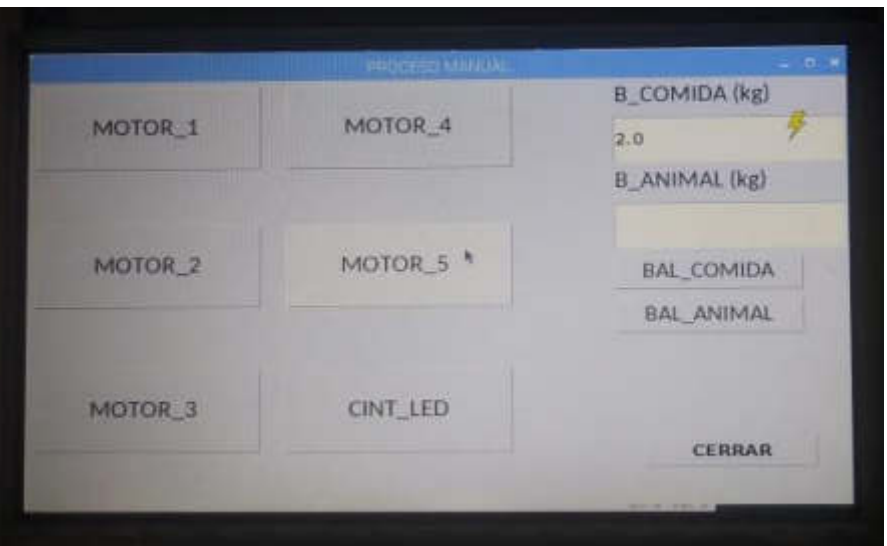

**Figura N° 197:** Peso de 2 kg mostrado en la interfaz gráfica  **Elaboración:** los autores

### Prueba 5: Peso de 2.5 kg

En la Figura N° 198, se muestra el peso de 2.5 kg. en el comedero.

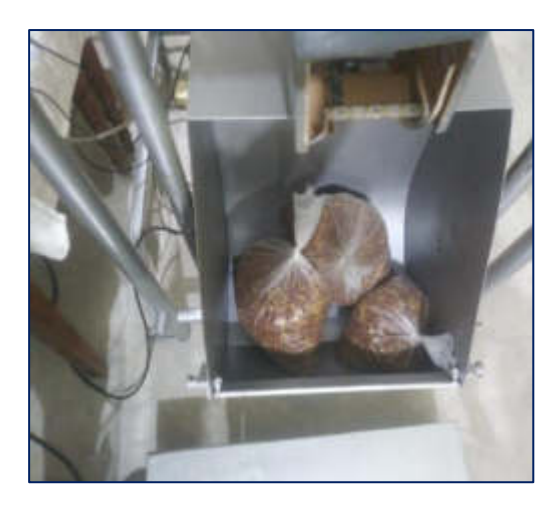

**Figura N° 198:** Peso de 2.5 kg. en el comedero

 **Elaboración:** los autores

En la Figura N° 199 mostraremos peso de 2.5 kg. de comida, donde visualizamos en la interfaz gráfica del Raspberry Pi 3B+.

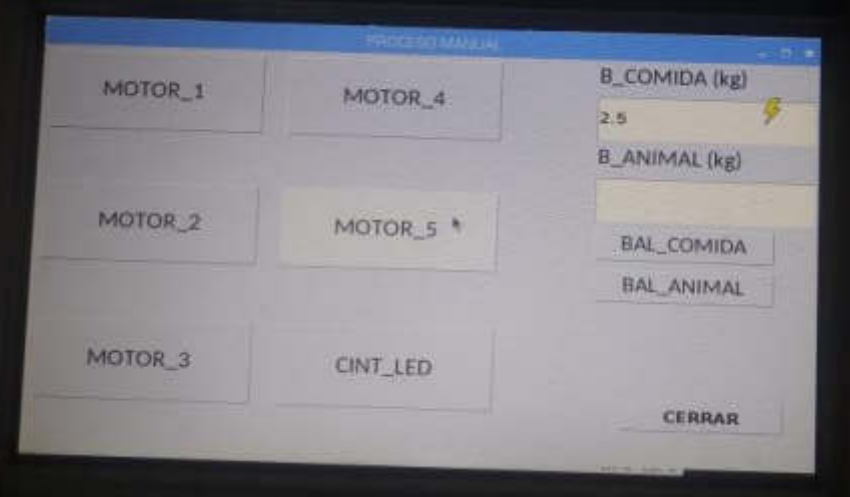

**Figura N° 199:** Peso de 2.5 kg. mostrado en la interfaz gráfica

 **Elaboración:** los autores

### ❖ **Pruebas para el peso de la marrana gestante**

Para la siguiente prueba se optó por un peso superior de 150 kg. en la balanza de piso, para tener en cuenta el peso de una marrana gestante está en 180 kg. cuando se encuentra en gestación y es primeriza.

Primero, se pesó a dos personas de distinto peso, la persona (a) midió un peso de 75.80 kg y la persona (b) midió un peso de 88.05 kg en una balanza calibrada.

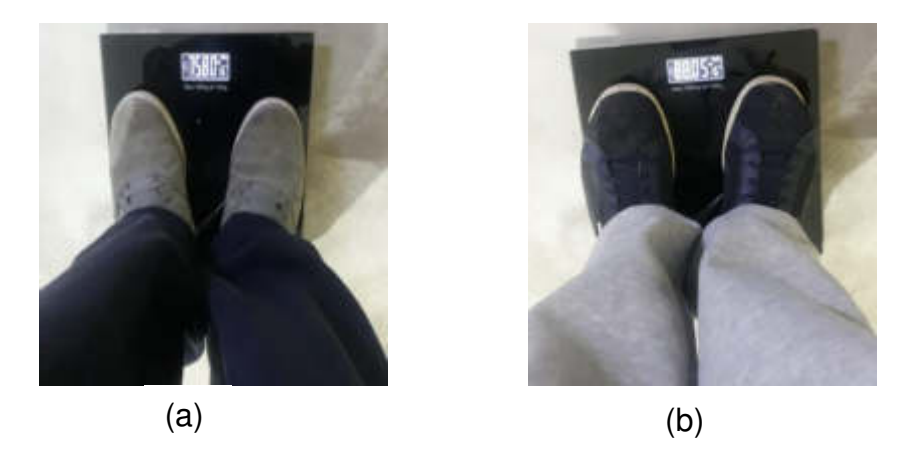

**Figura N° 200:** Peso en una balanza calibrada: (a) primera persona y (b) segunda persona

 **Elaboración:** los autores

Luego de la primera prueba, cada persona se pesó en la balanza principal donde se pesará una marrana gestante, para ver la medición real del peso de cada persona.

Medición del peso - primera persona:

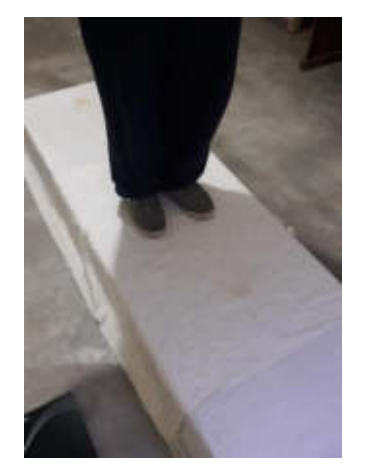

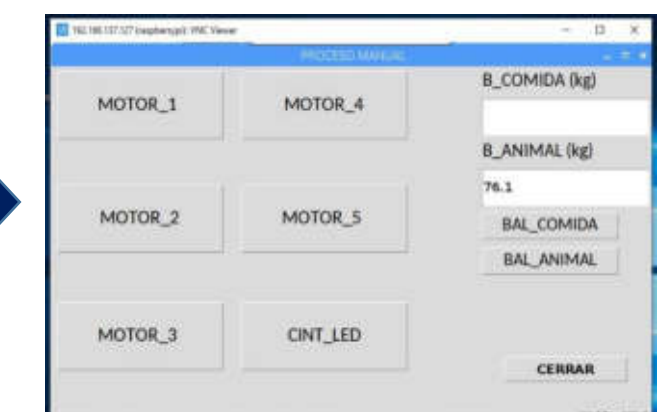

**Figura N° 201:** Peso en la balanza principal primera persona (a)

Medición del peso - segunda persona:

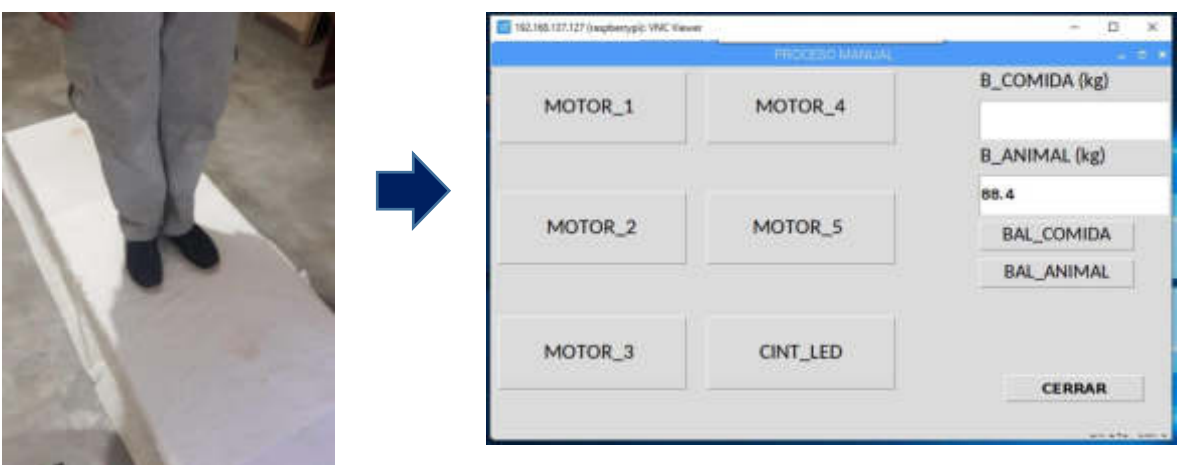

**Figura N° 202:** Peso en la balanza principal segunda persona (b)  **Elaboración:** los autores

La primera persona tiene un peso de 76.1 kg y la segunda persona tiene un peso de 88.4 kg, sumando el peso de las dos personas nos da un valor total del peso de 164.5 kg. (Figura N° 201 y Figura N° 202)

A continuación, se pesan a las dos personas a la vez en la balanza principal, dándonos un valor estimado del peso total en conjunto.

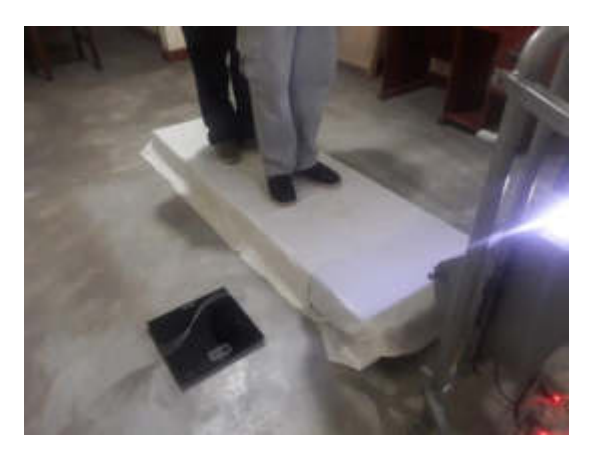

**Figura N° 203:** Peso en la balanza principal ambas personas

 **Elaboración:** los autores

En la siguiente Figura N° 204 se muestra el valor del peso total de las dos personas que sería de 164.3 kg.

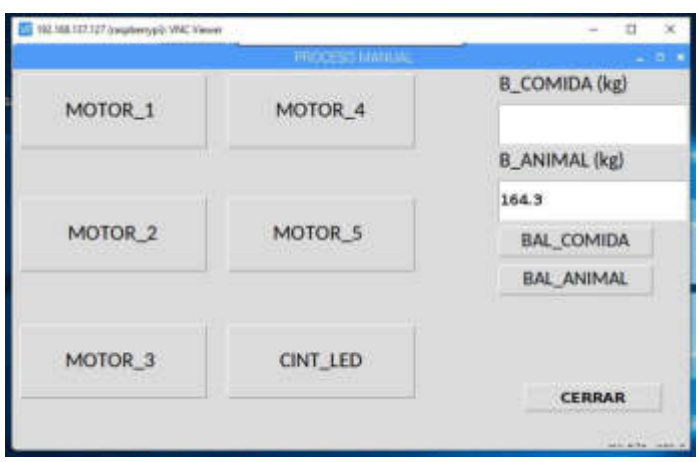

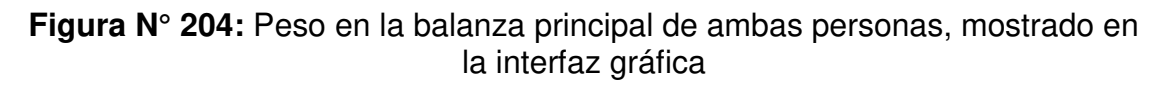

#### ❖ **Pruebas para el peso de los cerdos jóvenes**

#### Peso de la Etapa 1: Cerdo joven

El peso del cerdo joven en la etapa 1 es de 6.1 a 8.1 kg, por el cual se midió un peso que esté en ese rango, con una balanza de piso; dando un peso de 7.40 kg como se observa en la Figura N° 205.

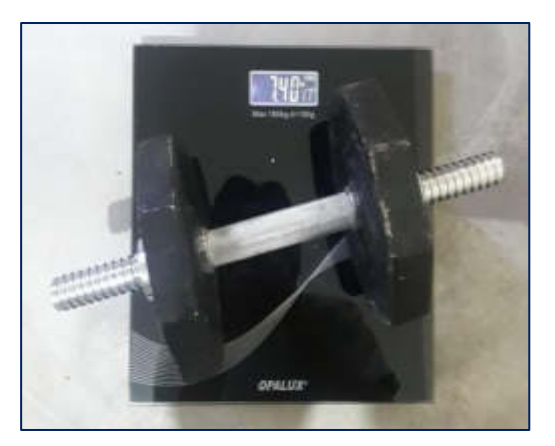

**Figura N° 205:** Peso en la etapa 1 – Cerdo joven **Elaboración:** los autores

En la Figura N° 206 se observa que el peso en la balanza principal de la etapa 1 del cerdo joven, nos da un valor de 7.4 kg, con eso se tendría un valor del peso exacto en la balanza principal, mostrado en la interfaz gráfica.

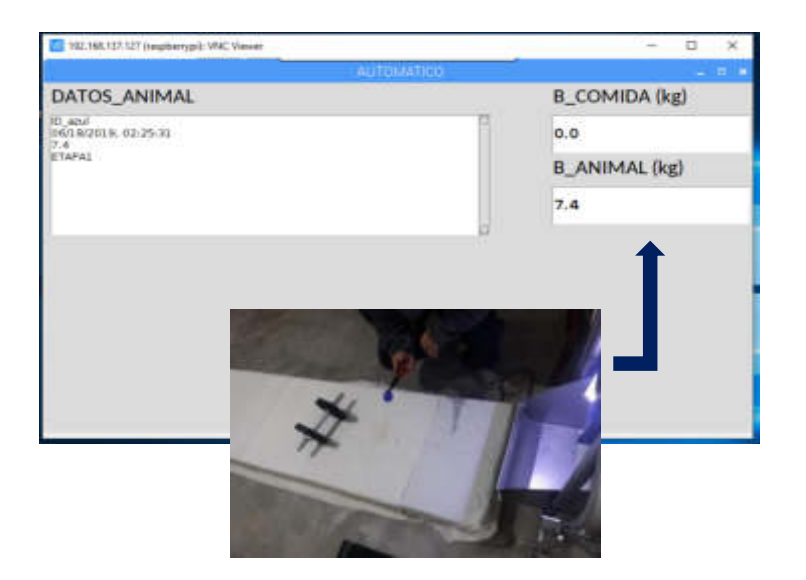

**Figura N° 206:** Identificación del peso de la etapa 1 – Cerdo joven

### Peso de la Etapa 2: Cerdo joven

El peso del cerdo joven en la etapa 2 es de 8.1 a 9.9 kg, por el cual se midió un peso que esté en ese rango con una balanza de piso, dando un peso de 9.40 kg, como se observa en la Figura N° 207.

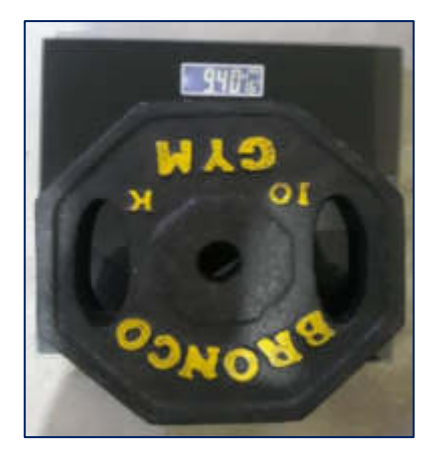

**Figura N° 207:** Peso en la etapa 2 – Cerdo joven

**Elaboración:** los autores

En la Figura N° 208 se observa que el peso en la balanza principal de la etapa 2 del cerdo joven, nos da un valor de 9.4 kg, con eso se tendría un valor del peso exacto en la balanza principal mostrado en la interfaz gráfica.

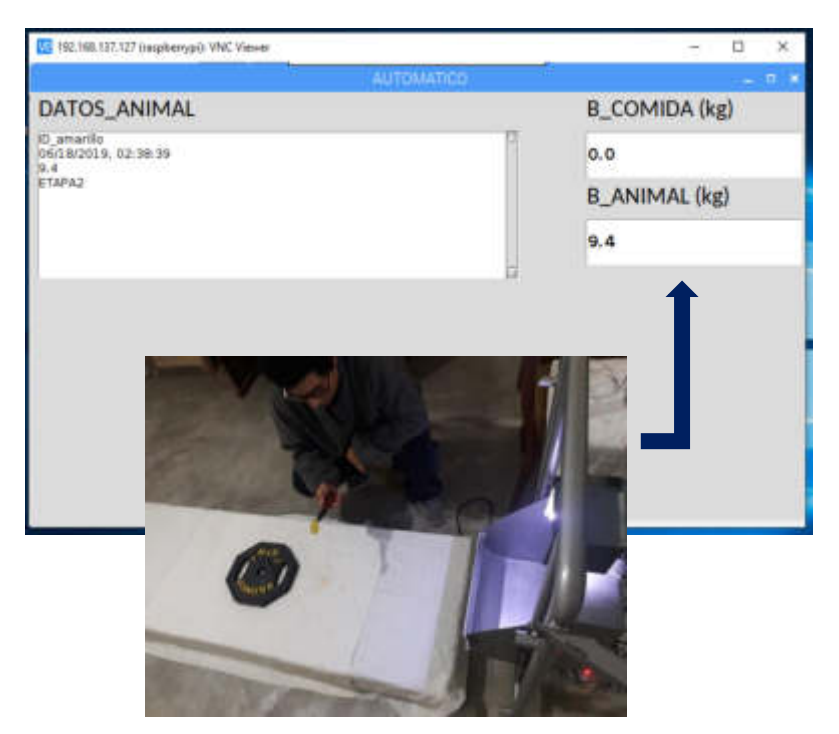

**Figura N° 208:** Identificación del peso de la etapa 2 – Cerdo joven

#### Peso de la Etapa 3: Cerdo joven

El peso del cerdo joven en la etapa 3 es de 9.9 a 19.4 kg, por el cual se midió un peso que esté en ese rango con una balanza de piso, dando un peso de 11.05 kg, como se observa en la Figura N° 209.

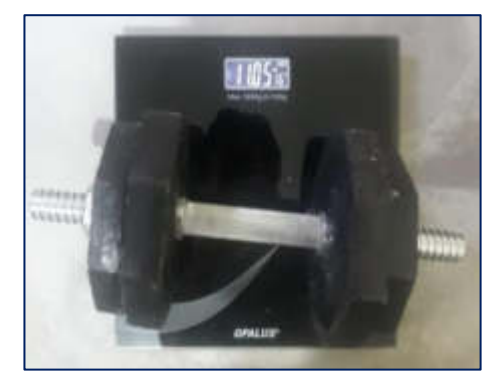

**Figura N° 209:** Peso en la etapa 3 – Cerdo joven  **Elaboración:** los autores

En la Figura N° 210 se observa que el peso en la balanza principal de la etapa 3 del cerdo joven nos da un valor de 11.1 kg, con eso se tendría un valor del peso en la balanza principal, mostrado en la interfaz gráfica.

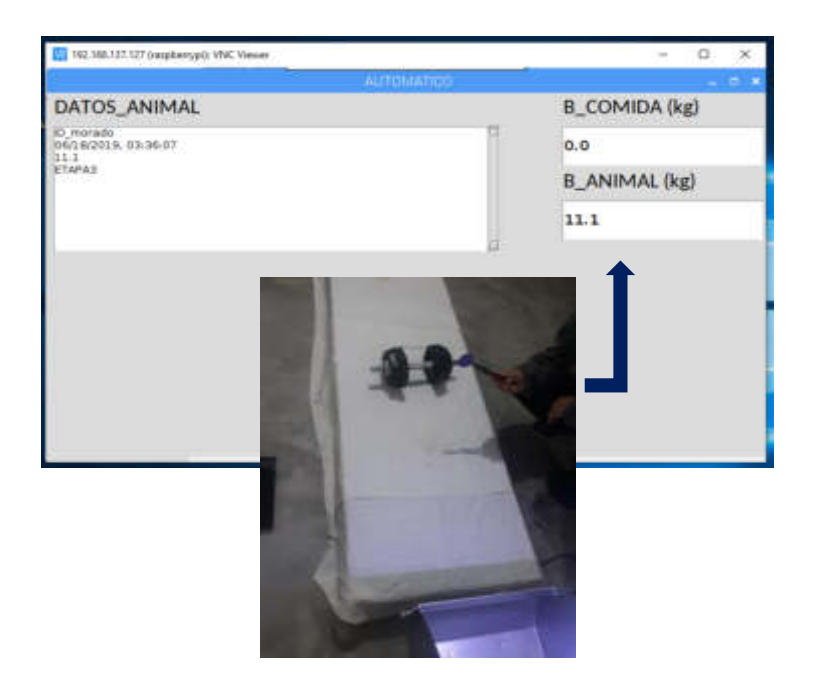

**Figura N° 210:** Identificación del peso de la etapa 3 – Cerdo joven

 **Elaboración:** los autores

### Peso de la Etapa 4: Cerdo joven

El peso del cerdo joven en la etapa 3 es de 19.4 a 30.1 kg, por el cual se midió un peso que esté en ese rango con una balanza de piso, dando un peso de 11.05 kg, como se observa en la Figura N° 211.

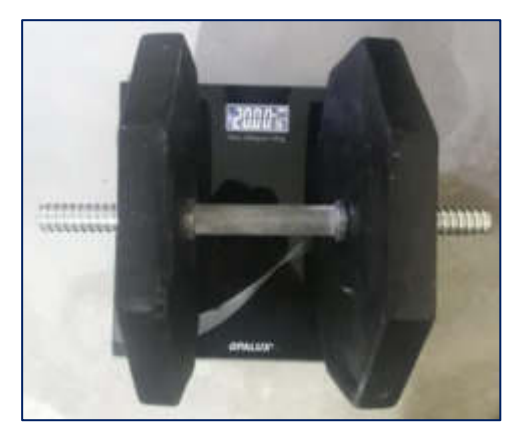

**Figura N° 211:** Peso en la etapa 4 – Cerdo joven

 **Elaboración:** los autores

En la Figura N° 212 se observa que el peso en la balanza principal de la etapa 3 del cerdo joven nos da un valor de 20.2 kg, con eso se tendría un valor del peso en la balanza principal con un error de 0.2 mostrado en la interfaz gráfica.

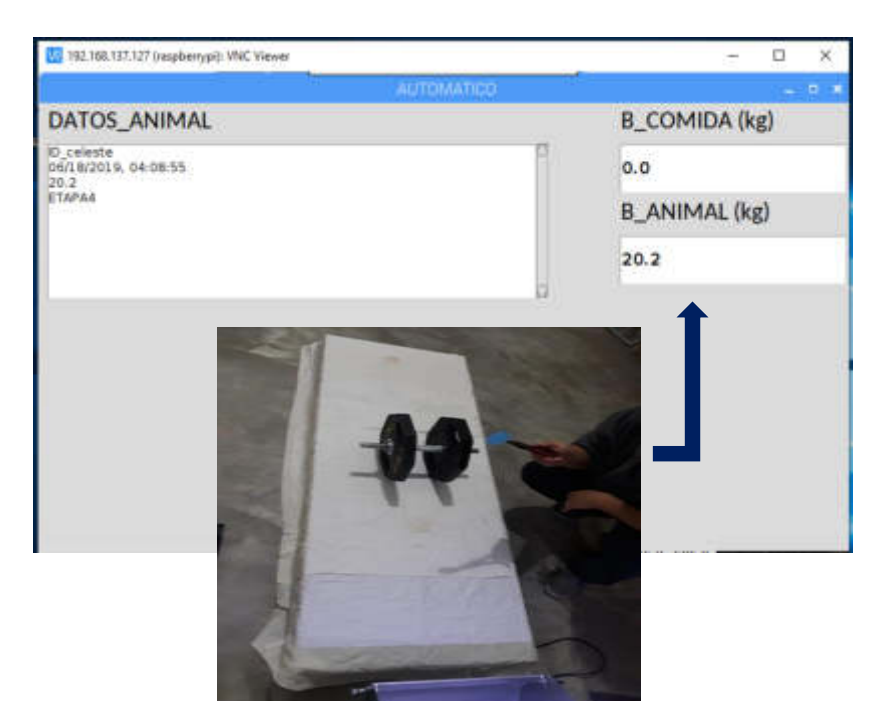

**Figura N° 212:** Identificación del peso de la etapa 4 – Cerdo joven **Elaboración:** los autores

## ❖ **Pruebas para la dosificación de alimento para los cerdos jóvenes**

Para esta prueba se utilizaron pesos de comida que estén en los diferentes rangos de las etapas de los cerdos jóvenes:

> **Etapa 1:** Peso comida (300 g) **Etapa 2:** Peso comida (600 g) **Etapa 3:** Peso comida (2.5 kg) **Etapa 4:** Peso comida (3.5 kg)

### Etapa 1: Peso comida (300 g)

Se midió el valor del peso en una balanza de piso, dando un valor del peso de comida de 0.35 gramos.

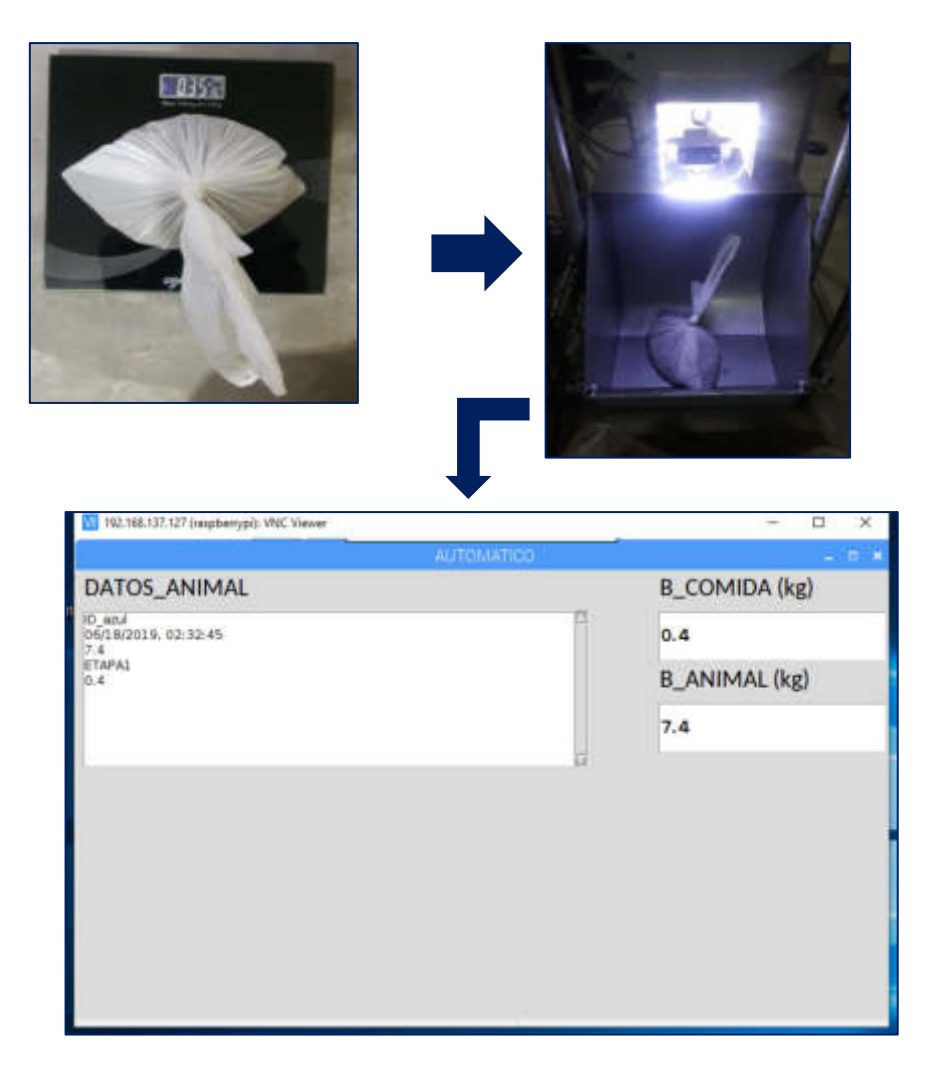

**Figura N° 213:** Peso de la comida etapa 1 – Cerdo joven

### **Etapa 2:** Peso comida (600 g)

Se midió el valor del peso en una balanza de piso, dando un valor del peso de comida de 1.00 kg.

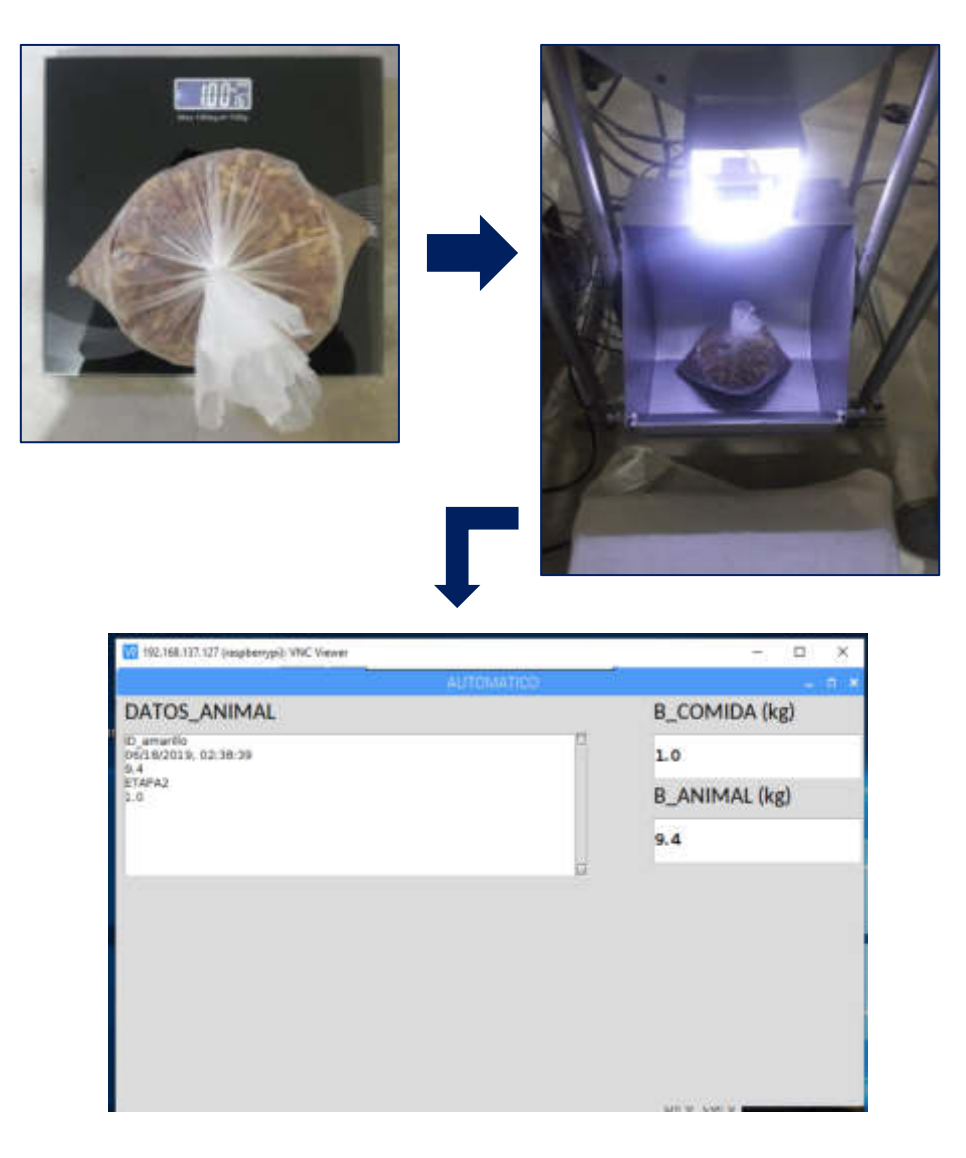

**Figura N° 214:** Peso de la comida etapa 2 – Cerdo joven

### **Etapa 3:** Peso comida (600 g)

Se midió el valor del peso en una balanza de piso, dando un valor del peso de comida de 2.5 kg.

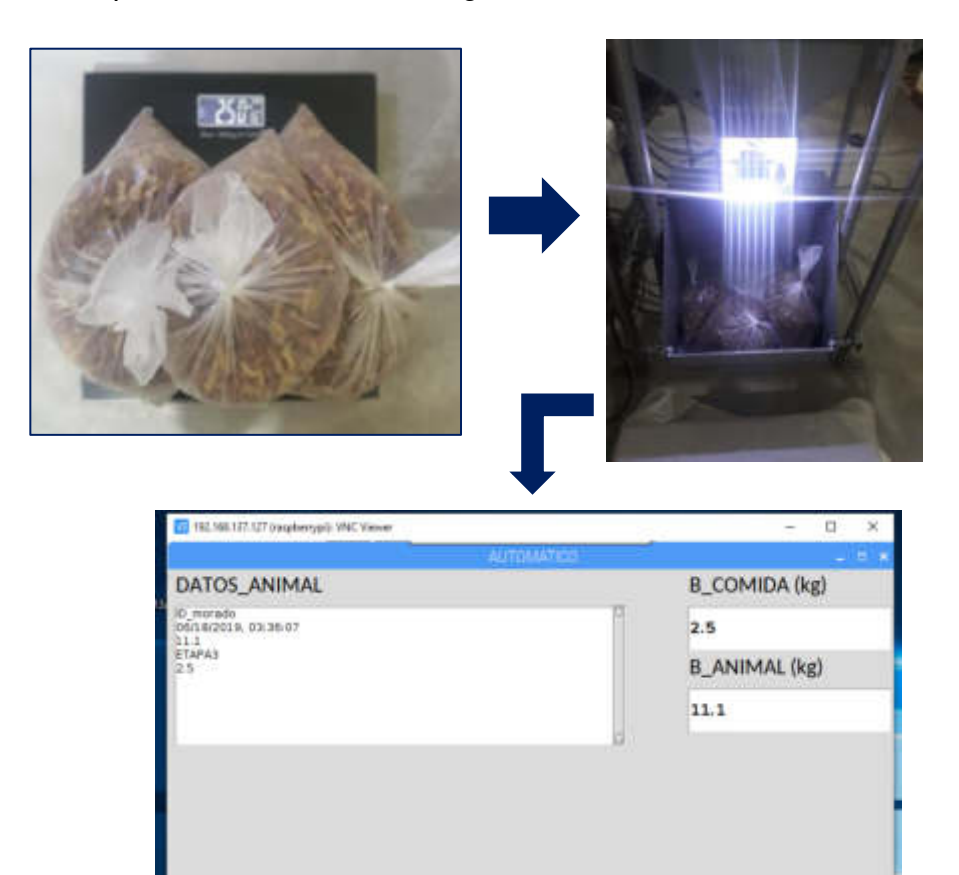

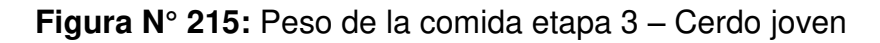

### **Etapa 4:** Peso comida (3.5 kg)

Se midió el valor del peso en una balanza de piso, dando un valor del peso de comida de 3.50 kg.

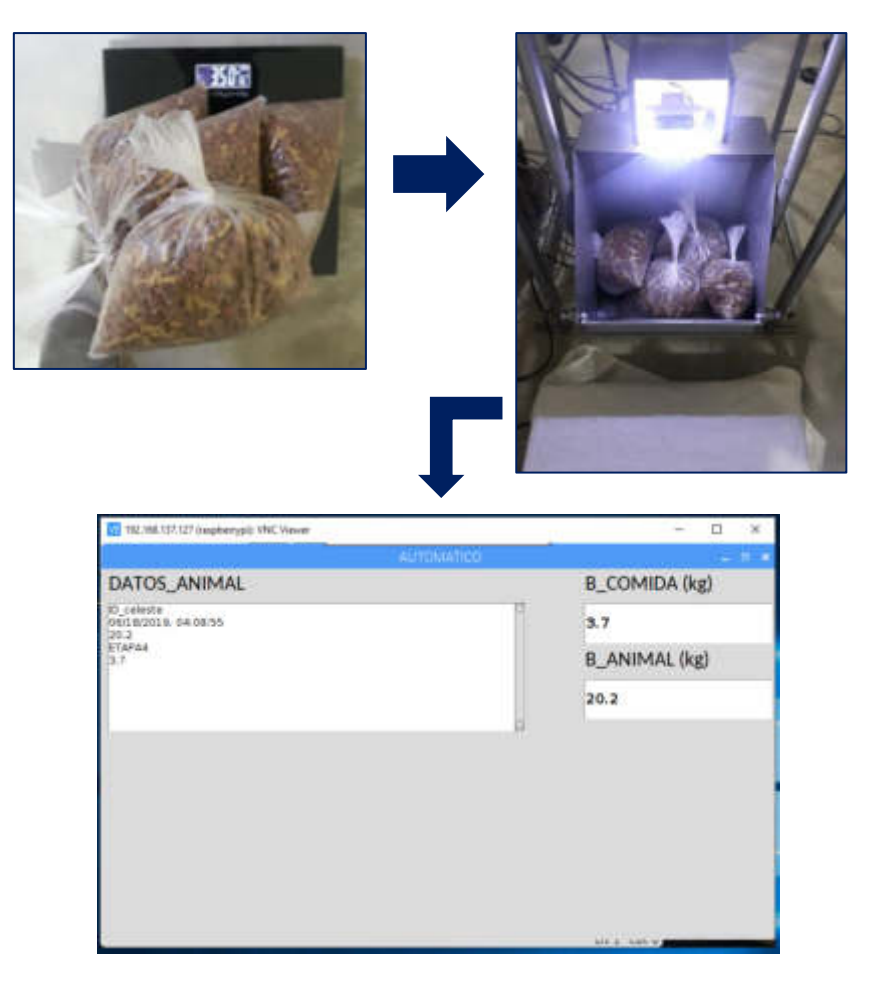

**Figura N° 216:** Peso de la comida etapa 4 – Cerdo joven

**Elaboración:** los autores

## ❖ **Pruebas para la identificación por colores de las marranas gestantes y cerdos jóvenes**

Para la siguiente prueba se utilizaron 4 aretes de diferentes colores para la identificación de los cerdos jóvenes en sus diferentes etapas.

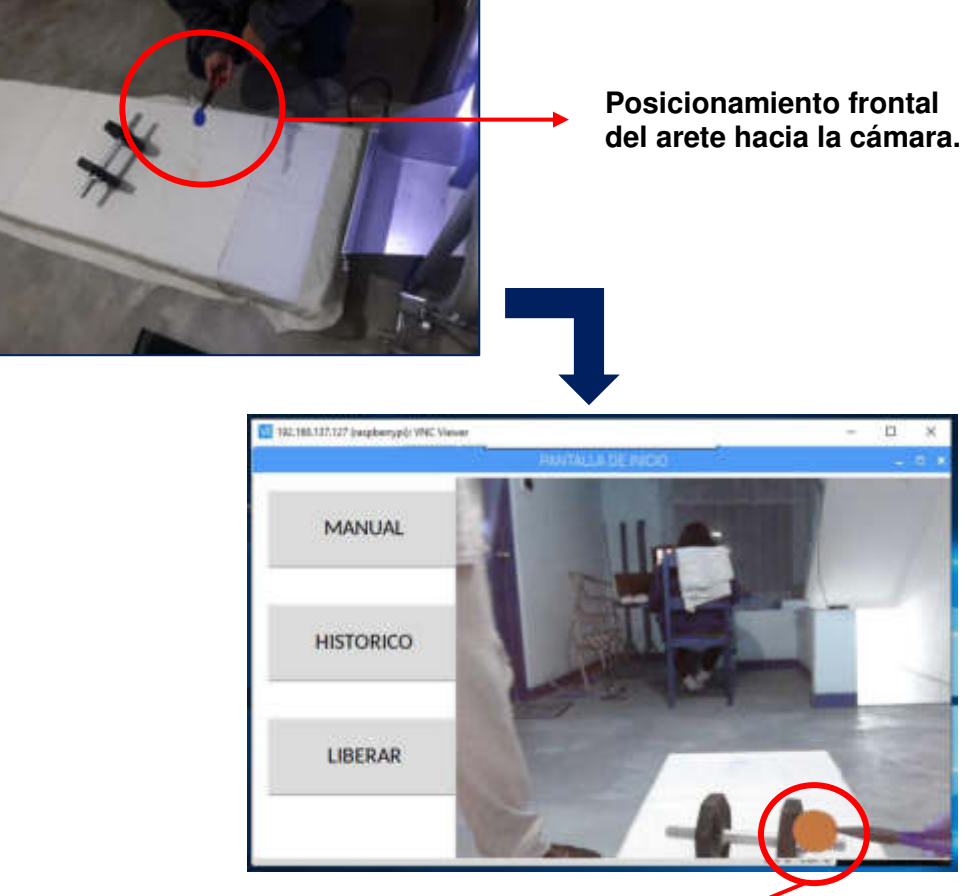

➢ **Etapa 1:** Identificación del arete de color Azul

**Detección del arete de color azul**

**Figura N° 217:** Detección del color azul – (RGB a HSV)

**Elaboración:** los autores

Después de la detección de la imagen del arete de color azul en RGB, el sistema de identificación hace la conversión a HSV.

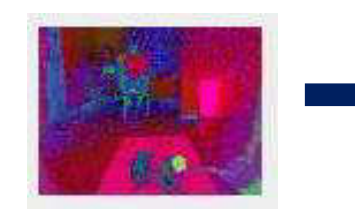

Conversión de la imagen a HSV

➢ **Etapa 2:** Identificación del arete de color Amarillo

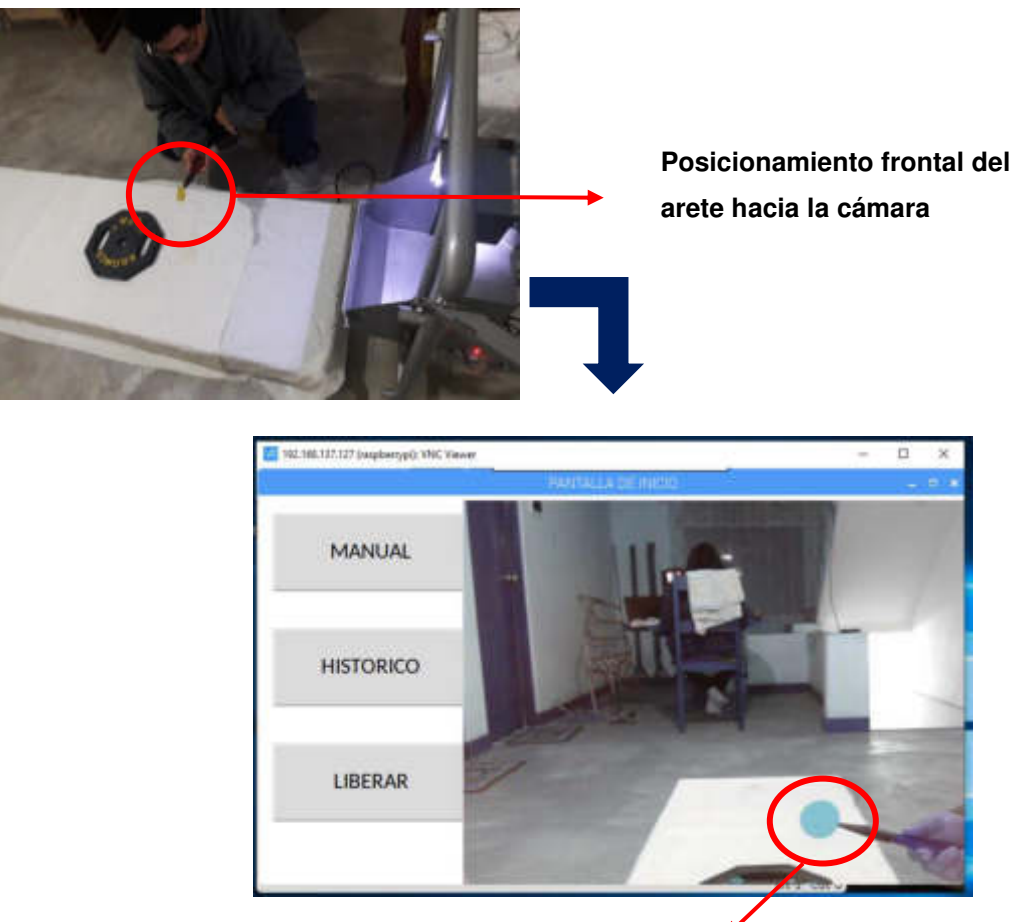

**Detección del arete de color amarillo** 

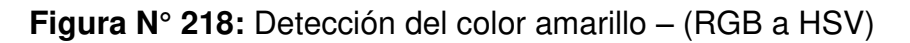

 **Elaboración:** los autores

Después de la detección de la imagen del arete de color amarillo en RGB, el sistema de identificación hace la conversión a HSV.

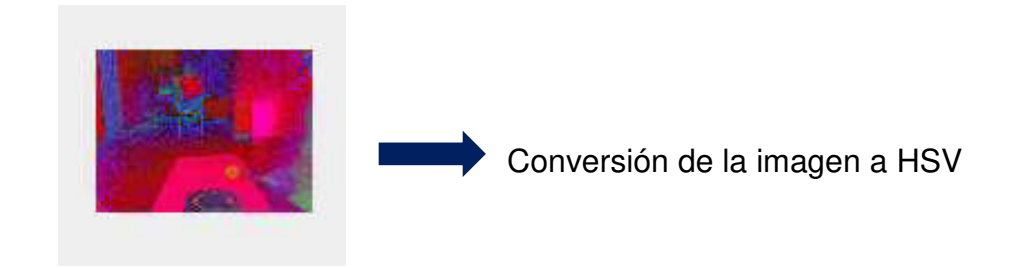

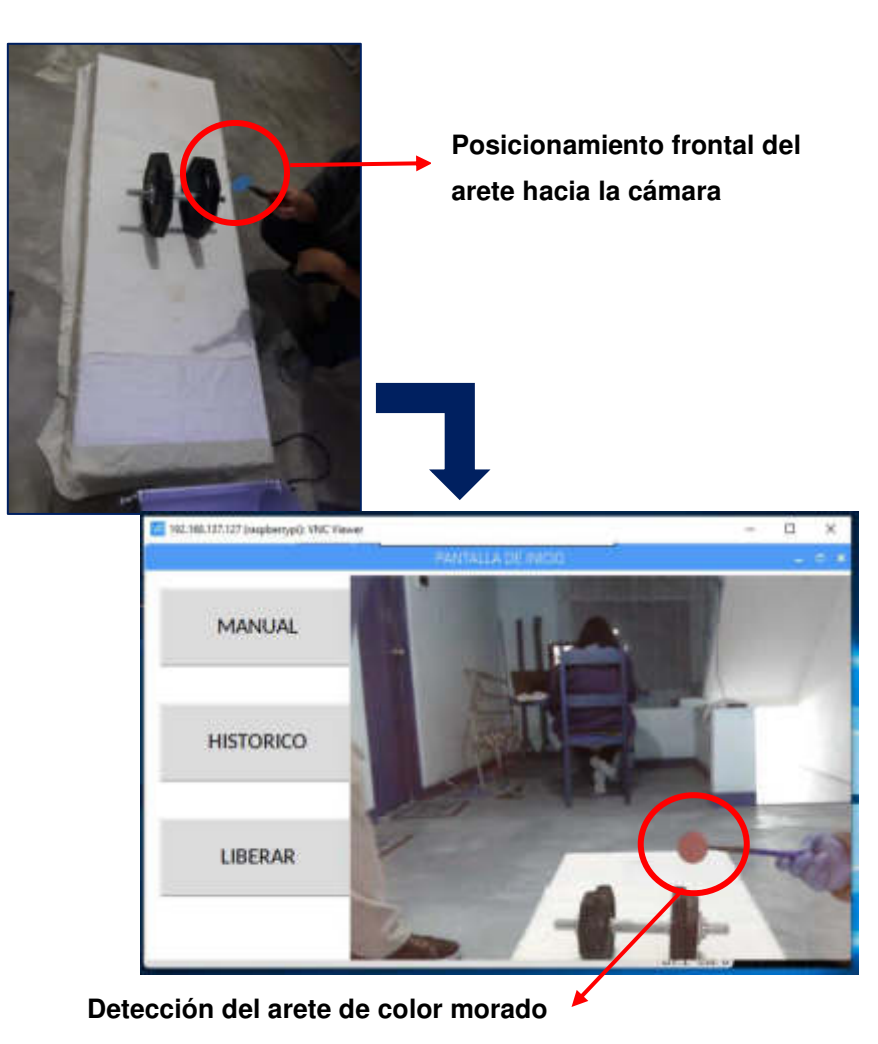

➢ **Etapa 3:** Identificación del arete de color Morado

**Figura N° 219:** Detección del color morado – (RGB a HSV)

**Elaboración:** los autores

Después de la detección de la imagen del arete de color morado en RGB, el sistema de identificación hace la conversión a HSV.

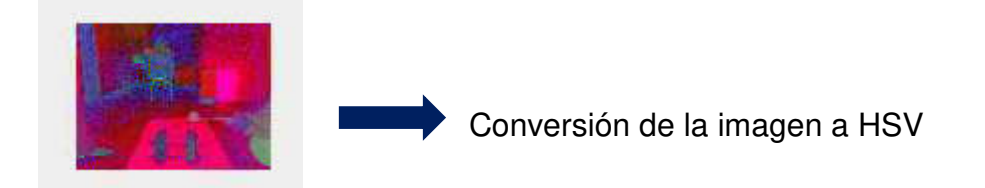

### ➢ **Etapa 4:** Identificación del arete de color Celeste

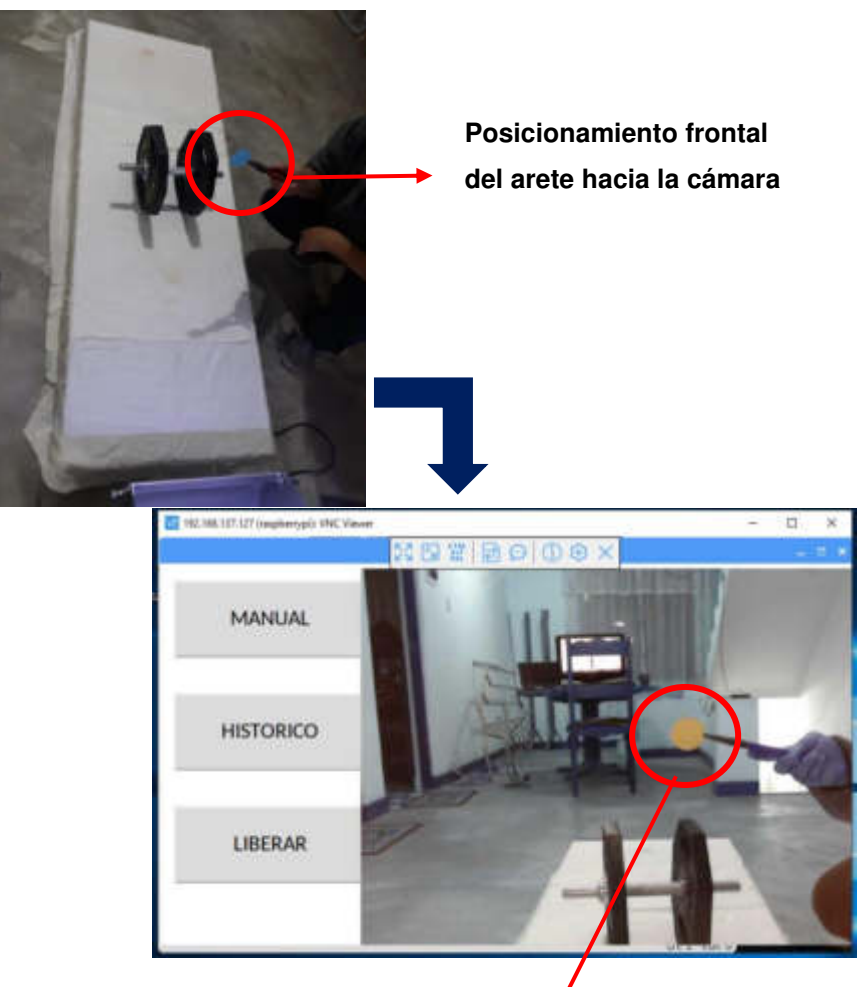

**Detección del arete de color celeste**

**Figura N° 220:** Detección del color celeste – (RGB a HSV) **Elaboración:** los autores

Después de la detección de la imagen del arete de color morado en RGB, el sistema de identificación hace la conversión a HSV.

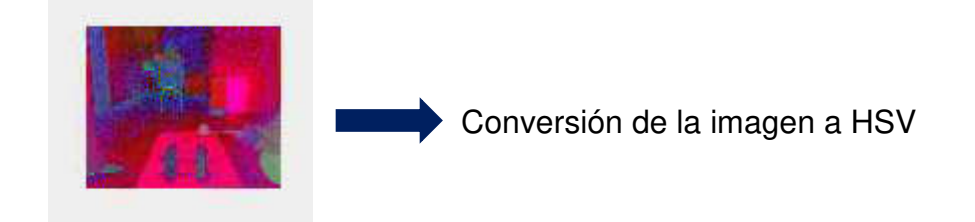

### **5.2 Pruebas directas**

En la Figura N° 221, se muestra el diseño de la estructura armada en la porqueriza. (Unidad experimental de porcinos – UNALM)

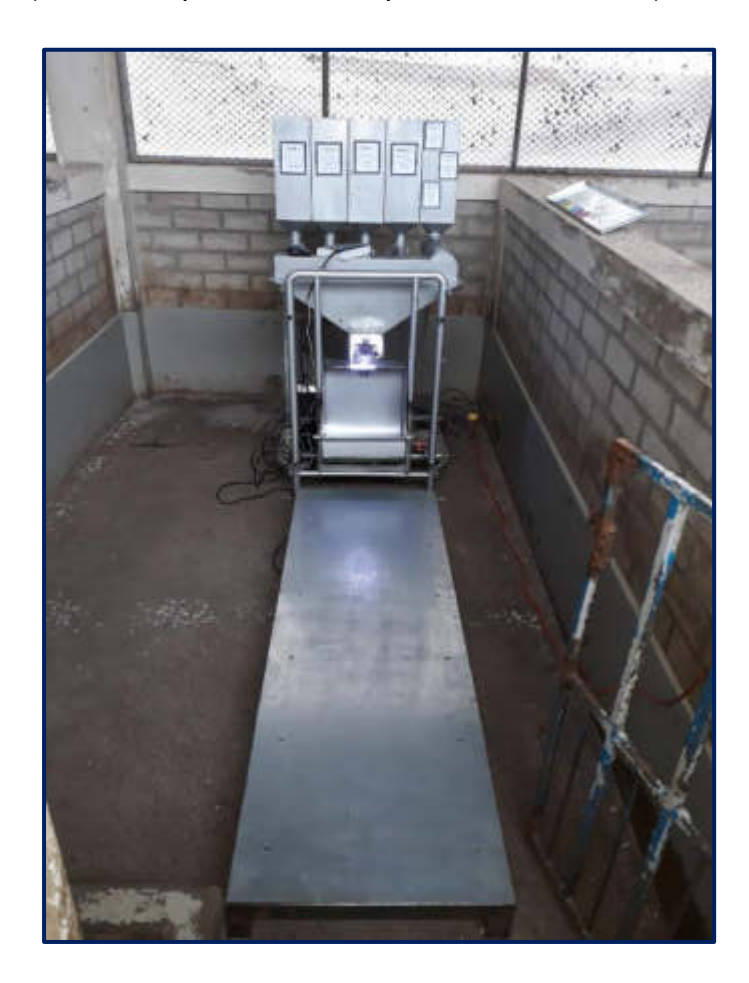

**Figura N° 221:** Estructura de pesaje, identificacion por colores y dosificador de comida

**Elaboración:** los autores

A continuación, se muestra el llenado de las tolvas con su respectiva comida correspondiente a las 4 etapas de los cerdos jóvenes y a la marrana gestante.

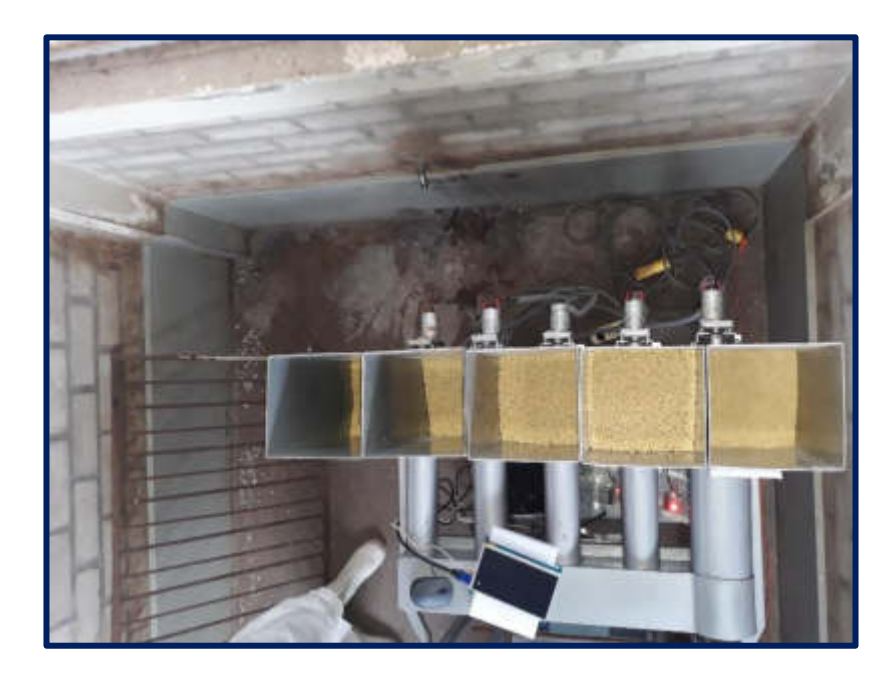

**Figura N° 222:** Etapa de los cerdos jóvenes con su respectiva tolva y comida **Elaboración:** los autores

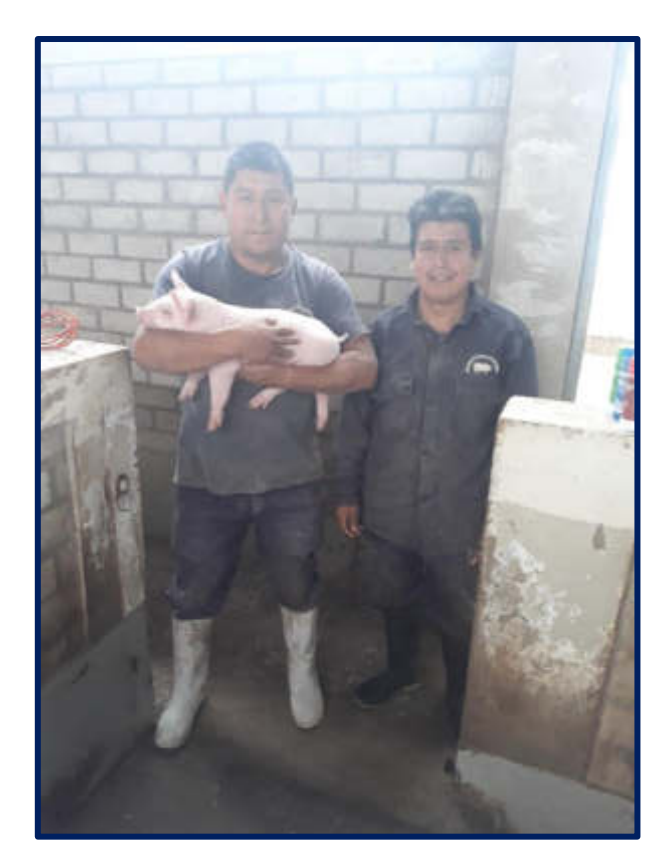

**Figura N° 223:** Trabajadores de la Unidad experimental de porcinos (UNALM) **Elaboración:** los autores

- ❖ **Pruebas de los cerdos jóvenes** 
	- ➢ **Mediciones del peso, identificación por el color y peso de la comida dosificada**

**Etapa 1:** Cerdo joven

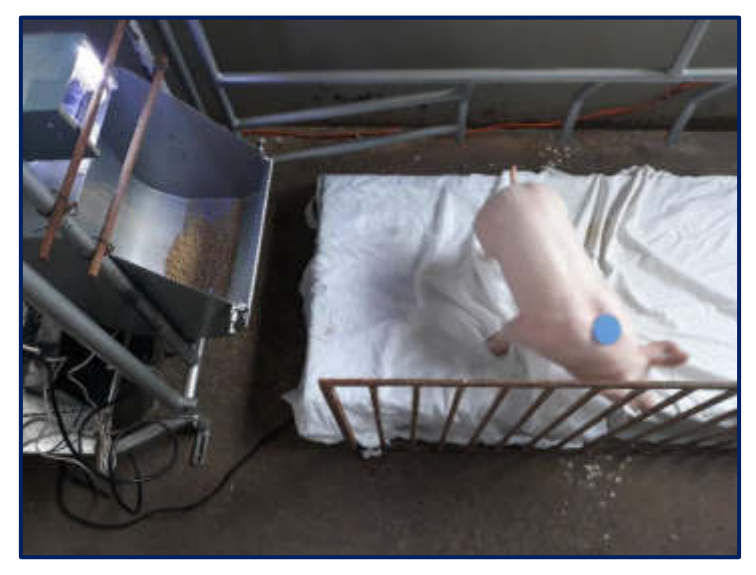

**Figura N° 224:** Etapa 1 – Color Azul – Pesaje y Dosificación **Elaboración:** los autores

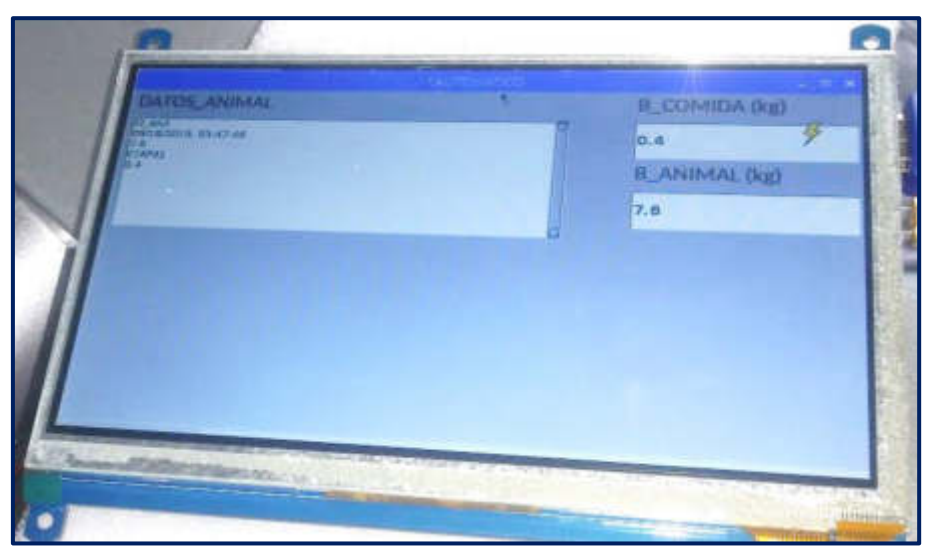

**Figura N° 225:** Resultado - Etapa 1 - Color Azul – Interfaz Gráfica **Elaboración:** los autores
El resultado de la prueba en la etapa1:

- Peso =  $7.7$  kg
- Identificación del arete de color azul
- Peso de la comida dosificada =  $400 g$

# **Etapa 4: Cerdo joven**

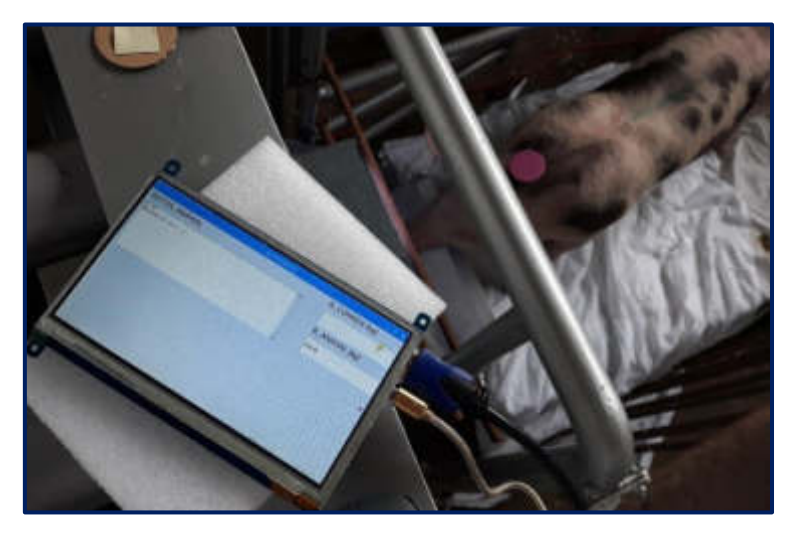

**Figura N° 226:** Etapa 4 - Color Lila – Pesaje y Dosificación

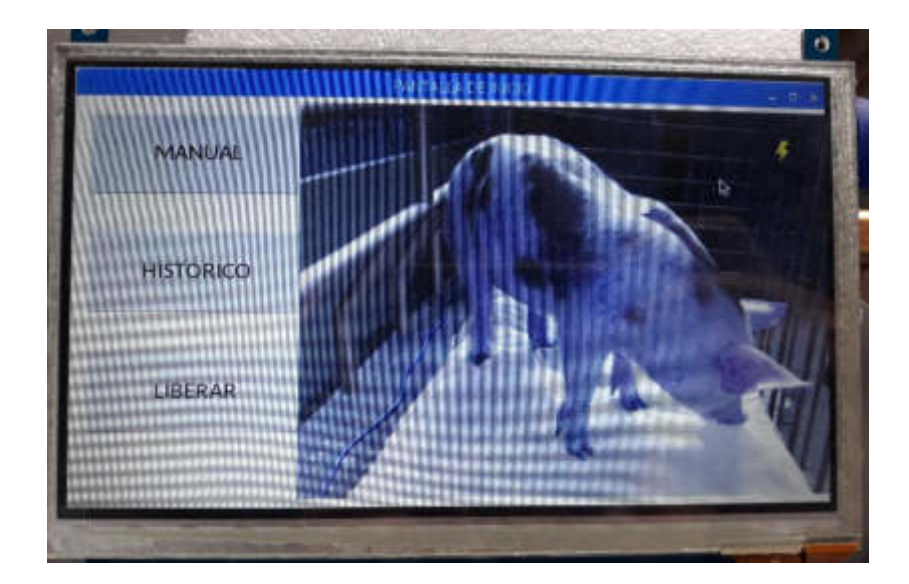

**Figura N° 227:** Resultado – Etapa 4 - Color Lila – Imagen capturada **Elaboración:** los autores

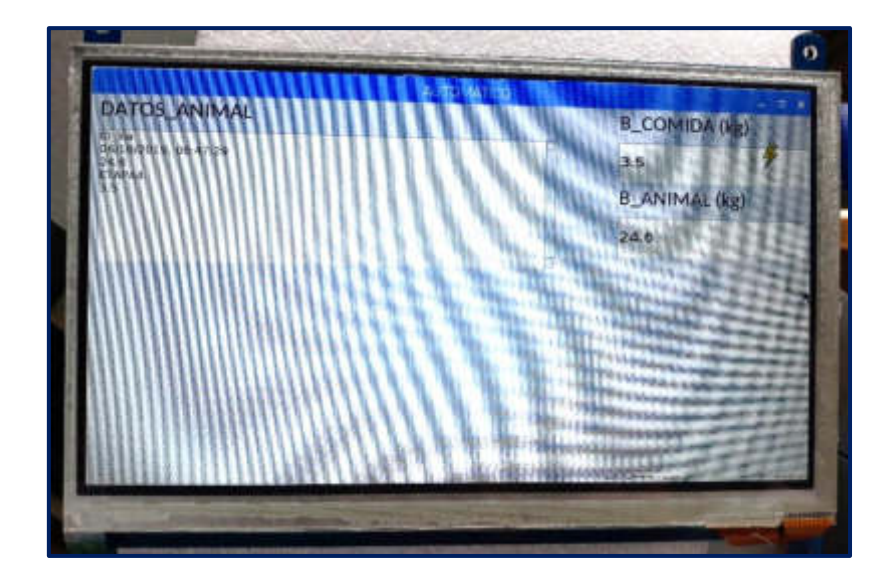

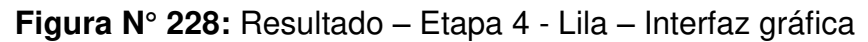

El resultado de la prueba en la etapa 4:

- Peso =  $24.6$  kg
- Identificación del arete de color lila
- $\bullet$  Peso de la comida dosificada = 3.5 kg
- ➢ **Prueba para el peso de la marrana gestante**

**Prueba 1:** Marrana gestante primeriza

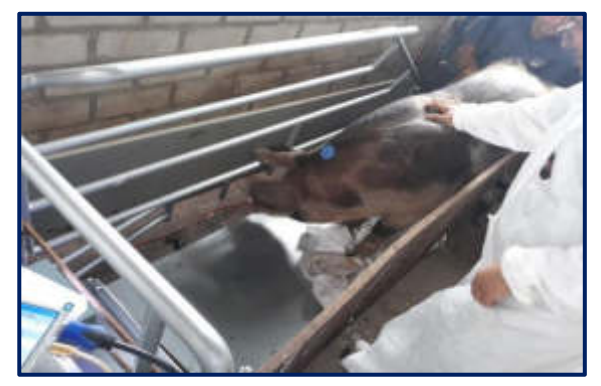

**Figura N° 229:** Marrana gestante - Primeriza – Peso y identificación **Elaboración:** los autores

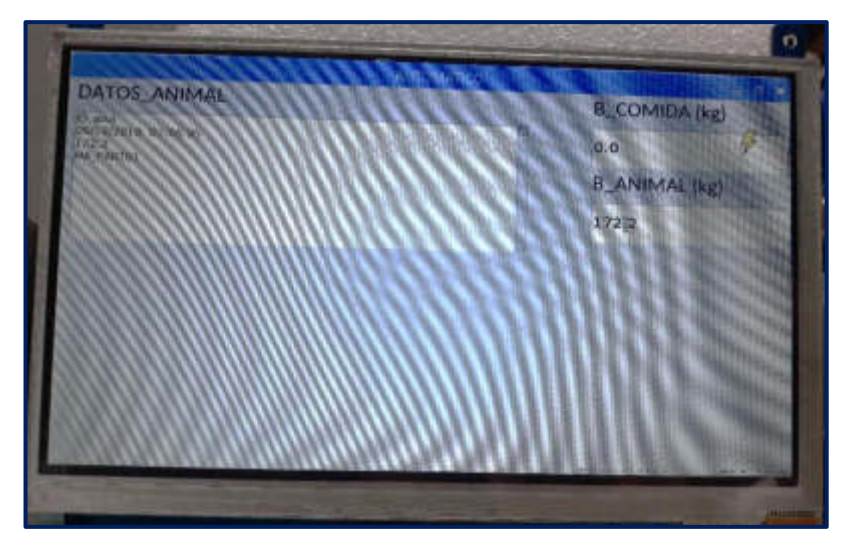

**Figura N° 230:** Marrana gestante - Primeriza #1 - Peso y identificación **Elaboración:** los autores

➢ **Pruebas para la identificación por colores de los cerdos jóvenes** 

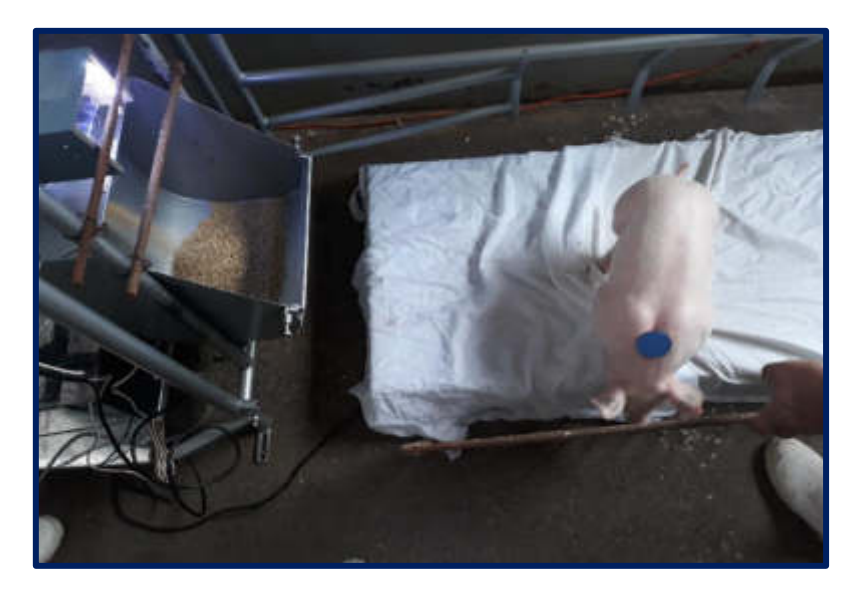

• **Identificación del arete de color azul** 

**Figura N° 231:** Identificación del cerdo joven – arete de color azul

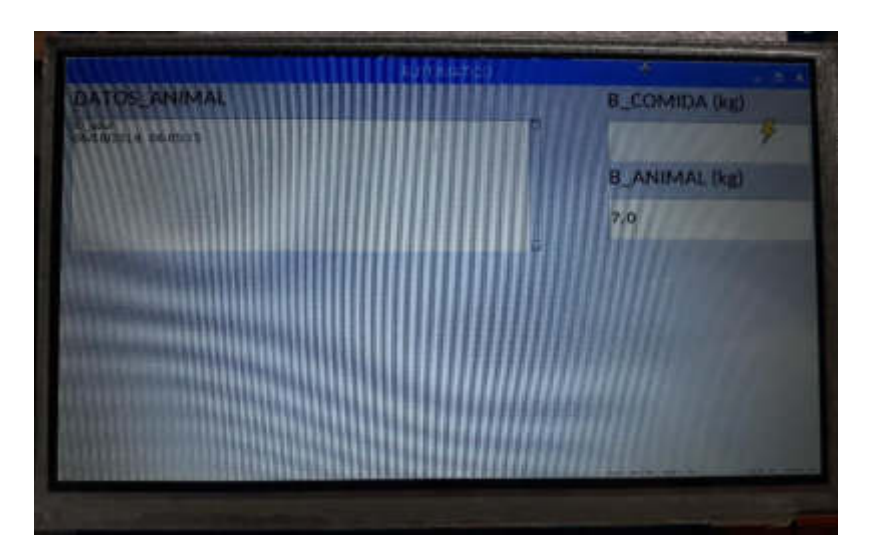

**Figura N° 232:** Identificación del color azul mostrada por la interfaz gráfica

- 
- **Identificación del arete de color amarillo**

**Figura N° 233:** Identificación del cerdo joven – arete de color amarillo

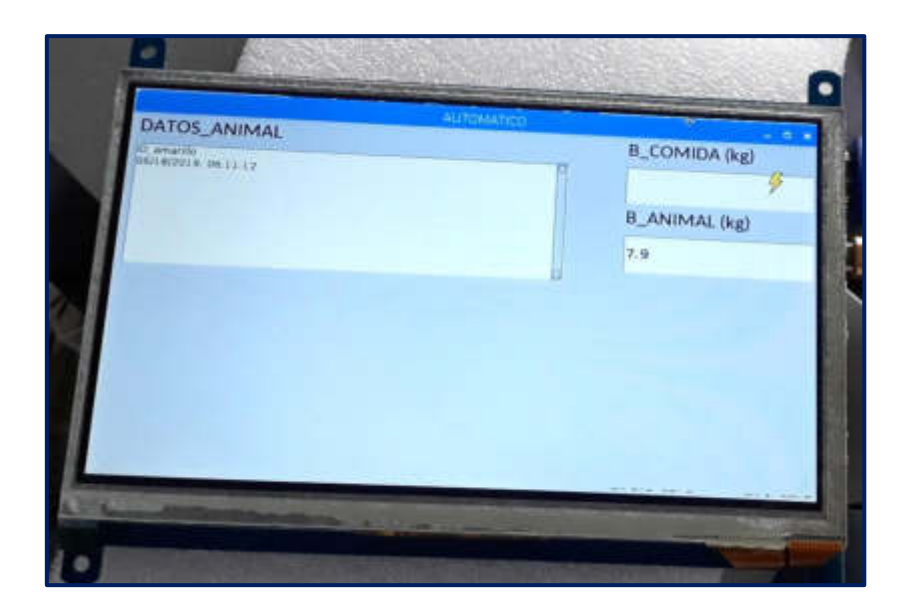

**Figura N° 234:** Identificación del color amarillo mostrada por la interfaz gráfica

# ❖ **Pruebas de los 10 individuos por etapa - Cerdos jóvenes y marranas gestantes**

## ➢ **Prueba de la etapa 1 - Cerdo joven**

Peso del animal (6.1 a 8.1 kg) - Peso de la comida (300 g)

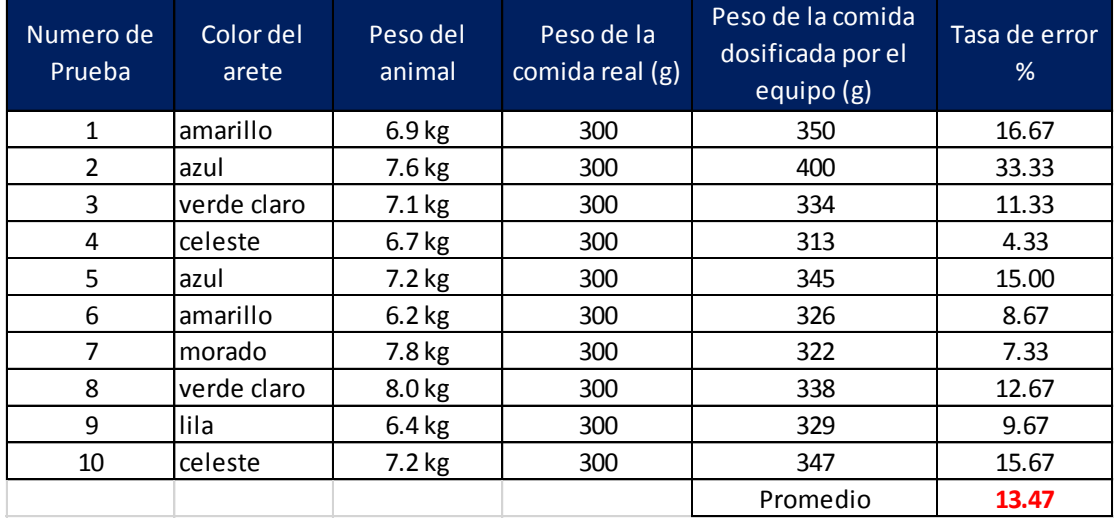

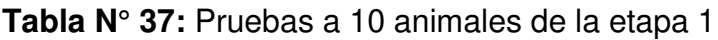

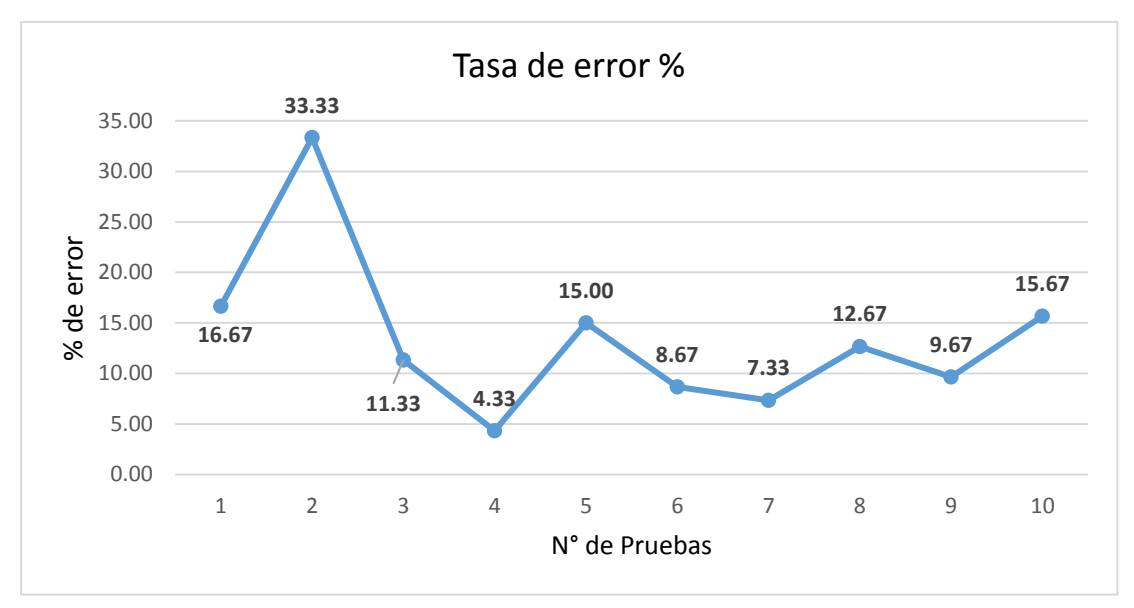

**Figura N° 235:** Porcentaje de error – Etapa 1

# ➢ **Prueba de la etapa 2 - Cerdo joven**

Peso del animal (8.1 a 9.9 kg) - Peso de la comida (600 g)

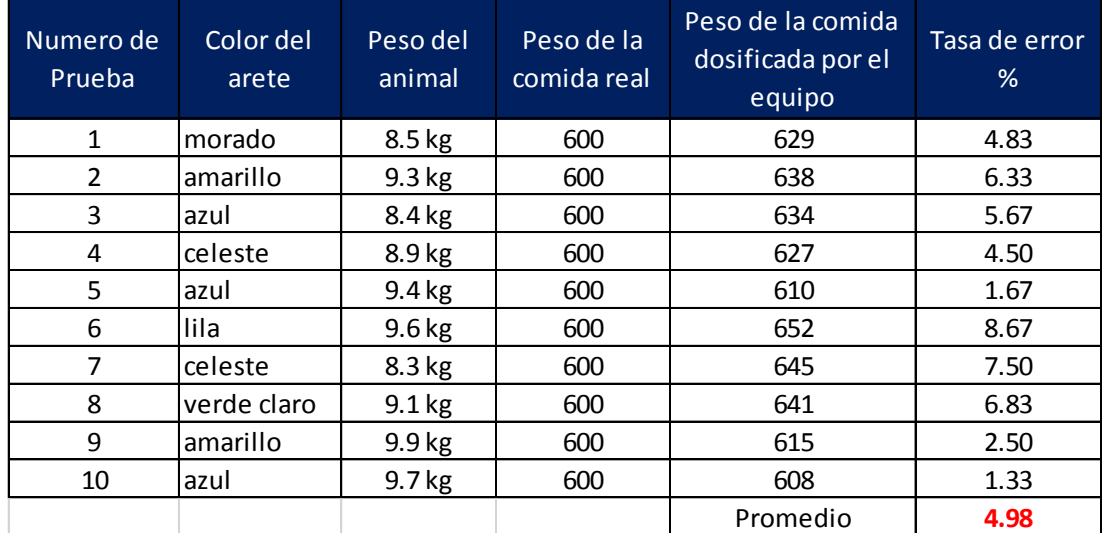

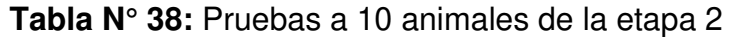

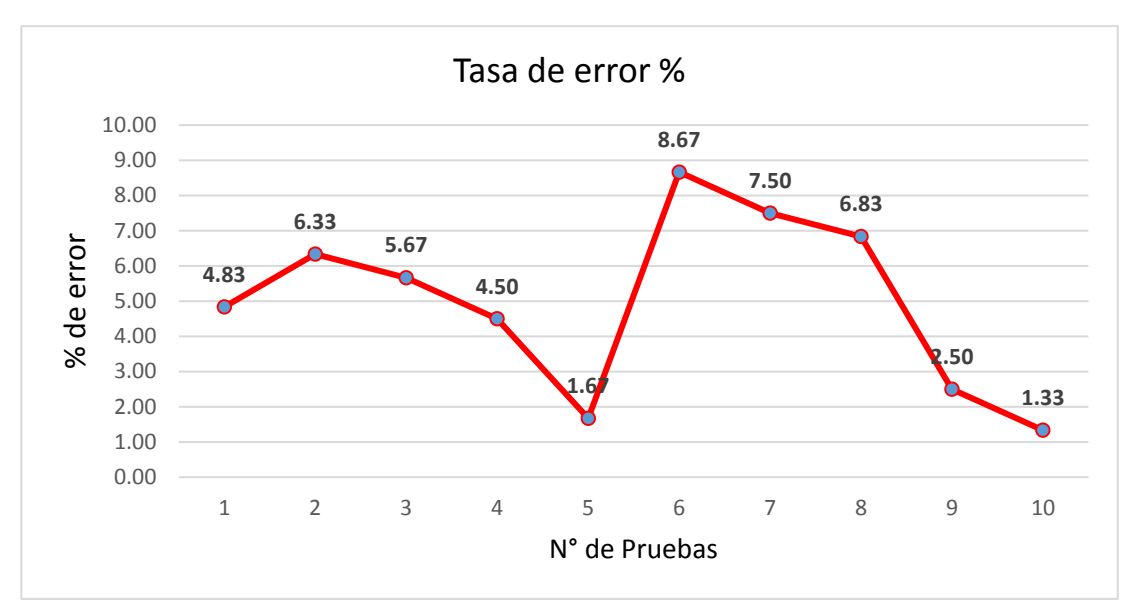

**Figura N° 236:** Porcentaje de error – Etapa 2

## ➢ **Prueba de la etapa 3 - Cerdo joven**

Peso del animal (9.9 a 19.4 kg) - Peso de la comida (2.5 kg)

| Numero de<br>Prueba | Color del<br>arete | Peso del<br>animal | Peso de la<br>comida real<br>(kg) | Peso de la comida<br>dosificada (kg) | Tasa de error<br>% |
|---------------------|--------------------|--------------------|-----------------------------------|--------------------------------------|--------------------|
| $\mathbf{1}$        | Celeste            | 15.6 kg            | 2.5                               | 2.6                                  | 4.00               |
| $\mathcal{P}$       | Lila               | 18.3 kg            | 2.5                               | 2.6                                  | 4.00               |
| 3                   | Amarillo           | 10.8 kg            | 2.5                               | 2.6                                  | 4.00               |
| 4                   | Azul               | 13.6 kg            | 2.5                               | 2.6                                  | 4.00               |
| 5                   | Lila               | 10.5 kg            | 2.5                               | 2.6                                  | 4.00               |
| 6                   | Azul               | 18.4 kg            | 2.5                               | 2.6                                  | 4.00               |
| 7                   | Verde Claro        | 19.1kg             | 2.5                               | 2.6                                  | 4.00               |
| 8                   | Celeste            | 17.2 kg            | 2.5                               | 2.6                                  | 4.00               |
| 9                   | Verde Claro        | 16.4 kg            | 2.5                               | 2.6                                  | 4.00               |
| 10                  | morado             | 17.9 <sub>kg</sub> | 2.5                               | 2.6                                  | 4.00               |

**Tabla N° 39:** Pruebas a 10 animales de la etapa 3

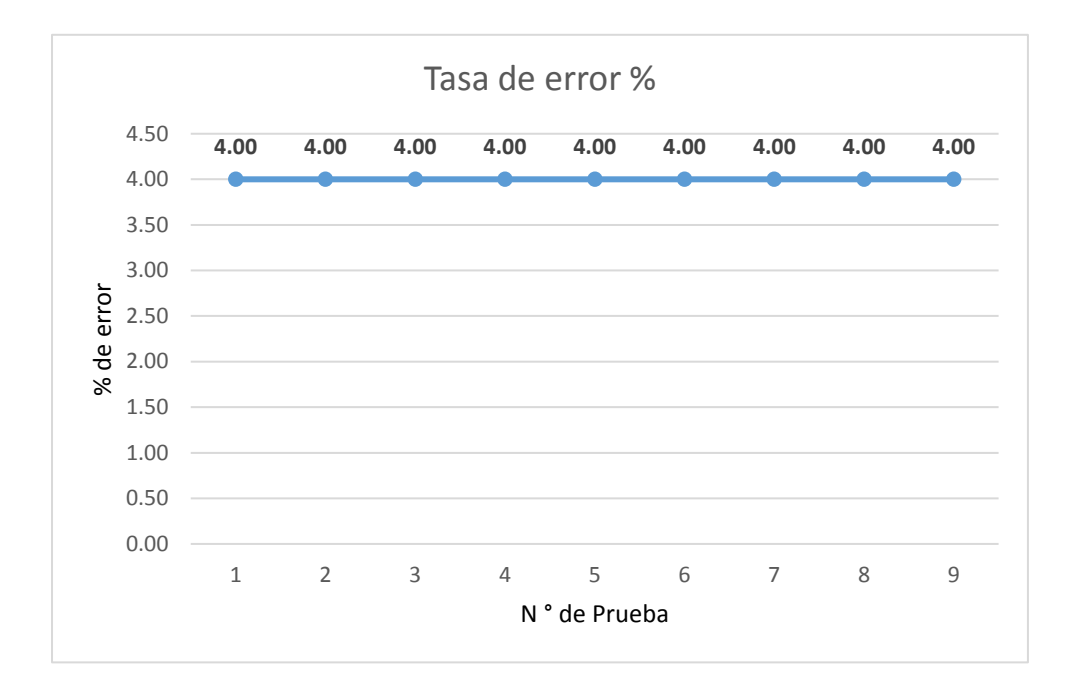

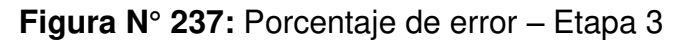

## ➢ **Prueba de la etapa 4 - Cerdo joven**

Peso del animal (19.4 a 30.1 kg) - Peso de la comida (3.5 kg)

| Numero de<br>Prueba | Color del<br>arete | Peso del<br>animal | Peso de la<br>comida real<br>(kg) | Peso de la comida<br>dosificada (kg) | Tasa de error<br>% |
|---------------------|--------------------|--------------------|-----------------------------------|--------------------------------------|--------------------|
| 1                   | Morado             | 20.1 kg            | 3.5                               | 3.6                                  | 2.9                |
| $\overline{2}$      | Lila               | 25.8 kg            | 3.5                               | 3.6                                  | 2.9                |
| 3                   | Verde Claro        | 28.2 kg            | 3.5                               | 3.6                                  | 2.9                |
| 4                   | Azul               | 23.7 kg            | 3.5                               | 3.6                                  | 2.9                |
| 5                   | Celeste            | 23.3 kg            | 3.5                               | 3.6                                  | 2.9                |
| 6                   | Azul               | 21.5 kg            | 3.5                               | 3.6                                  | 2.9                |
| 7                   | Amrillo            | 27.8 kg            | 3.5                               | 3.6                                  | 2.9                |
| 8                   | Lila               | 29.2 kg            | 3.5                               | 3.6                                  | 2.9                |
| 9                   | Celeste            | 30 kg              | 3.5                               | 3.6                                  | 2.9                |
| 10                  | Amrillo            | 19.8 kg            | 3.5                               | 3.6                                  | 2.9                |

 **Tabla N° 40:** Pruebas a 10 animales de la etapa 4

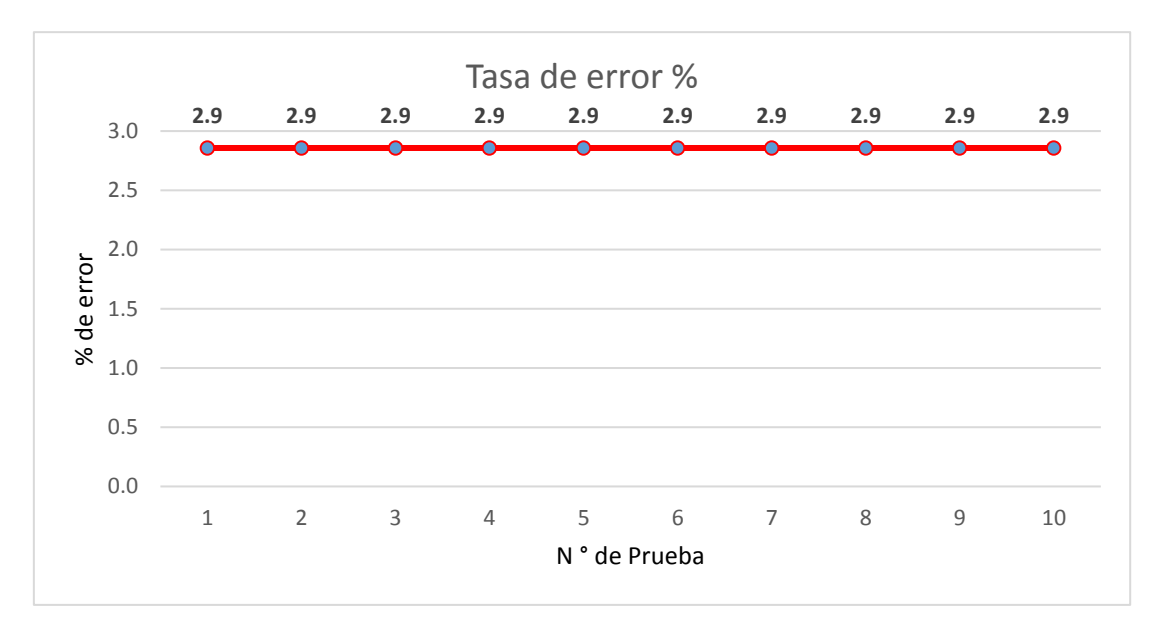

**Figura N° 238:** Porcentaje de error – Etapa 4

#### ➢ **Prueba de la marrana gestante – Primeriza #1**

Peso del animal (180 kg) - Peso de la comida (2.5 kg)

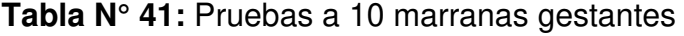

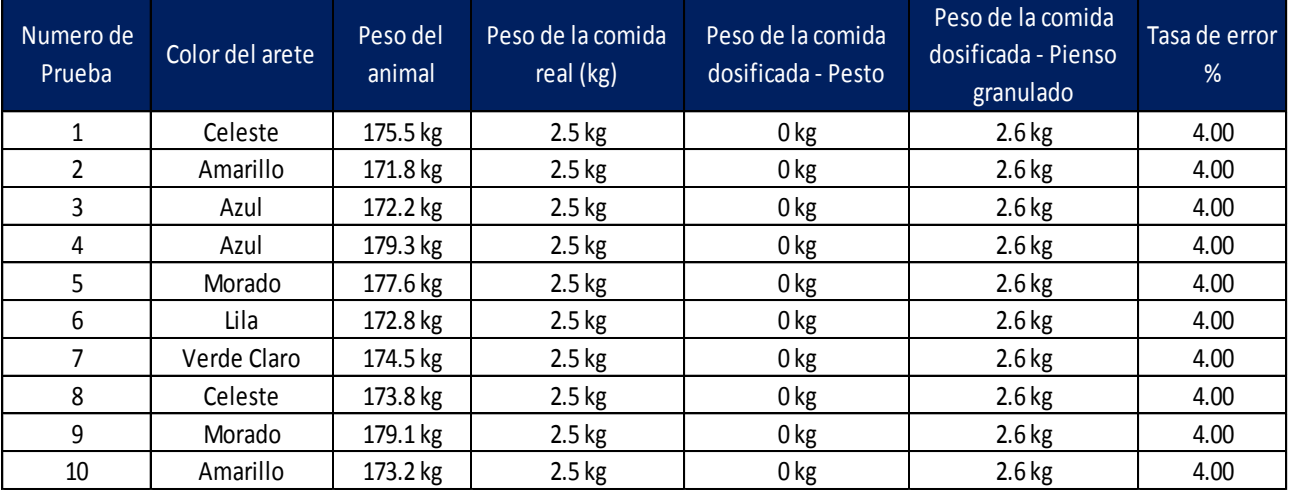

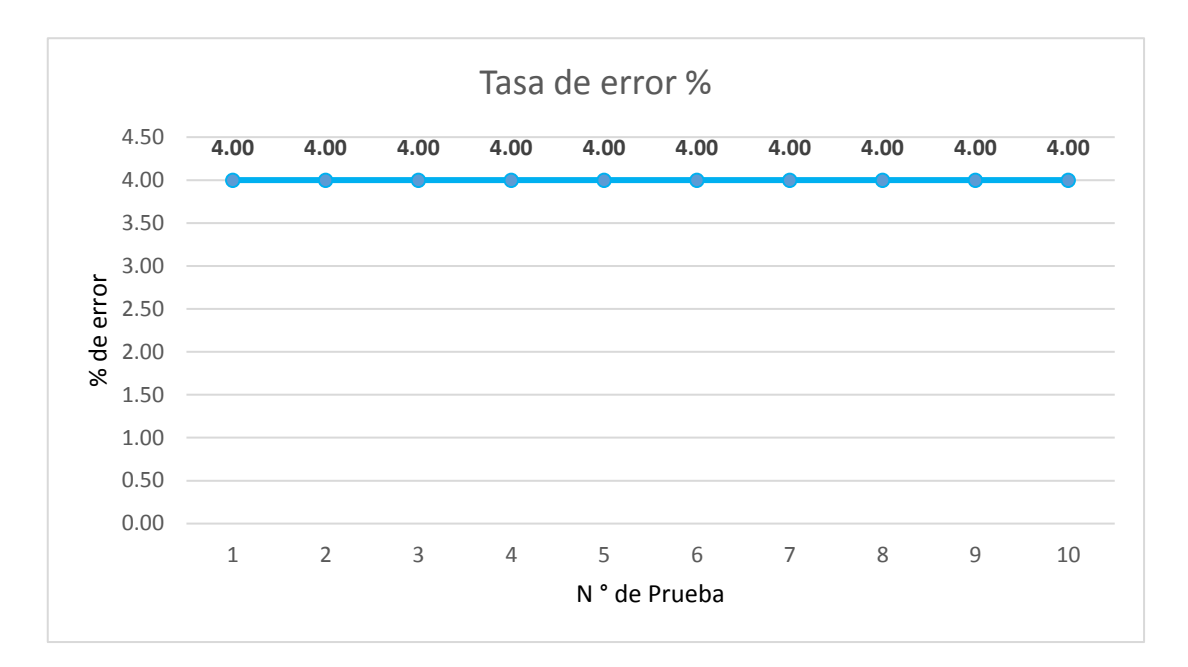

**Figura N° 239:** Porcentaje de error – Marrana gestante

## **5.3 Costos**

#### ❖ **Costos de los componentes**

En la Tabla N° 42 se muestran los costos unitarios de los componentes. Cabe mencionar que se han adquirido más unidades de algunos componentes como contingencia. Las filas de color blanco, son los componentes proporcionados por nosotros y los de color plomo son los que se compraron.

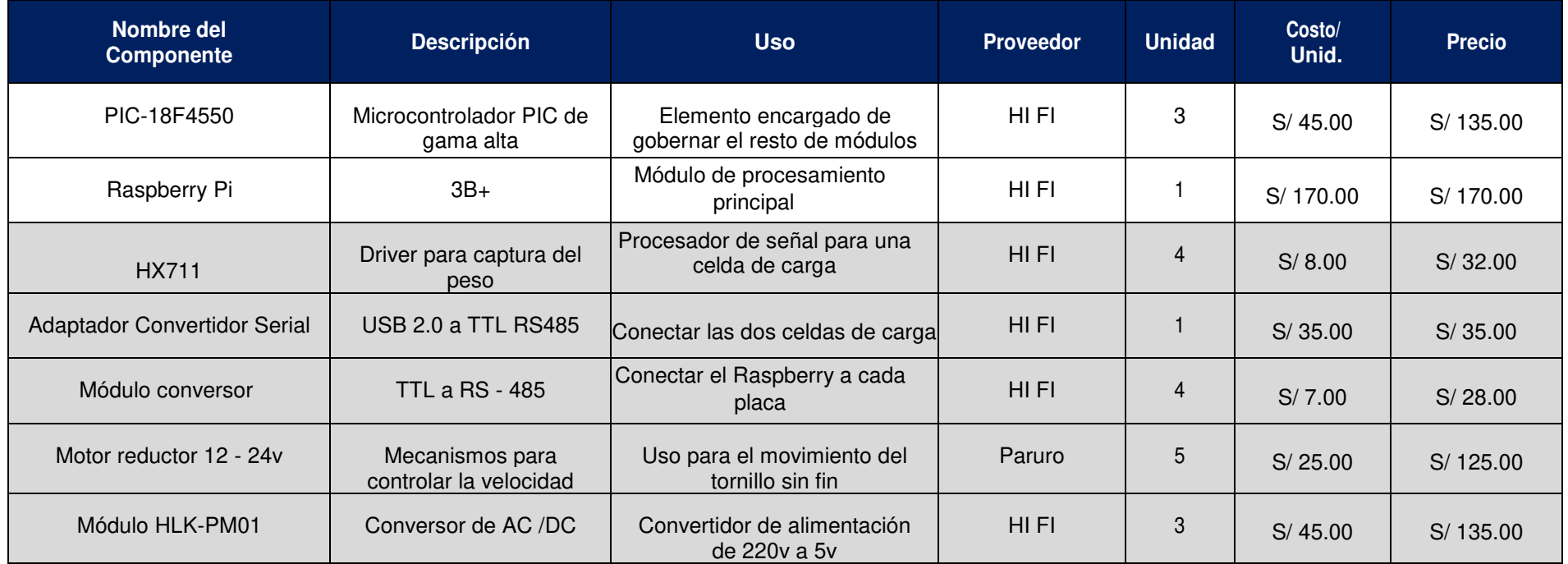

## **Tabla N° 42:** Costos de los componentes

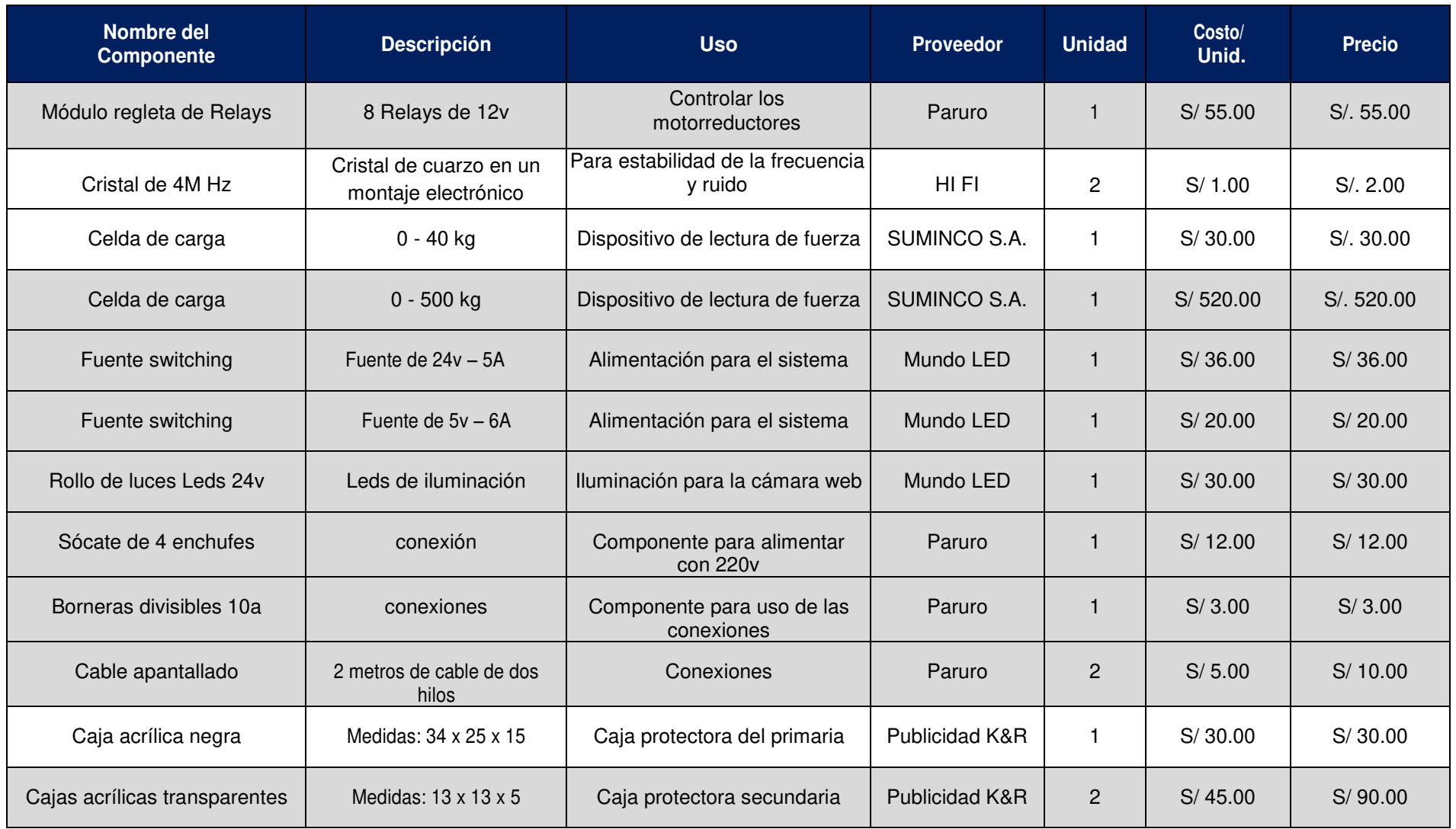

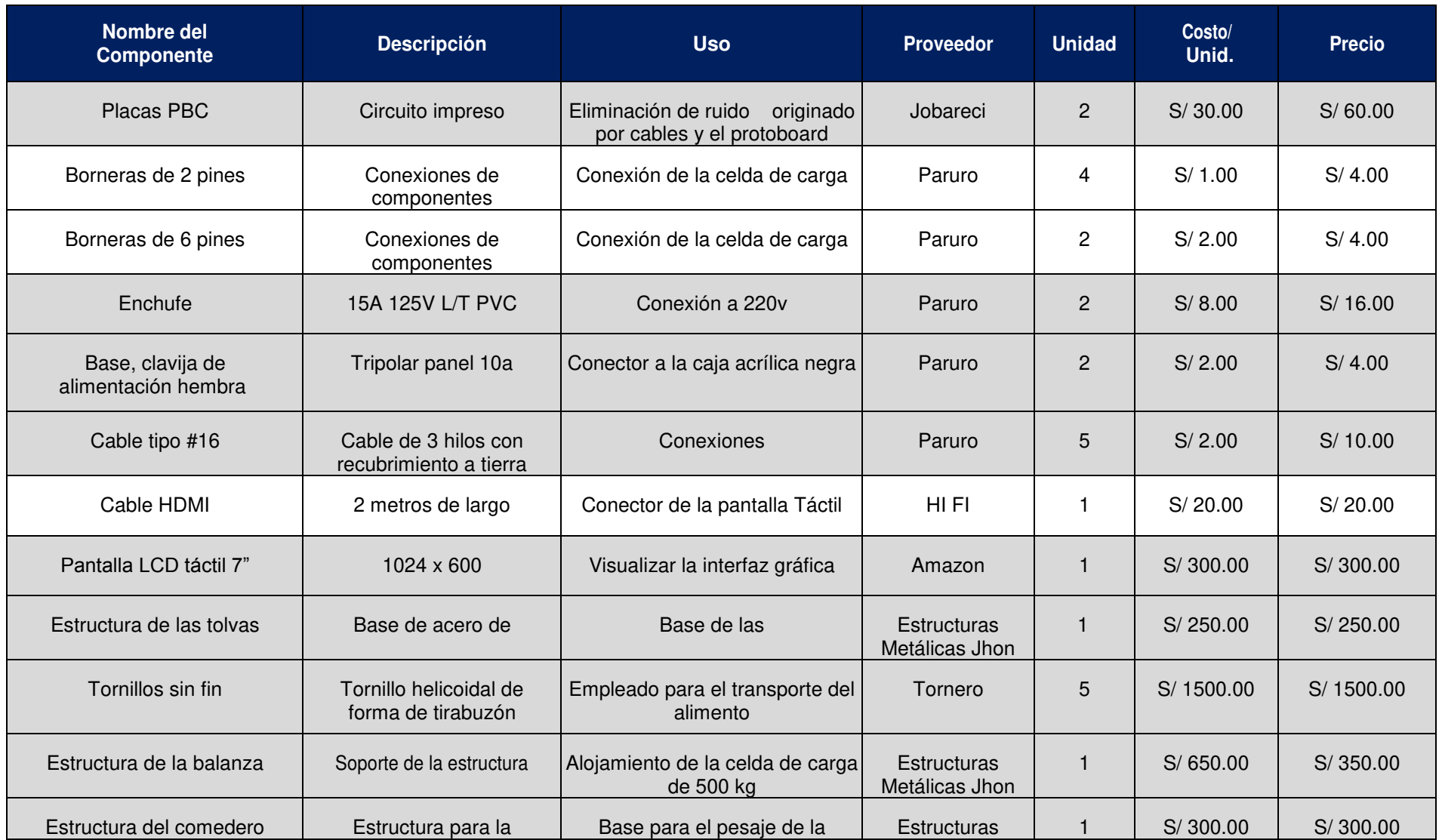

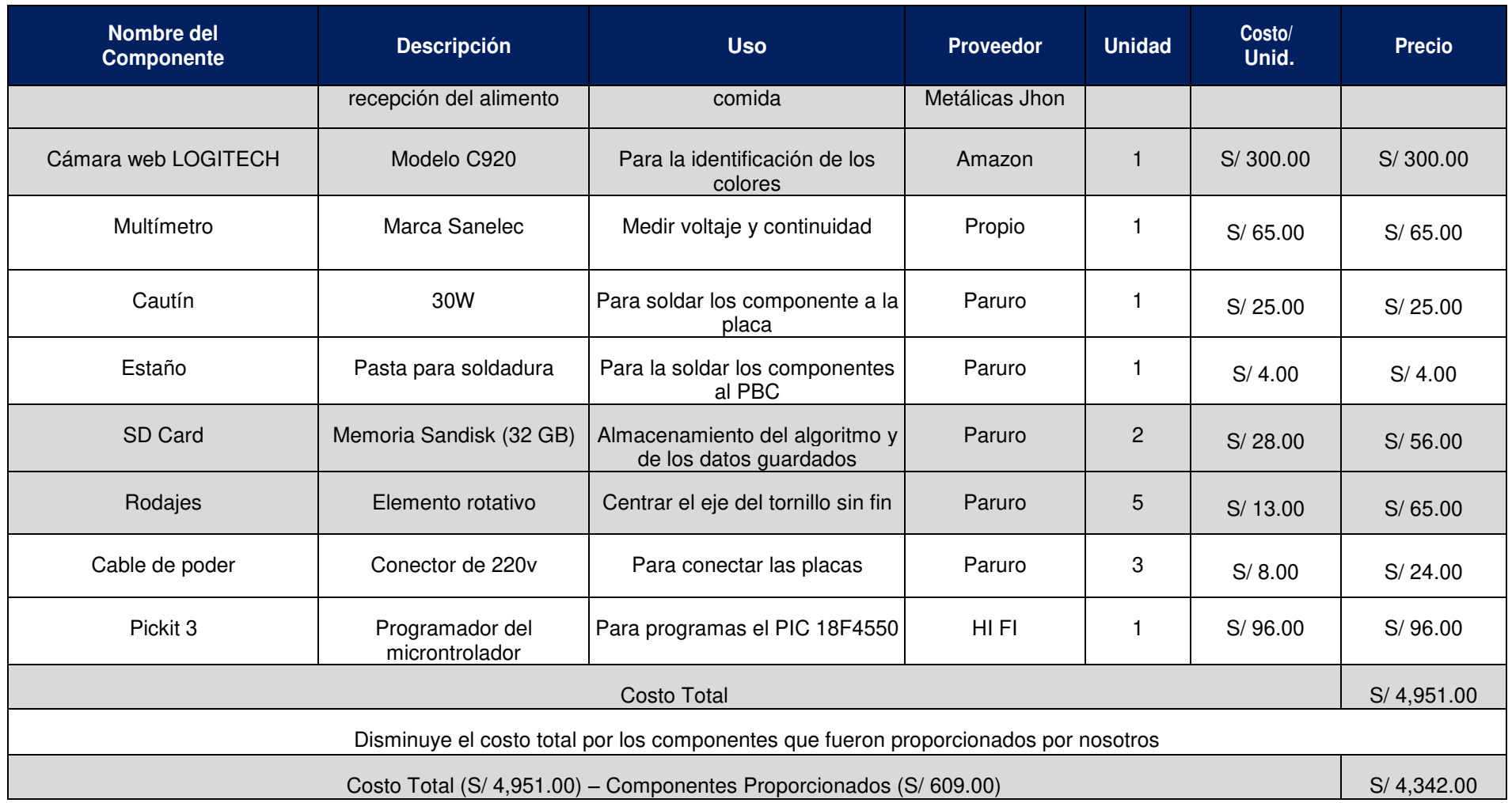

## ❖ **Costo Total del Diseño**

En la Tabla N° 43 se aprecia el costo total del diseño, mostrando solo los componentes utilizados en el mismo.

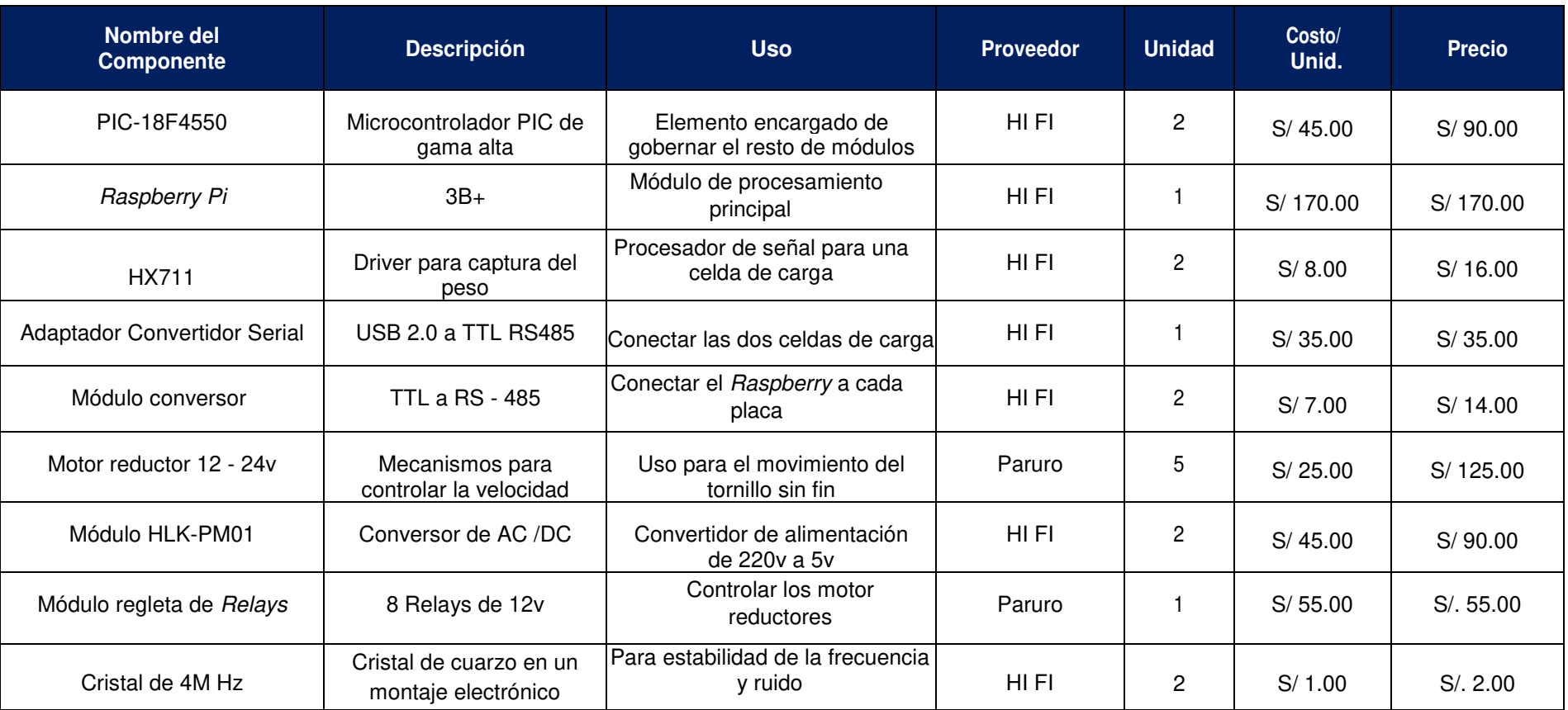

 **Tabla N° 43:** Costos e inversión total del producto final investigación

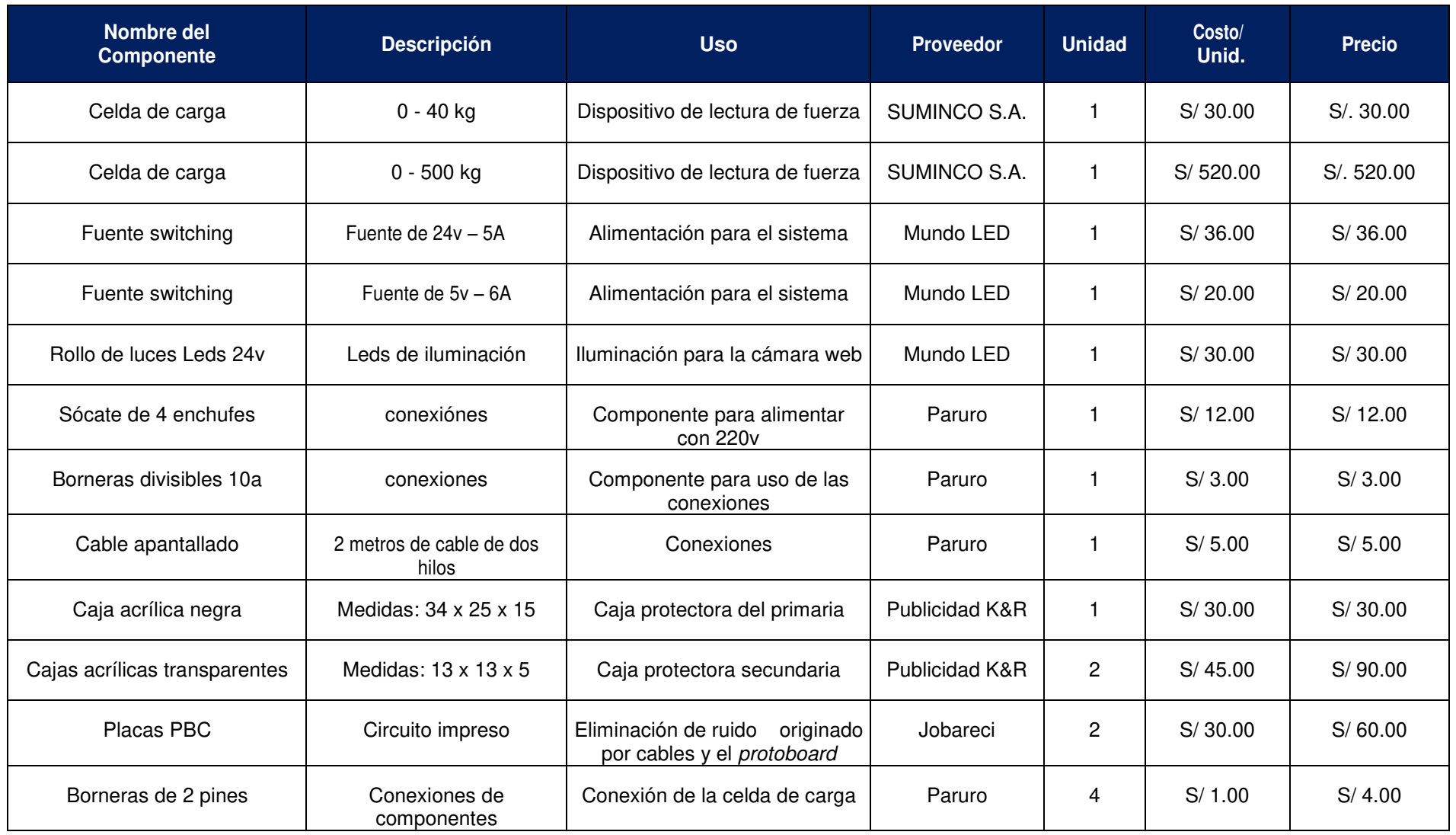

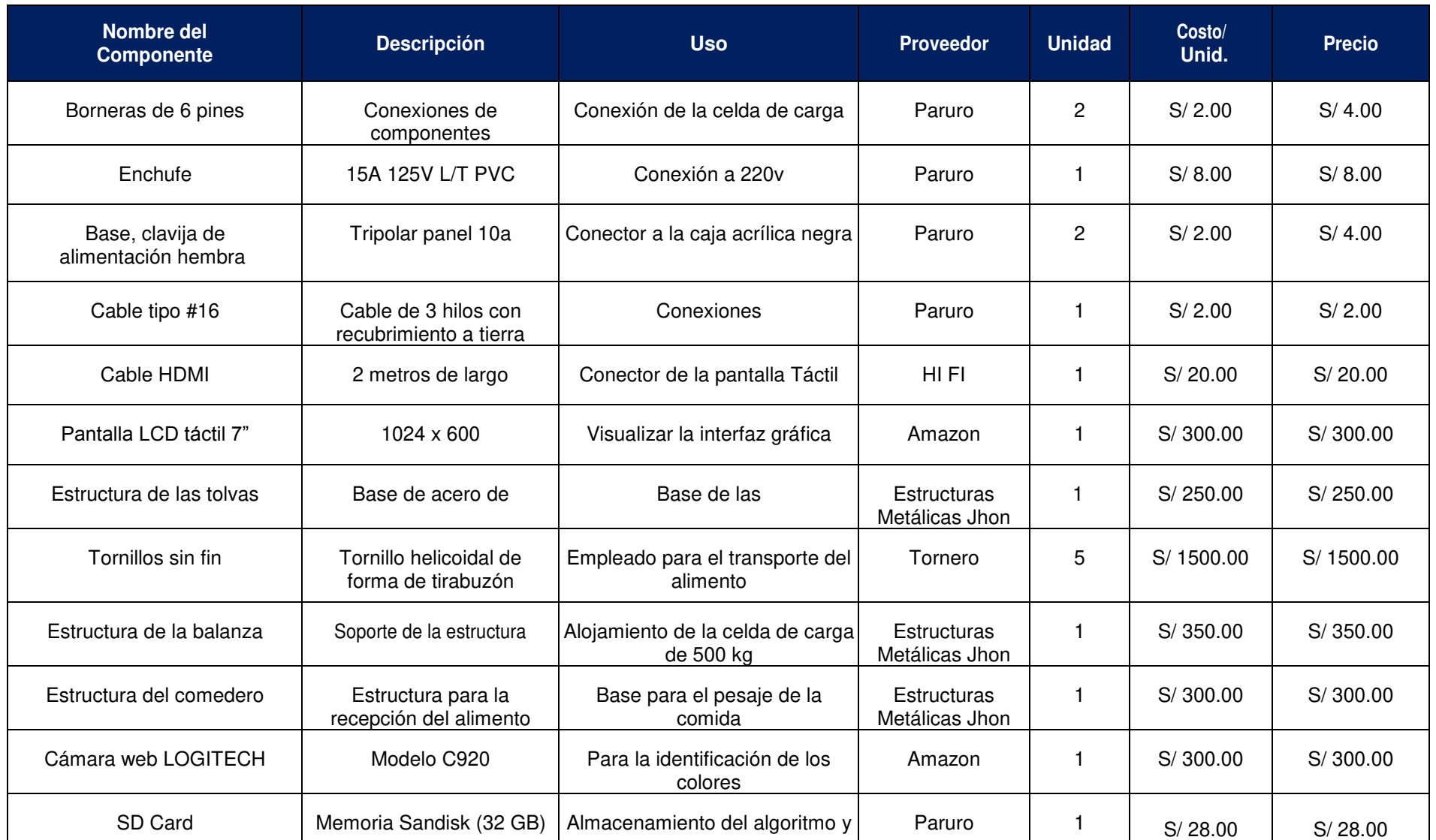

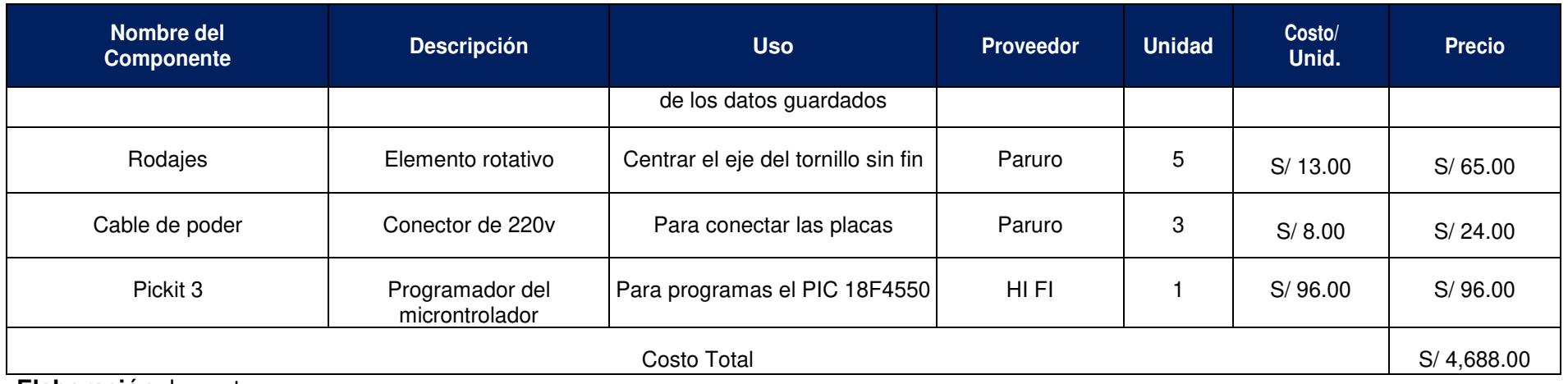

#### **CONCLUSIONES**

- 1. El voltaje de alimentación de todos los componentes electrónicos (microcontrolador, amplificador, celda de carga) debe ser constante, de otra manera provocará cambios en la medición de los resultados.
- 2. La celda de carga debe estar debidamente fijada a la base de la estructura, debido a que la mínima flexión de esta podría ocasionar una lectura de datos errados.
- 3. El plato y las tuercas sobre la celda de carga representan "el peso muerto" del sistema y estos son eliminados desde el algoritmo usando la escala adecuada.
- 4. La frecuencia de oscilación que proporciona el cristal externo al microcontrolador PIC18F4550 debe ser previamente calculada para determinar el tiempo de instrucción por ciclo para la correcta ejecución del algoritmo.
- 5. Si no se ha considerado en la celda de carga las posiciones de e+, e- (excitaciones), y las variaciones de voltajes (a+ y a-) el sistema se suspende.
- 6. Se valido el diseño de la estructura con la correcta identificación y dosificación paras las cuales fueron sometidas las cuatro etapas del cerdo joven y de la marrana gestante.
- 7. Se estableció una clasificación empleando PDI, validando los seis colores utilizados (debe de haber una correcta iluminación en el área donde está ubicada la estructura).

## **RECOMENDACIONES**

- 1. Emplear una estructura firme para evitar fallos de lectura, ya sea en la balanza de pesaje del animal o la balanza de pesaje de la comida.
- 2. Usar en futuras implementaciones una celda de carga industrial para la balanza del comedero, porque posee mayor durabilidad al ambiente y a grandes pesos, si se pesa una mayor cantidad de comida.
- 3. Usar más colores profundos para el sistema de identificación por colores y ver el alcance que tienen para una mayor precisión al momento de la clasificación de cada cerdo joven y de las marranas gestantes.
- 4. Tener un procesador como el Raspberry pi 3B+, ya que tiene mejor sincronización con varios dispositivos electrónicos y con el lenguaje Python, por lo cual hacen que la sincronización sea perfecta durante las pruebas directas e indirectas que vendrían a ser en el campo.

#### **GLOSARIO**

**Agalaxia. -** La agalaxia contagiosa suele presentar una alta difusión dentro del rebaño afectado, manteniéndose una elevada cantidad de animales portadores una vez los signos clínicos de la enfermedad han desaparecido.

**Balanza. -** Es un instrumento que sirve para medir la masa de los objetos.

**Comedero. -** Un comedero es un recipiente en donde se vierte la comida para los animales de cría o domésticos. Los comederos suelen consistir en cuencos de metal, madera o plástico.

**Elasticidad. -** Propiedad de un cuerpo sólido para recuperar su forma cuando cesa la fuerza que la altera.

**HTML. -** HyperText Markup Language, es decir, Lenguaje de Marcas de Hipertexto. Es un lenguaje de marcado que se utiliza para el desarrollo de páginas de Internet.

**IEEE. -** Las siglas en inglés "*Institute of Electrical and Electronics Engineers*", significa "El Instituto de Ingeniería Eléctrica y Electrónica" es una asociación mundial de ingenieros dedicada a la normalización y el desarrollo en áreas técnicas.

**Mastitis. -** La mastitis es una inflamación del tejido mamario.

**Marrana. -** Hembra del cerdo.

**Monocroma. -** Que es de un solo color.

**Metritis. -** La metritis es una inflamación del útero normalmente debido a una infección microbiana que se produce durante los 21 días posteriores al parto.

**OpenCV. -** Es una biblioteca libre de visión artificial originalmente desarrollada por Intel.

**PDI. -** Procesamiento digital de imágenes

**Porqueriza. -** Establo para criar de cerdos.

**Pixel. -** Un **píxel** o **pixel**, plurales píxeles (acrónimo del inglés picture element,

'elemento de imagen'), es la menor unidad homogénea en color que forma parte de una imagen digital

**Primípara. -** Mujer o hembra que pare por primera vez.

**PHP. -** Acrónimo recursivo en inglés de **PHP**: Hypertext Preprocessor (preprocesador de hipertexto), es un lenguaje de programación.

**Pienso. -** Alimento seco que se les da a los cerdos jóvenes y a las marranas gestantes.

**Policroma. -** Que es de varios colores.

**PCB. -** En electrónica, una "placa de circuito impreso" (del inglés: Printed Circuit Board, PCB), es una superficie constituida por caminos, pistas o buses de material conductor laminadas sobre una base no conductora.

**UART. -** Son las siglas en inglés de Universal Asynchronous Receiver-Transmitter, en español: Transmisor-Receptor Asíncrono Universal, es el dispositivo que controla los puertos y dispositivos serie.

**UNALM. -** Universidad Nacional Agraria La Molina.

**Wheatstone. -** Sir Charles Wheatstone fue un científico e inventor británico, que destacó durante la época victoriana, incluyendo el estereoscopio, la técnica Playfair de codificación, y el caleidófono.

## **FUENTES DE INFORMACIÓN**

#### **BIBLIOGRÁFICAS**

Bolton, W. (2013). Mecatrónica: Sistemas de control electrónico en la ingeniera mecánica y eléctrica un enfoque multidisciplinario. 5º ed. México: Alfaomega Grupo Editor, S.A. de C.V.

Datasheet del microcontrolador PIC18F2455/2550/4455/4550. (s.f.). Extraído el 12 de Abril de 2019 desde <https://ww1.microchip.com/downloads/en/devicedoc/39632c.pdf>

Esquer Aceves. G. (2013). Determinación De La Sensibilidad Y Efectos De Agentes Externos En Galgas Extensométricas. (Tesis para obtener el Grado de Maestro en Ciencias en Ingeniería Mecánica, Escuela Superior de Ingeniería y Eléctrica). Recuperado de

[https://tesis.ipn.mx/jspui/bitstream/123456789/17813/1/Determinacion%20de](https://tesis.ipn.mx/jspui/bitstream/123456789/17813/1/Determinacion%20de%20la%20sensibilidad%20y%20efectos%20de%20agentes%20externos%20en%20galgas%20extensometricas.pdf) [%20la%20sensibilidad%20y%20efectos%20de%20agentes%20externos%20](https://tesis.ipn.mx/jspui/bitstream/123456789/17813/1/Determinacion%20de%20la%20sensibilidad%20y%20efectos%20de%20agentes%20externos%20en%20galgas%20extensometricas.pdf) [en%20galgas%20extensometricas.pdf](https://tesis.ipn.mx/jspui/bitstream/123456789/17813/1/Determinacion%20de%20la%20sensibilidad%20y%20efectos%20de%20agentes%20externos%20en%20galgas%20extensometricas.pdf)

García Santillán E. (2008). Detección y clasificación de objetos dentro de un salón de clases empleando técnicas de procesamiento digital de imágenes. (Tesis maestría, Universidad Autónoma Metropolitana, México D. F.). Recuperado de [https://docplayer.es/12217475-Deteccion-y-clasificacion-de](https://docplayer.es/12217475-Deteccion-y-clasificacion-de-objetos-dentro-de-un-salon-de-clases-empleando-tecnicas-de-procesamiento-digital-de-imagenes.html)[objetos-dentro-de-un-salon-de-clases-empleando-tecnicas-de](https://docplayer.es/12217475-Deteccion-y-clasificacion-de-objetos-dentro-de-un-salon-de-clases-empleando-tecnicas-de-procesamiento-digital-de-imagenes.html)[procesamiento-digital-de-imagenes.html](https://docplayer.es/12217475-Deteccion-y-clasificacion-de-objetos-dentro-de-un-salon-de-clases-empleando-tecnicas-de-procesamiento-digital-de-imagenes.html)

Gonzáles Pérez C. (2016). Detección y seguimiento de objetos por colores en una plataforma Raspberry PI. (Tesis de grado, Universidad Politecnica de Madrid). Recuperado de<http://oa.upm.es/43161/>

Liu T., Teng G. & Fu W. (2011) *"Investigación y desarrollo de la estimación del*  peso del cerdo Siste*ma basado en el procesamiento de imagen"*. [International](https://ieeexplore.ieee.org/xpl/conhome/6036130/proceeding)  [Conference on Electronics, Communications and Control \(ICECC\)](https://ieeexplore.ieee.org/xpl/conhome/6036130/proceeding), 2-3. DOI: [10.1109/ICECC.2011.6066503](https://doi.org/10.1109/ICECC.2011.6066503)

Males Hinojosa, D. (2017). Diseño de dispensador automático de alimentos para animales. (Tesis de grado, Universidad Tecnológica Equinoccial de Ecuador). Recuperado de:

[http://bibliotecadigital.univalle.edu.co/bitstream/10893/9148/1/CB-](http://bibliotecadigital.univalle.edu.co/bitstream/10893/9148/1/CB-0527751.pdf)[0527751.pdf](http://bibliotecadigital.univalle.edu.co/bitstream/10893/9148/1/CB-0527751.pdf)

Mercado, C; Cisneros, J. & Romero, V. (2006). Báscula Electrónica Controlada con PIC 16F873. (Tesis de grado, Universidad Autónoma de Zacatecas, México). Recuperado de: [https://studylib.es/doc/7764996/bascula](https://studylib.es/doc/7764996/bascula-electr%C3%B3nica-controlada-con-pic16f873---inicio)[electr%C3%B3nica-controlada-con-pic16f873---inicio](https://studylib.es/doc/7764996/bascula-electr%C3%B3nica-controlada-con-pic16f873---inicio)

Navarrete Andino J. & Viteri Aguilar L. (2011). Construcción de un sistema dosificador por diferencia de pesos para materiales solidos homogéneos. (Tesis de grado, Escuela Politécnica Nacional de Ecuador). Recuperado de: <https://bibdigital.epn.edu.ec/handle/15000/4041>

Suarez Aguirre, D. & Manrique Pérez, D. (2016). Integración de un sistema dosificador de alimento para ganado bovino. (Tesis de grado, Universidad Tecnológica de Pereira de Colombia). Recuperado de [http://repositorio.utp.edu.co/dspace/bitstream/handle/11059/6950/621815S93](http://repositorio.utp.edu.co/dspace/bitstream/handle/11059/6950/621815S939.pdf?sequence=1) [9.pdf?sequence=1](http://repositorio.utp.edu.co/dspace/bitstream/handle/11059/6950/621815S939.pdf?sequence=1)

Zapa Valencia, J. & Gil Agudelo, D. (2017). Diseño e implementación de un prototipo de dispensador automático de comida para animales basado en Raspberry pi controlado mediante una aplicación móvil. (Tesis de grado,

Universidad Tecnológica de Pereira, Colombia). Recuperado de [http://repositorio.utp.edu.co/dspace/bitstream/handle/11059/8054/6817664Z3](http://repositorio.utp.edu.co/dspace/bitstream/handle/11059/8054/6817664Z35.pdf?sequence=1&isAllowed=y) [5.pdf?sequence=1&isAllowed=y](http://repositorio.utp.edu.co/dspace/bitstream/handle/11059/8054/6817664Z35.pdf?sequence=1&isAllowed=y)

## **HEMEROGRÁFICAS**

Barba Guamán L., Calderón Córdova C. y Quezada Sarmiento P. (2017). *"Detección de objetos en movimiento a través de la umbralización del color"*. (Paper, Universidad Técnica Particular de Loja, Ecuador). Recuperado de https://www.researchgate.net/publication/316585712 Deteccion de objetos [\\_en\\_movimiento\\_a\\_traves\\_de\\_la\\_umbralizacion\\_del\\_color](https://www.researchgate.net/publication/316585712_Deteccion_de_objetos_en_movimiento_a_traves_de_la_umbralizacion_del_color)

Delgado Gutiérrez M., Herrera Guillén D. & Medina Barragán L. (2017). Implementación de un sistema de procesamiento de imágenes integrado con Raspberry PI 2B para reconocimiento y recolección de fresas maduras. Revista Politécnica, 13(25), pp. 75-85. Recuperado de: <http://revistas.elpoli.edu.co/index.php/pol/article/view/1146/947>

Delgado Gutiérrez M., Herrera Guillén D. & Medina Barragán L. (2017). Implementación de un sistema de procesamiento de imágenes integrado con Raspberry PI 2B para reconocimiento y recolección de fresas maduras. Revista Politécnica ISSN 1900-2351 (Impreso), ISSN 2256-5353 (En línea), 13(25). Recuperado de

[https://pdfs.semanticscholar.org/9d90/26ca882088b6cd8d97aa6bd1d772a2aa574f.p](https://pdfs.semanticscholar.org/9d90/26ca882088b6cd8d97aa6bd1d772a2aa574f.pdf) [df](https://pdfs.semanticscholar.org/9d90/26ca882088b6cd8d97aa6bd1d772a2aa574f.pdf)

Gonzáles R. y Woods R. (2002). Digital Imagen Processing (Second Edition). Estados Unidos: Prentice Hall Upper Saddle River, New Jersey 07458

La Serna Palomino N. & Román Concha U. (2009). Técnicas de Segmentación en Procesamiento Digital de Imágenes. Revista de Ingeniería de Sistemas e Informática, 6 (2), pp.11-15. Recuperado de [http://sisbib.unmsm.edu.pe/BibVirtual/Publicaciones/risi/2009\\_n2/v6n2/a02v6](http://sisbib.unmsm.edu.pe/BibVirtual/Publicaciones/risi/2009_n2/v6n2/a02v6n2.pdf) [n2.pdf](http://sisbib.unmsm.edu.pe/BibVirtual/Publicaciones/risi/2009_n2/v6n2/a02v6n2.pdf) 

Paredes Guerra, A. (30 agosto, 2017). Diseño mecánico de transportadores de tornillo sin fin (Tópicos de manufactura) [Mensaje en un blog]. Recuperado de: [http://mecanotecnia.blogspot.com/2017/08/diseno](http://mecanotecnia.blogspot.com/2017/08/diseno-mecanico-de-transportadores-de.html)[mecanico-de-transportadores-de.html](http://mecanotecnia.blogspot.com/2017/08/diseno-mecanico-de-transportadores-de.html)

[Paulino](https://www.engormix.com/mbr-191232/joaquin-a-paulino). J (07 octubre, 2006). Alimentación de la Cerda Gestante. Recuperado de [https://www.engormix.com/porcicultura/articulos/alimentacion-cerda](https://www.engormix.com/porcicultura/articulos/alimentacion-cerda-gestante-t26631.htm)[gestante-t26631.htm](https://www.engormix.com/porcicultura/articulos/alimentacion-cerda-gestante-t26631.htm) 

Pineda W. (2014). Benchmark LATAM. Análisis de la industria porcina Latinoamérica, 13, pp. 28. Recuperado: de [http://www.piclatam.com/news/galeria/upload/documentos/tQEYFq\\_Benc](http://www.piclatam.com/news/galeria/upload/documentos/tQEYFq_Benchmark%20Latam,%20Febrero%202015.pdf) [hmark%20Latam,%20Febrero%202015.pdf](http://www.piclatam.com/news/galeria/upload/documentos/tQEYFq_Benchmark%20Latam,%20Febrero%202015.pdf)

Pineda W. (2014). Benchmark LATAM. Análisis de la industria porcina Latinoamérica, 13, pp. 29. Recuperado de: [http://www.piclatam.com/news/galeria/upload/documentos/tQEYFq\\_Benc](http://www.piclatam.com/news/galeria/upload/documentos/tQEYFq_Benchmark%20Latam,%20Febrero%202015.pdf) [hmark%20Latam,%20Febrero%202015.pdf](http://www.piclatam.com/news/galeria/upload/documentos/tQEYFq_Benchmark%20Latam,%20Febrero%202015.pdf)

Pineda W. (2014). Benchmark LATAM. Análisis de la industria porcina Latinoamérica, 13, pp. 32-33. Recuperado de: [http://www.piclatam.com/news/galeria/upload/documentos/tQEYFq\\_Benc](http://www.piclatam.com/news/galeria/upload/documentos/tQEYFq_Benchmark%20Latam,%20Febrero%202015.pdf) [hmark%20Latam,%20Febrero%202015.pdf](http://www.piclatam.com/news/galeria/upload/documentos/tQEYFq_Benchmark%20Latam,%20Febrero%202015.pdf) 

Pineda W. (2014). Benchmark LATAM. Análisis de la industria porcina Latinoamérica, 13, pp. 28, 29, 32,33. . Recuperado de: [http://www.piclatam.com/news/galeria/upload/documentos/tQEYFq\\_Benc](http://www.piclatam.com/news/galeria/upload/documentos/tQEYFq_Benchmark%20Latam,%20Febrero%202015.pdf) [hmark%20Latam,%20Febrero%202015.pdf](http://www.piclatam.com/news/galeria/upload/documentos/tQEYFq_Benchmark%20Latam,%20Febrero%202015.pdf) 

Rosales, S. (21 de mayo, 2019). Producción peruana de cerdo crecería 5% y sustituiría importaciones ante peste en China. Diario Gestión. Recuperado de: [https://gestion.pe/economia/produccion-peruana-carne-cerdo-creceria](https://gestion.pe/economia/produccion-peruana-carne-cerdo-creceria-sustituiria-importaciones-peste-porcina-china-267505)[sustituiria-importaciones-peste-porcina-china-267505](https://gestion.pe/economia/produccion-peruana-carne-cerdo-creceria-sustituiria-importaciones-peste-porcina-china-267505)

Tito G., Padilla W., Pesántez G. Pozo F. (2017). Dispensador automático de alimento para mascotas. FIGEMPA: Investigación y Desarrollo. 1(2). Recuperado de:

<http://revistadigital.uce.edu.ec/index.php/RevFIG/article/view/75>

## **ELECTRÓNICAS**

[1] Campabadal C. (2009). Guía técnica para alimentación de cerdos, MAG – Gobierno de Costa Rica, Recuperado de <http://www.mag.go.cr/bibliotecavirtual/L02-7847.PDF>

[2] Ciscar Martínez, V. Trabajo de instrumentación industrial, Galgas extensiométricas, pág. 10–11. Recuperado de [https://www.academia.edu/33072046/Galgas\\_extensiom%C3%A9tricas](https://www.academia.edu/33072046/Galgas_extensiom%C3%A9tricas)

[3] Estación de alimentación Delaval:<https://www.delaval.com/es-es/>

[4] Estación de alimentación Nedap: [https://porcino-](https://porcino-26ex1sw6hijbg4oa.netdna-ssl.com/wp-content/uploads/2018/12/Estacion-alimentacion-cerda.pdf)[26ex1sw6hijbg4oa.netdna-ssl.com/wp-content/uploads/2018/12/Estacion](https://porcino-26ex1sw6hijbg4oa.netdna-ssl.com/wp-content/uploads/2018/12/Estacion-alimentacion-cerda.pdf)[alimentacion-cerda.pdf](https://porcino-26ex1sw6hijbg4oa.netdna-ssl.com/wp-content/uploads/2018/12/Estacion-alimentacion-cerda.pdf)

[5] Estación de alimentación Bigdutchman: [https://www.bigdutchman.es/es/manejo-de](https://www.bigdutchman.es/es/manejo-de%20cerdos/noticias/fotografias/manejo-de-cerdas/#media-gallery-811-10)  [cerdos/noticias/fotografias/manejo-de-cerdas/#media-gallery-811-10](https://www.bigdutchman.es/es/manejo-de%20cerdos/noticias/fotografias/manejo-de-cerdas/#media-gallery-811-10)

[6] Estación de alimentación Bigdutchman: <https://www.bigdutchman.es/es/manejo-de> cerdos/noticias/fotografias/manejo-de-cerdas/#media-gallery-811-6

[7] Estación de alimentación Eurogan: [http://www.interempresas.net/Ganadero/Articulos/48898-estacion](http://www.interempresas.net/Ganadero/Articulos/48898-estacion-alimentacion-automatica-para-cerdas-gestantes-alojadas-grupo-novedad-Eurogan.html)[alimentacion-automatica-para-cerdas-gestantes-alojadas-grupo-novedad-](http://www.interempresas.net/Ganadero/Articulos/48898-estacion-alimentacion-automatica-para-cerdas-gestantes-alojadas-grupo-novedad-Eurogan.html)[Eurogan.html](http://www.interempresas.net/Ganadero/Articulos/48898-estacion-alimentacion-automatica-para-cerdas-gestantes-alojadas-grupo-novedad-Eurogan.html) 

[8] Estación de alimentación por gravedad para mascotas: [https://www.amazon.es/Mmnas-Dispensador-autom%C3%A1tico](https://www.amazon.es/Mmnas-Dispensador-autom%C3%A1tico-dispensador-autodispensador/dp/B07MQVDPZ4)[dispensador-autodispensador/dp/B07MQVDPZ4](https://www.amazon.es/Mmnas-Dispensador-autom%C3%A1tico-dispensador-autodispensador/dp/B07MQVDPZ4)

[9] Estación de alimentador electrónico para mascotas: <https://animalplanetmascotas.com/tienda/Alimentador-Electronico>

[10] Guillermo Kemper, V. (2017). Procesamiento Digital de Imágenes (PDI). pág. 1–12. Recuperado de diapositivas de clase. Universidad de San Martin de Porres (USMP) – Facultad de Ingeniería y Arquitectura – Facultad de Ingeniería Electrónica.

[11] Industrias Metálicas Govi es una página de parideras y jaulas de gestación: [https://www.govi.es/equipamientos-ganaderos/jaulas-de](https://www.govi.es/equipamientos-ganaderos/jaulas-de-maternidad/paridera-001-balance-n8/)[maternidad/paridera-001-balance-n8/](https://www.govi.es/equipamientos-ganaderos/jaulas-de-maternidad/paridera-001-balance-n8/) 

[12] José Ramón Mejía V. (2004). Procesamiento digital de imágenes – Área de Computación e Informática, pág. 1–12. Universidad Autónoma de San Luis Potosí (UASLP) - Facultad de Ingeniería - México Recuperado de [http://read.pudn.com/downloads159/ebook/711796/Procesamiento\\_Digital\\_de\\_Imag](http://read.pudn.com/downloads159/ebook/711796/Procesamiento_Digital_de_Imagenes.pdf) [enes.pdf](http://read.pudn.com/downloads159/ebook/711796/Procesamiento_Digital_de_Imagenes.pdf)

[13] Load Cell and Weigh Module Handbook. Extraído el 28 de Marzo de 2019 desde<https://www.ricelake.com/en-us/resources/catalogs>

[14] Naylamp Mechatronics es un excelente sitio web para ver y comprar dispositivos electrónicos: [https://naylampmechatronics.com/drivers/31](https://naylampmechatronics.com/drivers/31-modulo-relay-2-canales-5vdc.html) [modulo-relay-2-canales-5vdc.html](https://naylampmechatronics.com/drivers/31-modulo-relay-2-canales-5vdc.html)

[15] Módulo HX711 Transmisor de celda de carga. (s.f.). Extraído el 02 de Abril de 2019 desde

[https://cdn.sparkfun.com/datasheets/Sensors/ForceFlex/hx711\\_english.pdf](https://cdn.sparkfun.com/datasheets/Sensors/ForceFlex/hx711_english.pdf)

[16] Peig ganadera es una página para ver estructuras de jaulas de maternidad para cerdas: https://peigganadera.com/equipamientoganadero/jaula-maternidad-cerdas/

[17] Porcino es una buena página web para ver información sobre los porcinos: [https://porcino.info/productos/estacion-de-alimentacion-de-cerdas-nedap](https://porcino.info/productos/estacion-de-alimentacion-de-cerdas-nedap-agrogi/)[agrogi/](https://porcino.info/productos/estacion-de-alimentacion-de-cerdas-nedap-agrogi/)

[18] SPC es una página de sistemas de pesaje y control industriales: <https://www.ispc.com.mx/articulos/celdas-de-carga>

[19] Suminco es un excelente sitio web para ver los tipos de balanzas y sus categorías: [http://suminco-peru.com/balanzas-de-plataforma/#](http://suminco-peru.com/balanzas-de-plataforma/) 

[20] Salas Arriarán, S. (2015). Todo sobre sistemas embebidos. Arquitectura, programación y diseño de aplicaciones prácticas con el PIC18F. Lima. Universidad Peruana de Ciencias Aplicadas.

## **ANEXOS**

**Anexo N° 1:** Datasheet del microcontrolador PIC18F4550

**Anexo N° 2:** Datasheet del módulo HX711

**Anexo N° 3:** Ingreso de bienes a la UNALM – Demostración del diseño

#### **ANEXOS**

[1] Datasheet del microcontrolador PIC18F4550

# PIC18F2455/2550/4455/4550 MICROCHIP

#### 28/40/44-Pin High-Performance, Enhanced Flash USB Microcontrollers with nanoWatt Technology

#### **Universal Serial Bus Features:**

- . USB V2.0 Compilant SIE
- . Low-speed (1.5 Mb/s) and full-speed (12 Mb/s) · Supports control, interrupt, isochronous and bulk
- transfers . Supports up to 32 endpoints (16 bidirectional)
- . 1-Kbyte dual access RAM for USB
- . On-board USB transceiver with on-chip voltage
- regulator
- . Interface for oil chip USB transceiver.
- . Streaming Parallel Port (SPP) for USB streaming
- transfers (40/44-pin devices only)

#### Power Managed Modes:

- · Run: CPU on, peripherals on
- · Ide: CPU off, peripherais on
- . Sleep: CPU off, peripherals off
- . Ide mode currents down to 5.8 µA typical
- . Sieep current down to 0.1 µA typical
- . Timer1 oscillator: 1.1 uA typical: 32 kHz, 2V
- · Watchdop Timer: 2.1 uA typical
- . Two-Speed Oscillator Start-up

#### **Flaxible Oscillator Structure:**

- . Five Crystal modes, including High-Precision PLL for USB
- . Two External RC modes, up to 4 MHz
- . Two External Clock modes, up to 40 MHz
- · Internal oscillator block:
- 8 user selectable frequencies, from 31 M-tz to 8 MHz - User tunable to compensate for frequency drift
- . Secondary oscilator using Timer1 @ 32 kHz
- . Fal-Sale Clock Monitor
- Allows for safe shutdown if any clock stops

#### Peripheral Highlights:

- High current sink/source: 25 mA/25 mA:
- Three external interrupts
- Four Timer modules (Timer0 to Timer3)
- . Up to 2 Capture/Compare/PWM (CCP) modules:
	- Capture is 16-bit, max. resolution 6.25 ns (Toy/16)
	- Compare is 16-bit, max. resolution 100 ns (Toy)
- PWM output: PWM resolution is 1 to 10-bit · Enhanced Capture/Compare/PWM (ECCP) module:
	- Multiple output modes
	- Selectable polarity
	- Programmable dead-time
	- Auto-Shutdown and Auto-Restart
- · Addressable USART module: - LIN bus support
- . Master Synchronous Serial Port (MSSP) module supporting 3-wire SPI™ (all 4 modes) and HC™ Master and Slave modes
- . 10-bit, up to 13-channels Analog-to-Digital Converter module (A/D) with programmable acquisition time
- . Dual analog comparators with input multiplexing

#### **Special Microcontroller Features:**

- . C complier optimized architecture with optional extended instruction set
- . 100,000 erase/write cycle Enhanced Flash program memory typical
- 1,000,000 erase/wrte cycle data EEPROM memory typical
- · Flashidata EEPROM retention: > 40 years
- · Self-programmable under software control
- · Priority levels for Interrupts
- . 8 x 8 Single Cycle Hardware Multiplier
- · Extended Watchdog Timer (WDT):
- Programmable period from 41 ms to 131s
- · Programmable Code Protection
- . Single-supply 5V in-Circuit Serial Programming<sup>rou</sup><br>(ICSP<sup>ru</sup>) via two pins
- . In-Circuit Debug (ICD) via two pins
- · Wide operating voltage range (2.0V to 5.5V)

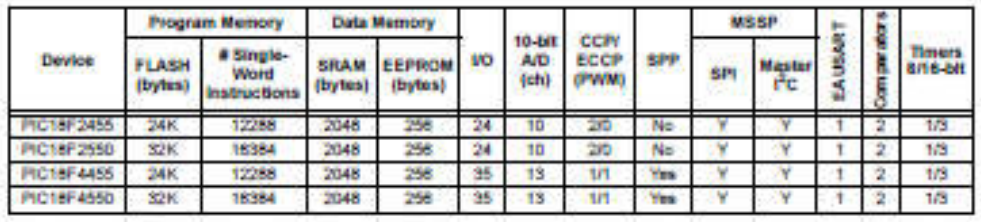

@ 2003 Microchip Technology Inc.

**Advance Information** 

D639617A-page 1

# PIC18F2455/2550/4455/4550

Pin Diagrams

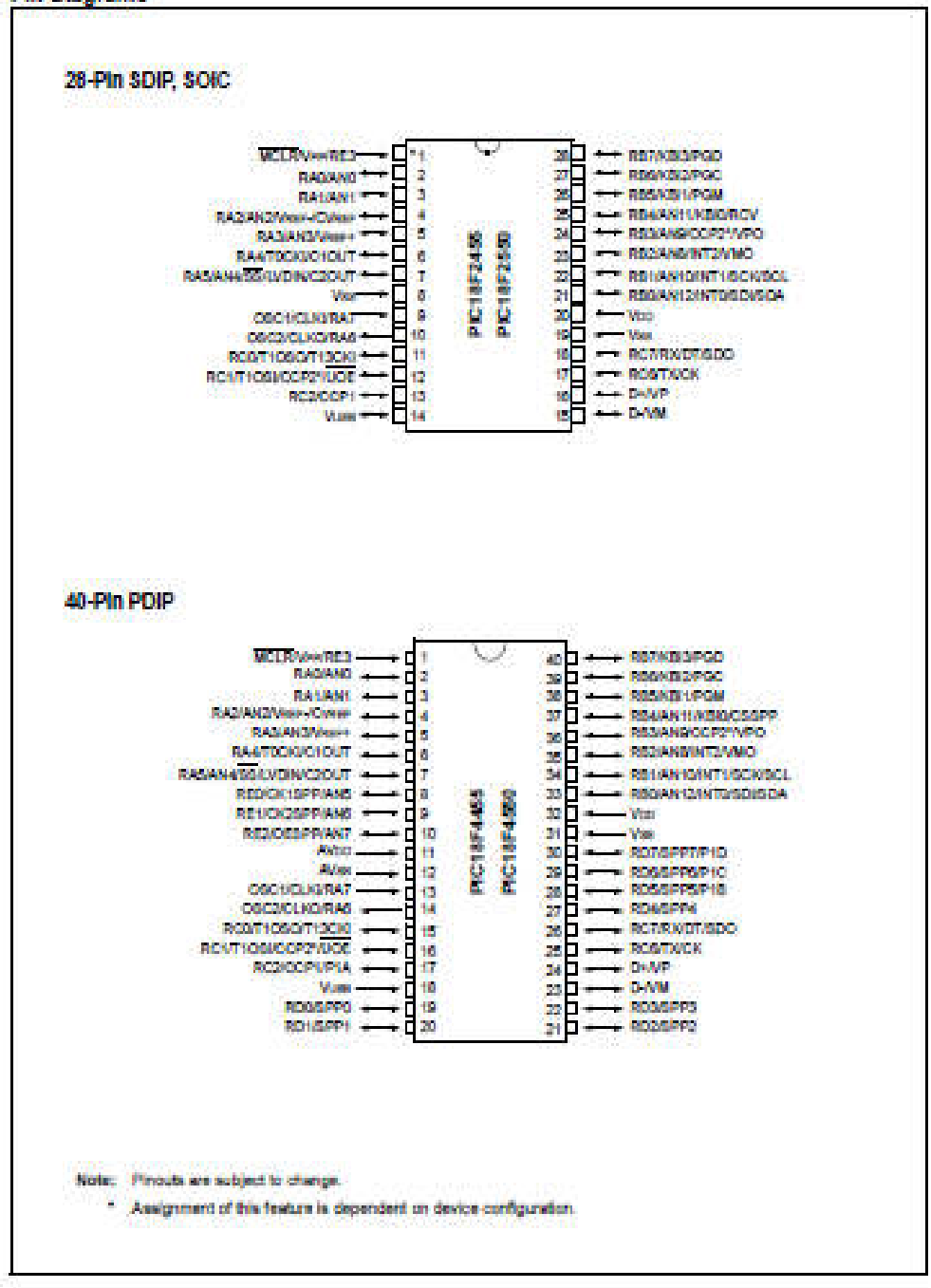

D830617A-page 2

**Advance Information** 

@ 2003 Microchio Technology Inc.

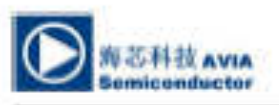

#### **HX711**

#### 24-Bit Analog-to-Digital Converter (ADC) for Weigh Scales

#### **DESCRIPTION** Based on Avia Seniconductor's patented

initialization.

#### **FEATURES**

- · Two selectable differential input channels
- · On-chip active low noise PGA with selectable gain of 32, 64 and 128
- On-chip power supply regulator for load-cell and ADC analog power supply
- · On-chip oscillator requiring no external component with optional external crystal
- · On-chip power-on-reset
- · Simple digital control and serial interface: pin-driven controls, no programming needed
- + Selectable 10SPS or 80SPS output data rate
- · Simultaneous 50 and 60Hz supply rejection
- · Carrent consumption including on-chip analog power supply regulator:
	- normal operation < 1.5mA, power down < InA
- Operation supply voltage range: 2.6 5.5V
- Operation temperature range: -40 +85°C
- + 16 pin SOP-16 package

#### **APPLICATIONS**

· Weigh Scales

There is no programming needed for the intental registers. All controls to the HX711 are through the pins.

technology, HX711 is a precision 24-bit analog-to-digital converter (ADC) designed for weight

scales and industrial control applications to

or B differential input to the low-noise<br>programmable gain amplifier (PGA). Channel A

can be programmed with a gain of 128 or 64,

corresponding to a full-scale differential input<br>voltage of  $\pm 20 \text{mV}$  or  $\pm 40 \text{mV}$  respectively, when<br>a 5V supply is connected to AVDD analog power<br>supply pin. Channel B has a fixed gain of 32. On-

chip power supply regulator eliminates the need

for an external supply regulator to provide analog<br>power for the ADC and the sensor Clock input is<br>flexible. It can be from an external clock source, a

crystal, or the on-chip oscillator that does not require any external component. On-chip power-on-reset circuitry simplifies digital interface

The input multiplexer selects either Channel A

interface directly with a bridge sensor.

- - · Industrial Process Control

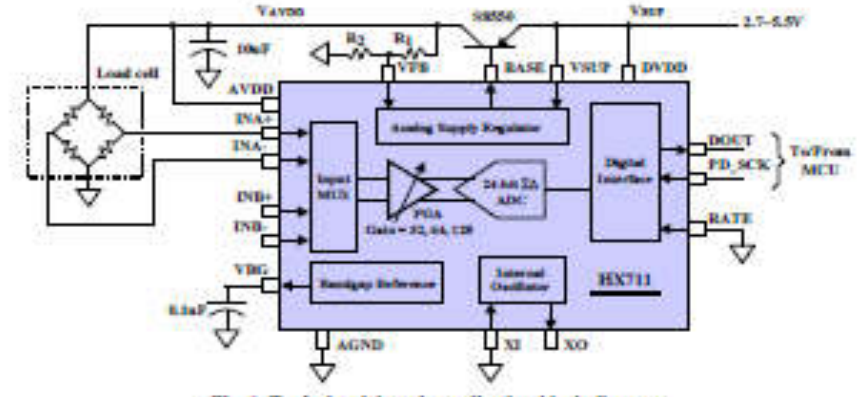

Fig. 1 Typical weigh scale application block diagram

(592) 252-9530 (P. R. Chine) TEL. EMAIL: market@aviato.com

**AVIA SEMICONDUCTOR** 

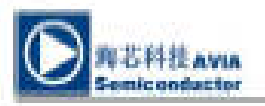

**HX711** 

#### **Pin Description**

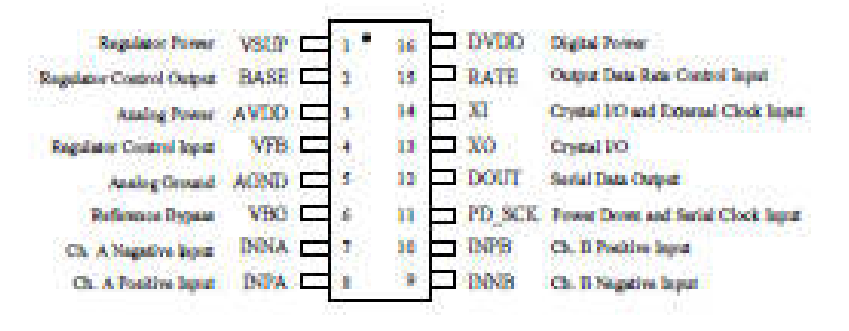

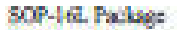

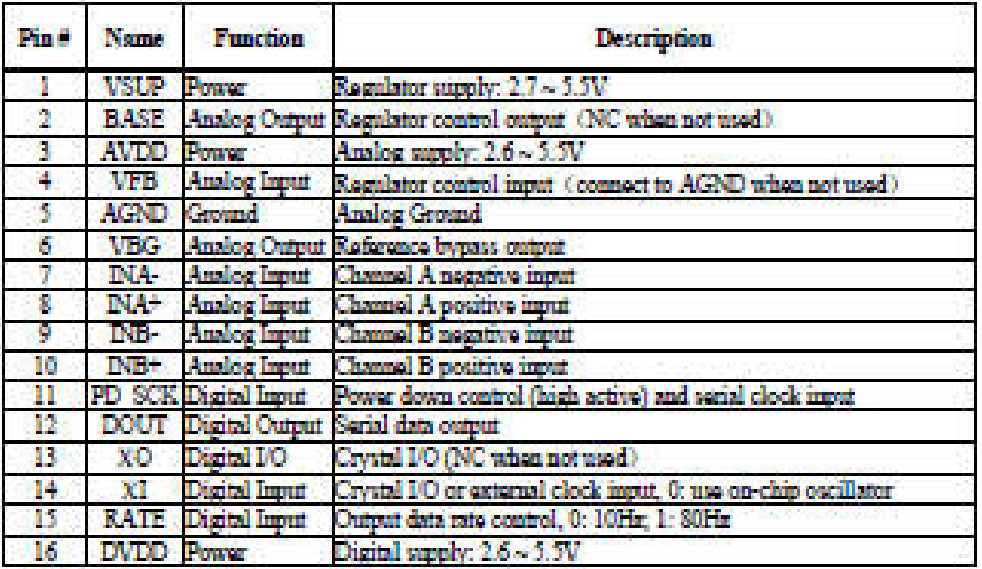

Table 1 Fin Description

**AVIA SEMICONDUCTOR** 

 $\mathbf{2}^{\circ}$ 

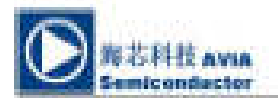

#### KEY ELECTRICAL CHARACTERISTICS

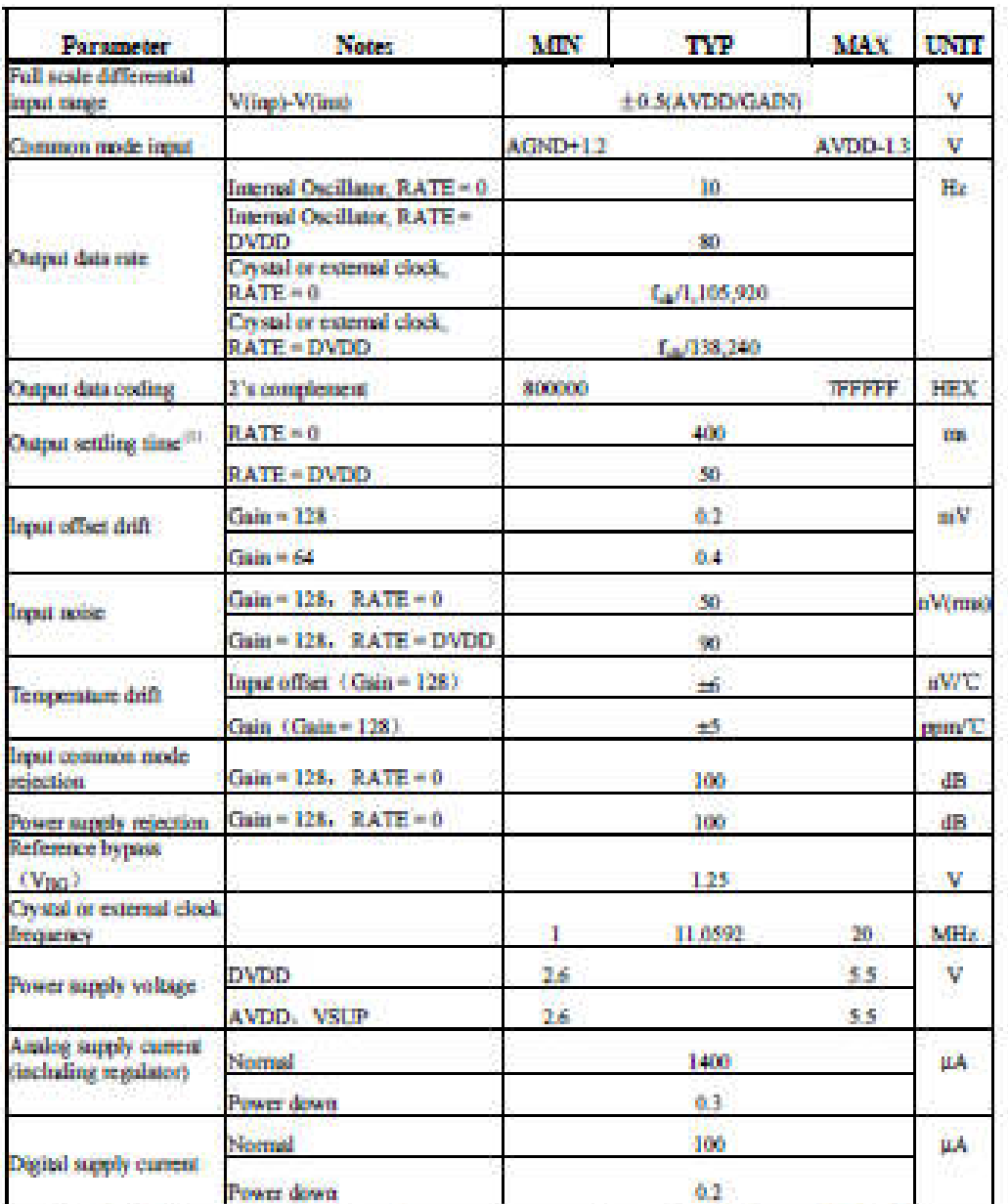

 $(1)$  Sottling time refers to the time from power up, reset, input channel change and gain change to valid stable output data.

Table 2 Key Electrical Characteristics

**AVIA SEMICONDUCTOR** 

 $\overline{\mathbf{3}}$ 

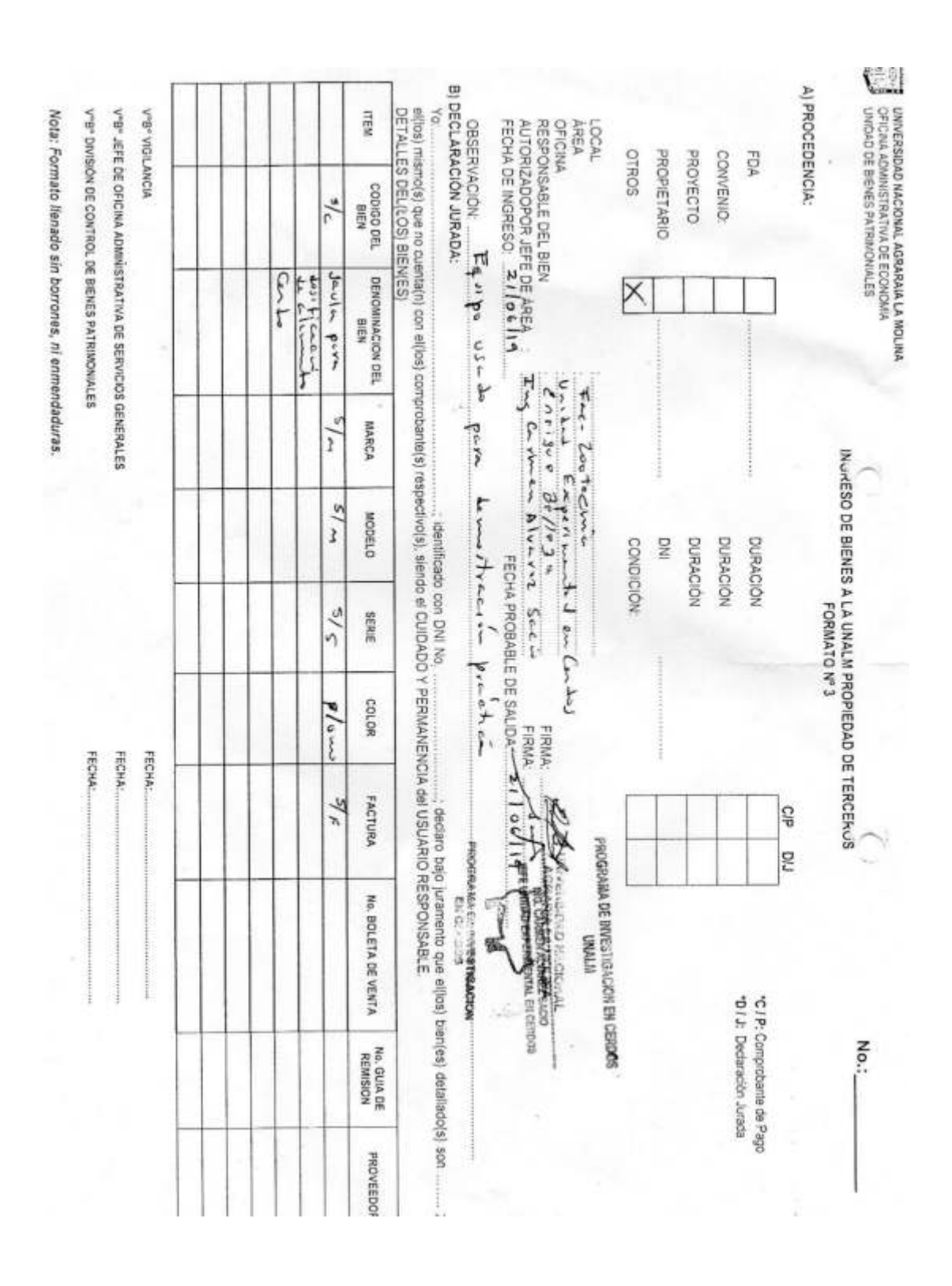

#### [3] Ingreso de bienes a la UNALM – Demostración del diseño
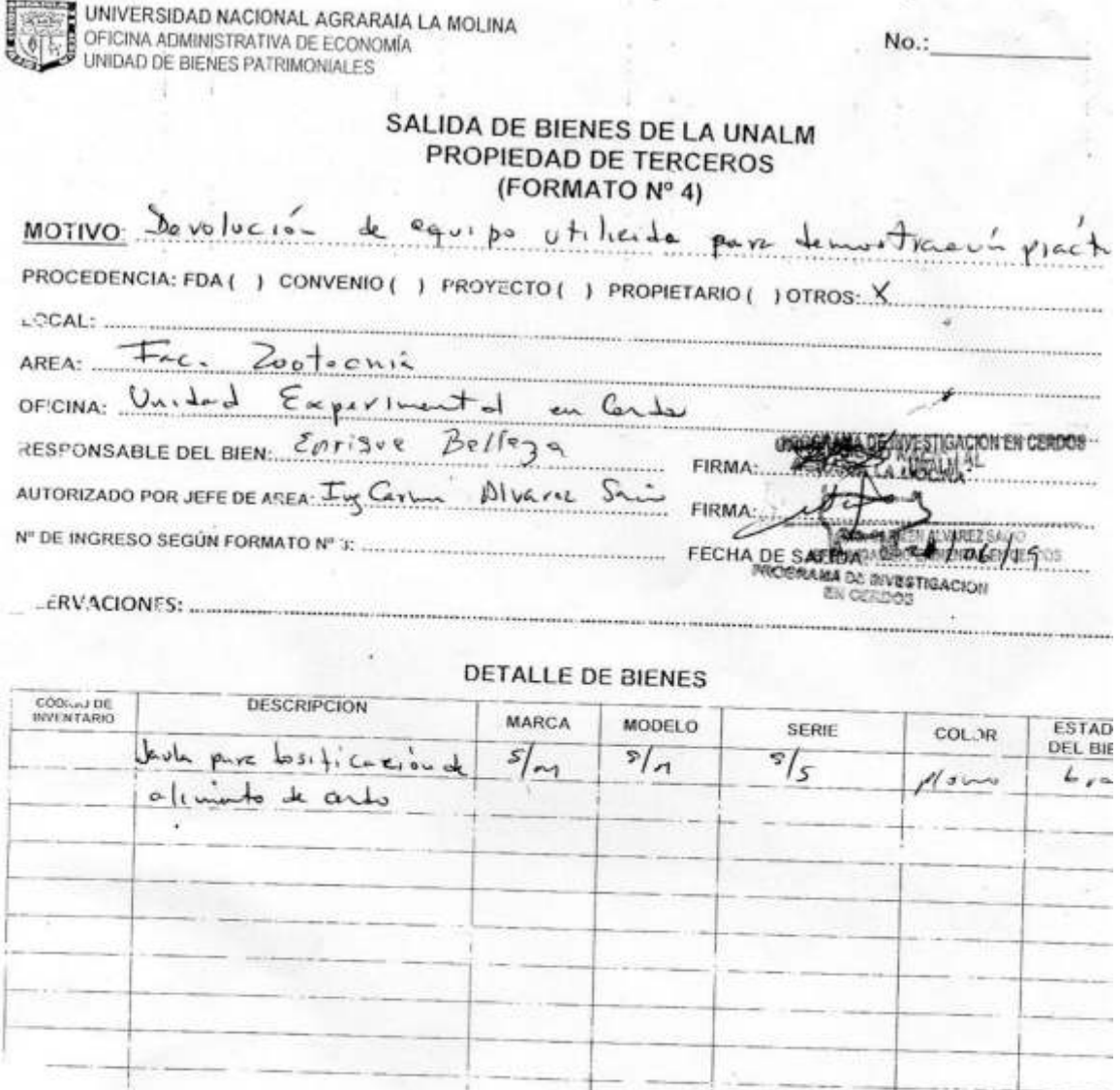

 $\mathsf{V}^a$  &  $'$  UNIDAD DE CONTROL DE SIENES PATRIMONIALES FECHA:

Vº Bº SERVICIOS GENERALES 

ł

V" B" VIG'LANCIA